## **REPUBLIQUE ALGERIENNE DEMOCRATIQUE ET POPULAIRE MINISTERE DE L'ENSEIGNEMENT SUPERIEUR ET DE LA RECHERCHE SCIENTIFIQUE UNIVERSITE SAAD DAHLEB DE BLIDA**

**FACULTE DES SCIENCES DE L'INGENIEUR DEPARTEMENT D'AERONAUTIQUE**

## **PROJET DE FIN D'ETUDE**

## **EN VUE DE L'OBTENSION DU DIPLOME D'INGENIEUR D'ETAT EN AERONAUTIQUE**

OPTION : PROPULSION

## **THEME**

# **SIMULATION D'UN ECOULEMENT TURBULENT AUTOUR DES PROFILS NACA0012 ET RAE2822 PAR FLUENT**

Encadré par : présenté par : présenté par : Mr. TAHI ALI - GUERDAD KARIM Mr. BENTRAD HOCINE -ALILI HAMZA

Année universitaire 2010/2011

عملنا ھذا یخص فعل محاكاة رقمیة لتدفق مضطرب على تشكیلتا الجناحین (2822RAE0012.NACA (مقارنة **الملخص :** النتائج المحصل علیها مع النتائج التجریبیة و هذا باستعمال برنامج الحاساس(ICEM, FLUENT) . ancyc13 و لتنظیم عملنا ھذا قمنا بمقدمة عامة ثم تحدثنا عن التدفقات المضطربة في الفصل الأول ثم عن الأدوات المستعملة في الثاني و أما في الثالث فتحدثنا عن الشبكة(maillage (في التشكیلات المستعملة **RESUME** في الفصل الر بع فتطرقنا إلى عرض النتائج و التحقق منھا بالمقارنة وأخیرا قدمنا خاتمة عن عملنا ھذا

L'objectif de notre travail et de faire une simulation numérique d'un écoulement turbulent autour des profils NACA0012 et RAE2822 et faire une comparaison entre les résultats obtenus avec ceux de l'expérimental en utilisant les outils de CFD, ICEM-CFD pour la génération de maillage et FLUENT pour les calcules et pour bien organiser notre travail on a commencé avec une introduction générale, en suite on a présenté la turbulence de le chapitre I, ensuite présentation des outils de travail dans le chapitre II, le maillage des deux profils dans le chapitre III, la présentation et la validation des résultats dans le dernier chapitre, a la fin une conclusion de notre travail.

#### **ABSTRACT**

the objective of our work is to make a digital simulation of a turbulent flow around profiles NACA0012 and RAE2822 and to make a comparison of the results obtained with those of experimental by using the tools of CFD, ICEM- CFD for the generation of mesh and FLUENT for calculate .we are organized our work one started with a general introduction, in continuation one presented the turbulence in chapter I, then presentation of the work tools in chapter II, the mesh in the two profiles in chapter III, the presentation and the validation of the results in the final chapter, at the end a conclusion of our work.

## Remerciements

Avant tout nous tenons à remercier Dieu tout puissant de nous avoir donné la confiance en nous, ainsi que cette volonté et ce courage, pour arriver ici.

Nous tenons à adresser nos sincères remerciements également à notre promoteur, Mr TAHI ALI pour notre encadrement dans ce travail avec enthousiasme et compétence, sa participation avec dynamisme à tous les stades de l'élaboration de ce projet, sa disponibilité chaque fois que nous en avons en recours et surtout ses conseils précieux qui nous ont été très bénéfiques. Nous remercions également tous les enseignants de département d'Aéronautique de Blida.

Nous remercions aussi les membres du jury qui ont accepté d'évaluer notre travail.

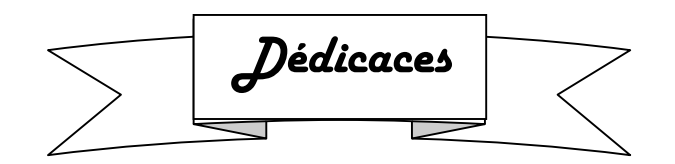

Je dédier ce modeste travail en témoignage de tout mon respect et mon affection :

A mes chers parents qui m'ont donné le courage et la volonté pour que ce jour arrive

A mes frères et mes sœurs et à toute ma famille

A mes amis

A toutes les personnes avec lesquels j'ai passé des bons moments

A mon binôme

A tous ceux qui mon aider de près ou de loin

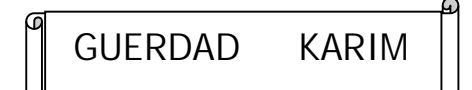

## **TABLE DES MATIERES**

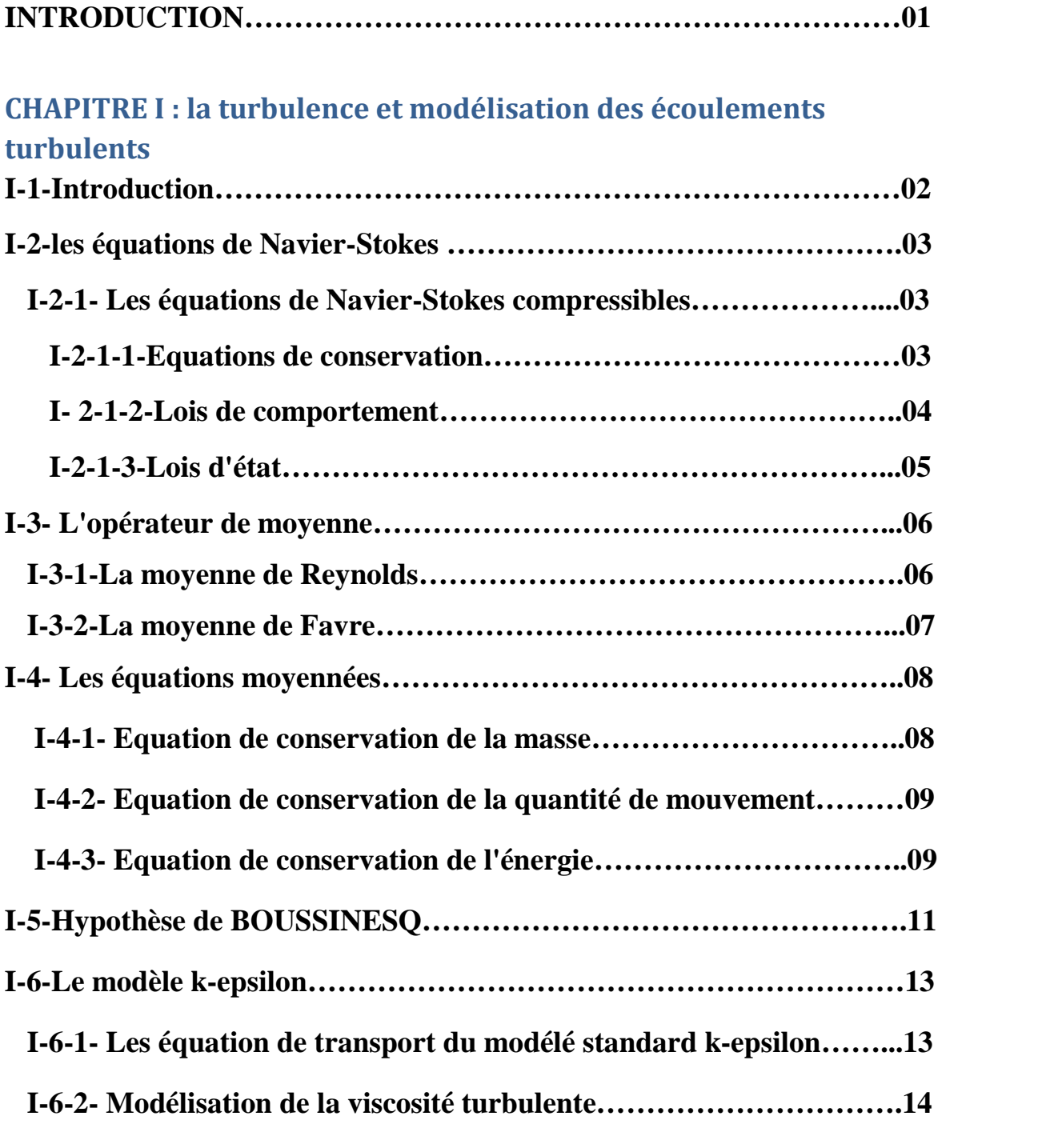

## **CHAPITRE II : présentation des outils de travail**

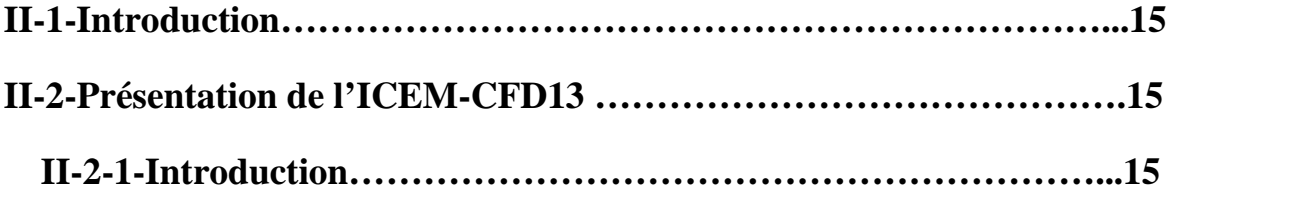

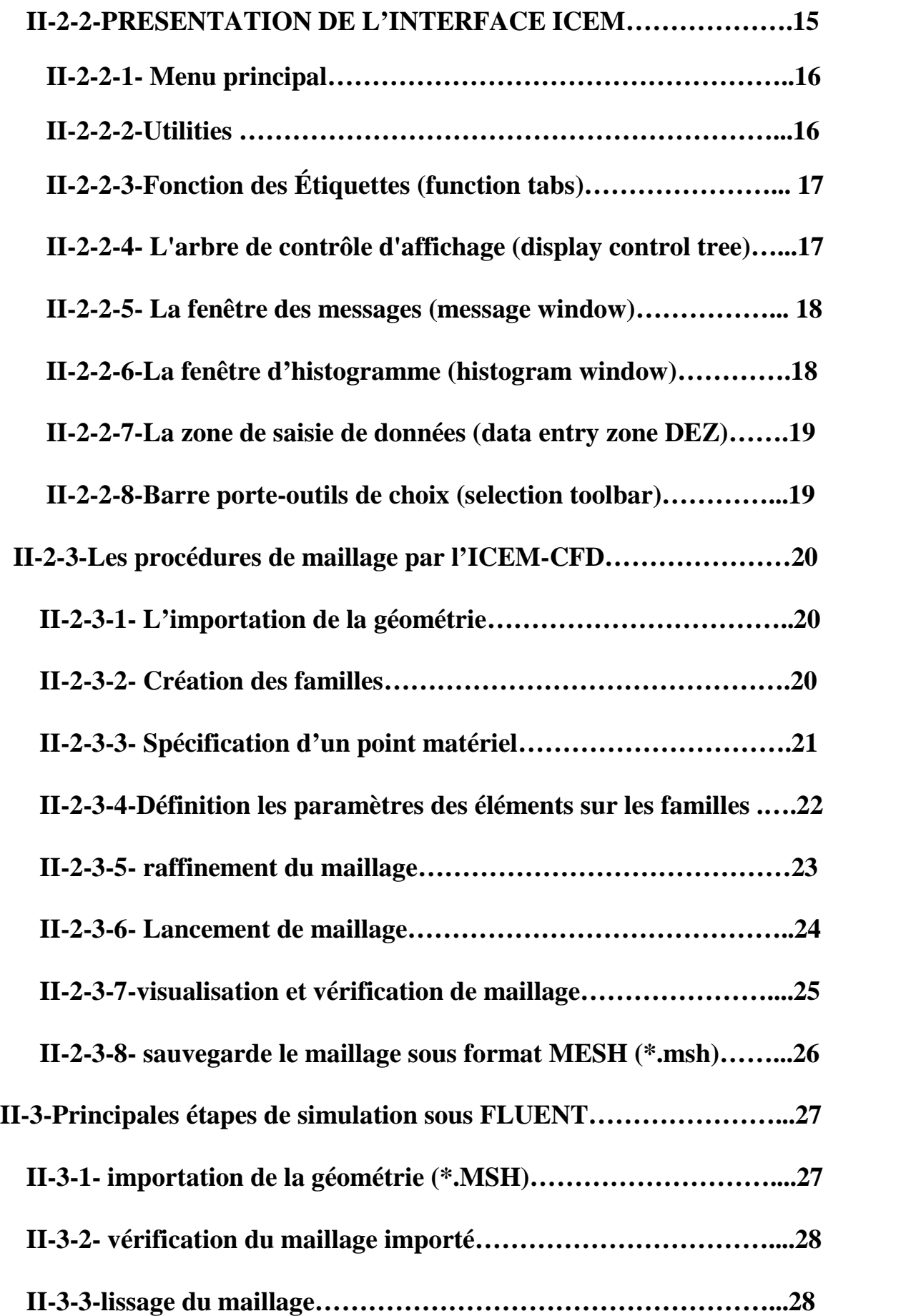

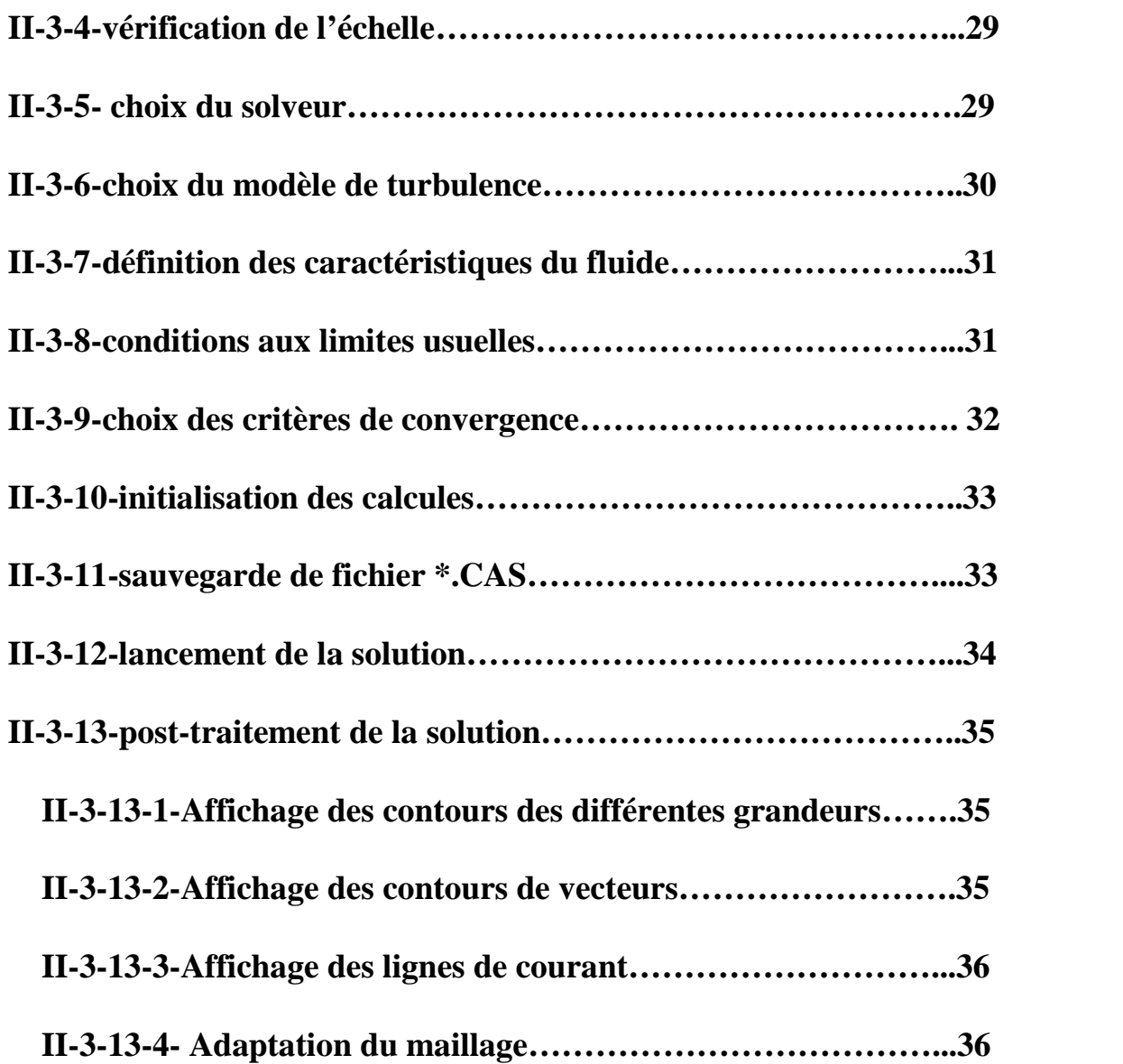

## **CHAPITRE III : le maillage des profils NACA0012 et RAE2822**

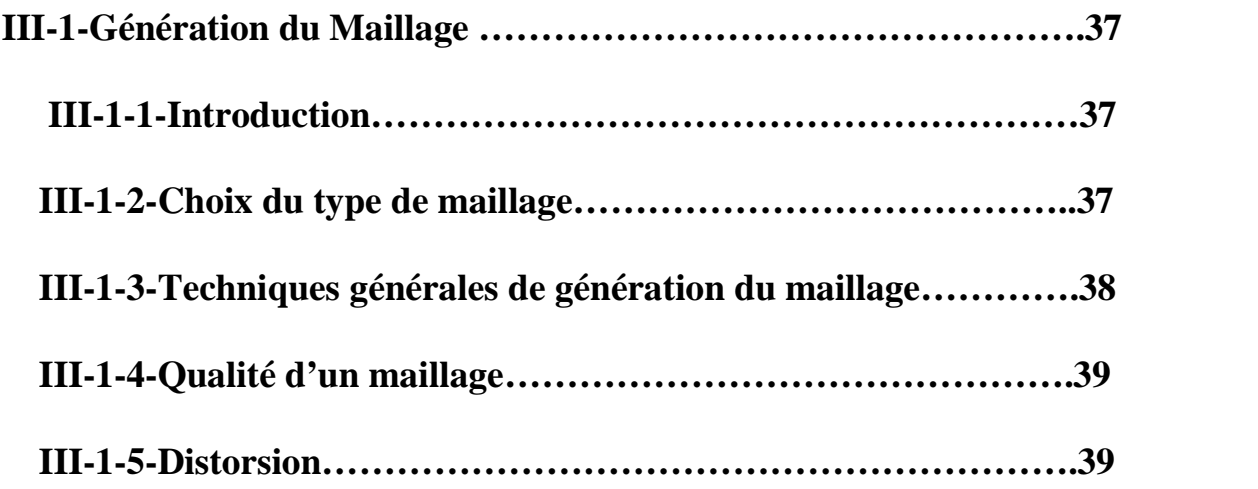

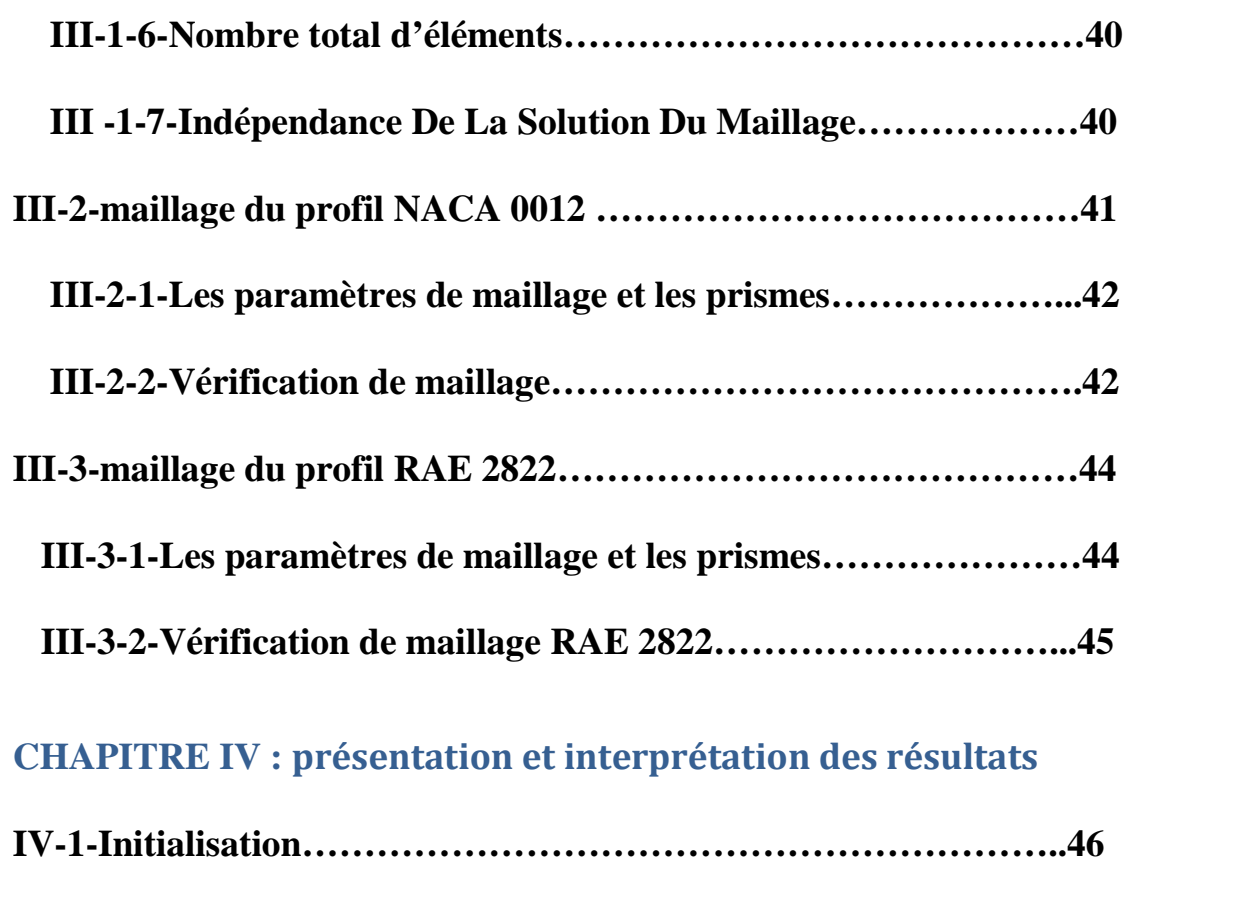

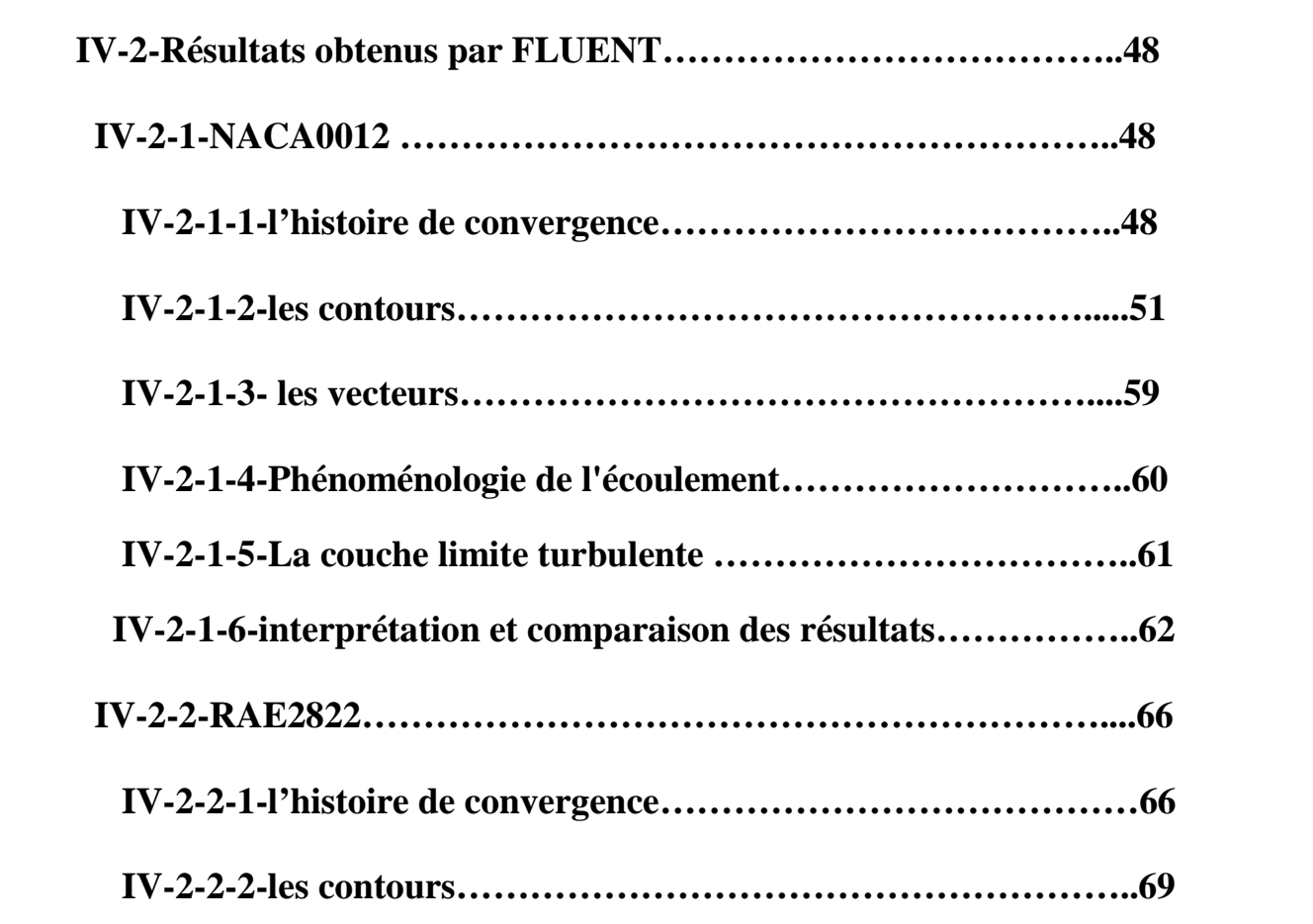

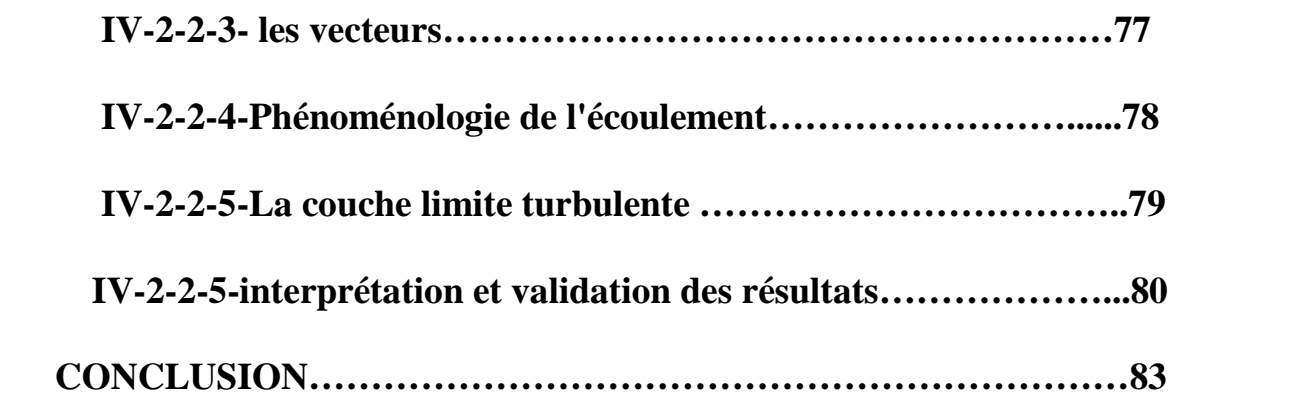

### **LA LISTE DES FIGURES**

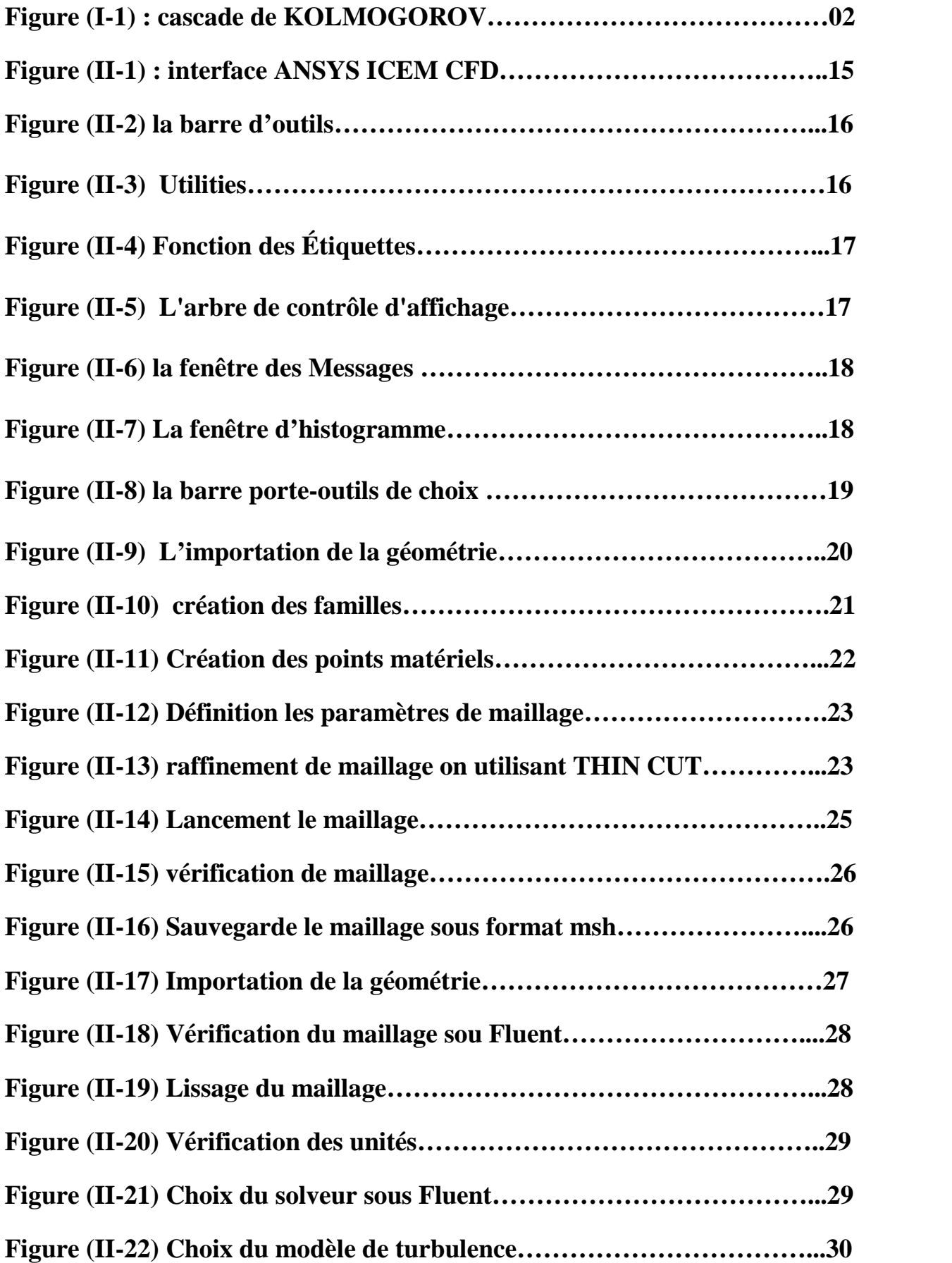

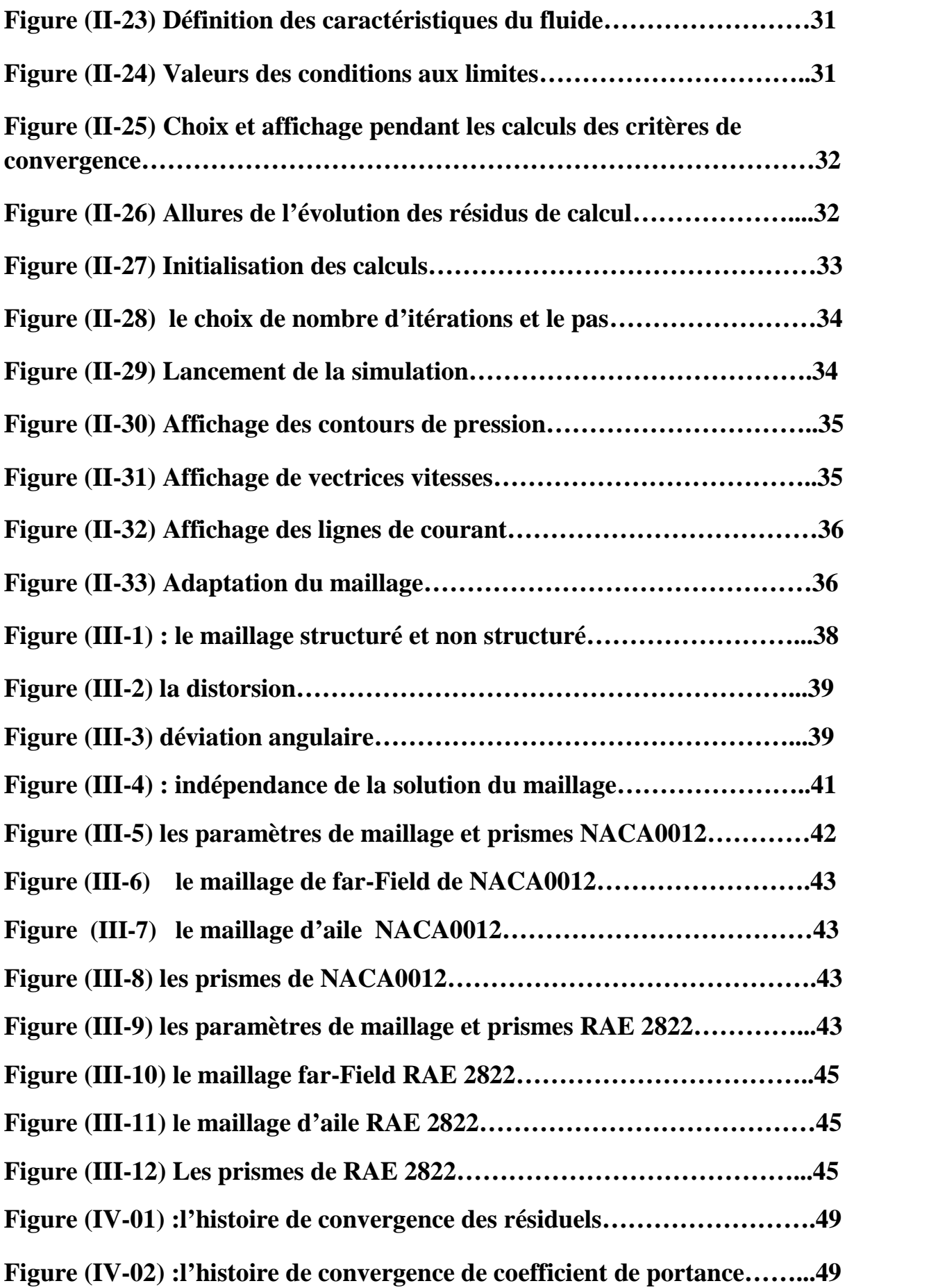

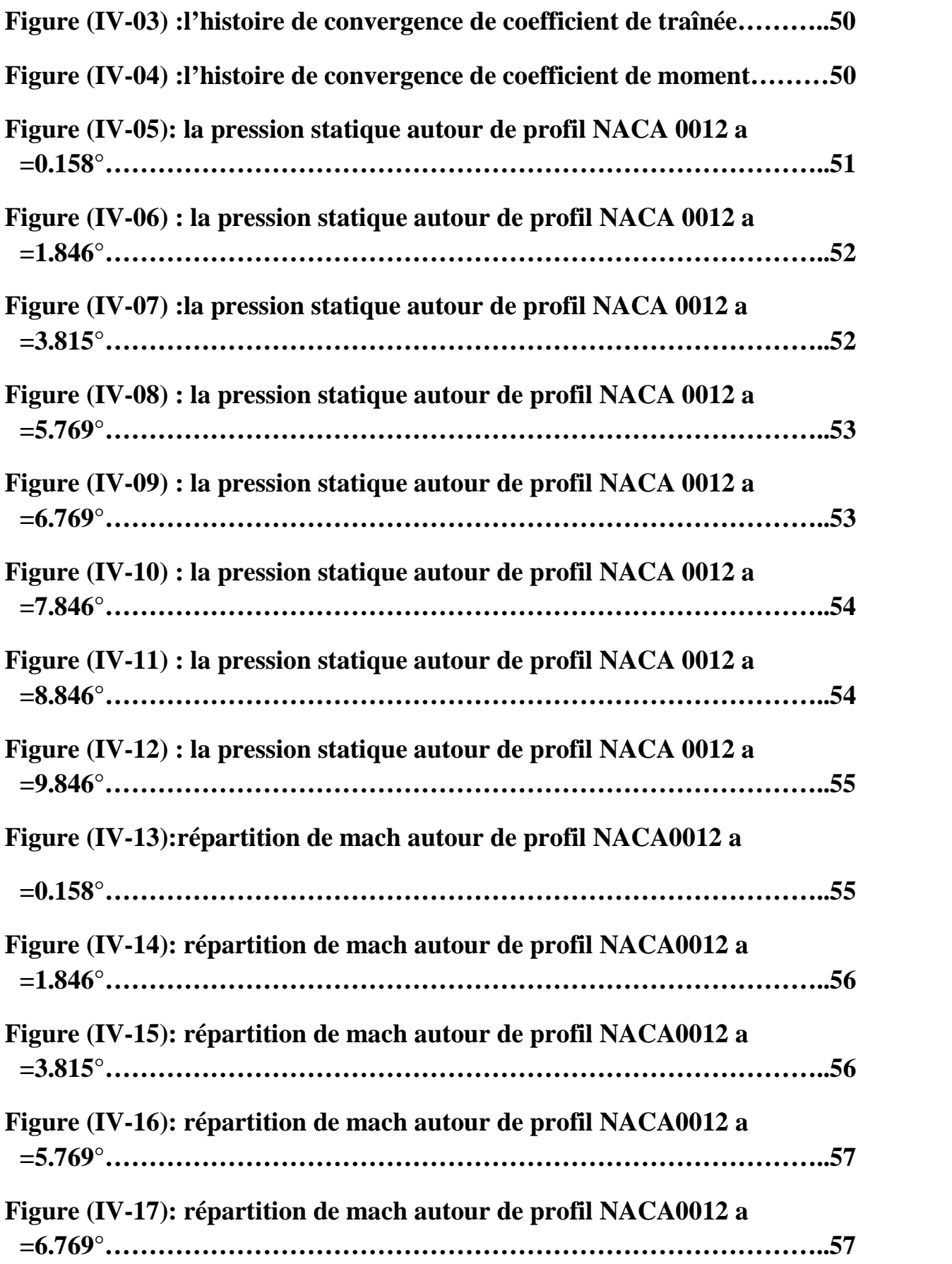

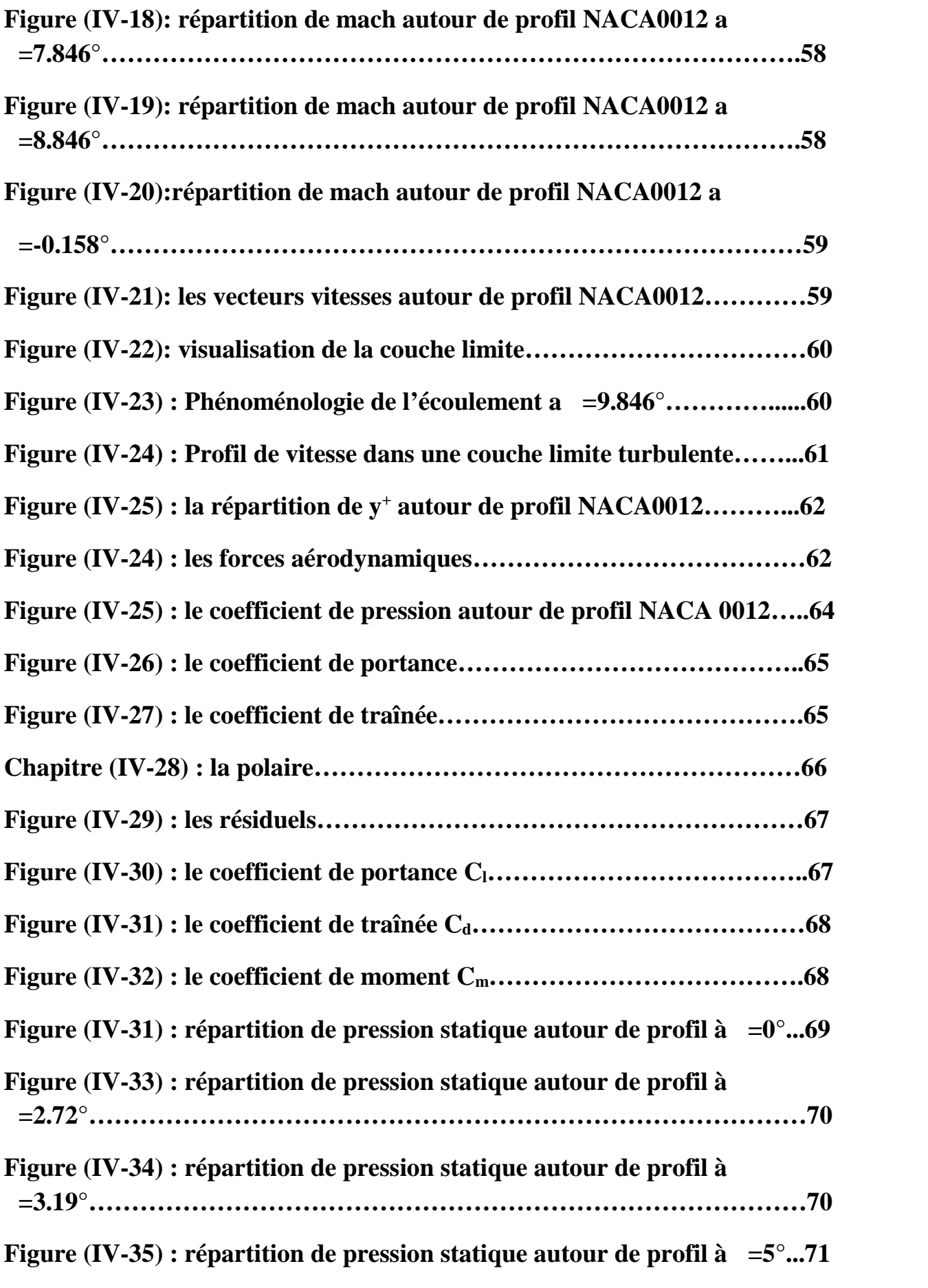

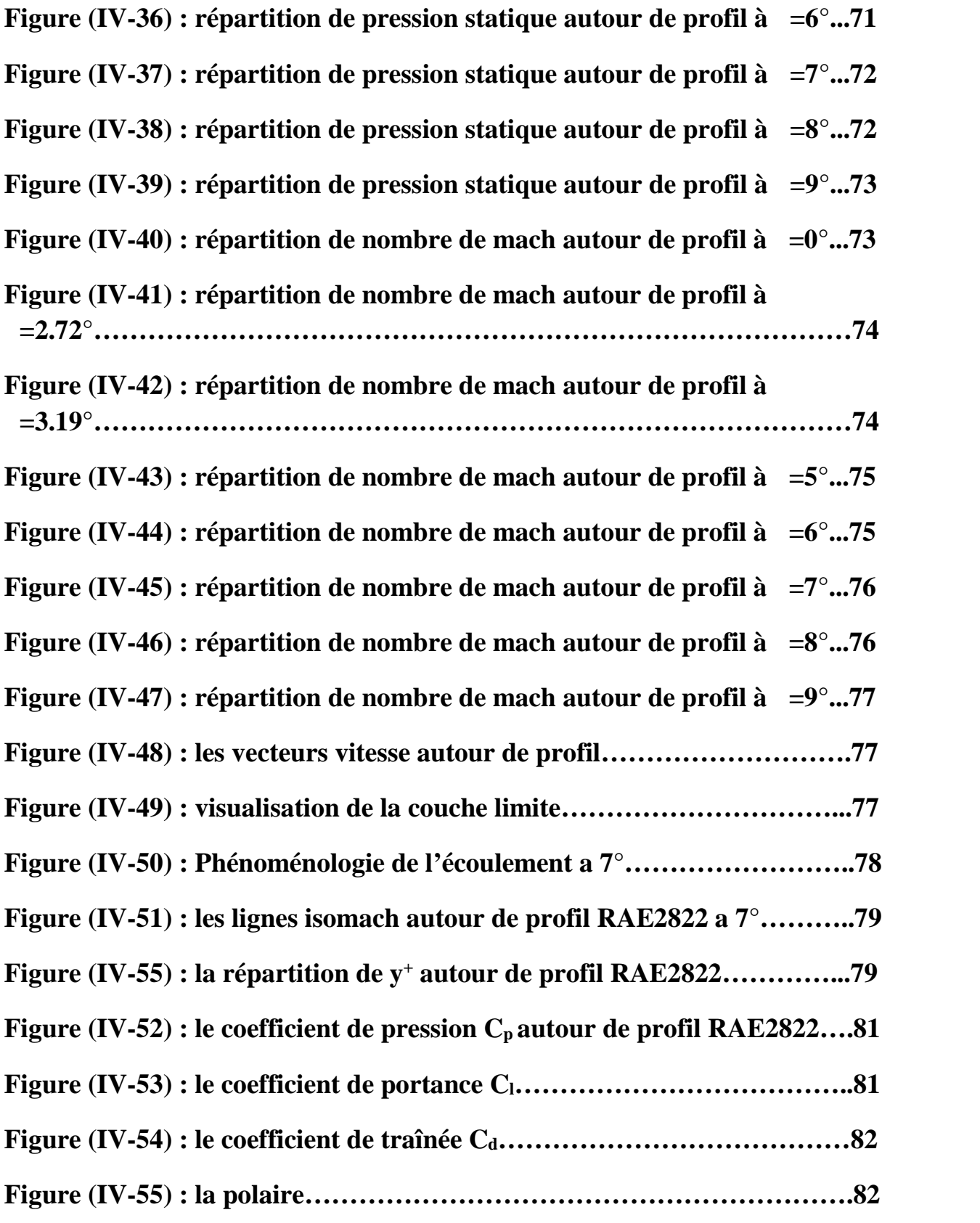

#### **LES TABLEAUX**

**Tableau (II-01) : comparaison entre les modèles de turbulence…………...30**

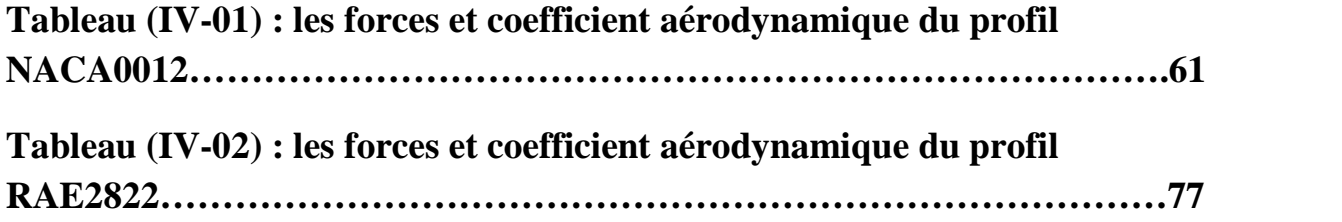

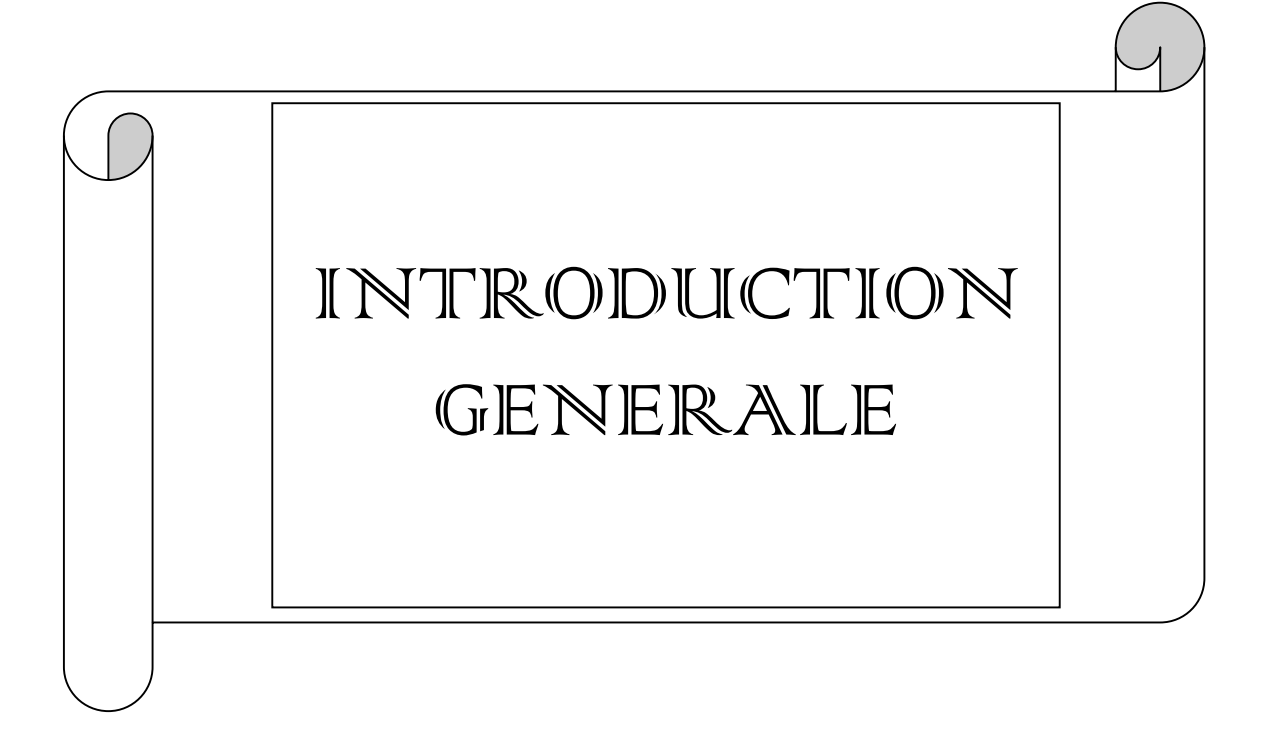

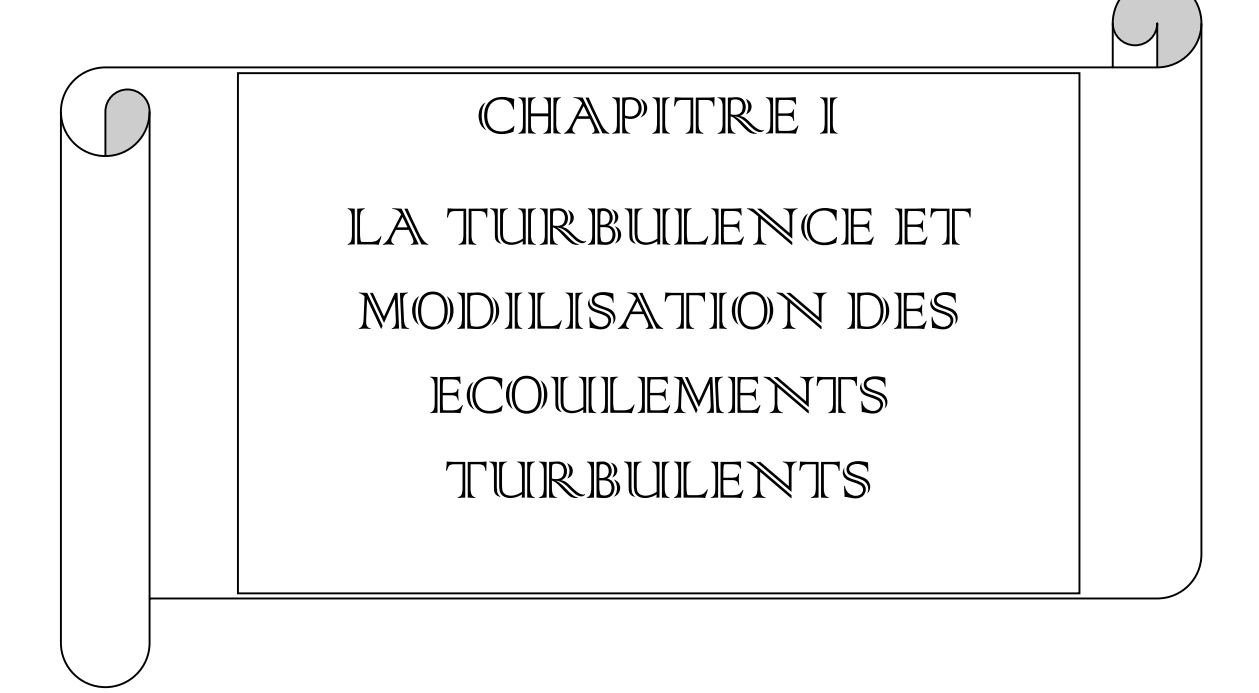

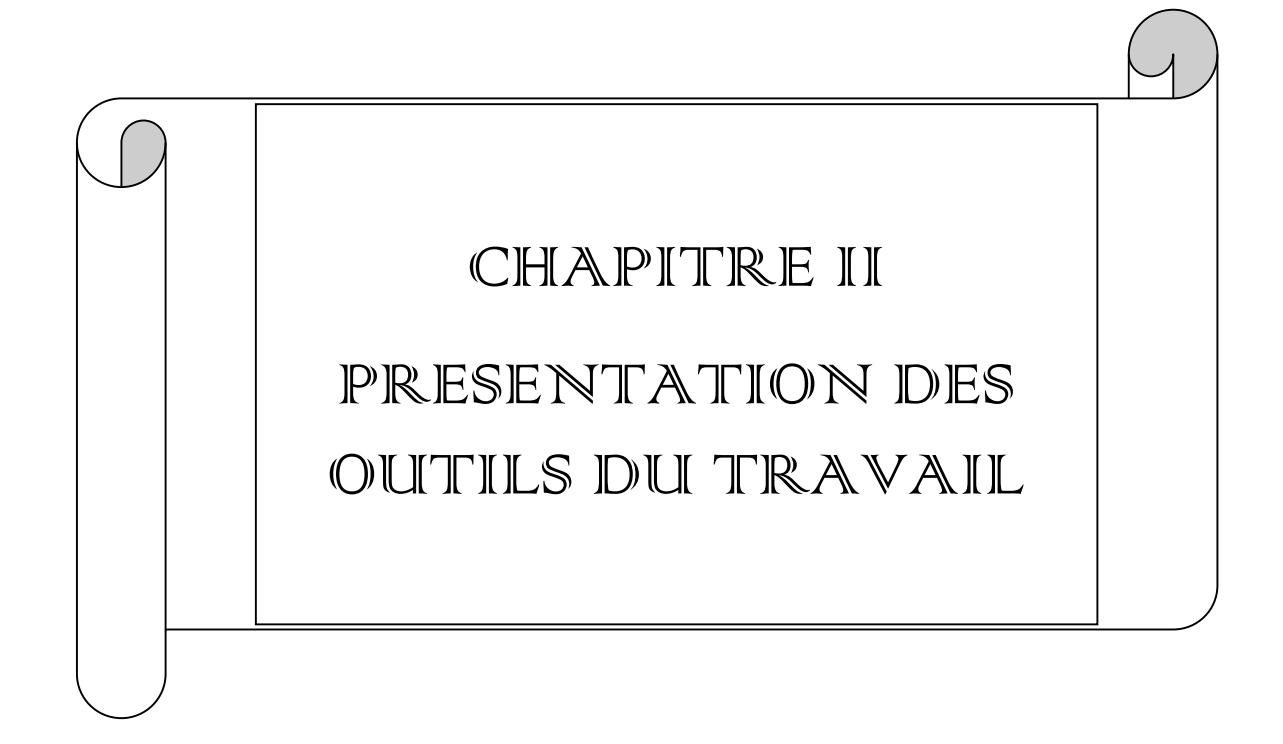

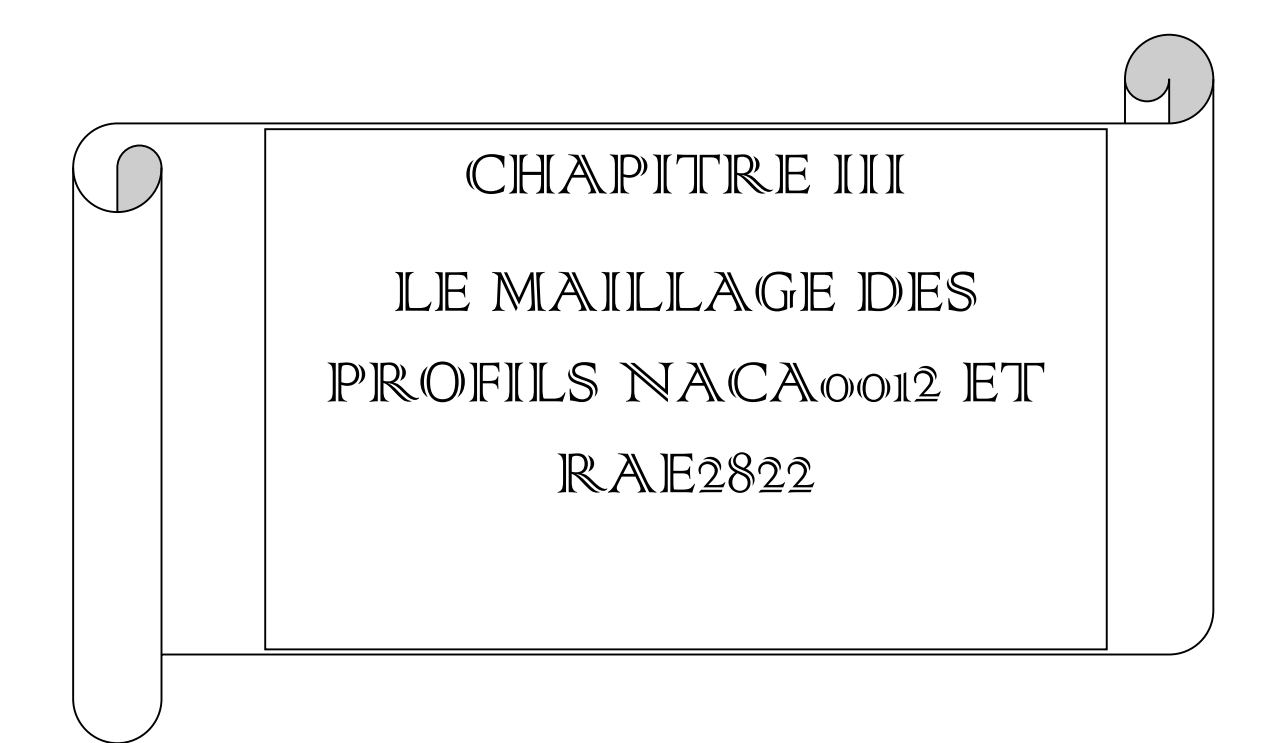

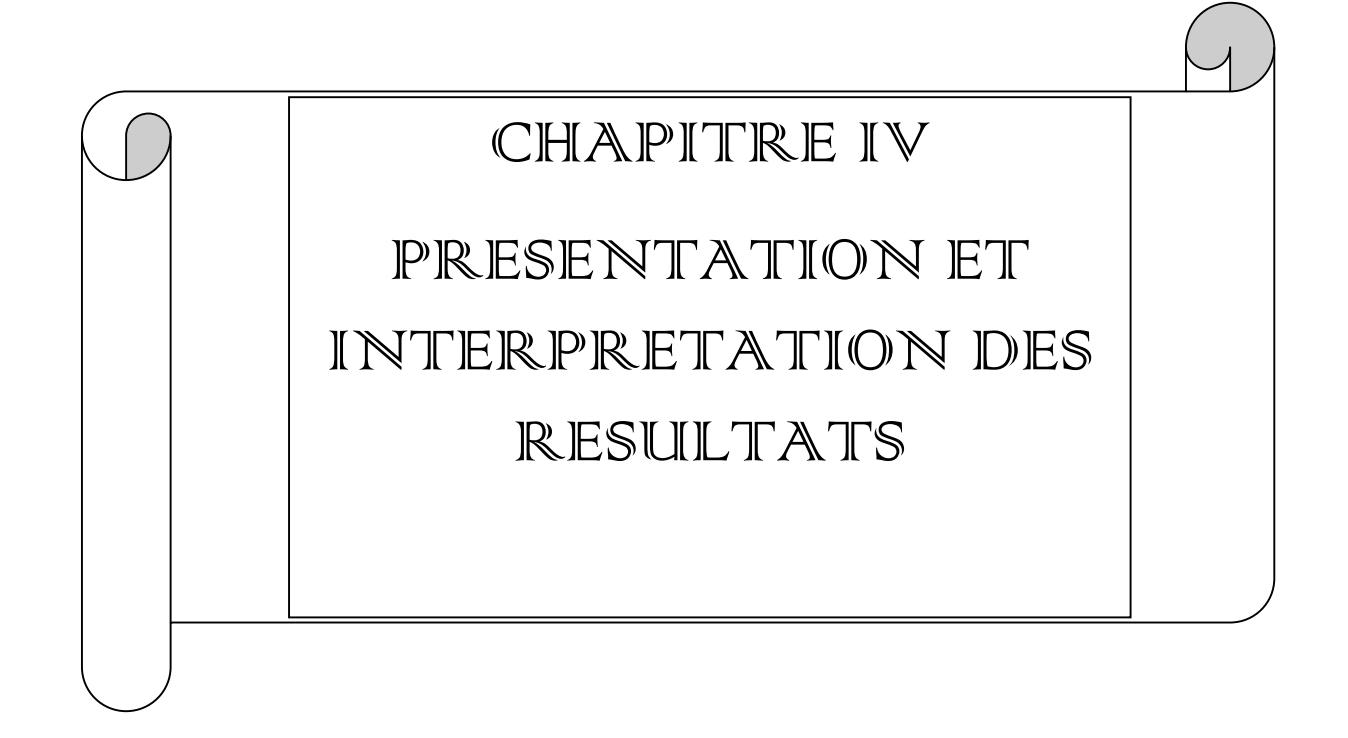

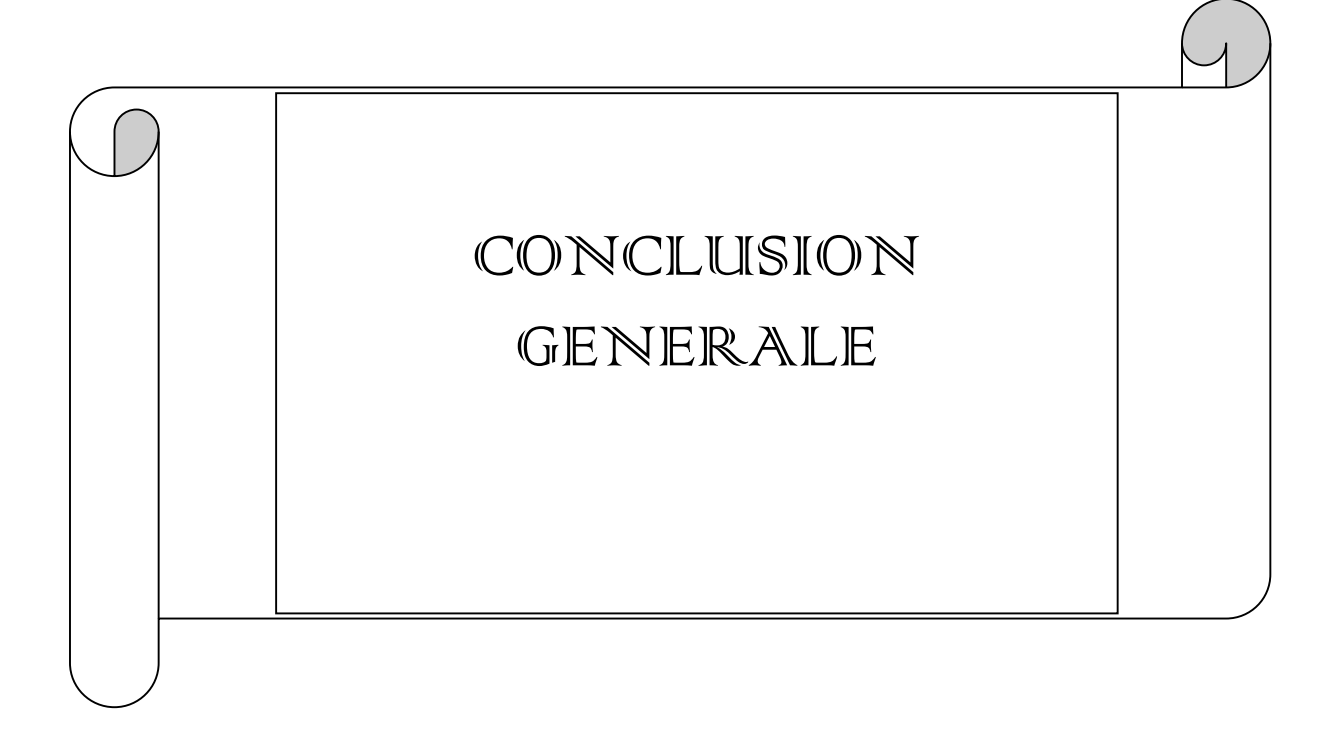

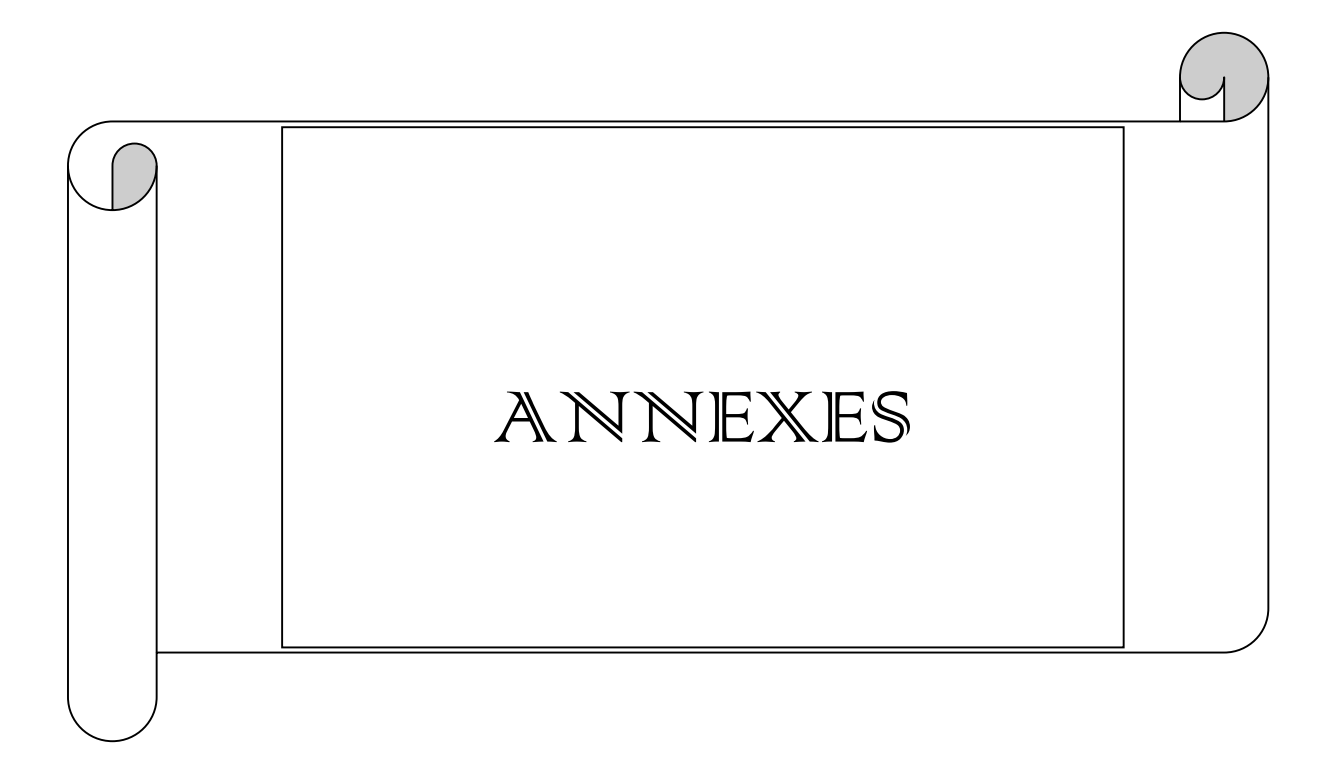

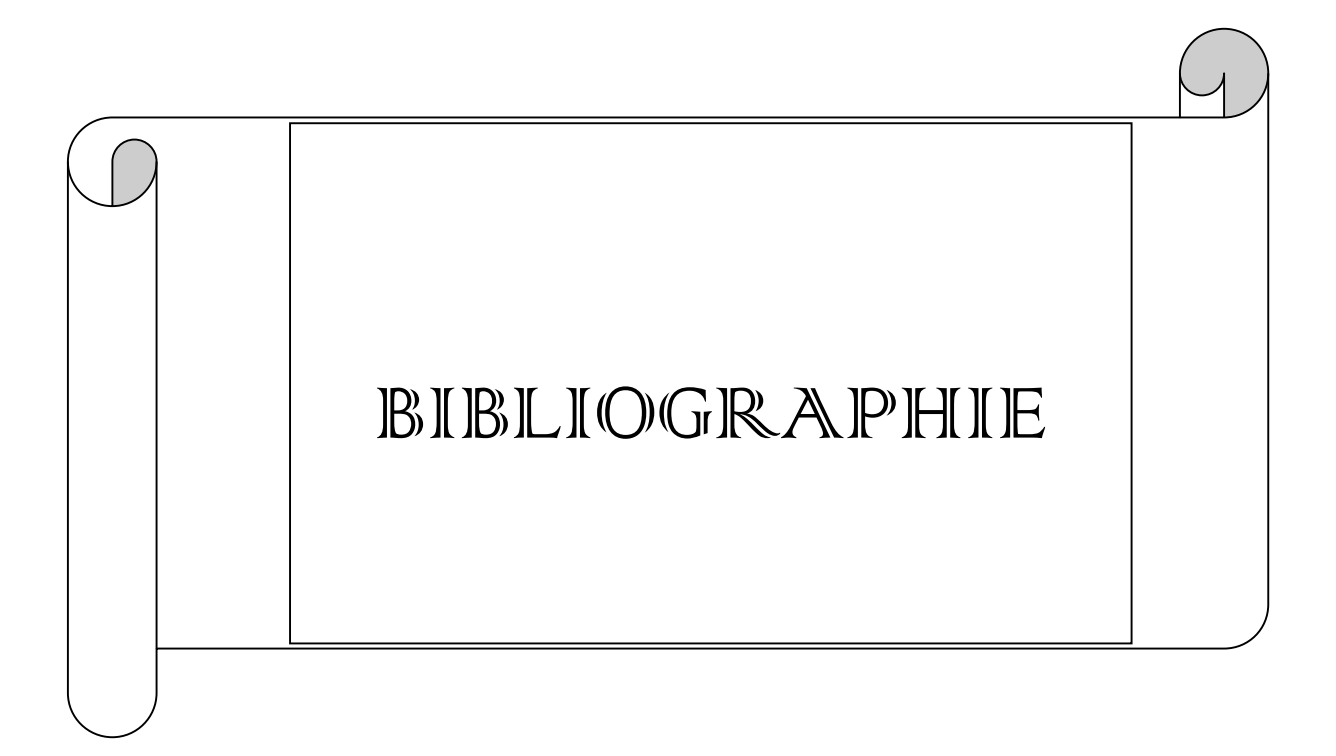

#### **Introduction :**

Dans un contexte de plus en plus soucieux d'un rapport qualité/prix élevé et dans un souci d'efficacité, étant donnée la concurrence internationale, la conception des avions doit devenir plus rapide, plus fiable et moins coûteuse. Les essaies en soufflerie restent une référence. Ils sont indispensables pour avancer dans la compréhension des mécanismes physiques de la mécanique des fluides afin de mieux les modéliser. Cependant les essaies en soufflerie sont souvent lourds et coûteux a mettre en place. Les ingénieurs en conception aéronautique sont amenés à les utiliser plus rationnellement on y associant des rapproches de simulation numérique en mécanique des fluides ou CFD (computational fluid dynamics), qui incluent des applications autour d'avion complet. La CFD est un moyen rapide et économe pour la conception d'avion. Comme pour la soufflerie, l'utilisation de la CFD amène à s'interroger sur la fiabilité des résultats, qui peuvent être validés par ailleurs par des expériences physiques plus ciblées et d'un coût réduit.

L'aérodynamique des profils d'aile est une science très récente dans le domaine de la mécanique, puisque les premiers travaux de recherches numériques et/ou expérimentaux remontent aux vingt unième siècle. L'aérodynamique d'un profil d'aile portant en mouvement par rapport à son milieu environnant, a suscité, de longue date, l'intérêt des chercheurs tant sur le plan fondamental qu'appliqué, et aussi bien numérique qu'expérimental (Harris (1970); Prandtl (1921); Kutta (1902); Joukowski (1906); Blum (1972); McCormick (1995);Rasmussen(1999)).

Les motivations profondes de ces recherches trouvent leurs origines dans la connaissance et la détermination des caractéristiques aérodynamiques des ailes de différents angles d'incidences numériquement et expérimentalement et dans leurs applications à un très grand nombre de problèmes d'intérêt pratique se situant dans les domaines les plus variés, des secteurs technologiques les plus avancés de l'industrie aéronautique. En se limitant au domaine de l'aérodynamique pure, cette dernière catégorie de phénomènes, constitue l'un des thèmes favoris de la grande majorité des recherches actuelles

Dans ce travail, notre objectif est de faire une simulation numérique d'un écoulement turbulent avec le modèle k-epsilon autour des profils NACA 0012 et REA 2822 en utilisant des logiciels de CFD (ICEM CFD pour le maillage et FLUANT pour le calcule) et de faire une comparaison avec les résultats expérimentaux.

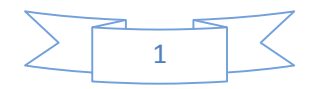

#### **I-1-Introduction :**

Bien que la turbulence soit un phénomène omniprésent dans la nature, il est difficile d'en donner une définition précise. On dit d'un écoulement qu'il est turbulent lorsqu'il suit un mouvement irrégulier et chaotique. Il est caractérisé par des variations rapides irrégulières et aléatoires des différentes grandeurs physiques. Aussi, les mélanges y sont importants et bien plus rapides que pour un écoulement laminaire. Un écoulement turbulent présente des structures 3D, il est rotationnel, et son nombre de Reynolds est grand. La turbulence n'est donc pas une propriété du fluide mais seulement un régime particulier.

La plus célèbre théorie concernant la turbulence est sans doute celle de Kolmogorov. Il a émis l'hypothèse que l'énergie cinétique des structures turbulentes devait se transférer du plus gros tourbillon vers le plus petit, jusqu'à arriver à une échelle de taille tellement petite que la turbulence cesse et que l'énergie est évacuée sous forme de chaleur. C'est ce qu'on appelle la cascade turbulente (figure I-1) : des gros tourbillons de la taille de l'objet se fragmentent en plus petits qui se divisent à leur tour, etc. De cette façon, Kolmogorov a réussi à prévoir comment évoluait la vitesse des tourbillons en fonction de leur taille.

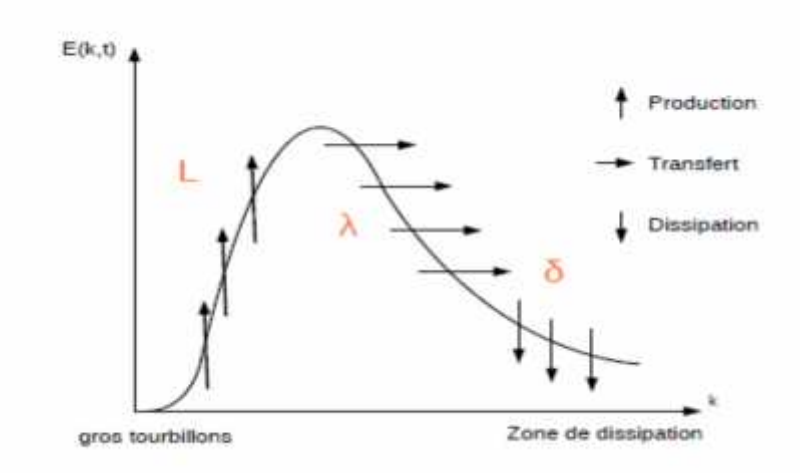

**Figure (I-1) : cascade de KOLMOGOROV**

Kolmogorov introduit une longueur , appelée échelle de Kolmogorov qui est l'échelle spatiale à partir de laquelle l'écoulement devient visqueux  $(R_e=1)$  et permet de dissiper l'énergie cinétique de l'écoulement. Si on note **L** la taille du plus grand tourbillon présent dans l'écoulement, on peut montrer que :

 $\frac{\delta}{I}$  Re<sup>-3/4</sup>

.

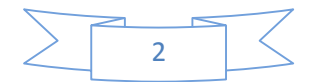

#### **I-2-les équations de Navier-Stokes :**

Les équations de Navier-Stokes sont des équations aux dérivées partielles, nonlinéaires, qui décrivent le mouvement des fluides dans l'approximation des milieux continus. En régime turbulent, la résolution de ces équations nécessite un très grand nombre de points de calcul, ce qui rend la simulation particulièrement coûteuse. Un des moyens de contourner ce problème consiste à ne considérer que les grandeurs moyennées.

#### **I-2-1- Les équations de Navier-Stokes compressibles :**

Un écoulement, même lorsqu'il devient turbulent, continue d'obéir aux équations de Navier-Stokes. En effet, le cadre de la mécanique des milieux continus reste valable puisque les échelles mises en jeu sont plus grandes que l'échelle moléculaire. Ce sont donc les équations de conservation de la masse, de la quantité de mouvement et de l'énergie qui régissent cet écoulement.

Ces équations sont accompagnées de lois de comportement qui permettent de fermer le système à l'aide de variables d'états, et de lois d'état qui décrivent le comportement de ces variables.

#### **I-2-1-1-Equations de conservation :**

De façon générale, un fluide est caractérisé par sa densité  $= (x; t)$  et sa vitesse u =u(x; t) qui sont fonction des variables spatiales  $x = t(x_1; x_2; x_3)$  et temporelle t.

Ces deux grandeurs sont reliées par l'équation de conservation de la masse également appelée équation de continuité

$$
\frac{\partial \rho}{\partial t} + \nabla \cdot (\rho u) = 0 \dots \dots \dots \dots \dots \dots \dots \dots \dots \dots \dots \dots (I. 1)
$$

Les forces volumiques sont négligées. L'équation de conservation de la quantité de mouvement a pour expression

$$
\frac{\partial \rho u}{\partial} + \nabla \cdot (\rho(u) \cdot (u)) = \nabla \cdot \sigma \dots \dots \dots \dots \dots \dots \dots \dots \dots (I. 2)
$$

Ou est le tenseur des contraintes.

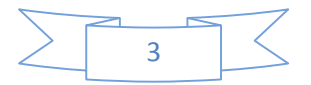

L'équation de conservation de l'énergie s'écrit

$$
\frac{\partial \rho e}{\partial t} + \nabla \cdot (\rho e u) = \nabla \cdot (\sigma u) - \nabla \cdot q \dots \dots \dots \dots \dots \dots \dots (I.3)
$$

Avec :

 $\mathbf{e} = \sum_{i=1}^n \mathbf{e}_i + \frac{1}{n} |\mathbf{u}|^2$  c'est l'énergie totale = la somme de l'énergie interne + l'énergie cinétique et  $q = (q_1,q_2,q_3)$  est le flux de chaleur thermique

Ces équations décrivent le comportement du fluide à l'échelle macroscopique, quel que soit le type de fluide. Cependant, on peut voir qu'il contient quatorze inconnues : la masse volumique, les trois composantes de la vitesse, les six composantes indépendantes du tenseur des contraintes (tenseur symétrique), l'énergie interne et les trois composantes du flux de chaleur pour seulement cinq équations. Pour fermer ce système, il faut introduire des lois de comportement qui décrivent les propriétés du fluide.

#### **I- 2-1-2-Lois de comportement :**

Un fluide est dit newtonien s'il peut être décrit par des lois linéaires qui donnent le tenseur des contraintes **ij** en fonction du tenseur des déformations **Sij** et le flux de chaleur qi en fonction du gradient de température. Les lois de Newton (I.4) et de Fourier (I.5) donnent ces relations.

σ = − + λ ∂u ∂x δ + 2μs … … … … … … … . . (I. 4)

où  $s_{1i} = \frac{1}{2} \left( \frac{\partial u_i}{\partial x_i} + \frac{\partial u_j}{\partial x_i} \right)$  et **ij** est le tenseur identité, aussi est appelé le symbole de KRONECKER.

$$
q_{\rm i} = \lambda_{\rm c} \frac{\partial T}{\partial x_{\rm i}} \dots \dots \dots \dots \dots \dots \dots \dots \dots \dots \dots \dots \dots \dots \dots (I.5)
$$

Le coefficient de conductivité thermique c s'exprime en fonction de la viscosité dynamique à l'aide du nombre de Prandtl :

= = … … … … … … … … … … … … … . . (I. 6)

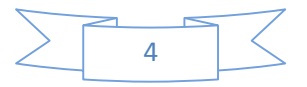

Ou **c<sup>p</sup>** et **c<sup>v</sup>** sont les chaleurs spécifiques à pression et à volume constants et  $\gamma = c_p/c_v$ 

Enfin les variables μ et λ sont reliées par l'hypothèse de STOKES

3λ+2μ=0………………………………………………………………(I. 7)

Ces lois de comportement fournissent bien les neuf équations manquantes. Elles introduisent également des propriétés du fluide (viscosité dynamique **μ** et , conductivité **<sup>c</sup>**) et deux variables d'état (pression et température) qui permettent de décrire l'état de fluide au point et a l'instant considérés, c'est-à-dire de décrire à l'échelle macroscopique les propriétés de l'agitation moléculaire. Il est alors nécessaire de donner des relations supplémentaires, dites lois d'état, qui permettent d'obtenir l'évolution de ces variables d'état.

### **I-2-1-3-Lois d'état :**

Pour fermer le système, on fait l'hypothèse que celui-ci est bivariant. Cela signifie que la température et la pression sont des fonctions d'états d'autres grandeurs thermodynamiques comme la densité et l'énergie interne :

$$
T = T(\rho, \epsilon) e \quad P = P(\rho, \epsilon) \dots \dots \dots \dots \dots \dots \dots \dots (1.8)
$$

Dans le cas particulier d'un gaz calorifiquement parfait, les relations thermodynamiques s'écrivent :

= = … … … … … … … … … … … . (I. 9)

Où R est la constante des gaz parfaits définie par la relation de Mayer :

$$
R = c_p - c_v \, e \, \gamma = \frac{c_p}{c_v} \dots \dots \dots \dots \dots \dots \dots \dots \dots \dots (1.10)
$$

Puisque  $=c_vT$ , le flux de chaleur peut encore s'exprimer sous la forme :

$$
q_j = -\gamma \frac{\mu c_v}{P_r} \frac{\partial}{\partial x_j} = -\gamma \frac{\mu c_v}{P_r} \frac{\partial}{\partial x_j} \dots \dots \dots \dots \dots \dots \dots (1.11)
$$

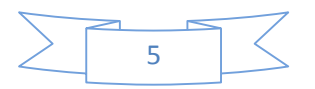

## Chapitre I : la turbulence et modélisation des écoulements turbulents

La description des lois d'état achève la présentation du système d'équations de Navier-Stokes. Ces équations régissent le comportement de tout écoulement, qu'il soit laminaire ou turbulent. Néanmoins, dans ce dernier cas, résoudre jusqu'à la petite échelle de Kolmogorov (figure I-1) peut s'avérer être très coûteux. En effet, si le nombre de nœuds du maillage est noté N, il doit vérifier  $N > Re<sup>9/4</sup>$  Or, pour un écoulement de type aéronautique, où le nombre de Reynolds est de l'ordre de 10<sup>6</sup> , le nombre de nœuds devra être de l'ordre de 3.10<sup>13</sup> Pour le moment, cela n'est pas envisageable. C'est pourquoi des méthodes moins coûteuses sont envisagées. Pour ce faire, seules des quantités moyennées sont considérées ici.

#### **I-3- L'opérateur de moyenne :**

#### **I-3-1-La moyenne de Reynolds :**

Dans un écoulement turbulent, la vitesse, la pression et la température connaissent de telles fluctuations que, pour obtenir une simulation raisonnable en temps de calcul, il faut utiliser une approche statistique. L'écoulement est décomposé en partie moyenne et partie turbulent

 $t = \bar{f} + f'$ Avec  $\bar{f}$  la moyenne de Reynolds. Il s'agit d'une moyenne d'ensemble définie par :

(̅ , ) = lim → 1 ( , ) … … … … … … … . . (I. 12)

Cette formulation signifie que N expériences indépendantes, portant sur le même écoulement, sont réalisées et que la valeur de la quantité ƒ à la même position x et au même temps t est enregistrée. Dans de nombreux cas, la moyenne d'ensemble peut s'exprimer de manière plus simple. Si la grandeur statistique est indépendante du temps  $\bar{f}(x, t) = \bar{f}(x)$ 

Alors la moyenne d'ensemble est équivalente à une moyenne temporelle :

(̅ ) = lim → 1 ( , ) … … … … … … … … … … (I. 13)

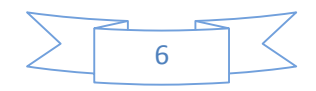

Dans le cas d'une homogénéité statistique dans la direction x, la variable  $\bar{f}$  se simplifie en  $\bar{f}(x, y, z, t) = \bar{f}(y, z, t)$ La moyenne d'ensemble est alors équivalente à une moyenne spatiale :

$$
\bar{f}(y, z, t) = \lim_{L \to \infty} \frac{1}{L} \int_0^L f(x, y, z, t) d \quad \dots \dots \dots \dots (1.14)
$$

Quel que soit l'opérateur choisi pour définir les grandeurs moyennes, il satisfait aux propriétés de linéarités suivantes :

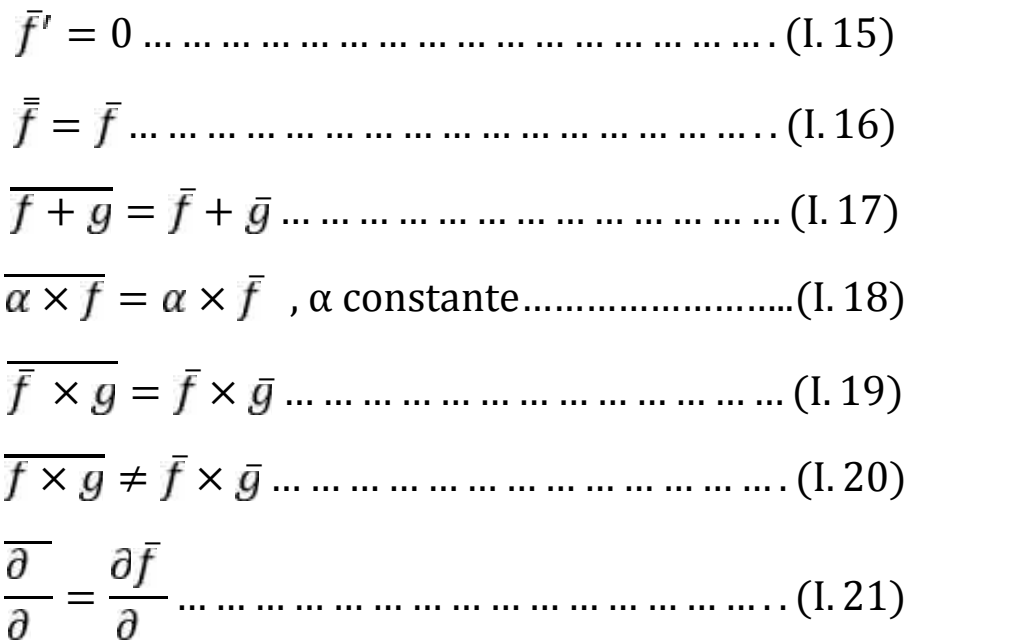

#### **I-3-2-La moyenne de Favre :**

En pratique, l'écoulement est décomposé en partie moyenne  $\overline{U}$  et partie turbulente  $U'$ .

La grandeur  $\overline{U}$  est appelée moyenne de Reynolds et  $\ U = \overline{U} + U^\top$  Cette décomposition est injectée dans les équations de Navier-Stokes qui sont ensuite moyennées. La décomposition de la densité et de la vitesse s'écrit :

$$
\rho = \bar{\rho} + \rho' a \qquad \bar{\rho'} = 0
$$
  

$$
u = \bar{u} + u' a \qquad \bar{u'} = 0
$$

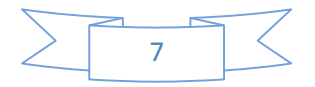

Par conséquent, pour le terme  $\rho$ , la moyenne  $\overline{\rho}$  s'exprime :

$$
\rho = \bar{\rho}\bar{u} + \bar{\rho}u' + \rho'\bar{u} + \rho'u'
$$

$$
\overline{\rho} = \bar{\rho}\bar{u} + \overline{\rho'u'}
$$

L'application de la décomposition de Reynolds aux équations Navier-Stokes compressible ne conduit donc pas à un système d'équations, pour le champ moyen, formellement identique aux équations du départ. Pour éviter ce problème, on adopte la décomposition de Favre qui est basée sur des moyennes pondérées par rapport à la masse volumique :

$$
\langle \Phi \rangle = \frac{\overline{\rho \Phi}}{\overline{\rho}} \dots \dots \dots \dots \dots \dots \dots \dots \dots \dots \dots \dots \dots (1.22)
$$

La décomposition s'écrit alors :

$$
\Phi = \langle \Phi \rangle + \Phi^{n} \dots \dots \dots \dots \dots \dots \dots \dots \dots \dots \dots (1.23)
$$

#### **I-4- Les équations moyennées :**

Nous exposons en bref la méthode pour obtenir les équations de NAVIER- STOKES moyennées.

#### **I-4-1- Equation de conservation de la masse :**

Grâce à l'utilisation de la moyenne de Favre, la forme de l'équation de la conservation de la masse est inchangée. En effet, l'injection de la décomposition de Reynolds dans l'équation de conservation de la masse donne :

$$
\frac{\partial(\bar{\rho}+\rho')}{\partial}+\nabla.\left((\bar{\rho}+\rho')(\bar{u}+u')\right)=0\ldots\ldots\ldots\ldots(1.24)
$$

L'application de la moyenne de Reynolds et des propriétés de linéarités de l'opérateur de moyenne conduisent à :

$$
\frac{\partial \bar{\rho}}{\partial} + \nabla.(\bar{\rho}) = 0 \dots \dots \dots \dots \dots \dots \dots \dots \dots \dots \dots \dots \dots (1.25)
$$

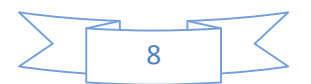

La moyenne de Favre permet d'écrire :

$$
\overline{\rho} = \overline{\rho} \frac{\overline{\rho}}{\overline{\rho}} = \overline{\rho} \langle u \rangle \dots \dots \dots \dots \dots \dots \dots \dots \dots \dots \dots \dots \dots (1.26)
$$

Ce qui donne finalement :

$$
\frac{\partial \bar{\rho}}{\partial} + \nabla \cdot (\bar{\rho} \langle u \rangle) = 0 \dots \dots \dots \dots \dots \dots \dots \dots \dots \dots \dots (1.27)
$$

#### **I-4-2- Equation de conservation de la quantité de mouvement :**

Pour l'équation de conservation de la quantité de mouvement, le même processus que pour la conservation de la masse est appliqué. Dans un premier temps, le produit tensoriel est décomposé de la façon suivante :

$$
\overline{p(u)} \cdot (u) = \overline{p(\langle u \rangle + u^{n}) \cdot (\langle u \rangle + u^{n})}
$$
  
=  $\overline{p}(u) \cdot \langle u \rangle + \overline{p(u^{n}) \cdot (u^{n})}$  .... ... (1.28)

La relation qui suit est valable pour toutes fonctions a et b :

$$
\overline{\rho\langle a\rangle b''} = \overline{\rho\frac{\overline{\rho}}{\rho}b''} = \frac{\overline{\rho}}{\overline{\rho}}\overline{\rho''} = \overline{\rho}\langle a\rangle\langle b''\rangle = 0 \dots \dots \dots (1.29)
$$

Un terme supplémentaire, appelée tenseur de Reynolds, apparaît donc dans l'équation de conservation de la quantité de mouvement. Il sera modélisé par la suite :

$$
\frac{\partial \bar{\rho}\langle u \rangle}{\partial} + \nabla \cdot (\bar{\rho}\langle u \rangle \cdot \langle u \rangle) = \nabla \cdot \bar{\sigma} - \nabla \cdot (\bar{\rho}(u^{n}) \cdot (u^{n})) \dots \dots \dots (1.30)
$$

Où le tenseur moyen des contraintes  $\bar{\sigma}$  est déni par :

= − ̅ + μ( u + u ) − 2 3 μ . u … … … … … … … . . (I. 31)

#### **I-4-3- Equation de conservation de l'énergie :**

Comme pour les équations précédentes, la décomposition de Reynolds est introduite dans l'équation de conservation de l'énergie qui est ensuite moyennée :

$$
\frac{-e}{t} + .(\frac{-e}{e} u) = - .(\frac{e^{t} u^{t}}{e^{t} u^{t}}) + .\frac{-u}{u} + .\overline{q} ... . (1.32)
$$

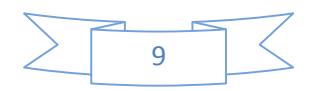

D'après la loi d'état, l'énergie totale de l'écoulement peut s'écrire :

= | | <sup>2</sup> <sup>+</sup> … … … … … … … … … … … … … (I. 33)

Par conséquent, la moyenne de Favre de l'énergie totale prend la forme :

$$
e = \frac{|u|^2}{2} + c_v T + uu + \frac{1}{2} |u|^2
$$
  
=  $\frac{|u|^2}{2} + c_v T + K$  (1.34)

Où k est appelée énergie cinétique turbulente et définit par :

= 1 2 | ′′| … … … … … … … … … … … … … … . . (I. 35)

Le processus de moyenne entraîne, à nouveau, l'apparition de termes inconnus dans l'équation moyenne de conservation de l'énergie. Il va falloir fermer le système en modélisant les termes supplémentaires. Dans un premier temps, une alternative est donnée à l'expression de l'équation moyenne de conservation de l'énergie. Puisque :

$$
e^{t} = \frac{1}{2} (|u + u^{t}|^{2} - |u|^{2}) + c_{v}T
$$
  
= |u | + u u^{t|} + c\_{v}T^{t} (1.36)

Alors :

$$
\overline{\rho} \quad e = c_v \overline{\rho} \quad T \quad + \overline{\rho(u^{n}) \cdot (u^{n})} \quad u \quad + \frac{1}{2} \overline{\rho|u|^{2}u} \quad \ldots \quad (1.37)
$$

En général, les corrélations d'ordre  $3.$  $\overline{\rho u}$   $\overline{u}$   $\overline{u}$   $\overline{u}$ , sont négligées et l'expression suivante est obtenue :

$$
\overline{\rho} \quad e = c_v \overline{\rho} \quad T \quad + \overline{\rho(u^{\mu}) \cdot (u^{\mu})} \quad u \quad \ldots \quad (1.38)
$$

La loi des gaz parfaits conduit à écrire le terme  $\overline{\sigma}$  sous la forme :

= ( − 1) + ( − 1) + ( + ) − 2 3 . u … … … … … … … … … . . (I. 39)

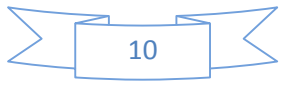

Dans la mesure où la viscosité laminaire μ est très petite, les deux derniers termes de l'expression précédente sont approchés de la façon suivante :

$$
\left[\mu(u + u^{T}) - \frac{2}{3}\mu u\right]u \mu(u + u^{T})u - \frac{2}{3}\mu u \mu(u + u^{T})u
$$
\n
$$
\mu u(u + u^{T}) - \frac{2}{3}\mu u \mu u
$$
\n(1.40)

Le terme qui correspond au flux de chaleur subit également la même approximation :

. = − . − . … … … … … … … … … … … … (I. 41)

L'équation moyenne de conservation de l'énergie totale s'écrit alors :

$$
\frac{\partial \rho}{\partial} \cdot e + (\rho e u) + c_v \gamma \cdot (\overline{\rho u^n T^n}) + (\overline{R} u) \dots (1.42)
$$
  
= (\sigma u) + (\lambda\_c)

Où  $\overline{R} = -\overline{\rho}$   $\times$   $\overline{u}$  est le tenseur de Reynolds, modélisé grâce à l'hypothèse de Boussinesq. Le flux de chaleur turbulent est approché de façon assez similaire par :

′′ ′′ = = … … … … … … (I. 43)

Où P<sub>rT</sub> est le nombre de Prandtl turbulent fixé à 0.9.

#### **I-5-Hypothèse de BOUSSINESQ :**

Le tenseur des contraintes de Reynolds –  $p(u)$ .  $(u)$  correspond à un terme de diffusion dans la plupart des écoulements. Puisque le modèle RANS ne permet d'avoir accès qu'aux grandeurs moyennées, les fluctuations  $\boldsymbol{u}$  sont inconnues et il est nécessaire de fermer le système. Dans la plupart des cas, l'hypothèse de Boussinesq est utilisée. Cette hypothèse correspond à un alignement entre tenseur de contraintes de Reynolds et tenseur de déformations moyen. Ce modèle s'écrit :

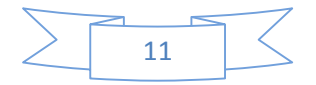

$$
-\rho \overline{u_i \ u_j} = \mu_i^v \left[ \frac{\partial \overline{u}_i}{\partial x_j} + \frac{\partial \overline{u}_j}{\partial x_i} - \frac{2}{3} \delta_i \frac{\partial \overline{u}_k}{\partial x_k} \right] - \frac{2}{3} \rho K \delta_i \ \dots \dots \ (1.44)
$$

Où  $K = \frac{1}{2} \overline{u_i \ u_j}$  est l'  $\frac{1}{2}$ *u***<sub>i</sub>**  $u_j$  est l'énergie turbulente, et  $\mu_t$ <sup>visc</sup> la viscosité turbulente. Cette hypothèse semble plutôt raisonnable puisque, dans la plupart des cas, la turbulence se développe dans les zones où l'écoulement présente de forts gradients. Néanmoins, il existe un contre-exemple connu : le bord d'attaque d'une aile où l'écoulement est laminaire alors que les gradients sont importants. En ce qui concerne la viscosité turbulente **μ<sup>t</sup> visc**, il existe un très grand nombre de méthodes pour la déterminer, par exemple, les modèles k-epsilon, k-oméga ou encore le modèle de Spalart-Allmaras. Enfin, le terme  $-\frac{2}{3}\rho K\delta_i$  peut être assimilé à une force de pression supplémentaire.

En pratique, il est négligeable par rapport à la force de pression et, par conséquent, il n'est pas pris en compte.

Finalement, sous condition de validité des hypothèses et approximations effectuées, le système des équations de Navier-Stokes moyennées peut être mis sous une forme similaire à celui des équations de Navier-Stokes instantanées où les flux de chaleur et de quantité de mouvement se décomposent en contributions laminaire et turbulente.

+ . ( ) = 0 … … … … … … … … … … … … . (I. 45) + . ( × ) = . … … … … … … (I. 46) + . ( = ( ) − … … … . (I. 47)

Où le tenseur  $\sigma$  et le vecteur  $q$  s'écrivent :

$$
\sigma = -p\mathbf{I} + \left(\mu + \mu_{\mathbf{T}}^{\mathbf{v}}\right)\begin{bmatrix} u + u^{\mathbf{T}} - \frac{2}{3} u\mathbf{I} \end{bmatrix} \dots (1.48)
$$
  
q = -c<sub>v</sub>  $\left(\frac{\mu}{P_{\mathbf{r}}} + \frac{\mu_{\mathbf{T}}^{\mathbf{v}}}{P_{\mathbf{r}}}\right)$  T ... \dots (1.49)

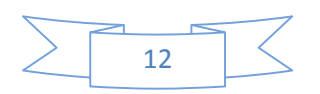
Il ne manque donc que la connaissance de la viscosité turbulente **μ<sup>t</sup> visc** pour fermer le problème. Contrairement à la viscosité dynamique μ, la viscosité turbulente n'est pas une propriété du fluide mais il s'agit d'une caractéristique de l'écoulement. Comme lui, elle est a priori variable en temps et en espace. De nombreux modèles permettent de modéliser la viscosité turbulente. Parmi eux, le modèle k-epsilon.

# **I-6-Le modèle k-epsilon :**

Le modèle standard k\_epsilon est un modèle semi-empirique basé sur des équations de transport de modèle de l'énergie cinétique de la turbulence (k) et son taux de dissipation ().l'équation de transport de l'énergie cinétique pour le modèle (k) est tirée de l'équation exacte, tandis que le modèle () a été obtenue en utilisant le raisonnement physique.

Le modèle standard k-epsilon est valable que pour les écoulement a forte tensité de turbulence et les effets de la viscosité moléculaire sont négligeables.

## **I-6-1- Les équation de transport du modéle standard k-epsilon :**

Pour (k) :

$$
\frac{\partial}{\partial \rho}(\rho) + \frac{\partial}{\partial \rho}(\rho u_i) = \frac{\partial}{\partial x_j} \left[ (\mu + \frac{\mu_t}{\sigma_k}) \frac{\partial}{\partial x_j} \right] + G_k + G_b - \rho - Y_k +
$$
  

$$
S_k
$$
 (1.50)

Pour  $( )$  :

( ) + ( ) = (+ ) + + ( ) − + … … … … … … … … … … … … … … … … … … … … … … . (I. 51) Dans ces équations

**G<sup>k</sup>** : représente l'énergie cinétique de la turbulence due aux gradients de vitesse moyenne

**G<sup>b</sup>** : représente l'énergie cinétique de la turbulence due à la flottabilité

**Y<sup>m</sup>** : représente la contribution de la dilatation fluctuations de la turbulence compressible pour le taux de dissipation globale

**<sup>k</sup>** et sont les nombres de Prandtl turbulent

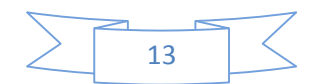

**S<sup>k</sup>** et **S** sont des termes source définie par l'utilisateur

# **I-6-2- Modélisation de la viscosité turbulente :**

La viscosité turbulente **μ<sup>t</sup>** est calculée en combinant k et comme suit

= … … … … … … … … … … … … … … … … … … . . (I. 52)

Les constantes du modèle ont les valeurs par défaut suivantes :

$$
c_{1\epsilon} = 1.44, c_{2\epsilon} = 1.92, c_{\mu} = 0.09, \sigma_{k} = 1.0, \sigma_{\epsilon} = 1.3
$$

Ces valeurs par défaut ont été déterminées à partir des expériences avec de l'air et l'eau pour les flux de cisaillement turbulent fondamentaux y compris les flux de cisaillement homogène et isotrope en décomposition turbulence de grille

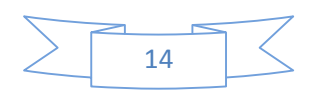

# **II-1-Introduction :**

On a utilisé dans notre travail deux logiciels de CFD, un générateur de maillage **ICEM-CFD13** et un code de calcule **FLUANT13** qui sont des produits de l'**ANSYS.**

# **II-2-Présentation de l'ICEM-CFD13 :**

# **II-2-1-Introduction :**

L'ICEM CFD est un logiciel de maillage extrêmement utilisé qui permet de générer des maillages structurés ou non structurés en 2D et en 3D avec plusieurs types d'éléments tel que des hexaèdres ou des tétraèdres. Le succès de ce logiciel provient sans doute de ce qu'il ait été conçu pour offrir un grand contrôle sur la génération de maillage et qu'il permette d'exporter son maillage vers un grand nombre de solveurs différents. Il est utilisé par un grand nombre de sociétés aéronautiques. L'ICEM-CFD est un générateur de maillage très puissant en termes de génération de géométries complexes et d'optimisation de maillage. La contre partie de cette puissance vient de la complexité de l'outil (il existe de multiples options) et d'une convivialité perfectible.

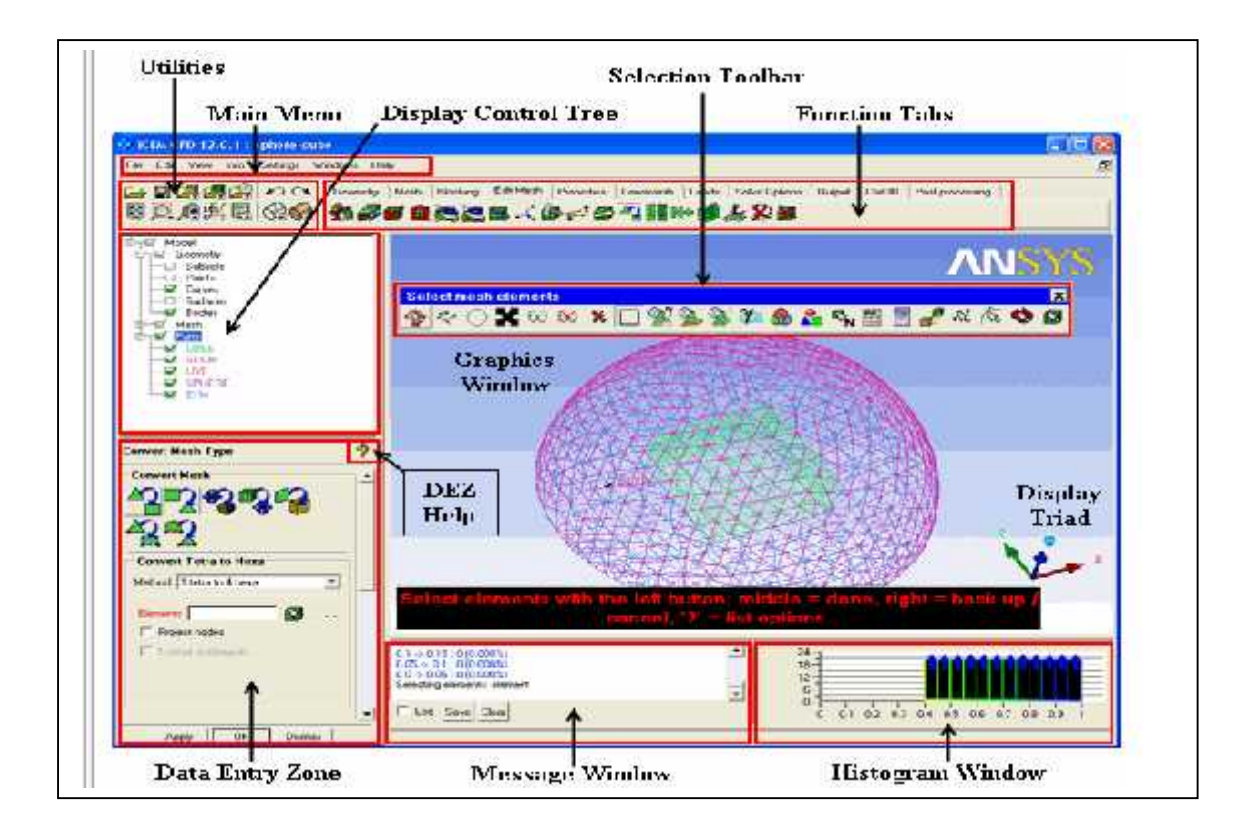

# **II-2-2-PRESENTATION DE L'INTERFACE ICEM :**

**Figure (II-1) : interface ANSYS ICEM CFD**

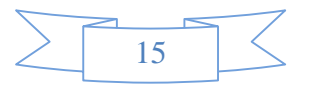

## **II-2-2-1- Menu principal :**

Le menu principal permet d'accéder aux menus déroulants suivants :

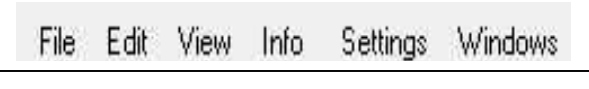

# **Figure (II-2) la barre d'outils**

## **A) Menu fichier :**

Contient des options pour créer de nouveaux ou s'ouvrants des projets existants, chargement des dossiers, important et exportant la géométrie, et initialiser les manuscrits

#### **B) Edit Menu** :

Contient des options **Undo**/**Rendo**, l'option pour ouvrir une fenêtre, et de diverses commandes de conversion internes de maille/géométrie.

#### **C) Menu de vue :**

Contient de diverses options pour les vues, les contrôles de vue, et l'annotation standard.

## **D) Menu d'information :**

Permet d'obtenir la diverse information concernant la géométrie, la maille et les différentes entités.

#### **E) Menu Paramètre :**

contient des arrangements de défaut pour l'exécution, les graphiques, et d'autres arrangements très probablement à employer plus de 90% du temps par un utilisateur spécifique.

## **F) Menu d'aide :**

Contient des biellettes aux rubriques d'aide, aux cours d'instruction, au guide de l'utilisateur.

## **II-2-2-2-Utilities :**

Représentent les icônes de certaines des fonctions les plus utilisées généralement dans le menu principal comprenant l'ouverture/clôturer un projet, undo/rendo, et présentent aussi des options.

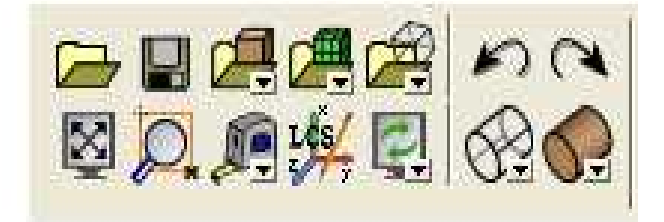

**Figure (II-3) Utilities**

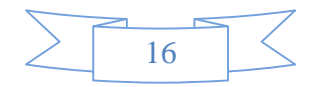

# **II-2-2-3-Fonction des Étiquettes (function tabs) :**

Les étiquettes permettent d'accéder à la fonctionnalité principale pour le procédé de génération entier de grille. Les étiquettes de fonction incluent : La géométrie, maille, bloquant, éditer le maillage, propriétés, contraintes, charges, options de solveur, le Cart3D, et le post-traitement.

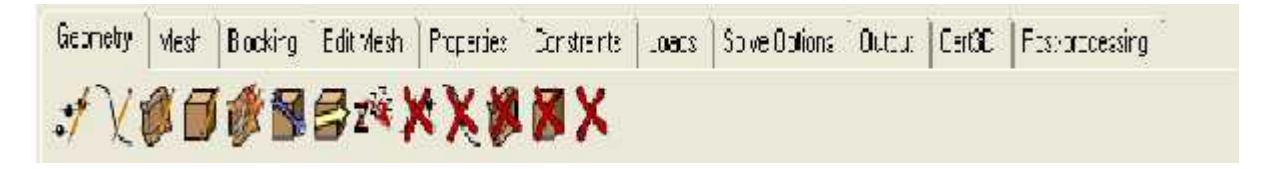

**Figure (II-4) Fonction des Étiquettes**

# **II-2-2-4- L'arbre de contrôle d'affichage (display control tree) :**

L'arbre de contrôle d'affichage, également désigné sous le nom de l'arbre d'affichage, le long de l'aile gauche supérieure de l'écran, permet le contrôle de l'affichage par la partie, l'entité géométrique, le type d'élément et les sous ensembles définis pour l'utilisateur. L'arbre est organisé par des catégories. Chaque catégorie peut être permise ou désactivée en choisissant la boîte de contrôle. On peut cocher une catégorie « +» pour indiquer les sous-catégories. Et décocher « - » pour cacher les sous-catégories. Puisque quelques fonctions sont remplies seulement sur les entités montrées, l'arbre est un dispositif important pour utiliser quand isolant les entités particulières à modifier. Le clic sur une catégorie ou un type particulier on utilisant le bouton de droit-souris indiquera plusieurs des options d'affichage et de modification.

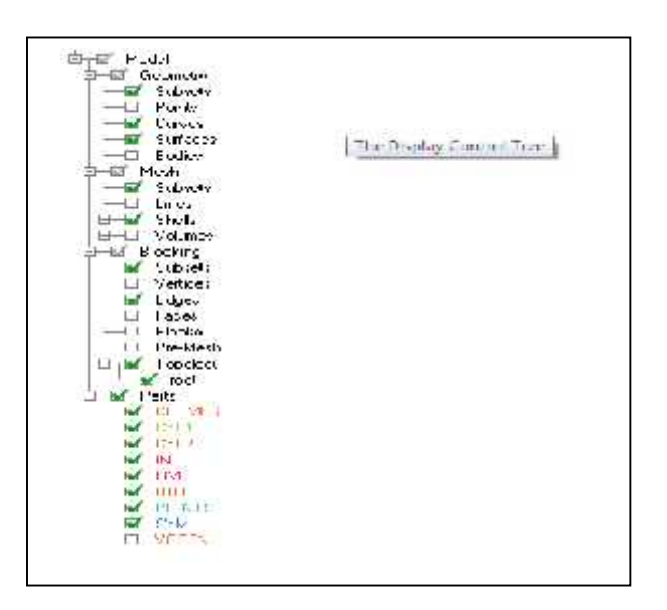

**Figure (II-5) L'arbre de contrôle d'affichage**

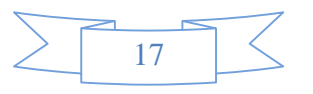

# **II-2-2-5- La fenêtre des messages (message window) :**

La fenêtre de message contient tous les messages qu'ANSYS ICEM CFD écrit pour maintenir l'utilisateur informé des processus internes. La fenêtre de message montre la communication entre le GUI et la géométrie et les fonctions de maillage. On peut examiner l'information à informer du statut d'opérations. N'importe quelle information demandée, telle que la superficie de distance de mesure etc. En outre, des commandes internes peuvent également être introduites et appelées dans La fenêtre de message. La commande de sauvegarde écrira tout le contenu de La fenêtre de message à un dossier. Ce dossier sera écrit partout où ANSYS ICEM CFD a été lancé. La boîte de contrôle de notation permet seulement l'utilisateur a spécifié des messages à sauver à un dossier.

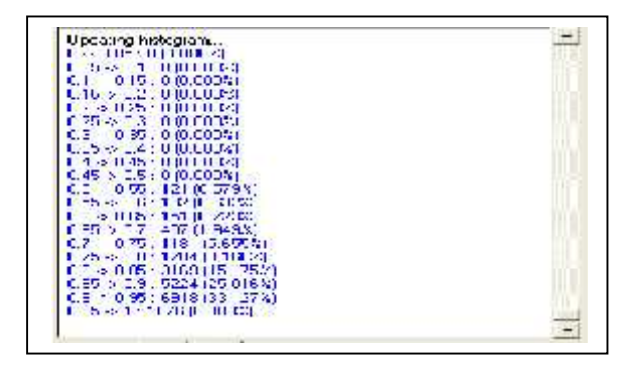

**Figure (II-6) la fenêtre des Messages**

# **II-2-2-6-La fenêtre d'histogramme (histogram window) :**

La fenêtre d'histogramme montre une barre analogique représentant la qualité de maillage. L'axe des abscisses représente la qualité d'élément (habituellement normalisée entre 0 et 1) et l'axe des ordonnées représente le nombre d'éléments. D'autres fonctions qui utilisent cet espace deviendront les menus instantanés si la qualité ou l'histogramme est permise.

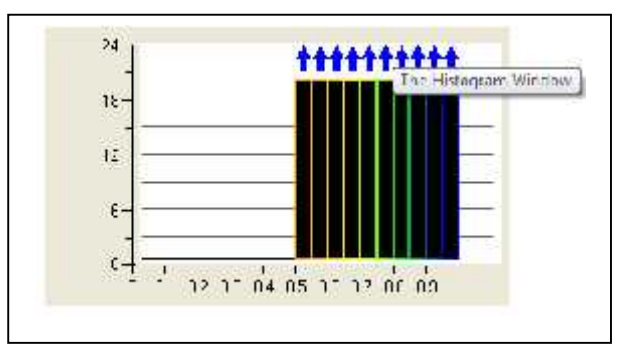

**Figure (II-7) La fenêtre d'histogramme**

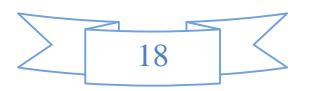

## **II-2-2-7-La zone de saisie de données (data entry zone DEZ) :**

Le DEZ permet d'accéder aux paramètres liés à une opération particulière. Les contrôles utilisés par le DEZ sont :

## **A) Bouton** :

Un bouton est utilisé pour remplir une fonction indiquée par l'étiquette de bouton.

## **B) Boîte de contrôle :**

Une boîte de contrôle est utilisée pour activer un article ou une action indiquée par l'étiquette de boîte de contrôle.

## **C) Boutons par radio :**

Les boutons par radio sont un ensemble de boîtes de contrôle dans la condition que seulement une peut être permise à la fois. Quand on clique sur le bouton de souris gauche sur un bouton par radio, il sera permis, alors que tous les autres seront handicapés.

## **D) Liste Drop-Down :**

Une liste drop-down est une liste cachée de simple-choix qui montre seulement le choix courant. Cliqueter le sur bouton de flèche pour montrer la liste.

## **E) Enregistrement de texte :**

Les enregistrements de texte nous permettent d'entrer dans le texte lié à l'étiquette.

#### **F) Entrée de nombre :**

Les entrées de nombre nous permettent d'écrire des valeurs numériques pour le paramètre indiqué par l'étiquette. Les champs d'entrée d'un certain nombre peuvent avoir des boutons de flèche qui nous permettent d'augmenter ou diminuer la valeur dans le domaine d'entrée.

#### **G) Sélections** :

Les champs de choix indiquent les entités choisies pour une opération particulière. Cliqueter le bouton à côté du champ de choix pour appeler le mode de choix. La barre porte-outils de choix liée à l'opération apparaîtra. Après confirmation des choix, les articles choisis seront énumérés dans le domaine de choix.

## **II-2-2-8-Barre porte-outils de choix (selection toolbar) :**

Les barres porte-outils de choix contiennent quelques outils communs à tous les opérations choisies et quelques cabillots pour les entités de filtrage pour le choix. Quelques contrôles sont liés aux touches directes disponibles dans le mode choisi.

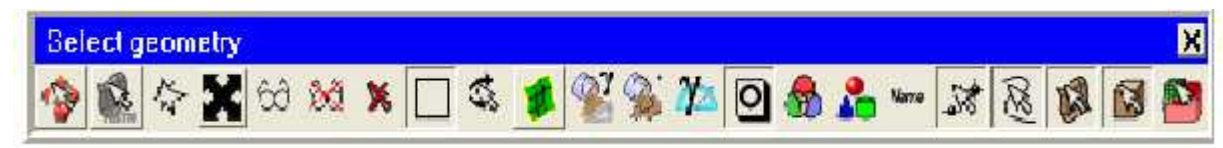

**Figure (II-8) la barre porte-outils de choix**

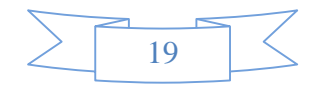

# **II-2-3-Les procédures de maillage par l'ICEM-CFD :**

Pour réaliser un maillage hybride(non structuré avec prisme) suivre les étapes ci-dessous

# **II-2-3-1- L'importation de la géométrie :**

A l'aide de cette fonction on peut importer la géométrie à partir des différents logiciels de modélisation sous différentes formats par exemple le format IGES importé du SolidWorks

Pour cela

**1**-aller dans le menu **file**

## **2-import géométrie**

**3-**choisir le format (IGES)

**4-**sélectionner la géométrie désirée

**5-**appuyer sur **ouvrir**

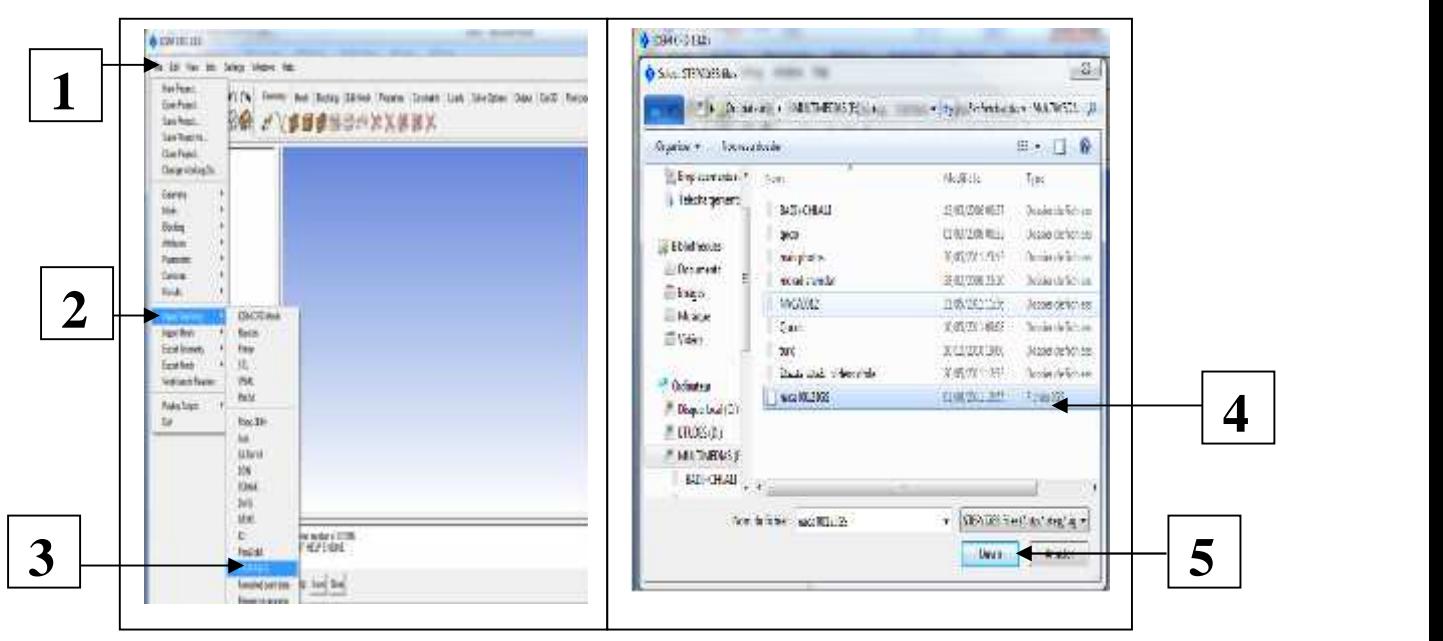

**Figure (II-9) L'importation de la géométrie**

# **II-2-3-2- Création des familles :**

Voire la figure ci-après

- **1**-aller dans le menu géométrie
- **2**-choisir surface (on peut choisir courbe ou point ….)
- **3**-aller a **part** et cliquer sur le bouton droite
- **4** nommer la famille
- **5** cliquer sur la flèche
- **6**-sélectionner l'entité désirée
- **7- Apply**

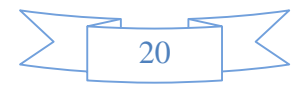

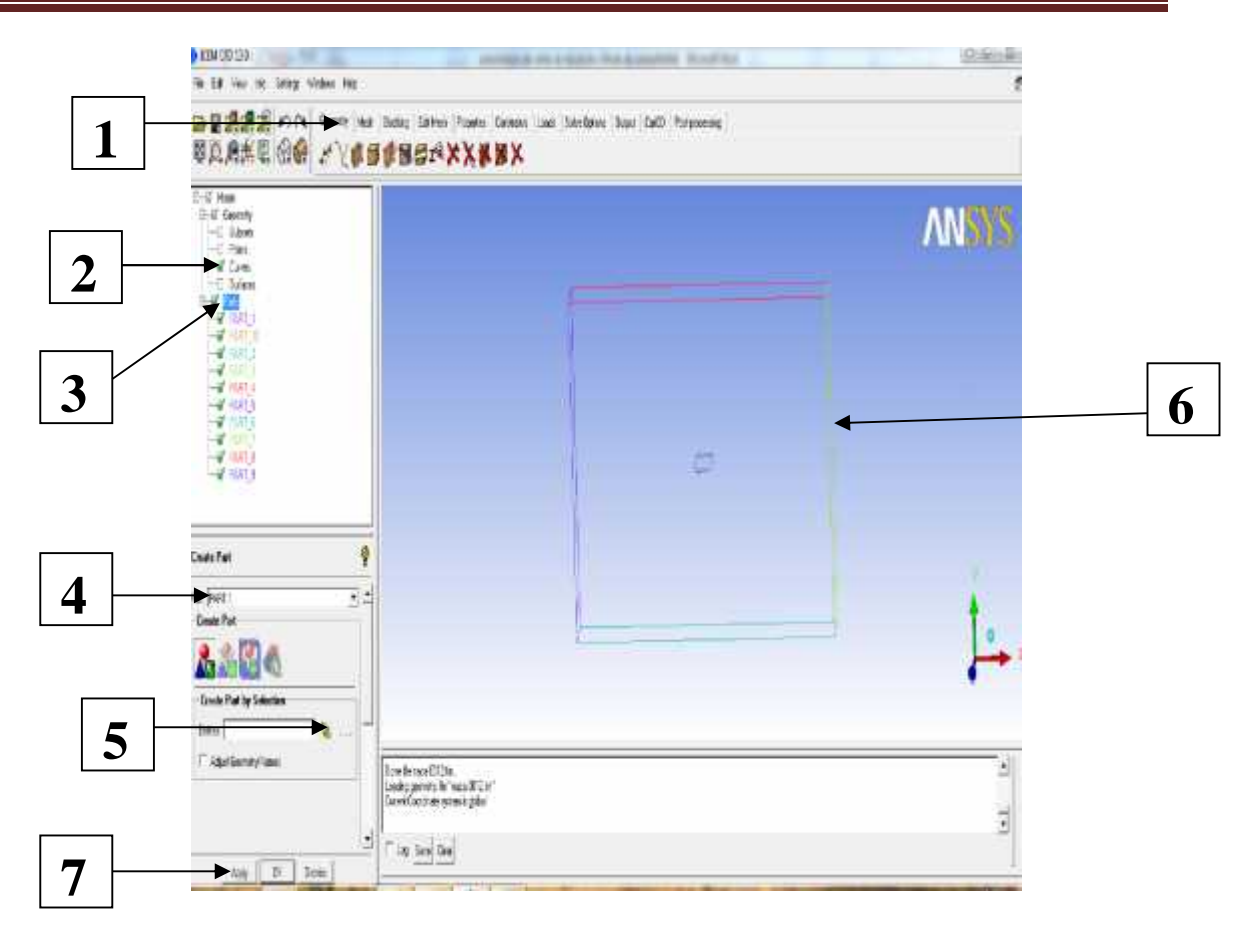

# **Figure (II-10) création des familles**

# **II-2-3-3- Spécification d'un point matériel :**

Ceci indique à l'ICEM quel volume vous voulez maillez, intérieur ou en dehors des surfaces (voir la figure suivante)

- aller dans le menu géométrie
- choisir l'icône **body**
- nommer le point matériel
- choisir entre deux points
- cliquer sur la flèche
- -sélectionner les deux points
- -**Apply**

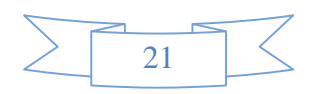

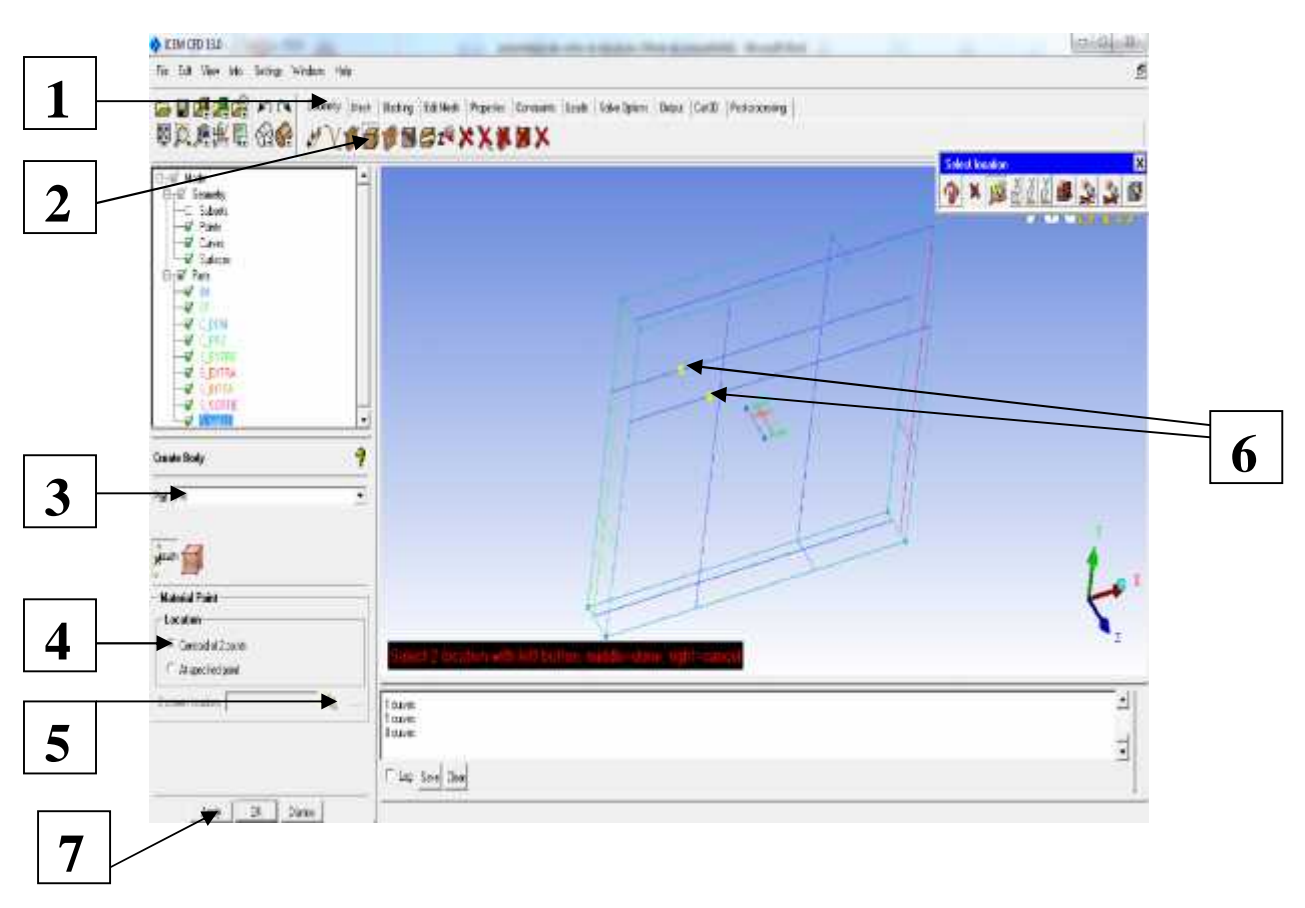

**Figure (II-11) Création des points matériels**

# **II-2-3-4-Définition les paramètres des éléments sur les familles (paramètre mesh):**

-aller dans le menu **mesh**

- aller au menu **part mesh setup**
- cocher les entités pour les faire **prisme**
- choisir le nombre des couches, le coefficient et la hauteur des prismes
- choisir la taille du maillage pour chaque famille
- appuyer sur **apply** puis sur **dismiss**
- -aller au menu **global mesh params**
- -aller à **global prism settings**
- -choisir le nombre de couche, le coefficient et la hauteur initiale

# - **Apply**

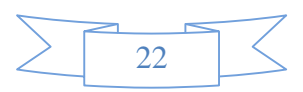

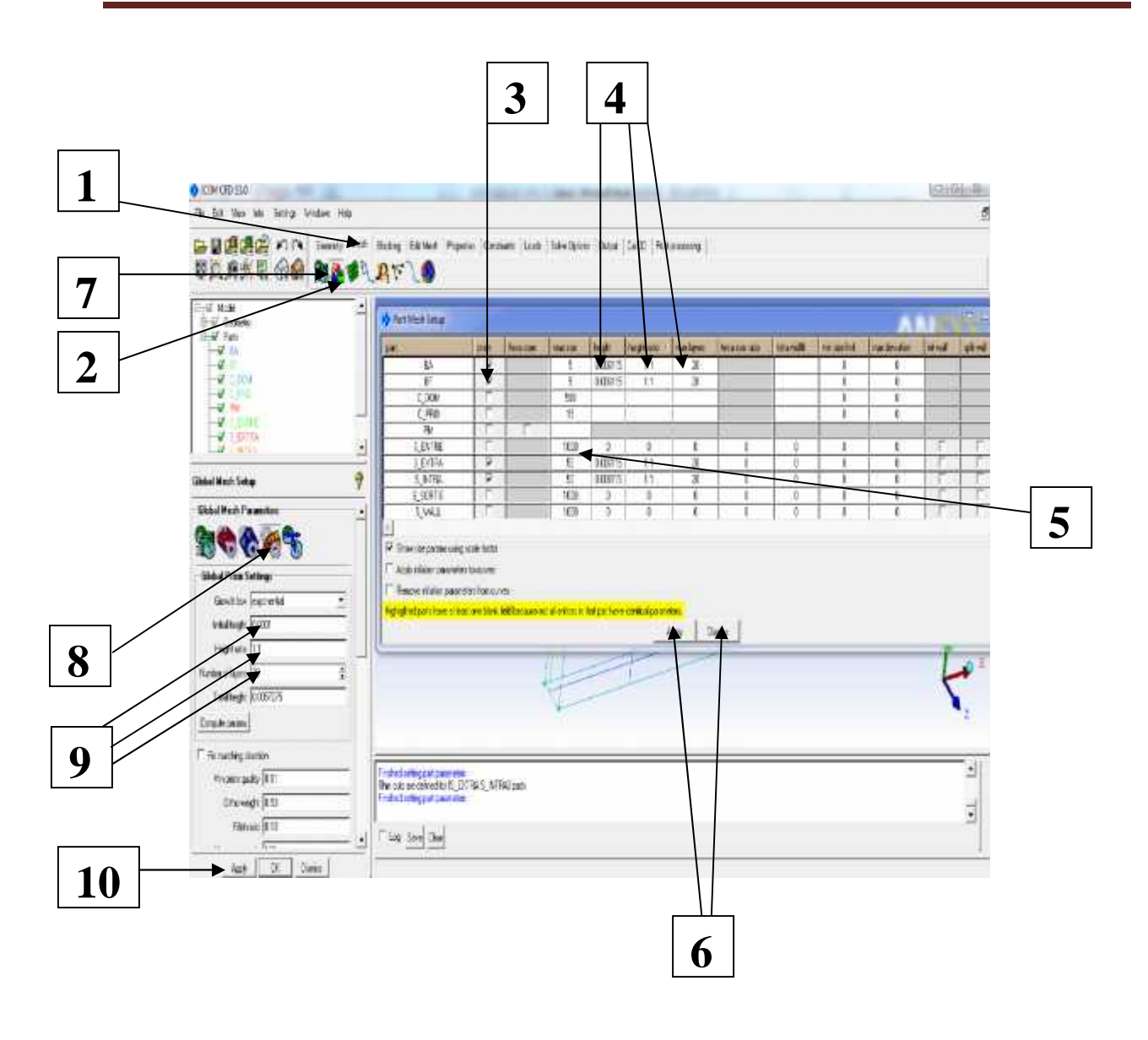

# **Figure (II-12) Définition les paramètres de maillage**

# **II-2-3-5- raffinement du maillage :**

On utilise la fonction **THIN CUT** pour raffiner le maillage s'il y a des erreurs sur le maillage telle que surtout la discontinuité et la distorsion au niveau de bord de fuit des ailes et des dérives, la réalisation de **THIN CUT** consiste de sélectionner deux surfaces les uns à coté des autres

Après l'établissement de cette fonction en arrive à éliminer tout les défauts de maillage, pour accédera a ce fonction on suivi les étapes suivantes :

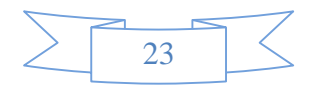

- **1-** aller au menu **global mesh params**
- **2-** aller dans **volume meshing parameters**
- **3-** cliquer sur **define thin cut**
- **4- select**
- **5-** sélectionner les deux surfaces désirées
- **6- add**
- **7- done**

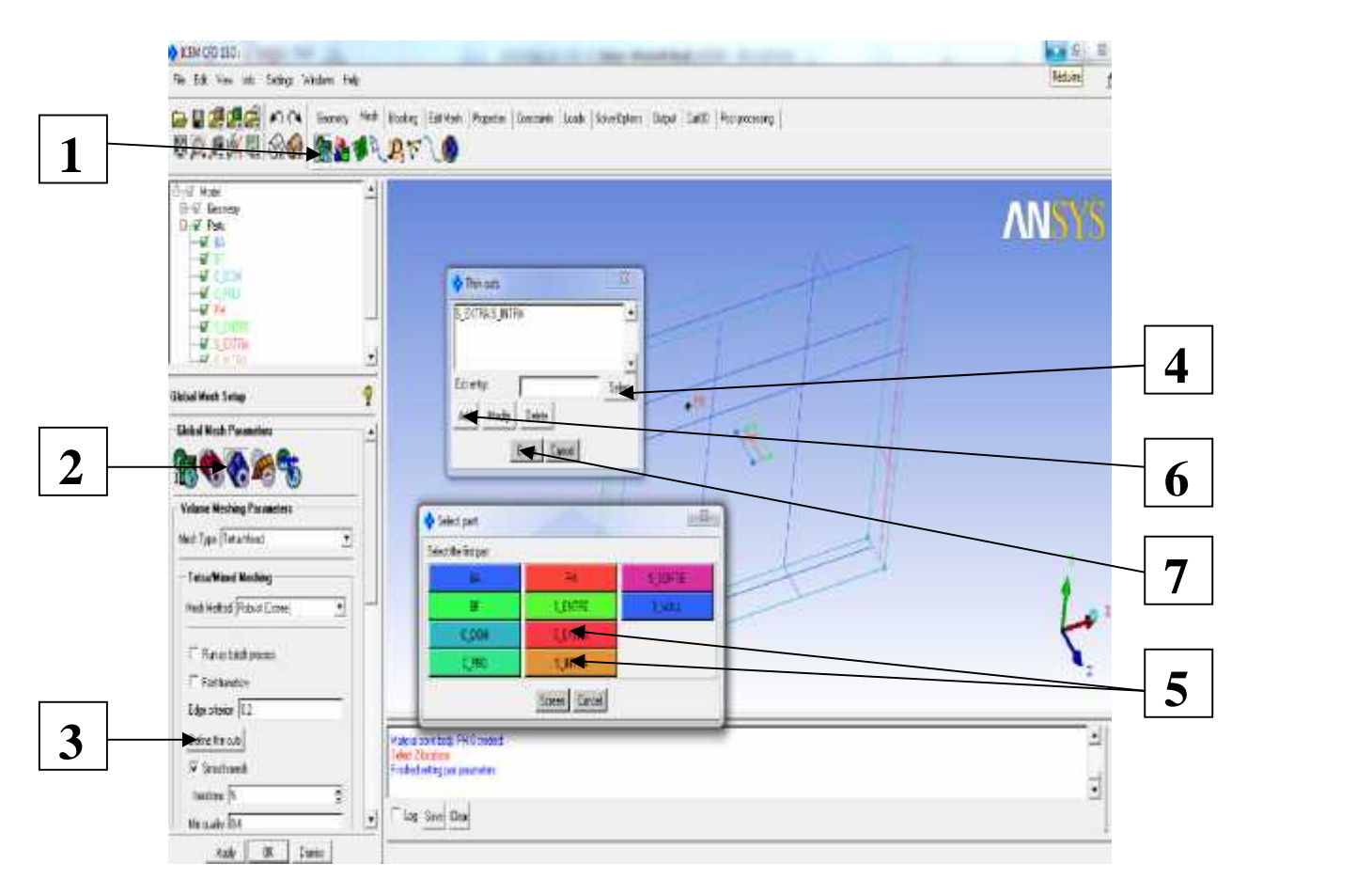

# **Figure (II-13) raffinement de maillage on utilisant THIN CUT**

## **II-2-3-6- Lancement de maillage :**

Pour cela suivi les étapes suivantes :

- **1-** Aller dans **compute mesh**
- **2-** Aller dans le menu **comput mesh**
- **3-** Choisir le type de maillage
- **4-** Cocher **create fram layers**
- **5- comput**

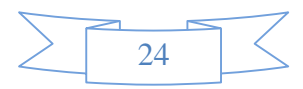

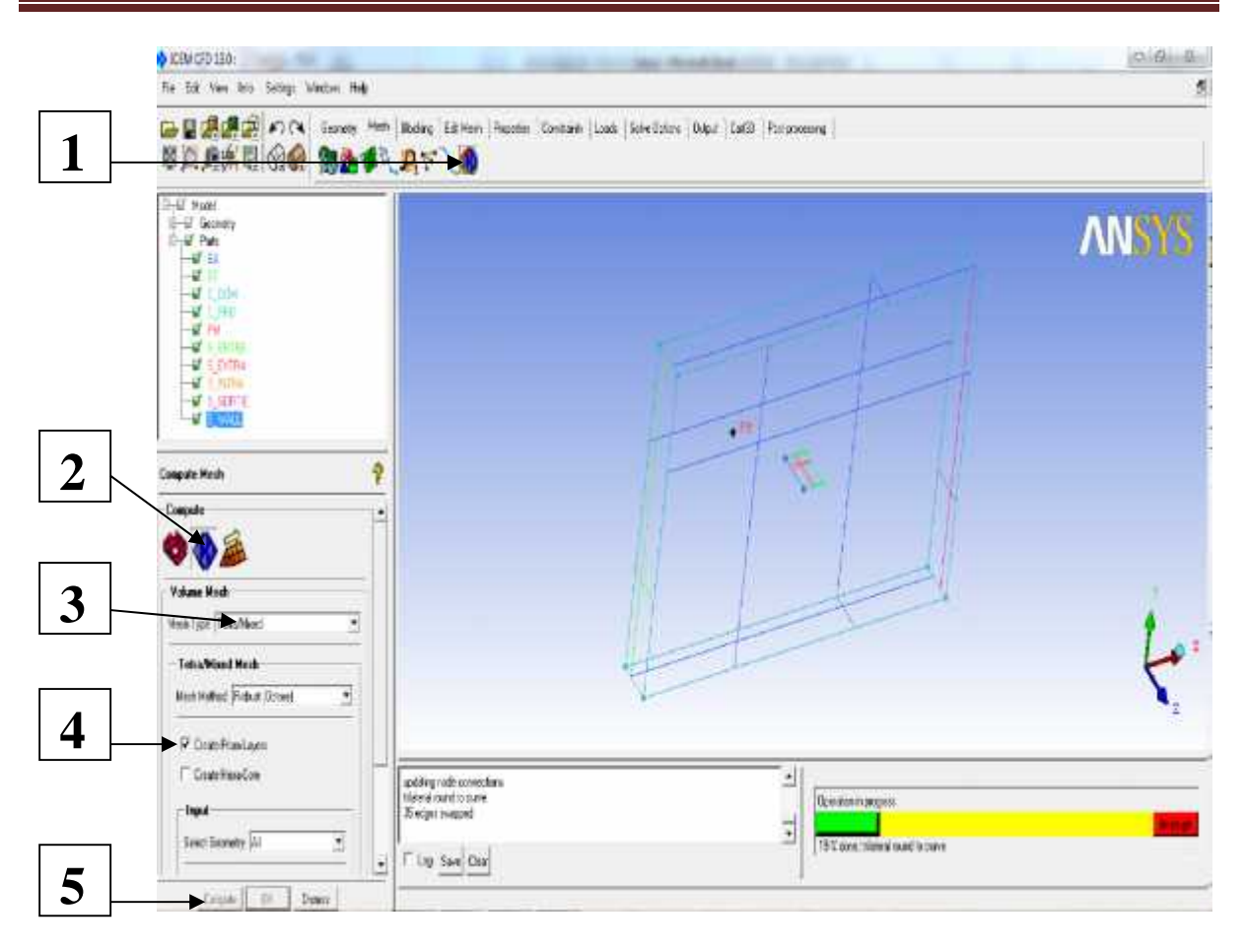

# **Figure (II-14) Lancement le maillage**

## **II-2-3-7-visualisation et vérification de maillage :**

Vérifier le **far-fild**, et faire un zoom pour vérifier l'aile (le bord d'attaque le bord de fuite…), pour voir aussi les prismes.

S'il y a une anomalie dans le maillage donc changer les paramètres et lancer le maillage a nouveau.

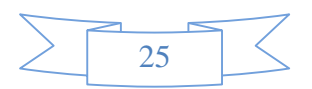

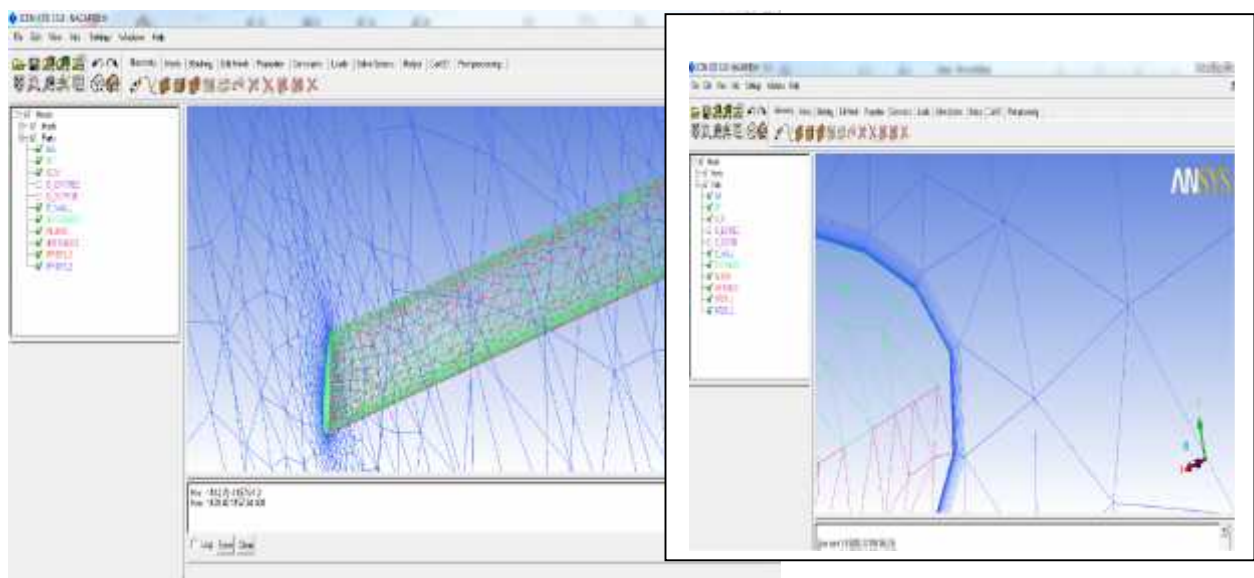

**Figure (II-15) vérification de maillage**

- **II-2-3-8- sauvegarde le maillage sous format MESH (\*.msh) :**
- -aller dans le menu **output**
- -**solver setup**
- choisir **fluant V6**
- -**apply**
- -enregistrer le fichier sous forme msh
- écrire le nom de fichier et sortie

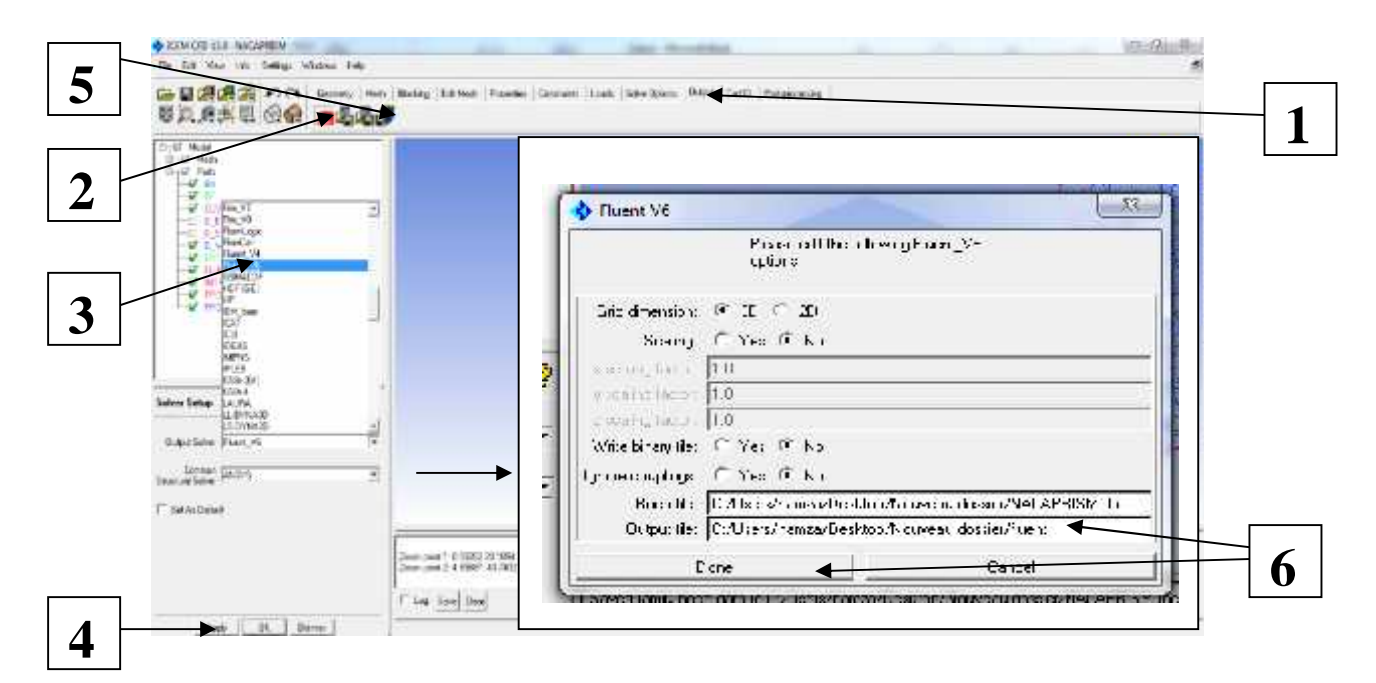

**Figure (II-16) Sauvegarde le maillage sous format msh**

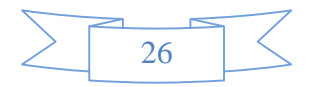

# **II-3-Principales étapes de simulation sous FLUENT :**

FLUENT.Inc est une filiale complètement possédée d'ANSYS.Inc un des programmateurs de logiciel principaux mondiaux de simulation de la technologie. Fluent.Inc a été fondé dans 1988 comme avantage supplémentaire de Hannovre, nouveau - le Hampshire - Creare, Inc. basé, une société de recherche et développement. Son produit principal était le logiciel informatique de dynamique des fluides (CFD) appelé FLUENT. Le 16 février 2006, ANSYS a acquis fluent [1] et a incorporé la technologie de CFD à sa ligne des produits de simulation de technologie de multiphysics.

FLUENT est un logiciel d'usage universel de CFD basé sur la méthode des volumes finis. La technologie FLUENT offre une grande sélection de modèles physiques qui peuvent être appliqués à une grande sélection d'industries et domaine d'application comme l'écoulement turbulent, le maillage mobile et dynamique, l'acoustique, la réaction des écoulements, transfert de chaleur, changement de phase et rayonnement…ets.

Les étapes de simulation sont les suivantes :

# **II-3-1- IMPORTATION DE LA GEOMETRIE (\*.MSH) :**

Pour commencer la simulation il faut importer le fichier (\*.msh) généré sous ICEM.

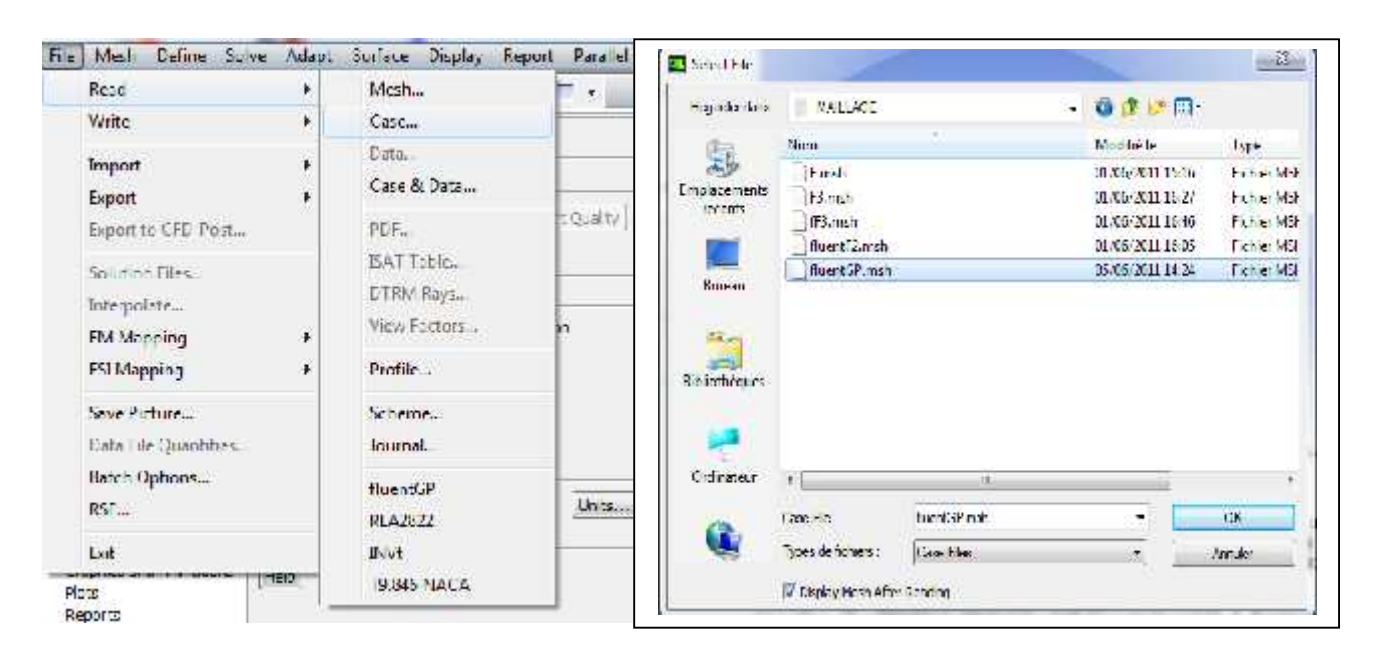

File  $\rightarrow$  Read  $\rightarrow$  Case...

**Figure (II-17) Importation de la géométrie**

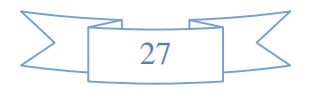

## **II-3-2- VERIFICATION DU MAILLAGE IMPORTE :**  $Mesh \rightarrow$  Check

Ceci permet de vérifier si le maillage importé ne contient pas d'erreurs ou de volumes négatifs.

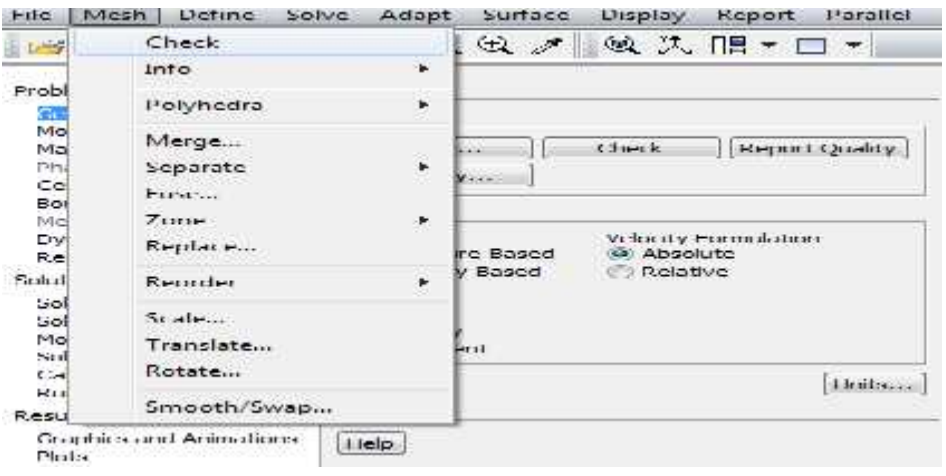

**Figure (II-18) Vérification du maillage sou Fluent**

# **II-3-3-LISSAGE DU MAILLAGE (SMOOTH AND SWAP THE GRID):** Mesh → Smooth/Swap...

Pour s'assurer de la qualité du maillage, il est pratique de lisser le maillage, cliquez sur le bouton Smooth puis sur le bouton Swap. Répétez jusqu'à ce que **FLUENT** affiche que zéro faces sont swapped.

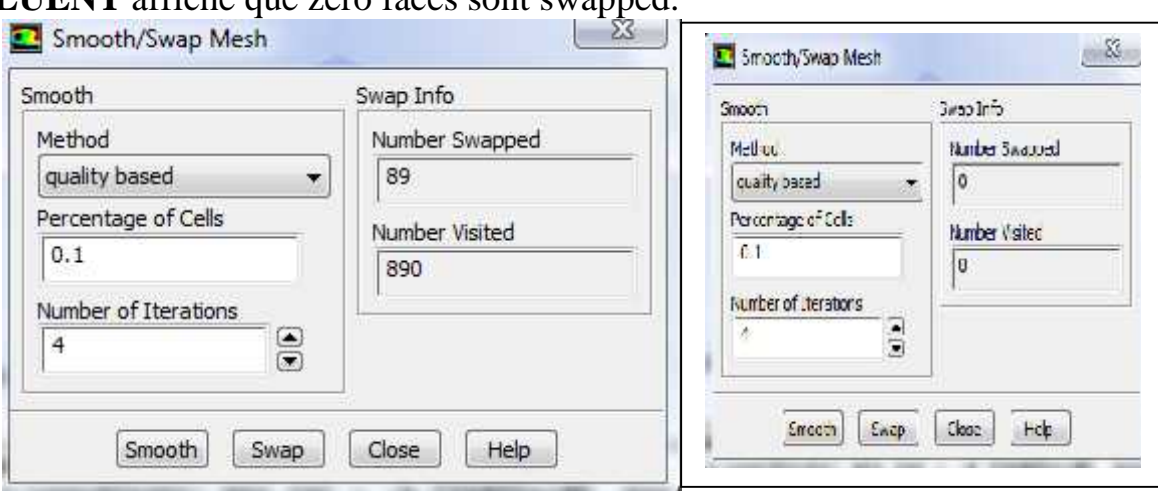

**Figure (II-19) Lissage du maillage**

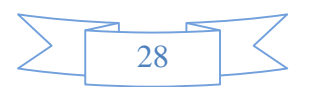

## **II-3-4-VERIFICATION DE L'ECHELLE :**

## **mesh Scale**

Il faut toujours vérifier que les dimensions affichées correspondent aux dimensions physiques du problème.

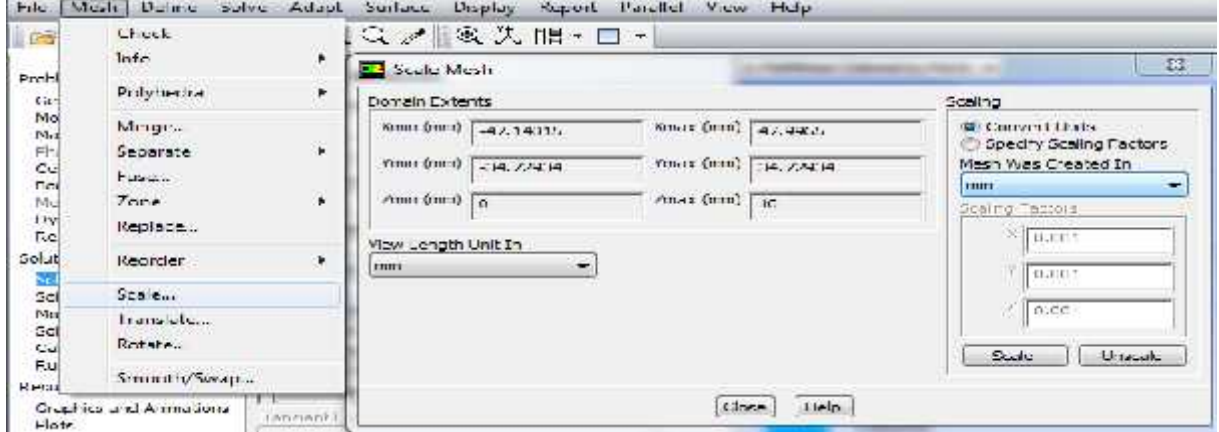

# **Figure (II-20) Vérification des unités**

## **II-3-5- CHOIX DU SOLVEUR :**

## $Define \longrightarrow Models \longrightarrow Solver...$

**Segregated Solver** : est le plus approprié pour les écoulements incompressibles (ventilateurs, pompes…)

**- Coupled Solvers**, les solveurs « coupled implicit » et « coupled explicit », sont plutôt réservés aux écoulements compressibles à grande vitesse.

C'est là aussi qu'on choisit le régime d'écoulement ; permanent ou Instationnaire.<br>File Mesh Define Solve Adapt Surface Display Report Parallel Vie

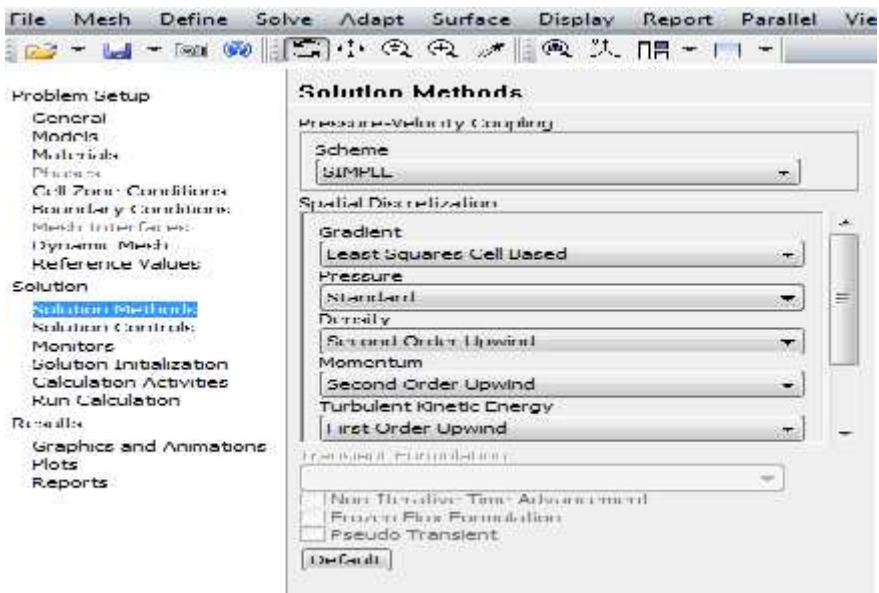

**Figure (II-21) Choix du solveur sous Fluent**

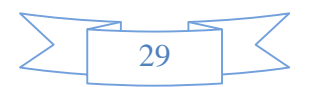

# **II-3-6- CHOIX DU MODELE DE TURBULENCE :**

## **Define→ Models→ Viscous**

Fluent propose différentes modélisations de l'écoulement turbulent. Parmi lesquels les écoulements non visqueux, laminaires, turbulents ... etc.<br>Define solve Adept Surface Display Resort Parallel Vew Lelp

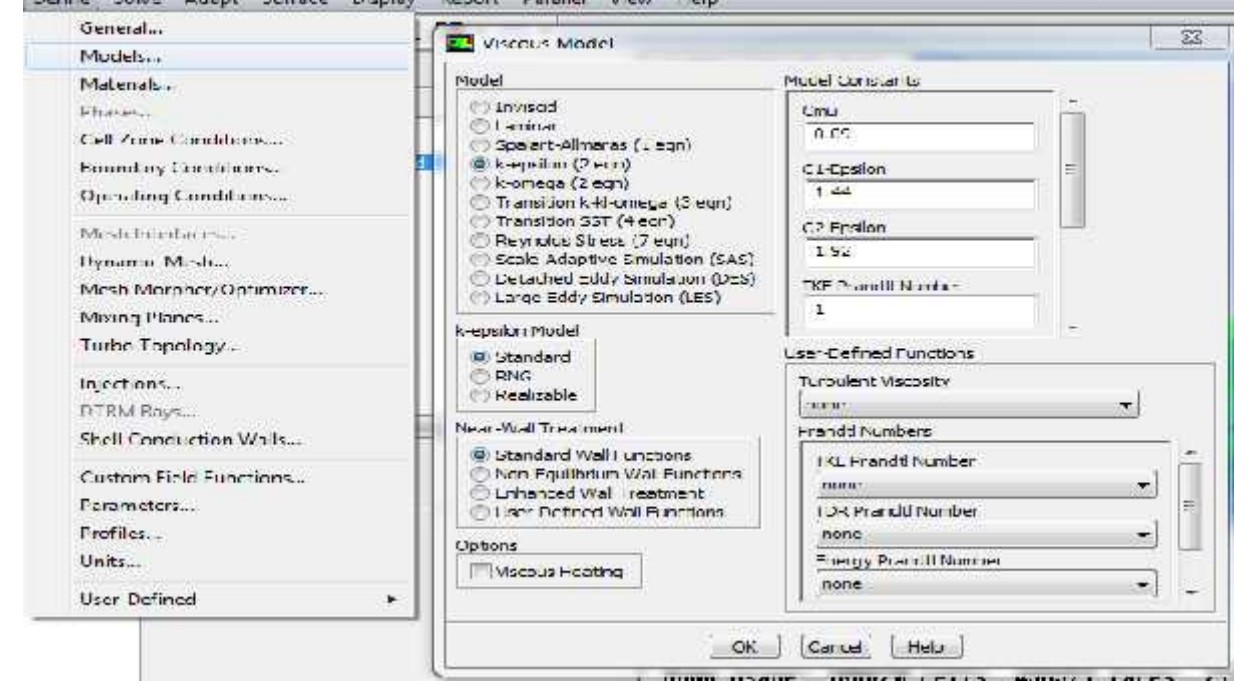

**Figure (II-22) Choix du modèle de turbulence**

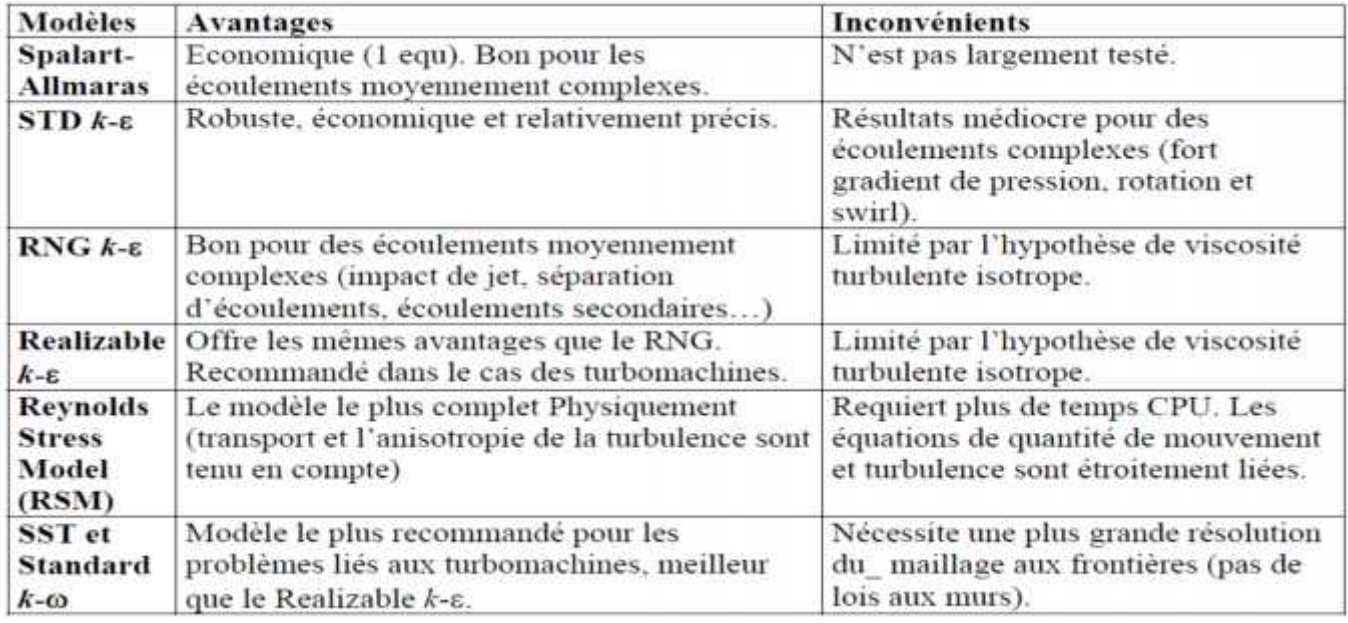

**Tableau (II-01) : comparaison entre les modèles de turbulence**

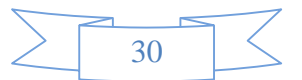

Market Hotel

# **II-3-7- DEFINITION DES CARACTERISTIQUES DU FLUIDE :** Define **Materials**

Les caractéristiques du fluide sont chargées à partir de la bibliothèque de données de Fluent.

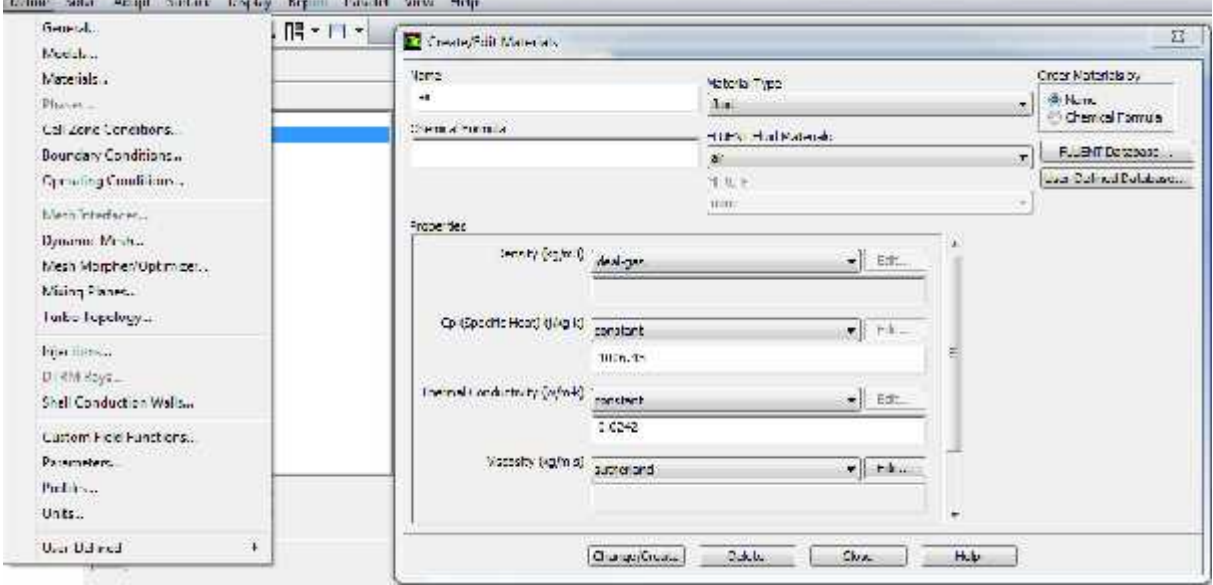

**Figure (II-23) Définition des caractéristiques du fluide**

# **II-3-8- CONDITIONS AUX LIMITES USUELLES : Define Boundary Conditions**

Ensuite, il faut fixer les valeurs des conditions aux limites :

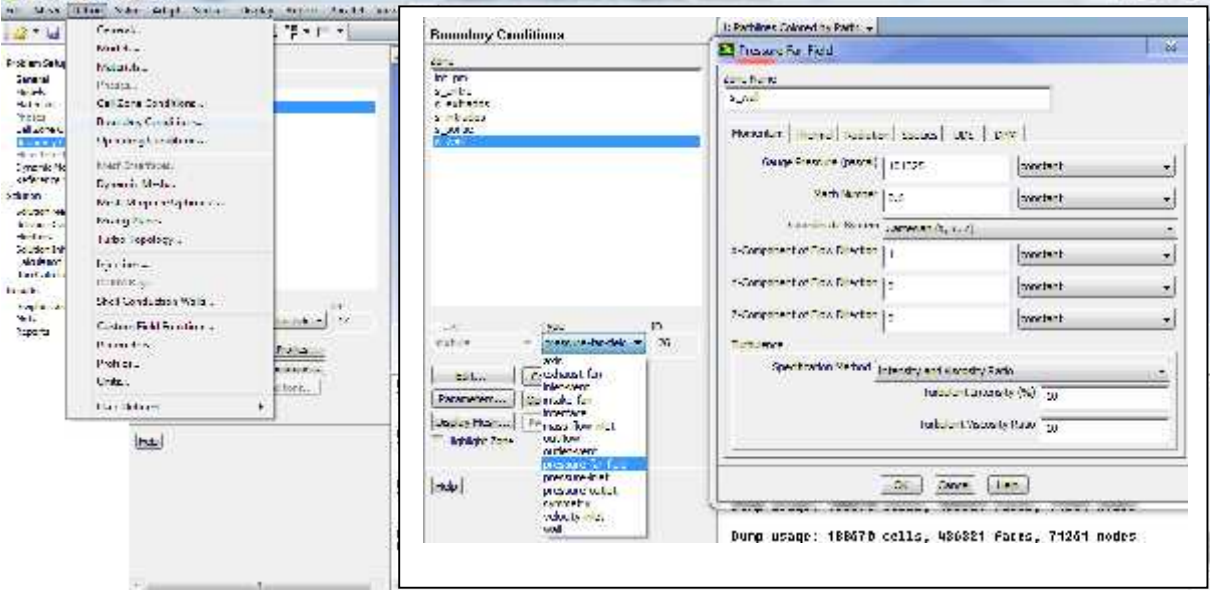

**Figure (II-24) Valeurs des conditions aux limites**

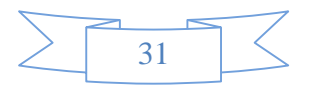

#### **II-3-9- CHOIX DES CRITERES DE CONVERGENCE :** Solve **Monitors** Residual...

Il s'agit ici de choisir les critères qui doivent être vérifiés pour que les calculs de la simulation s'arrêtent.

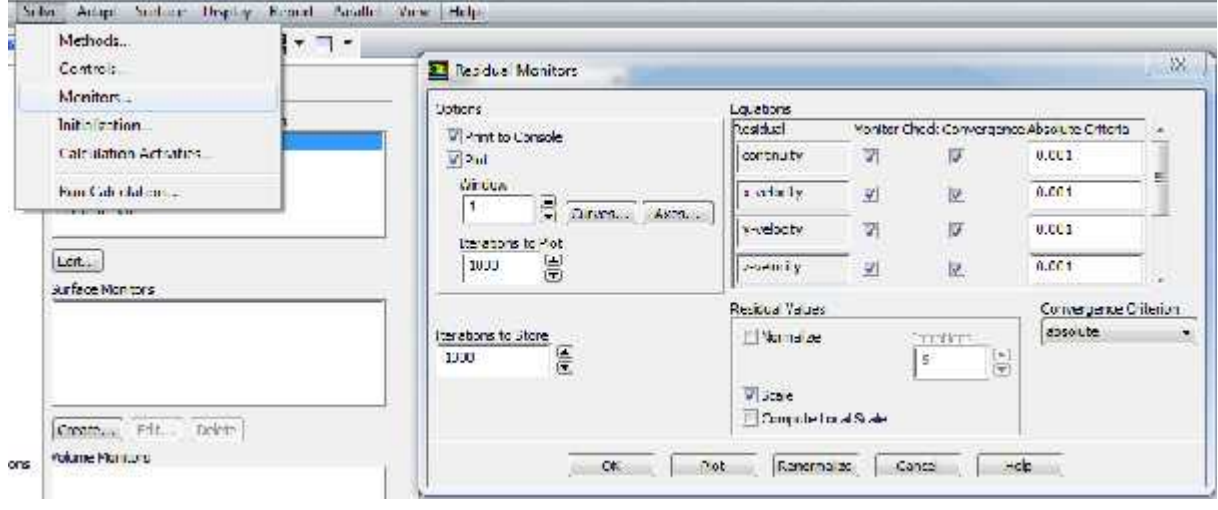

## **Figure (II-25) Choix et affichage pendant les calculs des critères de convergence**

Pour afficher la convergence à l'écran pendant les calculs sous forme d'un graphe, il faut activer l'option Plot. Il est possible de désactiver certains critères d'arrêt de la simulation en décochant la case de convergence.

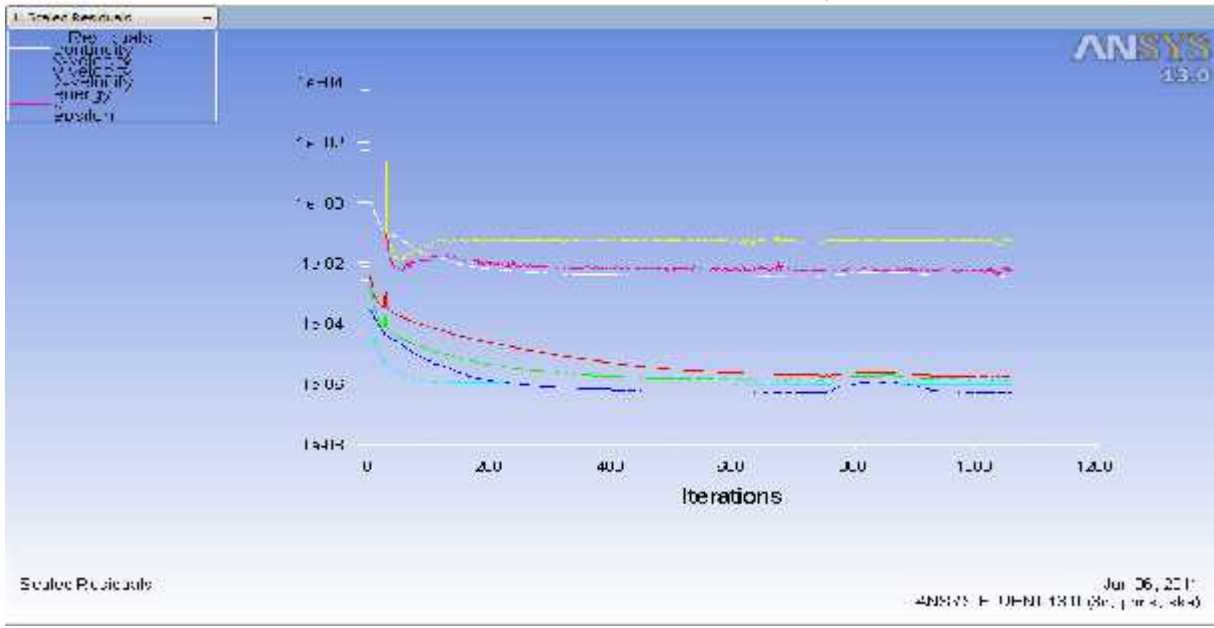

**Figure (II-26) Allures de l'évolution des résidus de calcul**

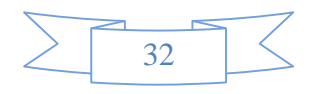

Les résidus sont calculés à partir des corrections dans les variables ; pression, vitesse, température… du problème entre la présente itération et l'itération précédente.

Dans la plupart des cas, le critère de convergence par défaut dans FLUENT (résiduel) est suffisant. La solution converge quand les résidus atteignent 10-3. Toutefois, dans certains cas il faut pousser les calculs à 10-4 voir 10-6. Il n'y a pas de règle universelle ! **Dans le cas des écoulements diphasiques, il faut impérativement pousser la convergence à 10-4.**

# **II-3-10- INITIALISATION DES CALCULS :**

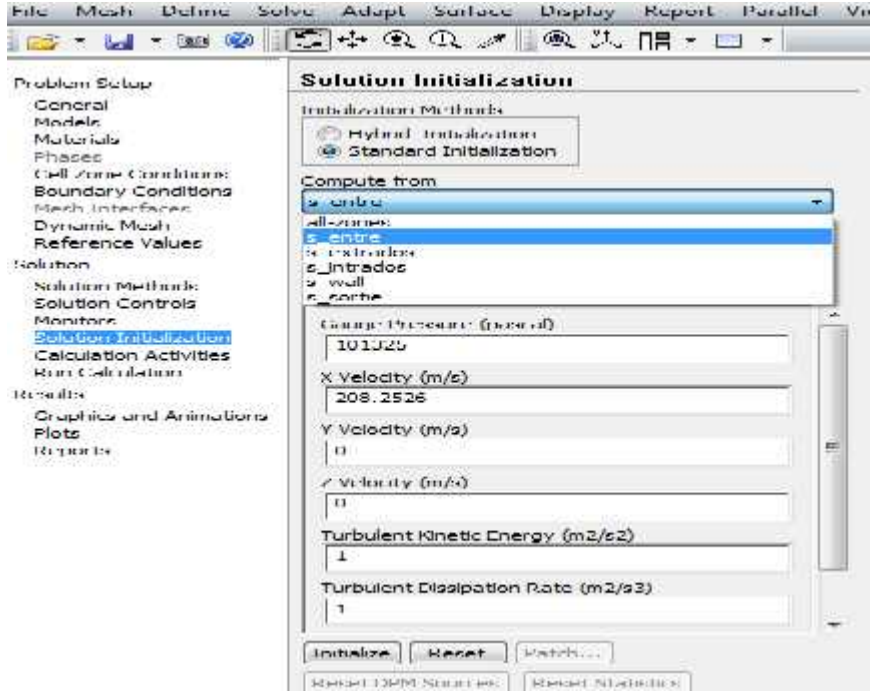

## **Figure (II-27) Initialisation des calculs**

# **II-3-11-SAUVEGARDE DU FICHIER \*.CAS :**

#### **File Write Case**

Il est conseillé qu'une fois le paramétrage est effectué, de sauvegarder le fichier en format \*.cas. S'il y a un problème durant les calculs, il suffit de charger le fichier \*.msh, on n'aura pas à refaire le paramétrage.

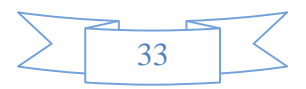

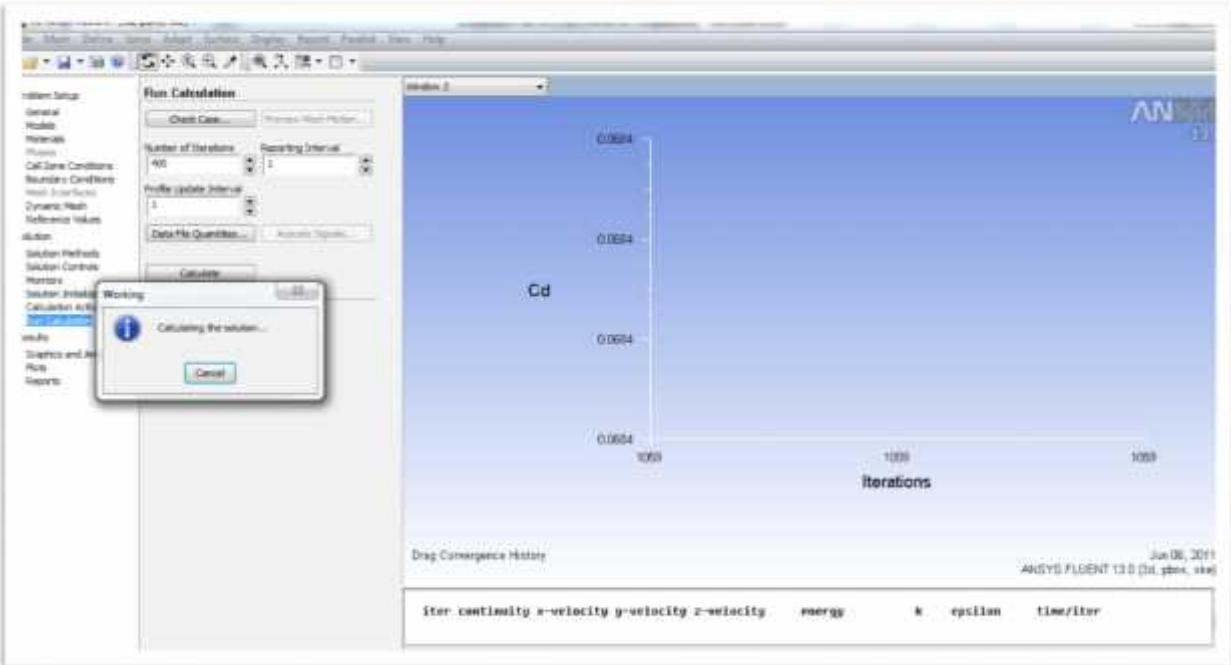

**Figure (II-28) le choix de nombre d'itérations et le pas**

#### **II-3-12- LANCEMENT DE LA SIMULATION : Solve iterate**

Le paramétrage étant effectué, il ne reste plus qu'à choisir le nombre d'itérations que Fluent devra réaliser.

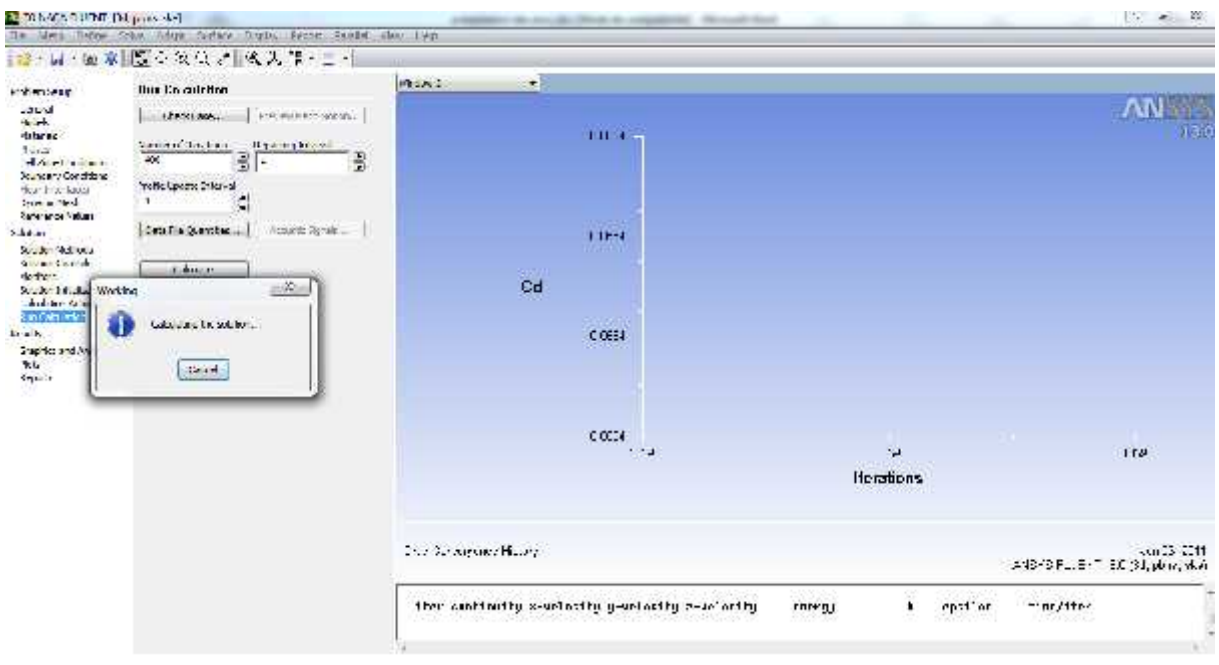

**Figure (II-29) Lancement de la simulation**

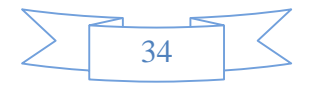

# **II-3-13- POST-TRIATMENT DE LA SOLUTION :**

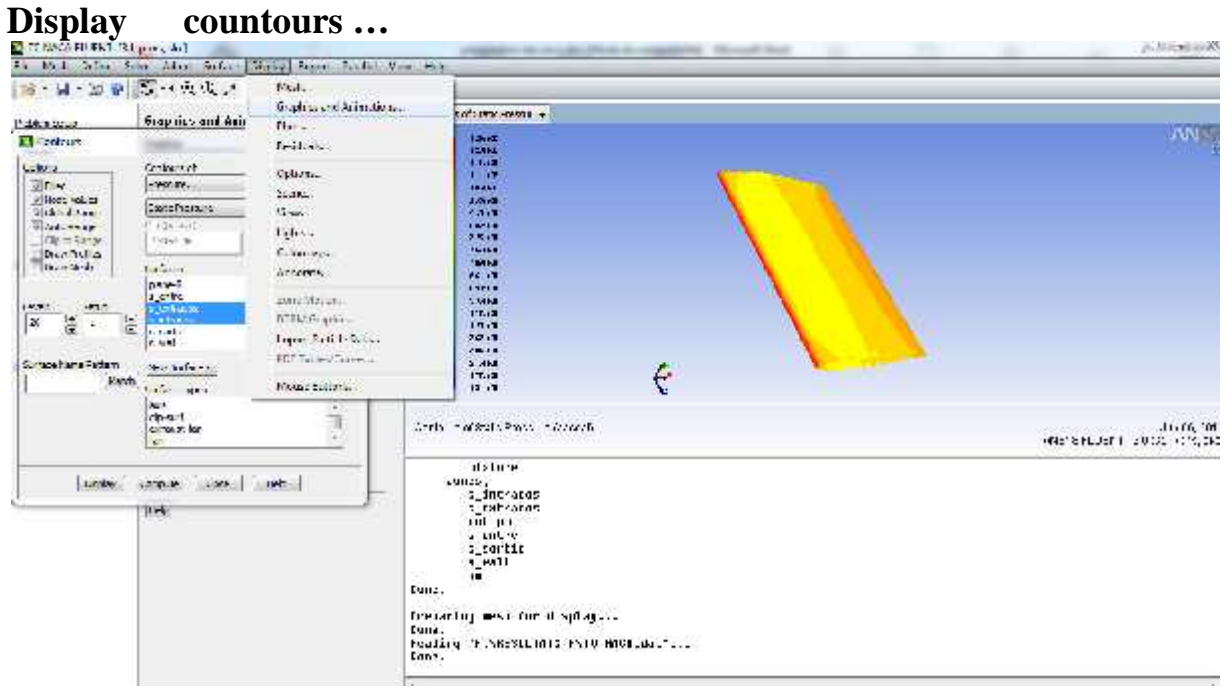

# **II-3-13-1-Affichage des contours des différentes grandeurs :**

# **Figure (II-30) Affichage des contours de pression**

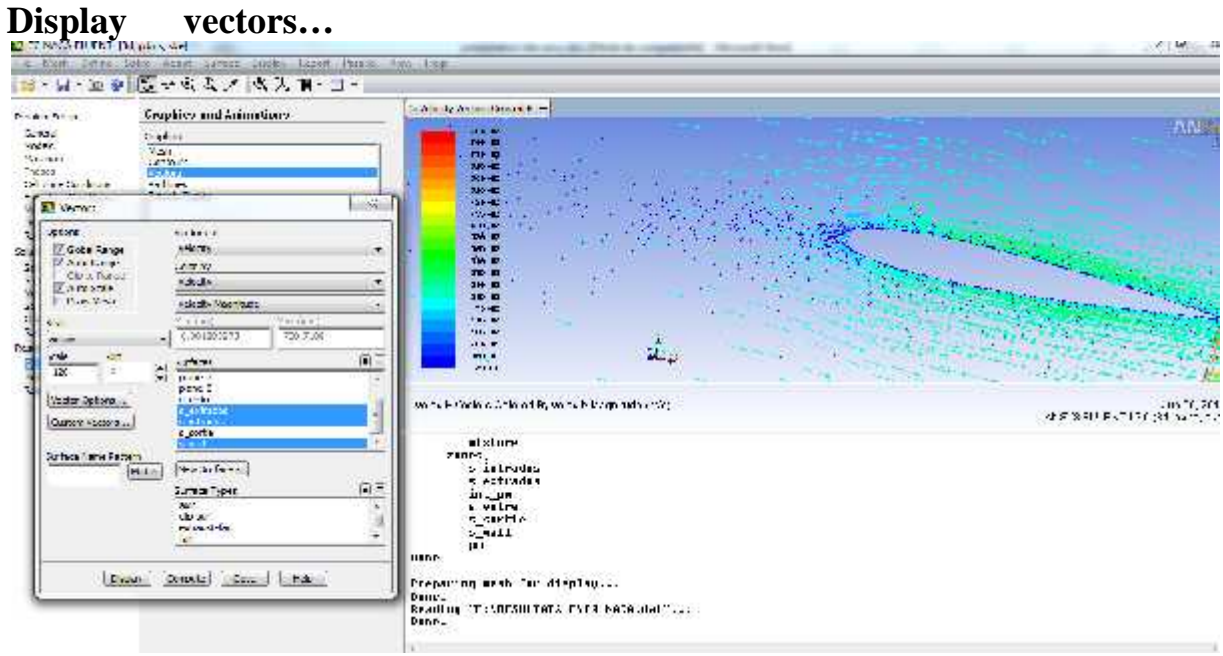

# **II-3-13-2-Affichage des contours de vecteurs :**

**Figure (II-31) Affichage de vectrices vitesses**

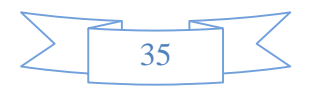

## **II-3-13-3-Affichage des lignes de courant : Display Path Lines…**

Pour afficher les lignes de courant

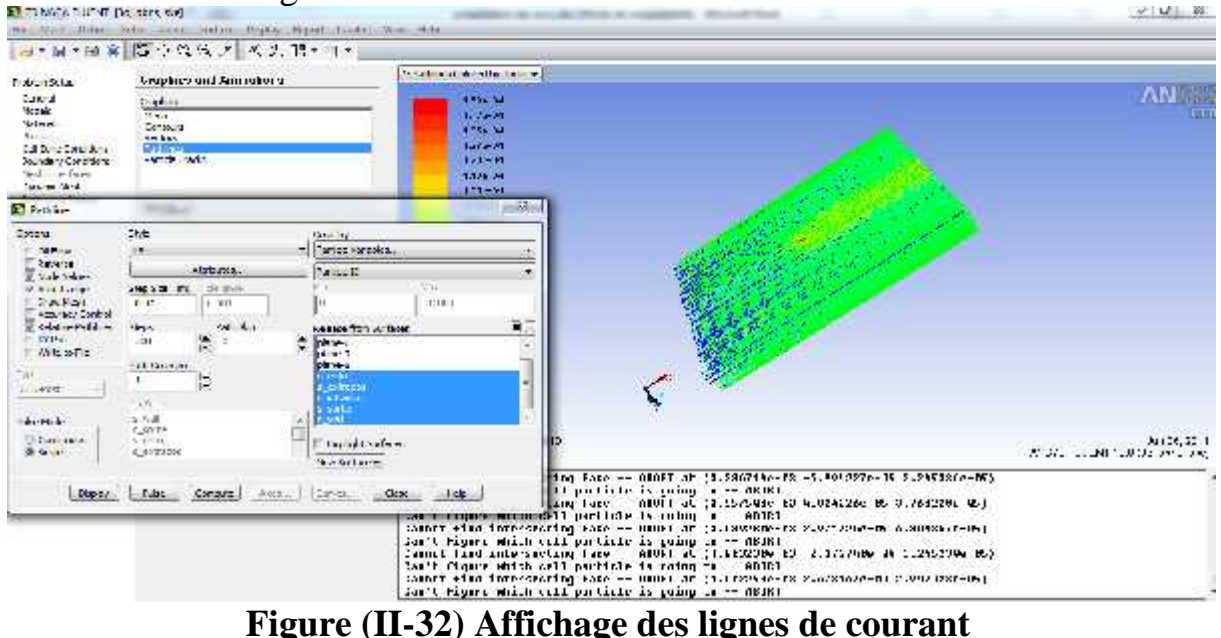

## **II-3-13-4- Adaptation du maillage :**

Une fois le calcul convergé, on peut adapter le maillage suivant différent critères, notamment Yplus et Ystar pour une meilleure modélisation de la turbulence.

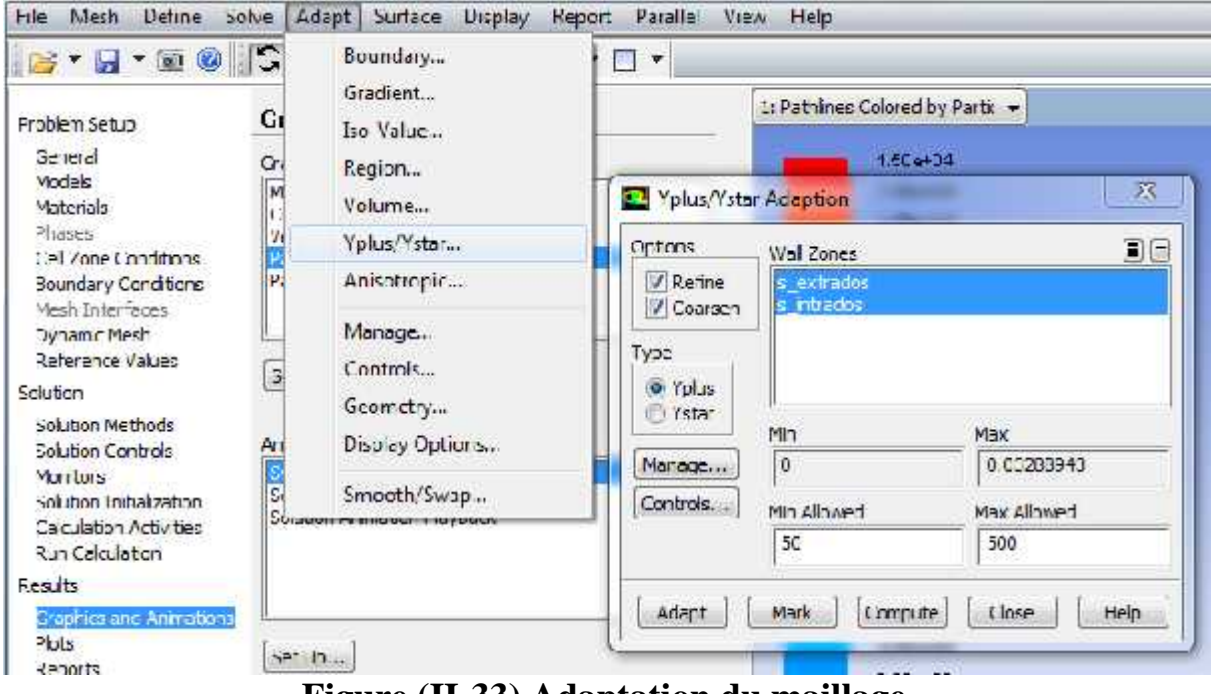

**Figure (II-33) Adaptation du maillage**

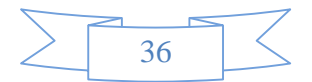

# **III-1-Génération du Maillage :**

# **III-1-1-Introduction :**

La génération du maillage (2D ou 3D) est une phase très importante dans une analyse CFD, vu l'influence de ses paramètres sur la solution calculée.

Pour avoir un bon maillage il faut bien nettoyer la géométrie importée et définir bien les familles et dessiner tout les courbes et les points.

# **III-1-2-Choix du type de maillage :**

# **a) Maillage structuré (quadra/hexa) :**

Il est beaucoup plus facile de le générer en utilisant une géométrie à multi bloc. **Ses avantages :**

• Economique en nombre d'éléments, présente un nombre inférieur de maille par rapport à un maillage non structuré équivalent.

• Réduit les risques d'erreurs numériques car l'écoulement est aligné avec le maillage.

# **Ses inconvénients :**

• Difficile à le générer dans le cas d'une géométrie complexe • Difficile d'obtenir une bonne qualité de maillage pour certaines géométries complexes

# **b) Maillage non structuré (tri/tétra) :**

Les éléments de ce type de maillage sont générés arbitrairement sans aucune contrainte quant à leur disposition.

# **Ses avantages :**

• Peut être généré sur une géométrie complexe tout en gardant une bonne qualité des éléments

• Les algorithmes de génération de ce type de maillage (tri/tétra) sont très automatisés

# **Ses inconvénients :**

• Très gourmand en nombre de mailles comparativement au maillage structuré

• Engendre des erreurs numériques (fausse diffusion) qui peuvent être plus importante si l'on compare avec le maillage structuré.

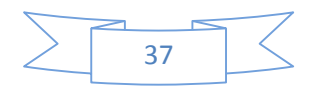

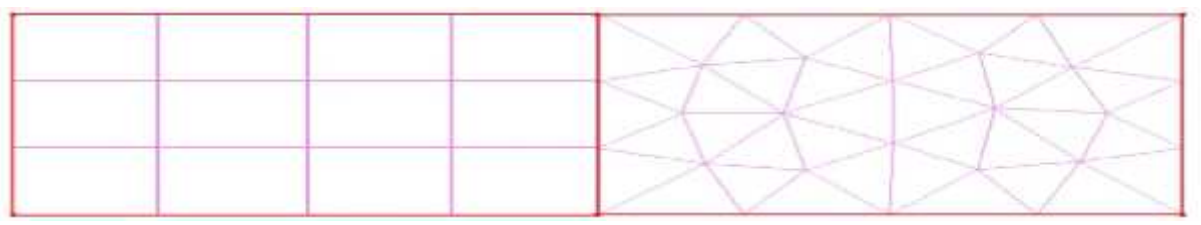

Structuré Non structuré

# **Figure (III-1) : le maillage structuré et non structuré**

# **c) Maillage hybride :**

Maillage généré par un mélange d'éléments de différents types, triangulaires ou quadrilatéraux en 2D, tétraédriques, prismatiques, ou pyramidaux en 3D.

# **Ses avantages :**

• Combine entre les avantages du maillage structuré et ceux du maillage non structuré

# **III-1-3-Techniques générales de génération du maillage :**

Pratiquement, il n'existe pas de règle précise pour la création d'un maillage valable, cependant il existe différentes approches qui permettent d'obtenir une grille acceptable. Nous pouvons résumer ces règles ainsi :

- Maintenir une bonne **Q**ualité des éléments

- Assurer une bonne **R**ésolution dans les régions à fort gradient

- Assurer un bon **L**issage dans les zones de transition entre les parties à maillage fin et les parties à maillage grossier

- Minimiser le nombre **T**otal des éléments (temps de calcul raisonnable)

# **III-1-4-Qualité d'un maillage :**

La génération d'une très bonne qualité de maillage est essentielle pour l'obtention d'un résultat de calcul précis, robuste et signifiant.

Une bonne qualité de maillage repose sur les éléments suivants :

- Minimisation des éléments présentant des distorsions (skewness en anglais)

- Une bonne résolution dans les régions présentant un fort gradient (couches limites, ondes de choc …etc.)

Enfin, la qualité de maillage à un sérieux impact sur la convergence, la précision de la solution et surtout sur le temps de calcul.

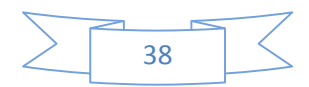

## **III-1-5-Distorsion :**

Une bonne qualité de maillage est synonyme d'absence de grandes distorsions d'éléments (Bon skewness).

Le facteur de distorsion Fd (skewness) se calcule de deux façons différentes : 1° - Calcul basé sur le volume équilatéral :

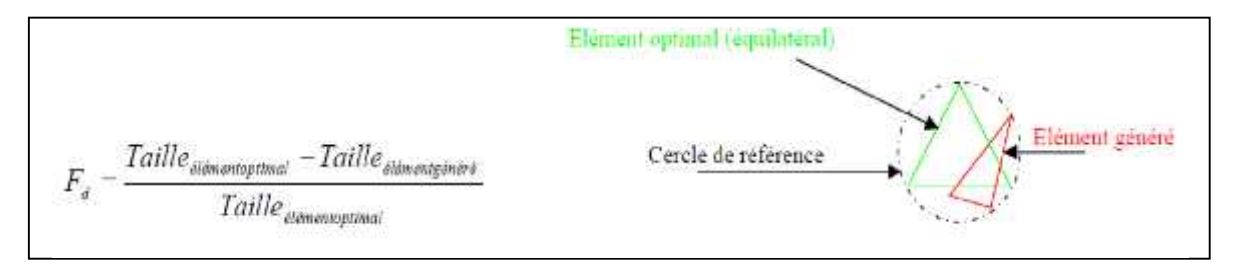

**Figure (III-2) la distorsion**

Applicable uniquement pour les éléments triangulaires ou tétraédriques

2° Calcul basé sur la déviation angulaire

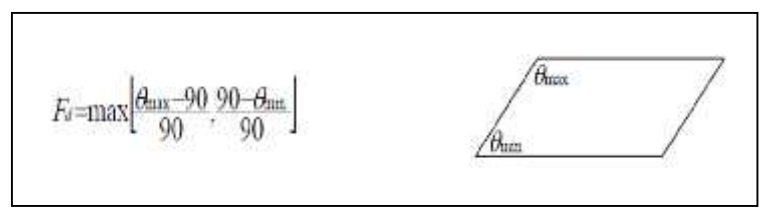

**Figure (III-3) déviation angulaire**

Applicable pour tout type d'élément, notons que les grandes valeurs du facteur de distorsion induisent des erreurs de calcul et ralentissent considérablement le processus de convergence. Quelques distorsions peuvent être tolérées si elles sont situées dans des régions à faible gradient. Ce tableau illustre la variation de la qualité des éléments de maillage en fonction de la valeur du coefficient de distorsion Fd :

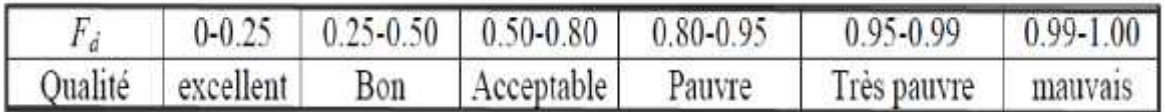

# **Table (III-1) : le facteur de distorsion**

La valeur maximale du skewness tolérée pour un maillage volumique doit être inférieure à 0.90. La valeur maximale du skewness tolérée pour un maillage surfacique structuré ou non, hexaédrique ou tétraédrique doit être inférieure à 0.75

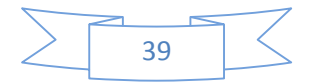

## **III-1-6-Nombre total d'éléments :**

Un nombre important d'éléments de maillage permet sans doute d'améliorer la précision des calculs, mais pénalise les ressources informatiques en terme de mémoire et alourdit le système. Par voix de conséquence, un compromis entre précision et temps de calcul s'impose. Des techniques existent pour économiser un certain nombre d'éléments :

- $\triangleright$  Utilisation des maillages non uniformes, en concentrant la bonne qualité du maillage uniquement dans les zones où c'est nécessaire.
- $\triangleright$  Utilisation de la fonction adaptation de maillage pour raffiner uniquement sur des zones bien précises.
- Utilisation des éléments de maillage hexaédriques dans les zones adéquates.

# **III -1-7-Indépendance De La Solution Du Maillage :**

Dans une modélisation CFD, la solution doit être indépendante de la densité du maillage pour être sûr du réalisme de la solution que donne le solveur après convergence.

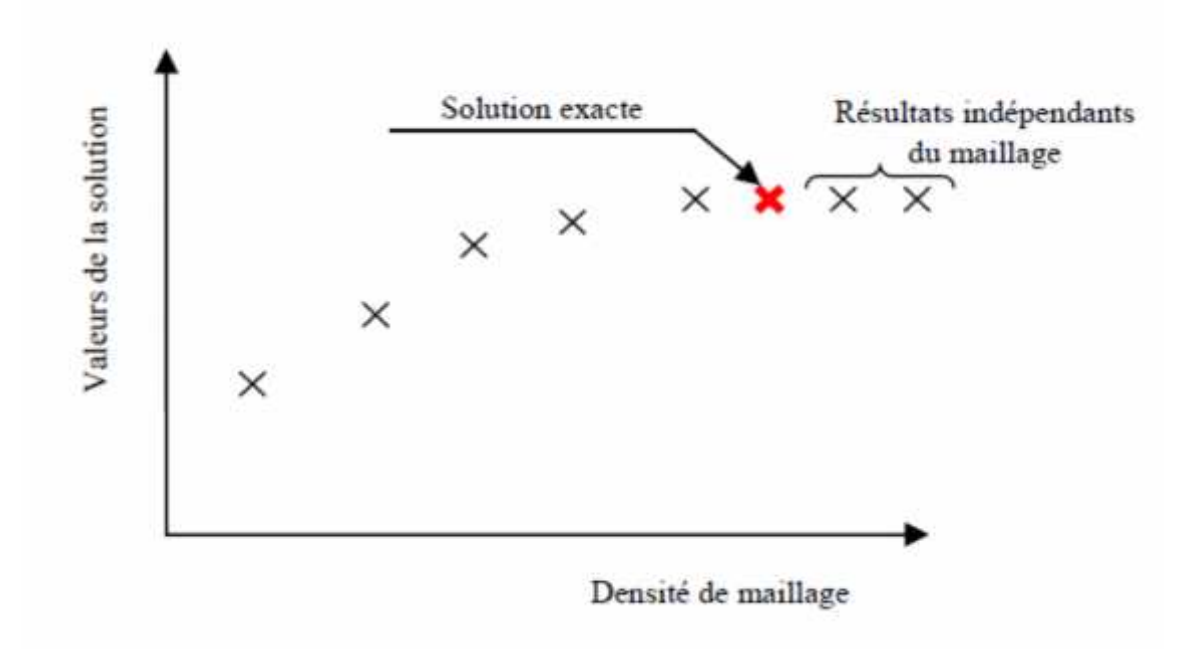

**Figure (III-4) : indépendance de la solution du maillage**

Le raffinement du maillage peut se faire aussi sous Fluent et ce en utilisant la fonction « ADAPT », cette fonction adapte la grille de maillage à l'écoulement en intervenant particulièrement sur : 1- Les zones à fort gradient 2- Les zones définissant les frontières des volumes fluides 3- A l'intérieur de certaines zones Le but du raffinement du maillage sous un code meilleur (ICEM CFD), et de

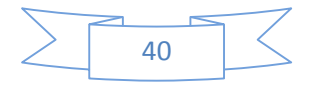

l'adaptation de la grille à la solution sous le solveur (Fluent), est d'obtenir une solution indépendante de la résolution et de la qualité du maillage, cela revient à dire que les paramètres de la solution deviennent insensibles au bout d'un certain nombre d'éléments.

## **III-2-maillage du profil NACA 0012 :**

Le premier pas de la chaîne de la simulation numérique du problème est le développement et l'adaptation du maillage autour du profil. Un maillage de bonne qualité est indispensable pendant la procédure du calcul pour que les résultats soient acceptables et utilisables pour pouvoir recueillir des conclusions.

Pour effectuer des calculs autour de ces configurations, elles ont été mises dans un domaine de calcul externe de forme parallélépipédique qu'on appelle champ lointain (far-field).

Les maillages ont été générés en utilisant ICEM CFD, les maillages utilisés dans ce projet sont des maillages hybrides (tétraédriques non structuré, avec des prismes) pour capturer la couche limite, on a définie THIN-CUT entre le bord d'attaque et le bord de fuite.

#### **III-2-1-Les paramètres de maillage et les prismes :**

Pour avoir une bonne qualité de maillage on a raffiné le maillage au niveau de bord d'attaque et bord de fuite aussi au niveau des cuves.

Pour avoir une bonne vision des couches limites on a choisis le nombre des couches des prismes de 20 couches avec un facteur de 1.1, et une hauteur initiale de  $10^{-4}$  alors la hauteur se calcule comme suit :

 $1.1^{19}$ x5x10<sup>-4</sup>=0.00305

Voir toutes les paramètres dans la figure suivante :

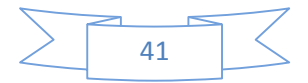

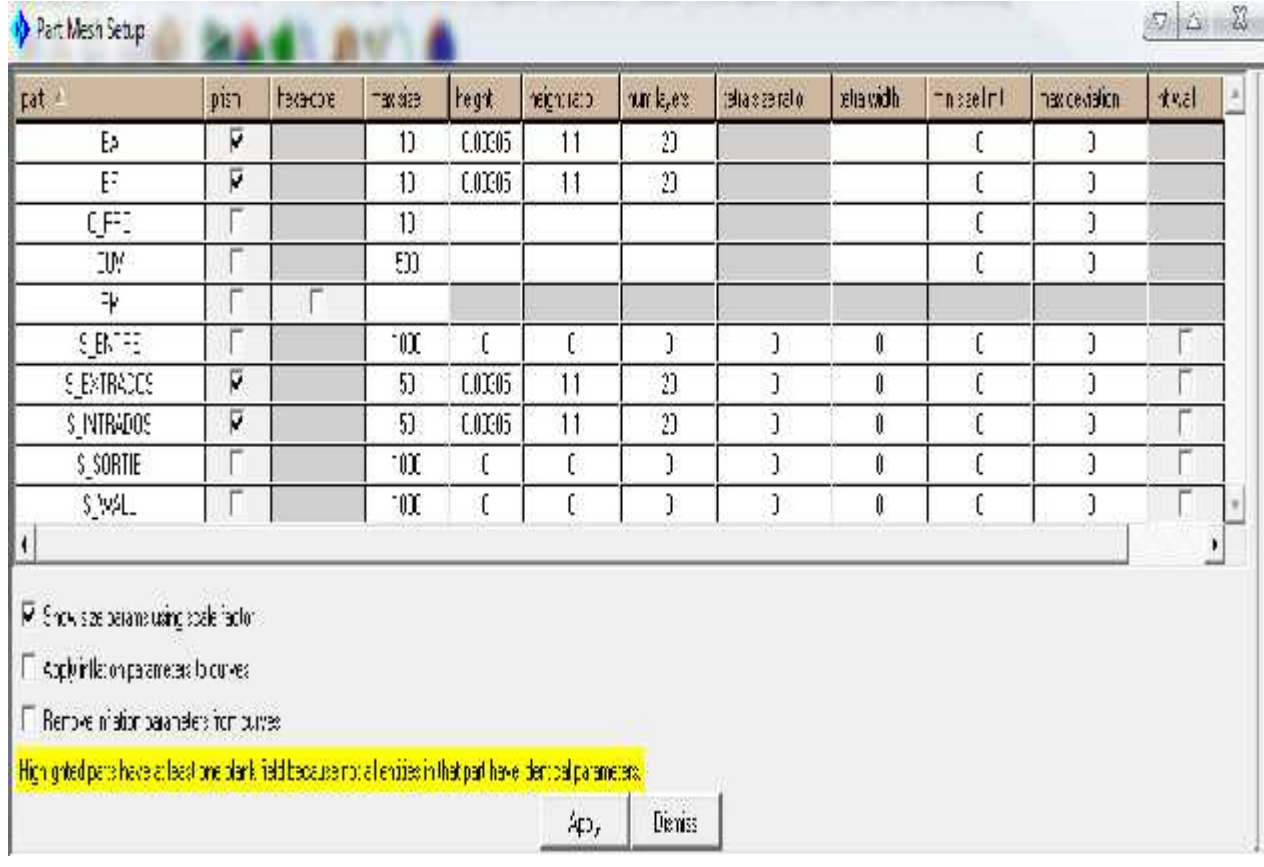

## **Figure (III-5) les paramètres de maillage et prismes NACA0012**

# **III-2-2-Vérification de maillage :**

On doit vérifier le maillage visuellement, on cas d'anomalie on va refaire le maillage on changeant sa qualité pour l'améliorer.

# **A) Domaine :**

Pour assurer un bon maillage, définir les points et les courbes de far-field et raffiner le maillage a ce niveau

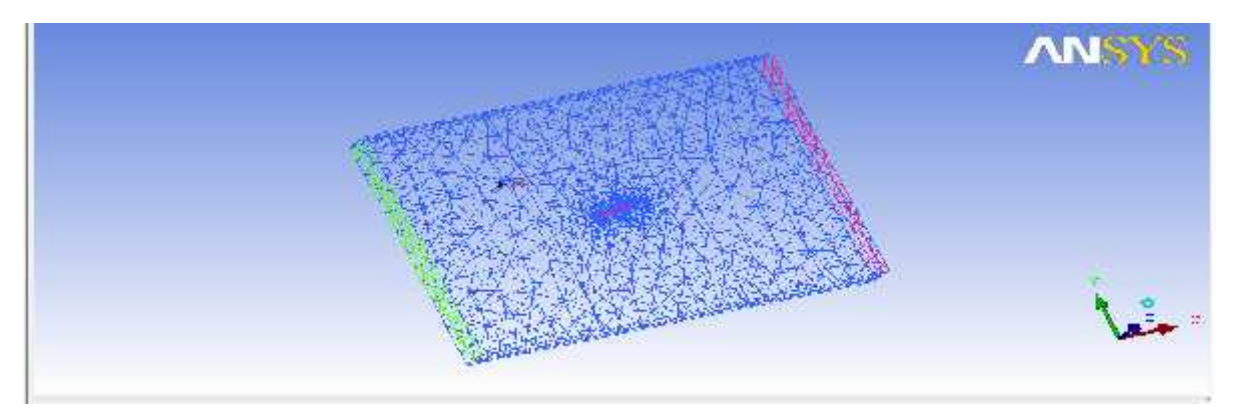

**Figure (III-6) le maillage de far-Field de NACA0012**

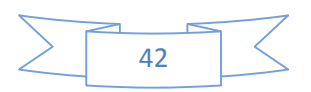

# **B) L'aile :**

Surtout vérifier le bord d'attaque et le bord de fuite

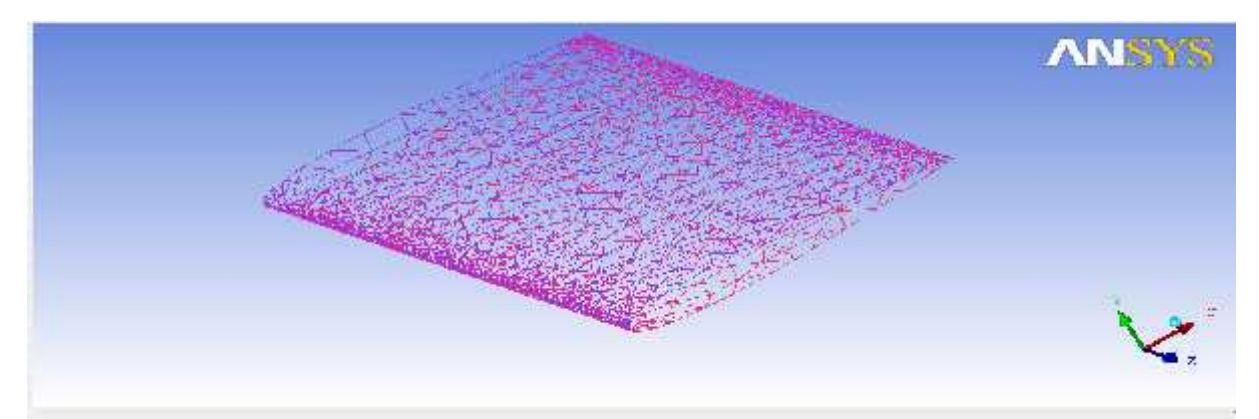

**Figure (III-7) le maillage d'aile NACA0012**

# **C) Les prismes :**

Voir si les prismes ne sont pas coupés

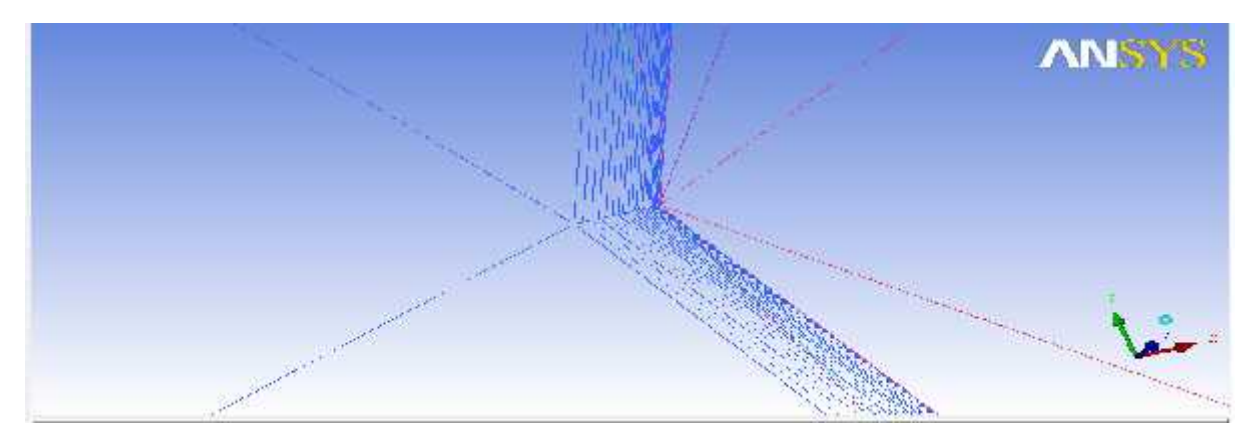

**Figure (III-8) les prismes de NACA0012**

# **III-3-maillage du profil RAE 2822 :**

# **III-3-1-Les paramètres de maillage et les prismes :**

On a utilisé un maillage très raffiné surtout au niveau de bord d'attaque et bord de fuite pour obtenir une bonne qualité de maillage

On a utilisé aussi 20 couches de prismes avec un facteur de 1.1, et une hauteur initiale de 10-4 alors la hauteur se calcule comme suit :

 $1.1^{19}$ x $10^{-4}$ =0.0006115

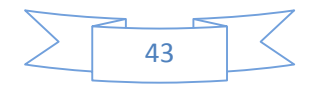

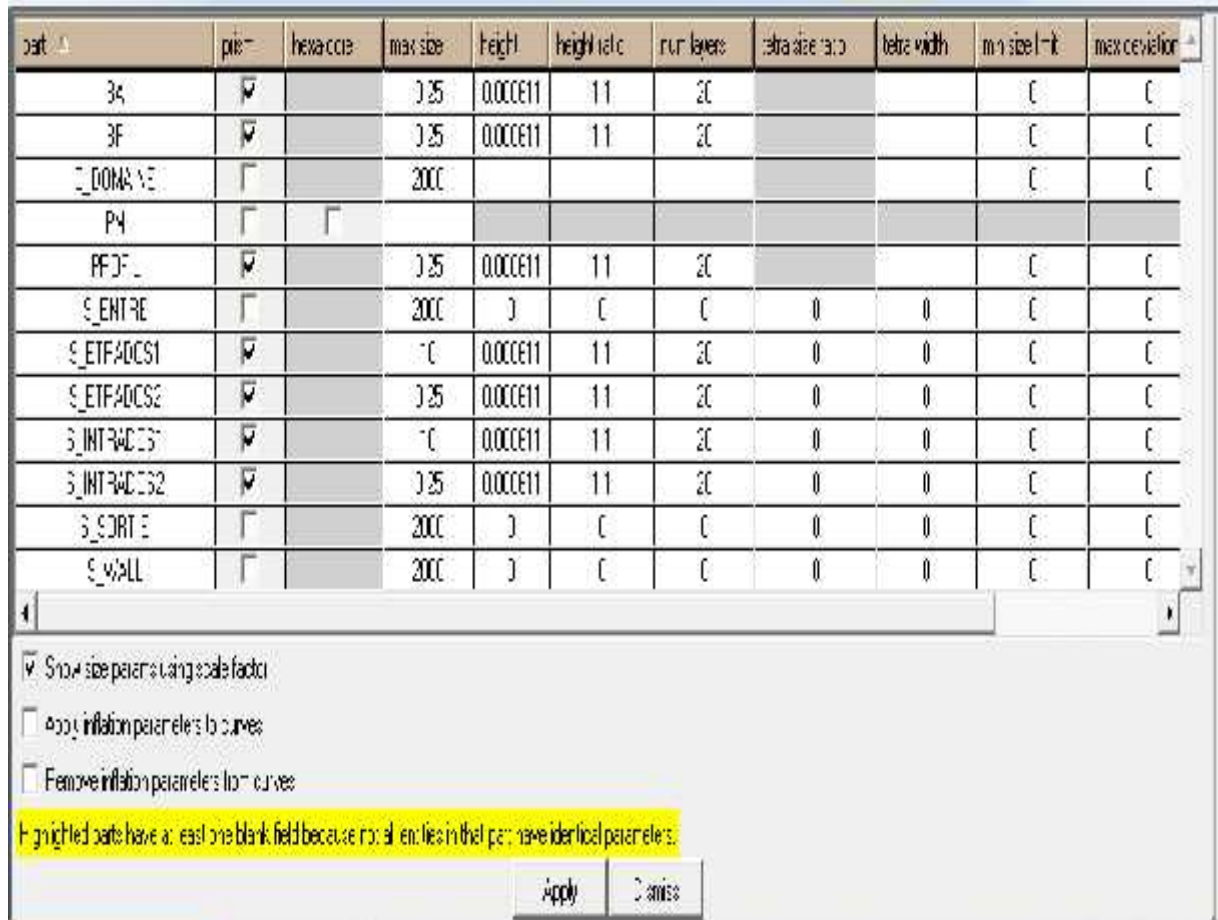

Voir toutes les paramètres dans la figure suivante :

**Figure (III-9) les paramètres de maillage et prismes RAE 2822**

# **III-3-2-Vérification de maillage RAE 2822 :**

**A) Domaine :**

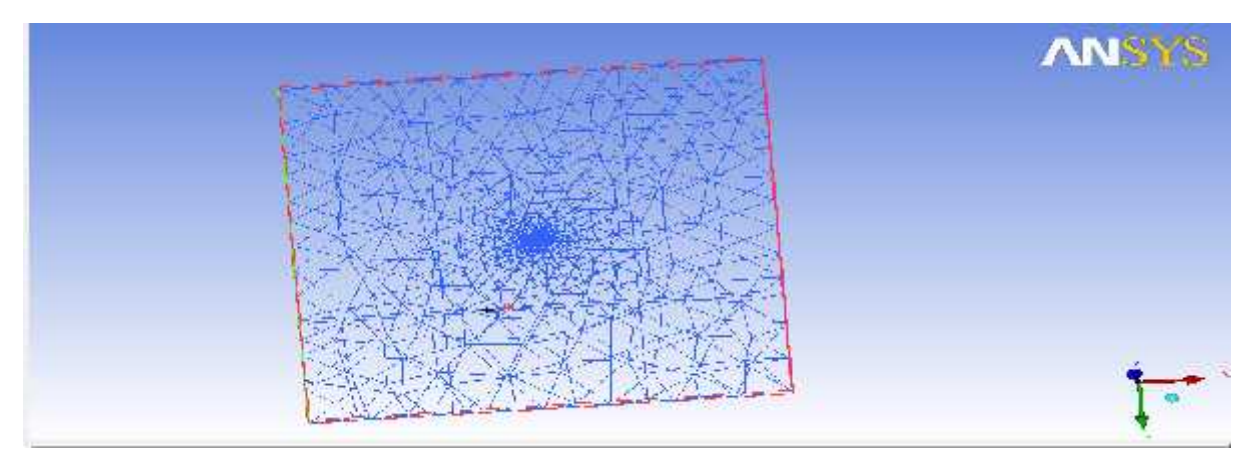

**Figure (III-10) le maillage far-Field RAE 2822**

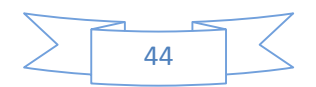

# **B) L'aile :**

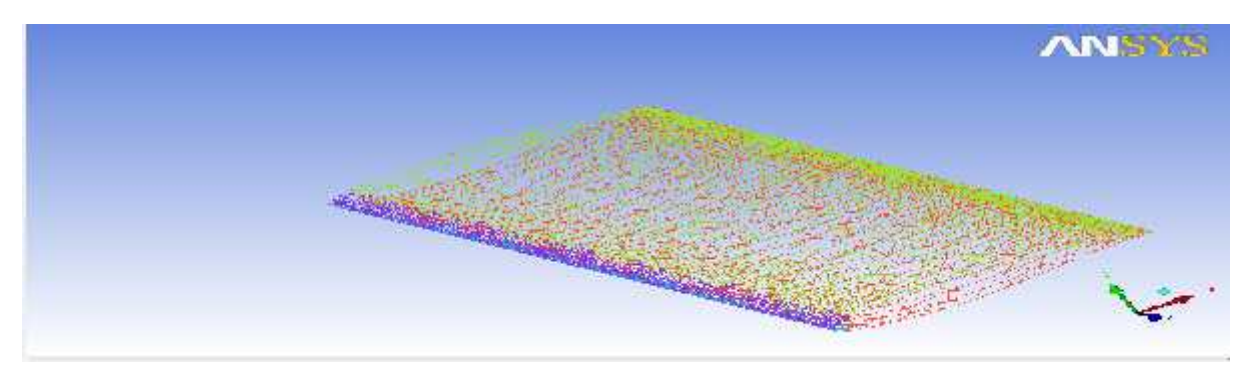

**Figure (III-11) le maillage d'aile RAE 2822**

# **C) Les prismes :**

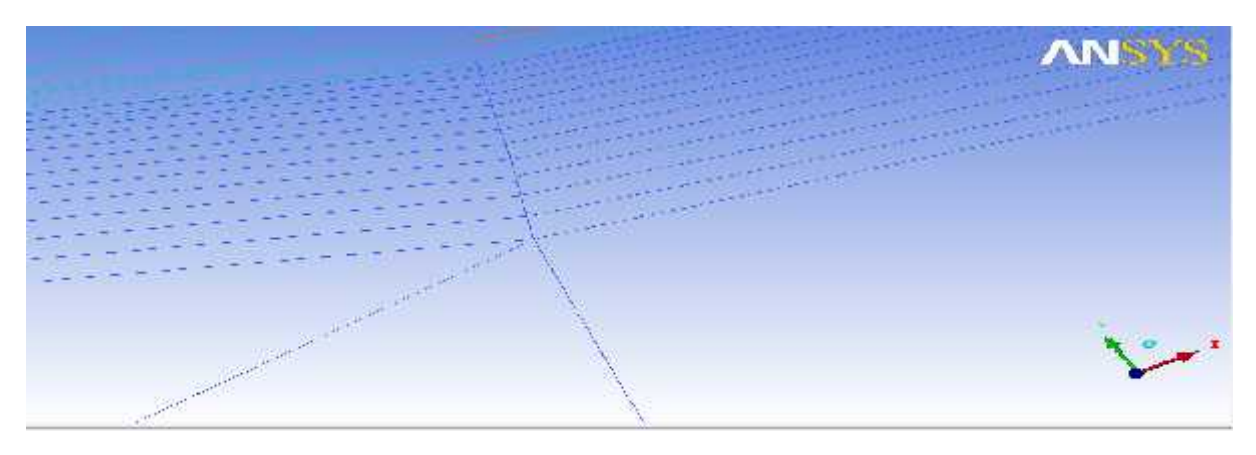

**Figure (III-12) Les prismes de RAE 2822**

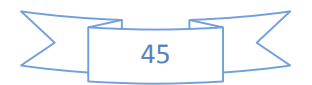

# **IV-1-INITIALISATION:**

L'initialisation d'une méthode itérative, nécessite une initialisation du champ de l'écoulement. Le principe de base pour la procédure est d'imposer un champ aérodynamique initial décrivant un écoulement simplifié et aussi physique.

Les données initiales imposées à l'infini amont, sont le nombre de Mach, la pression totale, la température totale et l'angle d'incidence

# **1)- Pour profil NACA0012 :**

Les données expérimentales sont :

Le nombre de mach M=0.6, le nombre de Reynolds  $R_e=9.10^6$ , la pression totales  $P_t=134629$   $p_a$  et la température totale  $T_t=316.5$  k.ces conditions aux limites sont introduites dans FLUENT au champ lointain (far-field).

Pour qu'on puisse compare les résultats obtenus par FLUENT avec ceux de l'expérimentale, il faut que l'égalité de REYNOLDS  $(R_e)$  soit réalisée.

Pour cela, il faut calculer la viscosité **μ** qui donne le même nombre de Reynolds.

$$
R_e = \frac{\rho}{\mu}
$$

Avec :

: c'est la masse volumique

V : la vitesse de l'écoulement

L : la longueur caractéristique (la corde du profil=0 .1m)

μ : la viscosité dynamique

# **A)- calcul de la mase volumique(ρ) :**

Pour un écoulement compressible la masse volumique n'est pas constante elle est donnée par la loi suivante

$$
P = \rho \qquad \rho = \frac{P}{R}
$$

Où p : c'est la pression statique

T : c'est la température statique

R : c'est la constante des gaz vaut 287

Pour calculer la masse volumique, il faut calculer la pression et température statique :

$$
\frac{T_t}{T} = 1 + \frac{(\gamma - 1)}{2} \cdot M^2 \qquad T = \frac{T_t}{1 + \frac{(\gamma - 1)}{2} \cdot M^2} = \frac{316.5}{1 + \frac{(1.4 - 1)}{2} \cdot 0.3} = 282.6 \text{ k}
$$

$$
\frac{P_t}{P} = \left(1 + \frac{(\gamma - 1)}{2}M^2\right)^{\frac{\gamma}{\gamma - 1}} \qquad P = \frac{P_t}{\left(1 + \frac{(\gamma - 1)}{2}M^2\right)^{\frac{\gamma}{\gamma - 1}}}
$$

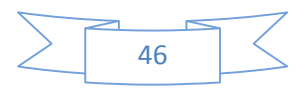

$$
P = \frac{134629}{\left(1 + \frac{(1.4 - 1)}{2}(0.6)^2\right)^{\frac{1.4}{1.4 - 1}}} = 105550 P_a
$$
\n
$$
p = \frac{P}{R} = \frac{105550}{287 \times 282.6} = 1.30 k / m^3
$$

**B)-calcul de la vitesse (v) :**

$$
V = M\sqrt{\gamma} = 0.6 \ \overline{1.4 \times 287 \times 282.6} = 202 \text{m/s}
$$

**C)-calcul de la viscosité dynamique:**

$$
\mu = \frac{vl}{R_e} = \frac{1.30 \times 202 \times 0.1}{9.10^6} = 2.9177.10^{-6} \text{ kg/m.s}
$$

## **2)-Pour le profil RAE2822 :**

Les données expérimentales sont :

Le nombre de mach M=0.75, le nombre de Reynolds  $R_e = 6$ ,  $2.10^6$ , la pression totale  $P_t=147152$   $p_a$  et la température totale  $T_t=330$ K.

Il faut calculer la viscosité dynamique qui donne le nombre de Reynolds imposé

$$
\mu = \frac{\rho}{R_e}
$$

# **A)- calcul de la mase volumique(ρ) :**

En utilisant la loi des gaz parfait suivante

$$
P = \rho \qquad \quad \rho = \frac{P}{R}
$$

Pour cela il faut d'abord calculer la pression et la température statique

$$
\frac{T_t}{T} = 1 + \frac{(\gamma - 1)}{2} \cdot M^2 \qquad T = \frac{T_t}{1 + \frac{(\gamma - 1)}{2} \cdot M^2} = \frac{330}{1 + \frac{(1.4 - 1)}{2} \cdot 0.56} = 300 \text{ k}
$$

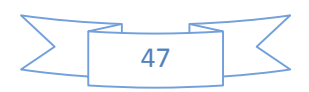

$$
\frac{P_t}{P} = (1 + \frac{(\gamma - 1)}{2} M^2)^{\frac{\gamma}{\gamma - 1}} \qquad P = \frac{P_t}{(1 + \frac{(\gamma - 1)}{2} M^2)^{\frac{\gamma}{\gamma - 1}}}
$$

$$
P = \frac{147152}{(1 + \frac{(1.4 - 1)}{2} (0.75)^2)^{\frac{1.4}{1.4 - 1}}} = 101325 P_a
$$

$$
P = 101325
$$

$$
p = \frac{P}{R} = \frac{101325}{287 \times 300} = 1.176 \, k / m^3
$$

**B)-calcul de la vitesse (v) :**

 $V = M\sqrt{\gamma}$  = 0.6  $\overline{1.4 \times 287 \times 300}$  = 260.4m/s

# **C)-calcul de la viscosité dynamique:**

$$
\mu = \frac{vl}{R_e} = \frac{1.176 \times 260.4 \times 1}{6.2.10^6} = 4.9410^{-5} \text{ kg/m.s}
$$

# **IV-2-les Résultats obtenus par FLUENT :**

Dans cette partie on va voir la variation de pression statique, de nombre de mach et les vecteurs de vitesse autour de des deux profils NACA0012 et RAE 2822 en fonction de l'angle d'incidence sous l'effet d'un écoulement turbulent compressible et visqueux de vitesse constante

# **IV-2-1-NACA0012 :**

# **IV-2-1-1-l'histoire de convergence**

**A)- les résiduels :** La figure ci-dessous montre l'histoire de convergence de la solution des sept paramètres :

- **La continuité**
- **La vitesse suivant x**
- **La vitesse suivant y**
- **La vitesse suivant z**
- **L'énergie**
- **K**
- **epsilon**

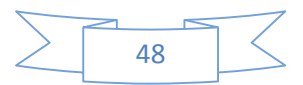
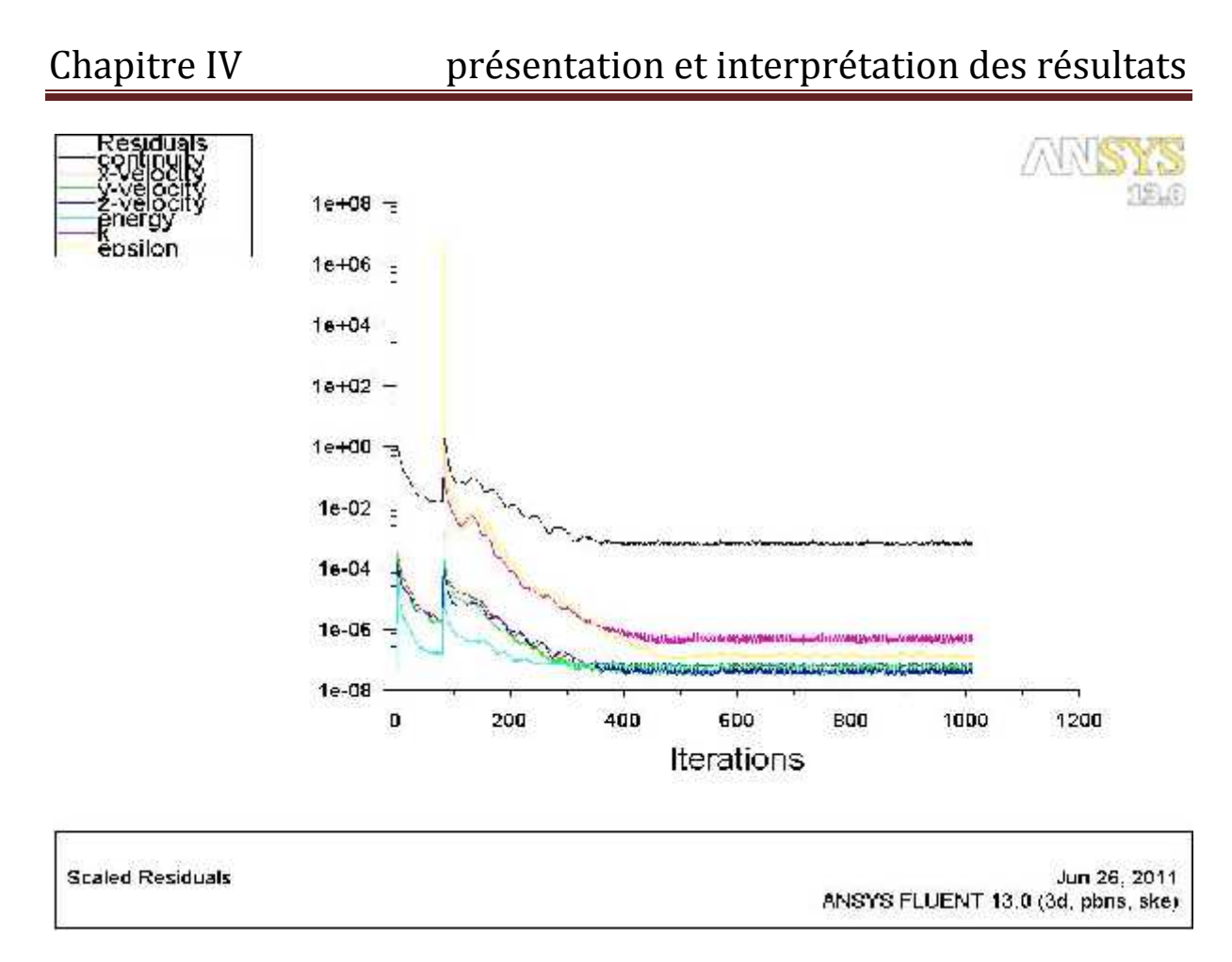

**Figure (IV-01) :l'histoire de convergence des résiduels**

## **B)-le coefficient de portance Cl:**

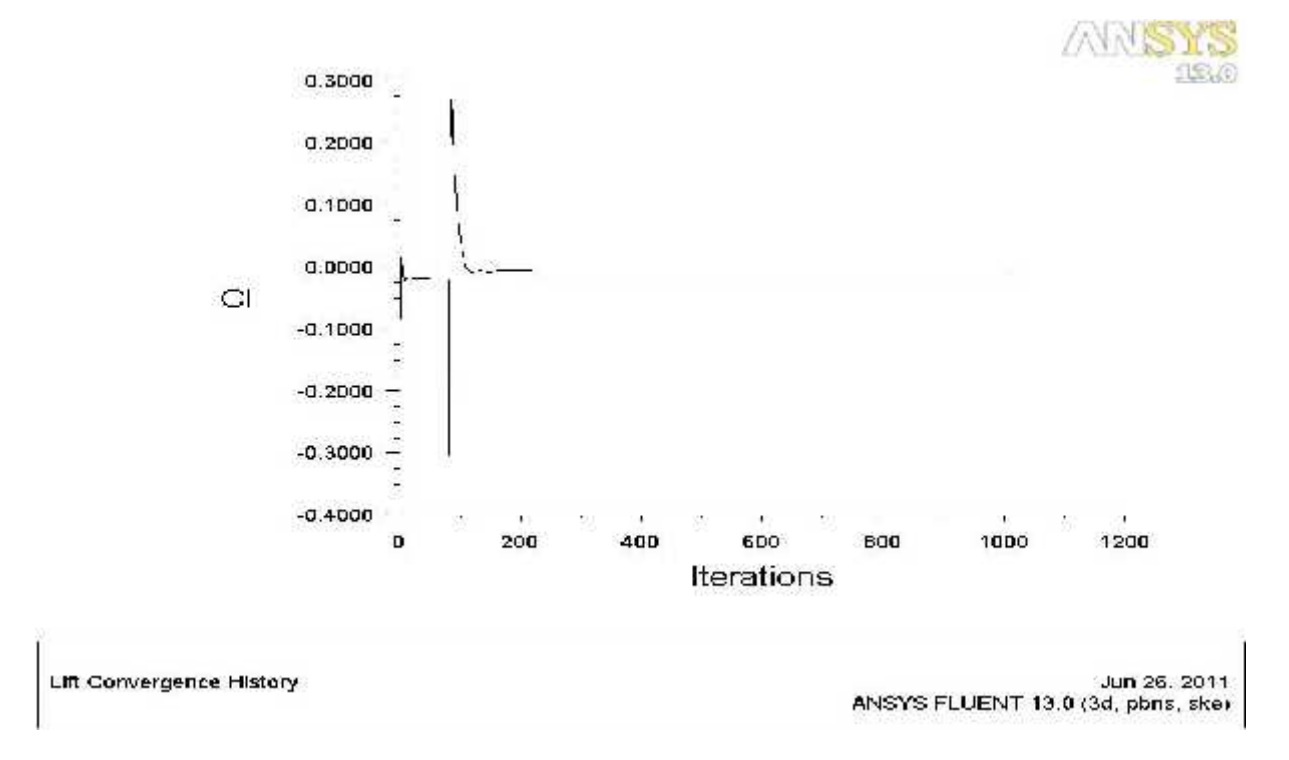

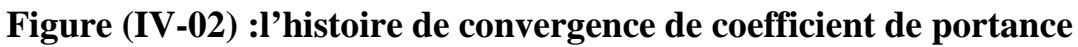

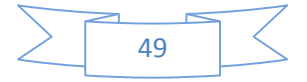

## **C)-le coefficient de traînée C<sup>d</sup> :**

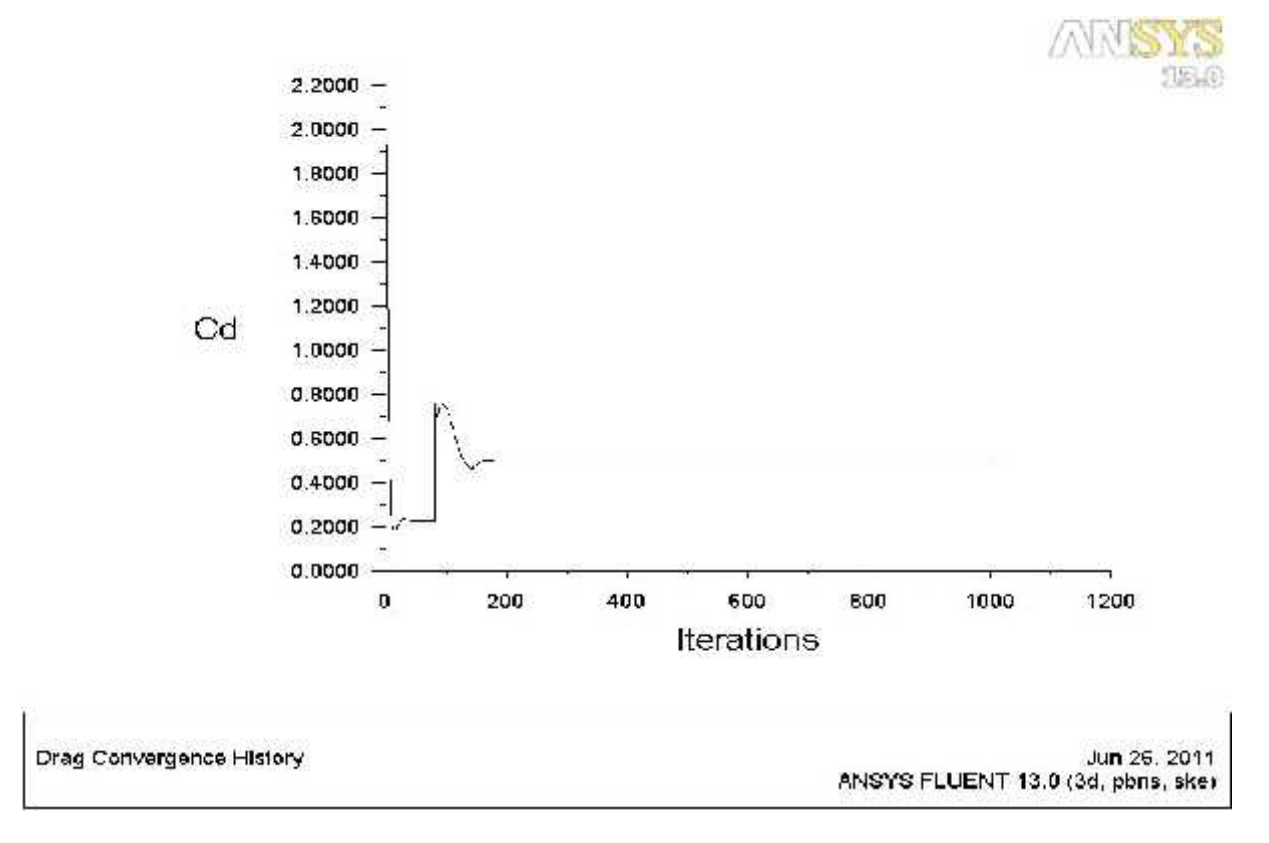

#### **Figure (IV-03) :l'histoire de convergence de coefficient de traînée**

## **D)-le coefficient de moment C<sup>m</sup> :**

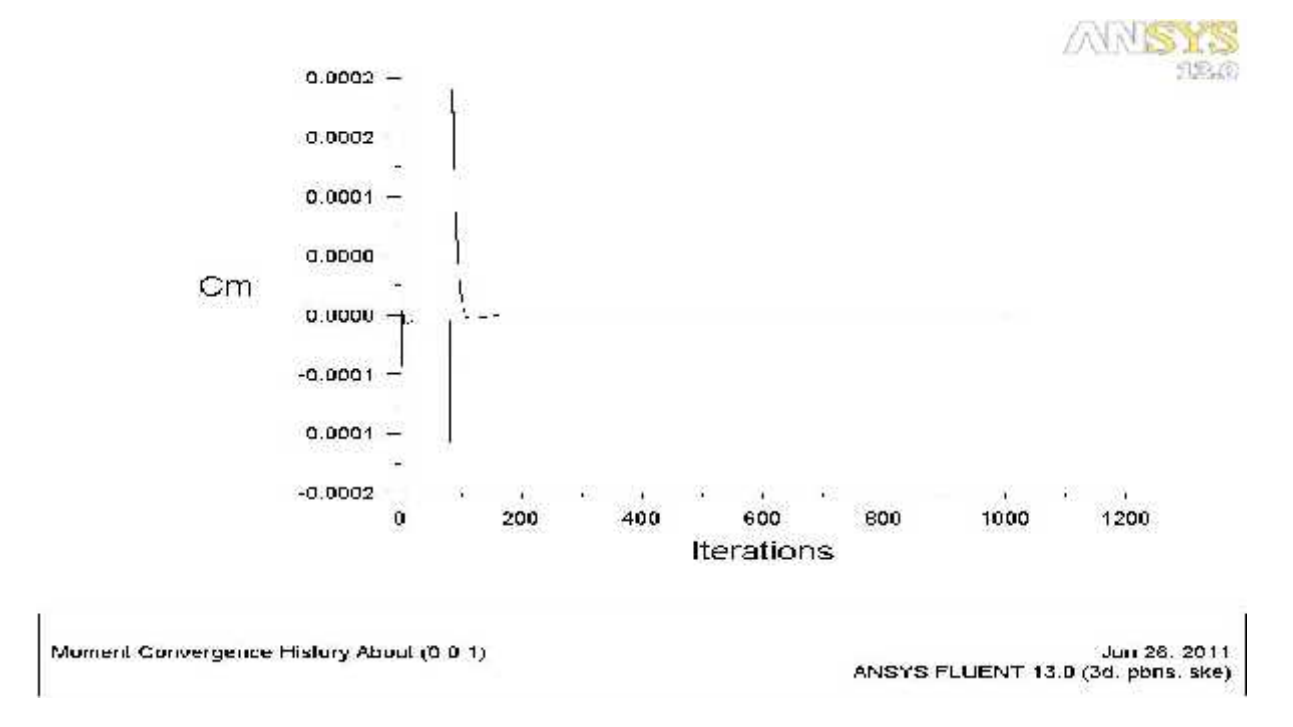

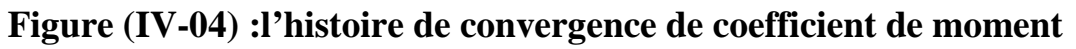

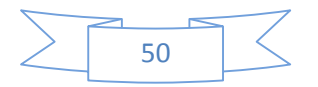

# **IV-2-1-2-les contours :**

On s'intéresse a voir l'influence de l'angle d'incidence sur le comportement de l'écoulement autour de profil, a chaque angle d'incidence voir la répartition de la pression statique et le nombre de mach autour de profil.

On remarque pour les angles d'incidence -0.158° et 1.846° la différence de pression entre l'intrados et l'extrados n'est pas remarquable et le nombre de mach aussi (figures IV05, IV06, IV13 et IV14), la différence de pression entre l'intrados et l'extrados commence a apparaître clairement a partir de 3.815°(figures de IV07 jusqu'à IV11), a l'angle d'incidence 9.846° les zones sont bien claires, une dépression a l'intrados et une surpression a l'extrados (figure IV15).

# **A)- la pression statique**

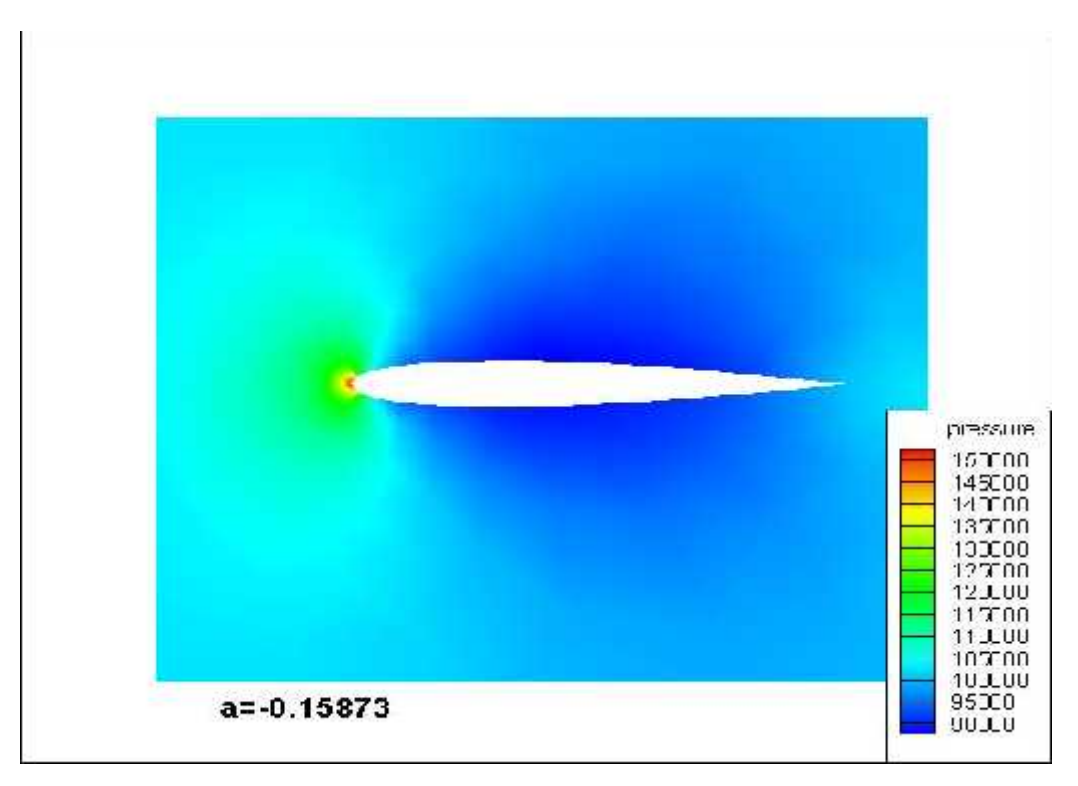

**Figure (IV-05): la pression statique autour de profil NACA 0012 a**  $=0.158^{\circ}$ 

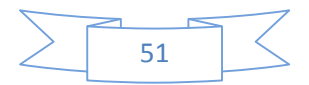

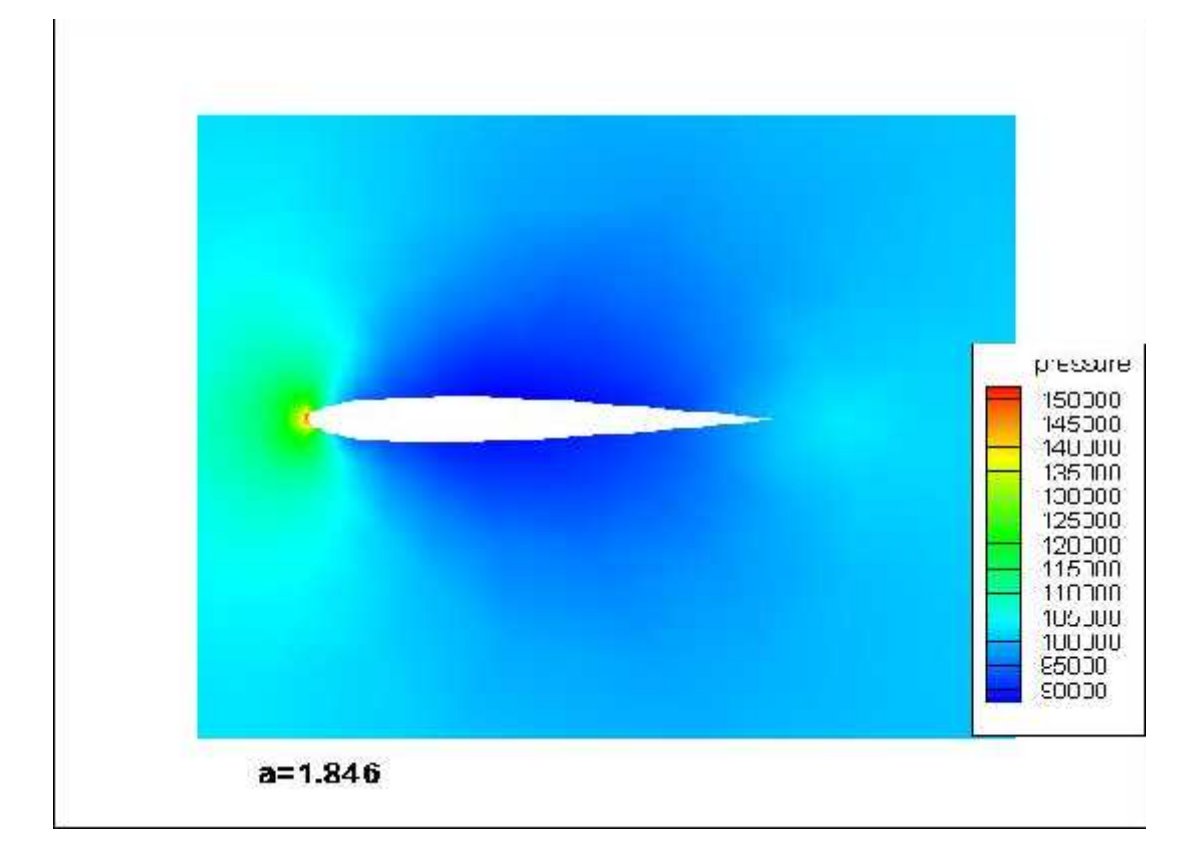

**Figure (IV-06) :** la pression statique autour de profil NACA 0012 a =1.846°

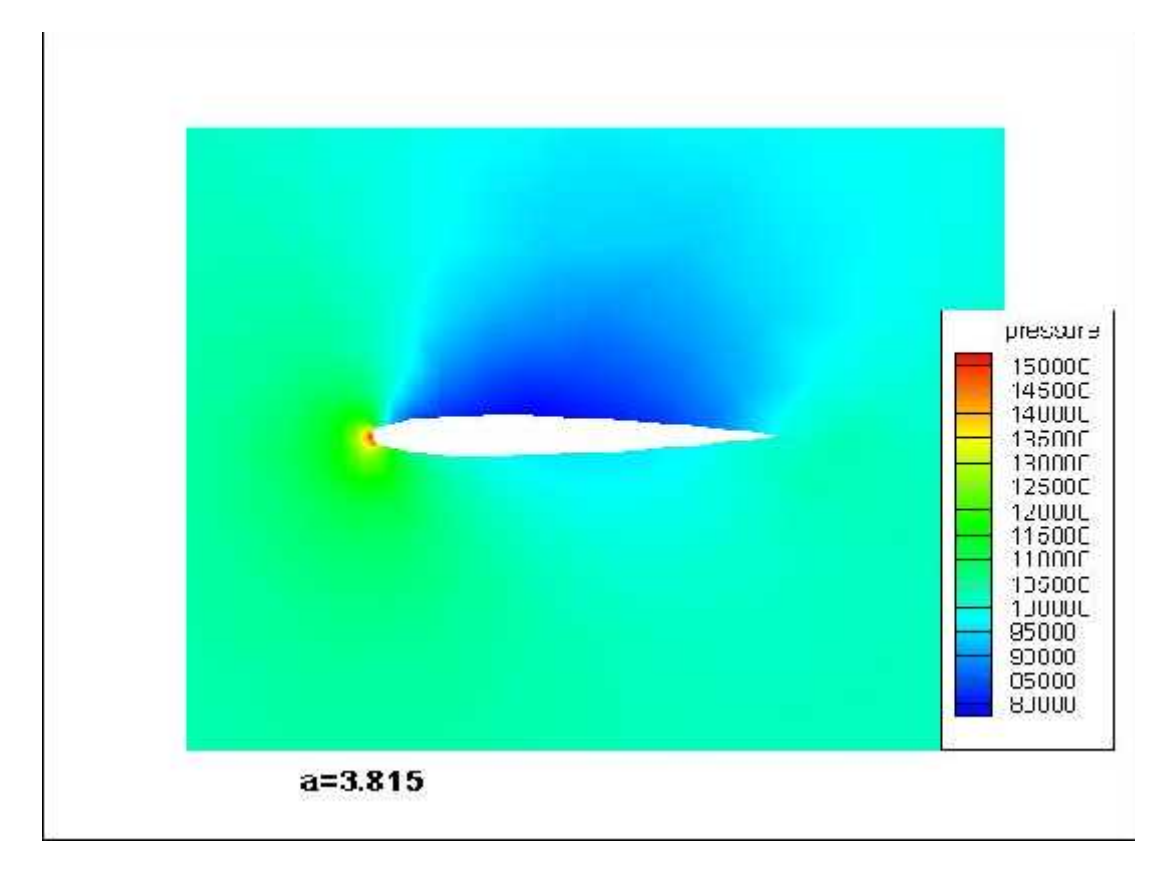

**Figure (IV-07) :** la pression statique autour de profil NACA 0012 a  $=3.815^{\circ}$ 

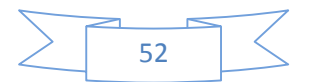

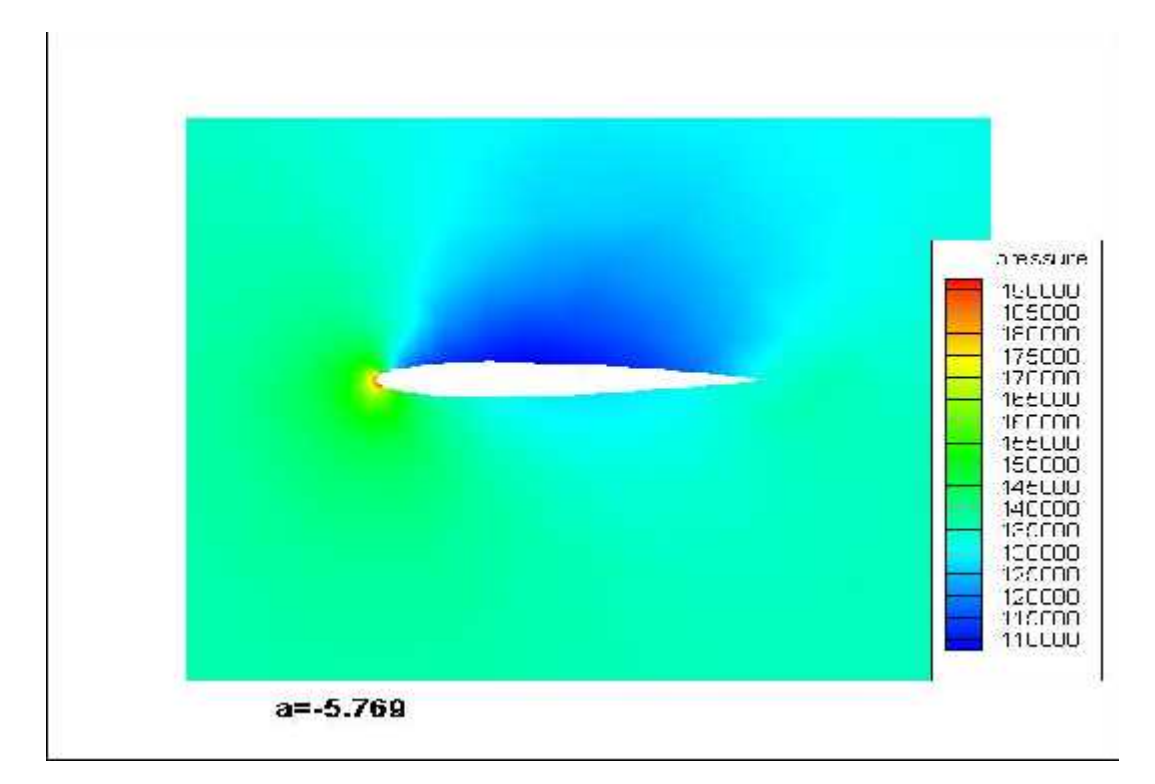

**Figure (IV-08) :la pression statique autour de profil NACA 0012 a =5.769°** 

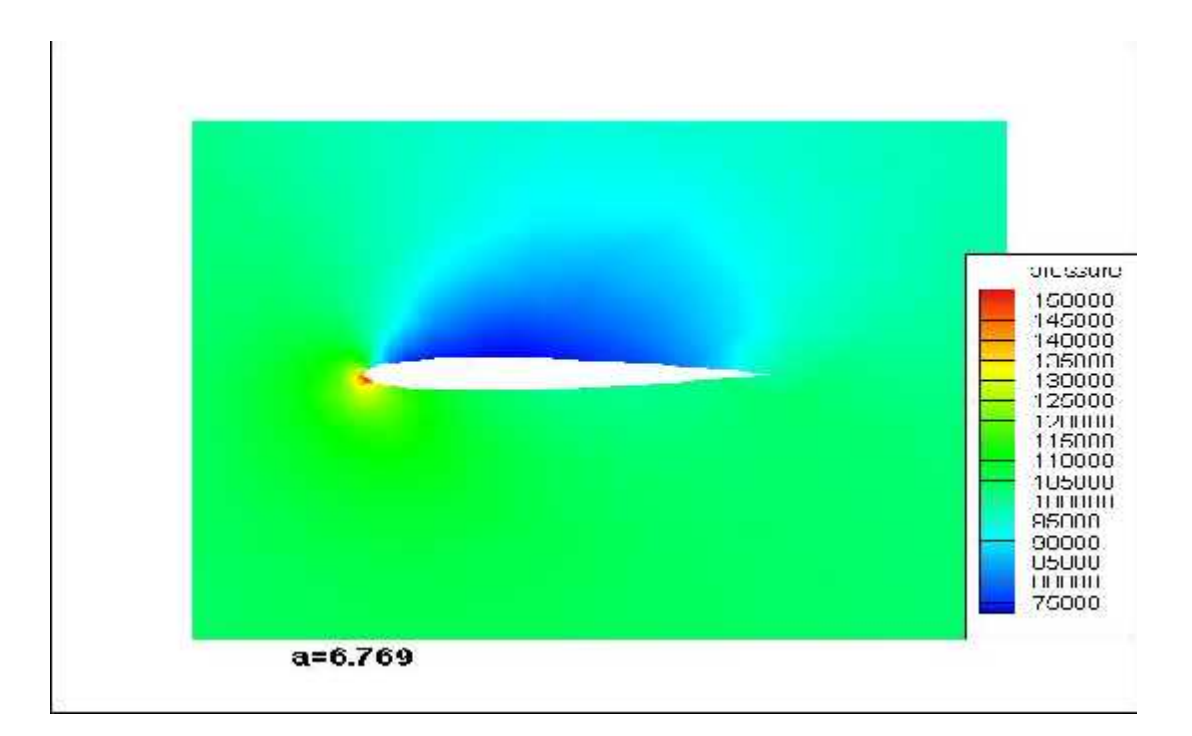

**Figure (IV-09) :** la pression statique autour de profil NACA 0012 a  $=6.769^{\circ}$ 

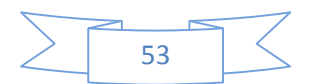

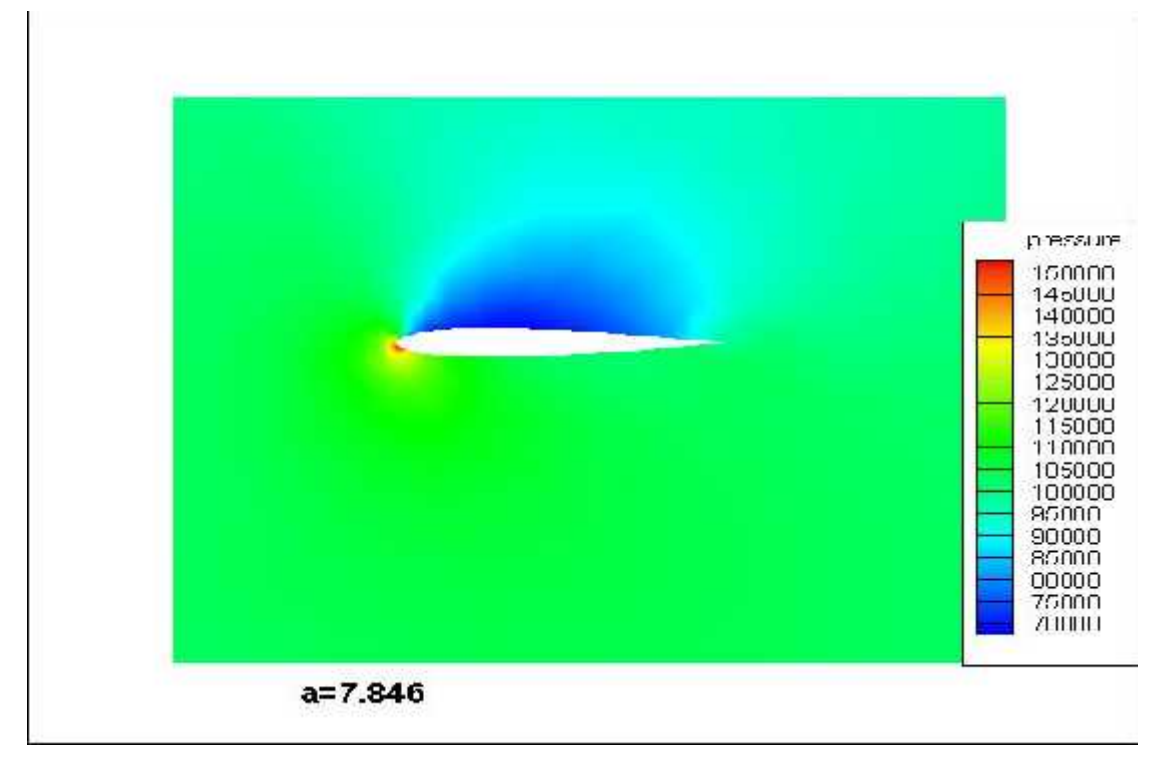

**Figure (IV-10) :** la pression statique autour de profil NACA 0012 a  $=7.846^{\circ}$ 

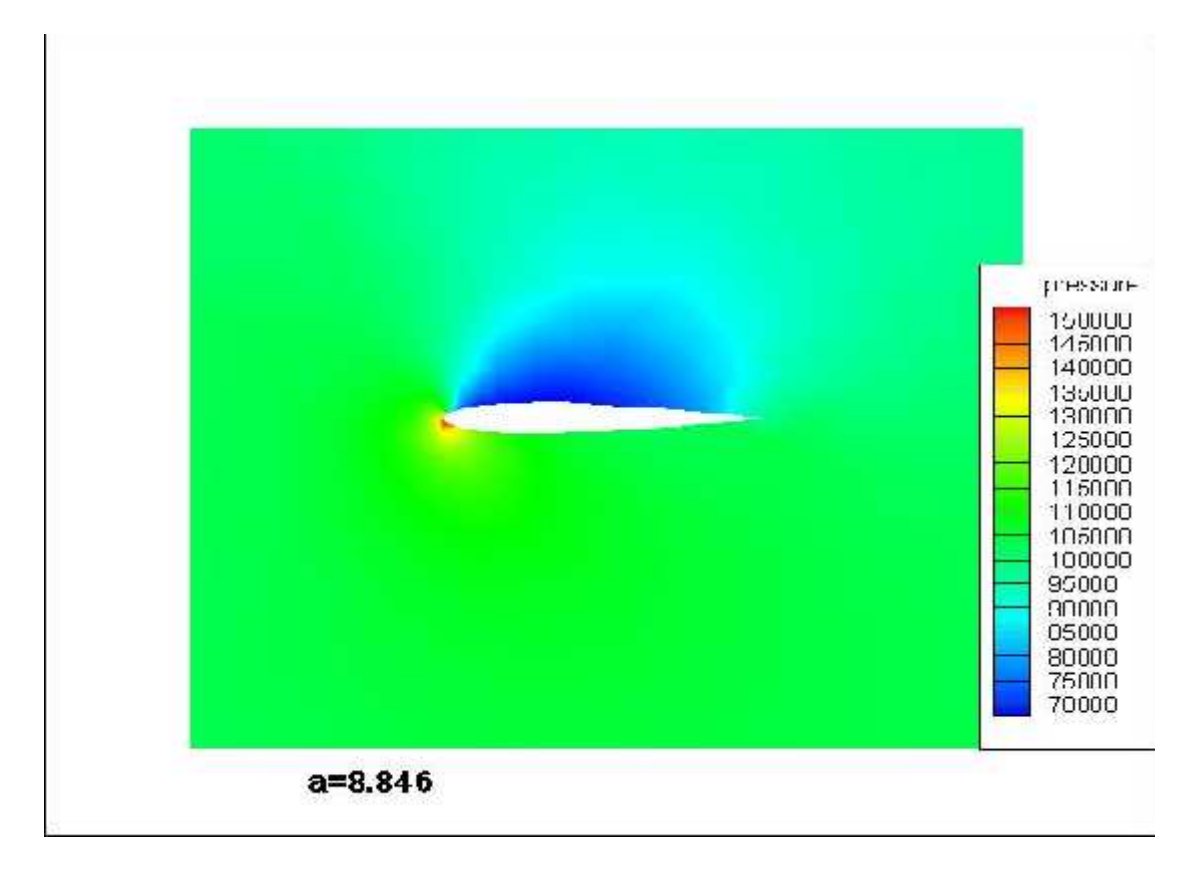

**Figure (IV-11) :** la pression statique autour de profil NACA 0012 a  $=8.846^{\circ}$ 

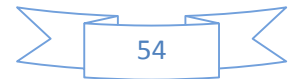

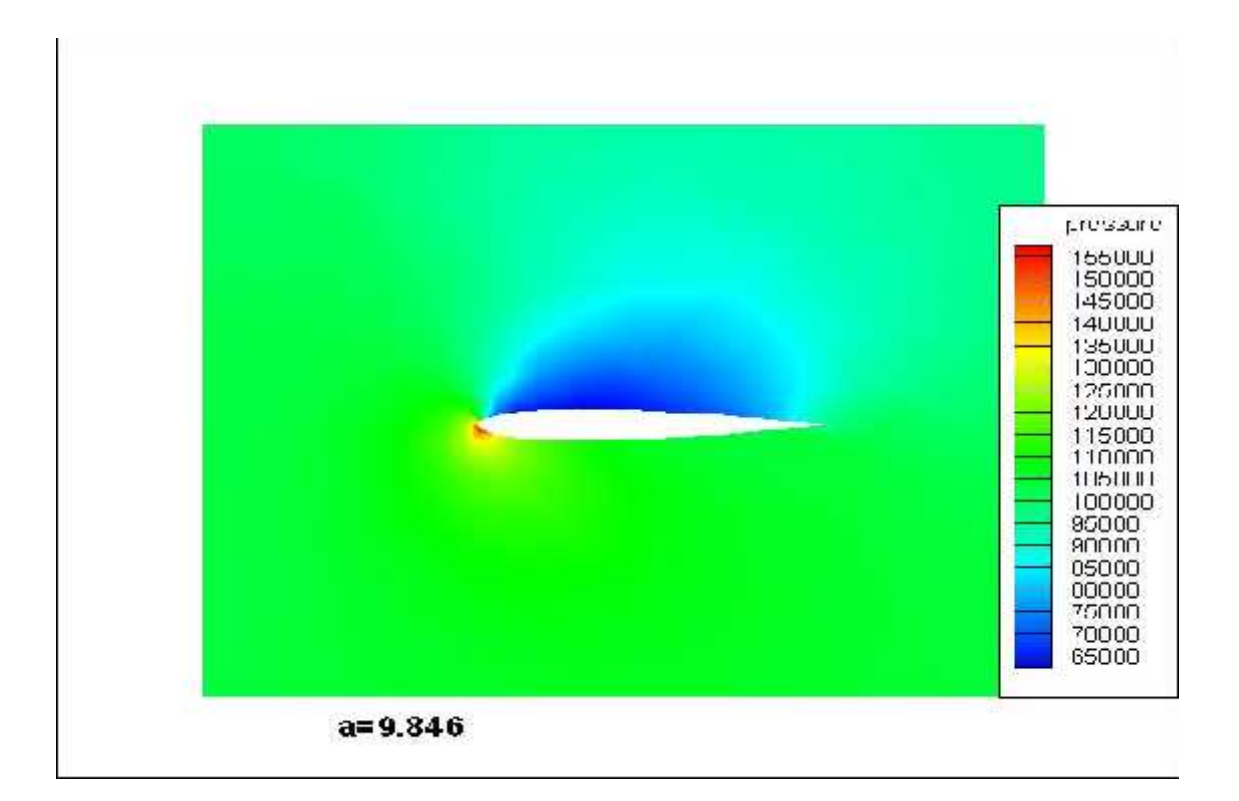

**Figure (IV-12) : la pression statique autour de profil NACA 0012 a = 9.846°** 

# **B)-le nombre de mach :**

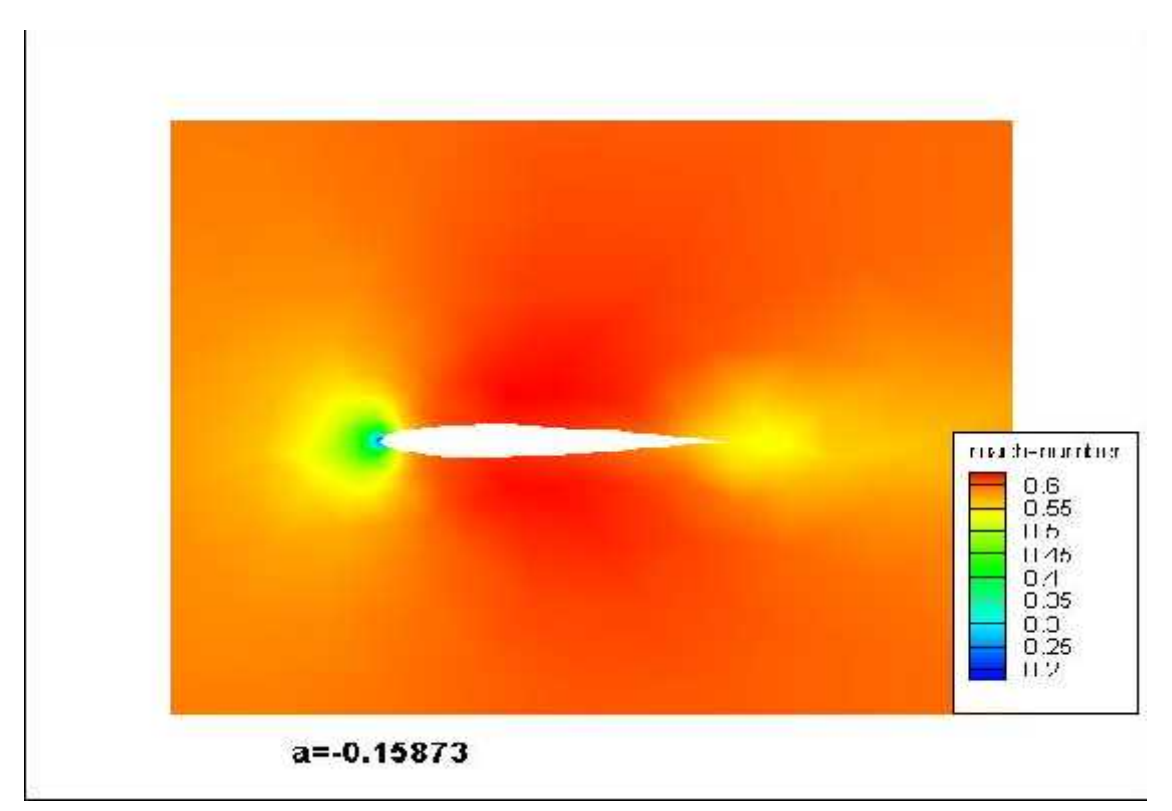

**Figure (IV-13): répartition de mach autour de profil NACA0012 a = -0.158°** 

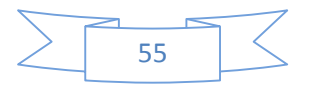

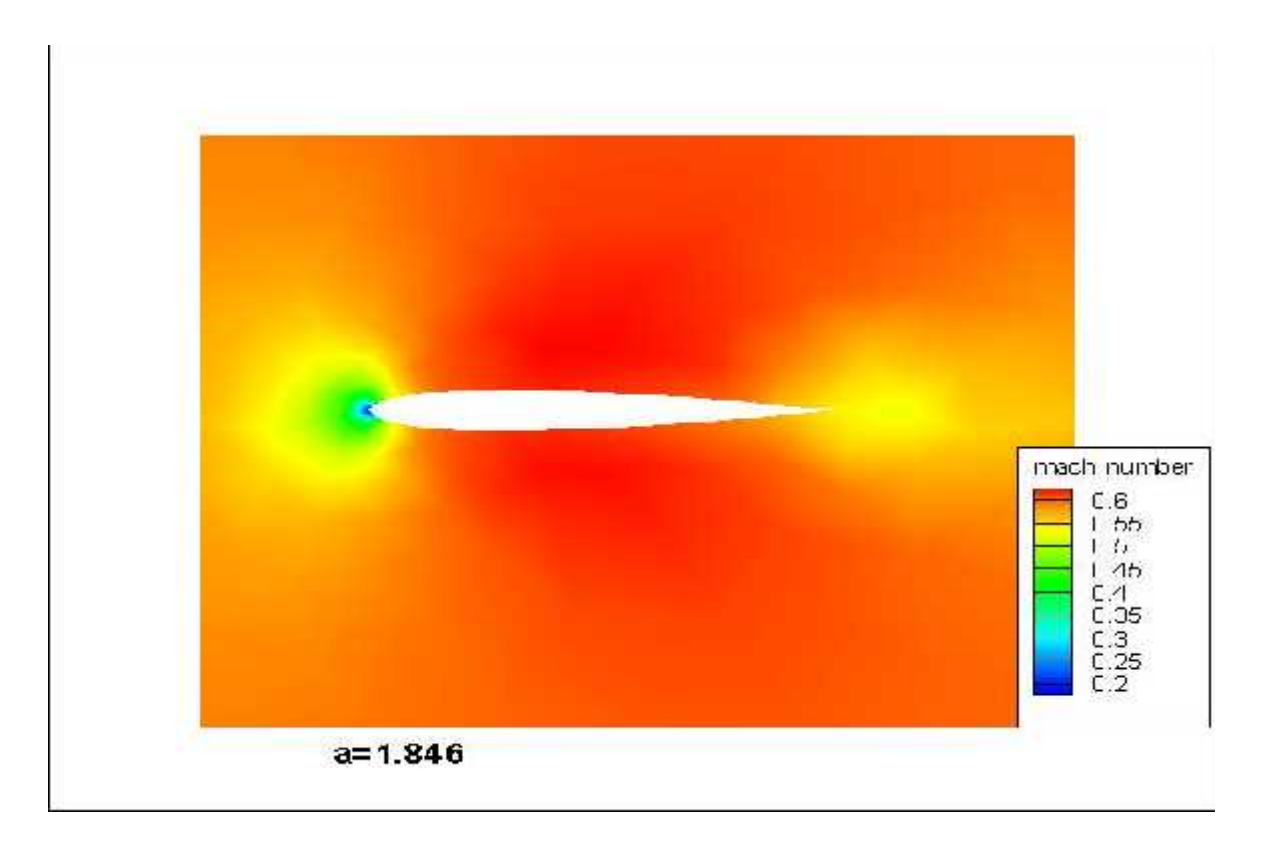

**Figure (IV-14): répartition de mach autour de profil NACA0012 a =1.846°** 

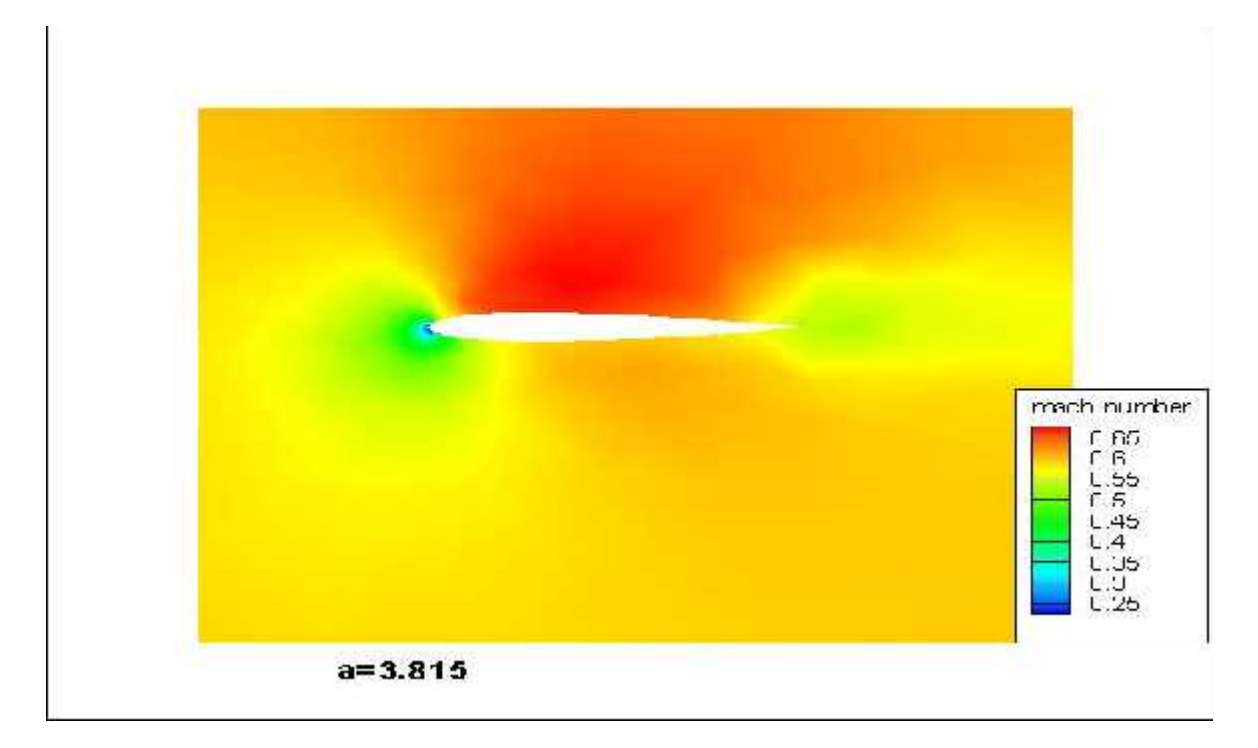

**Figure (IV-15): répartition de mach autour de profil NACA0012 a = 3.815<sup>°</sup>** 

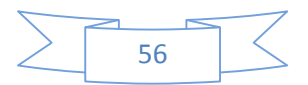

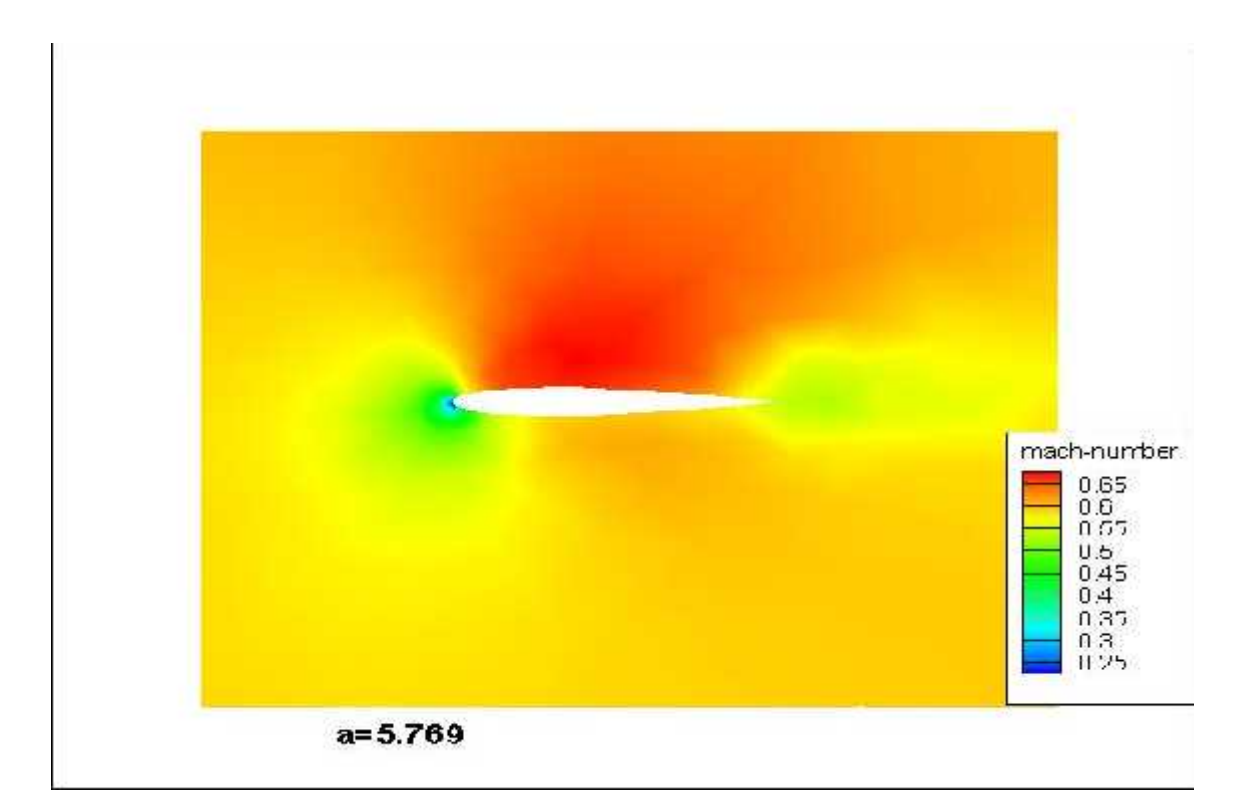

**Figure (IV-16): répartition de mach autour de profil NACA0012 a = 5.769°** 

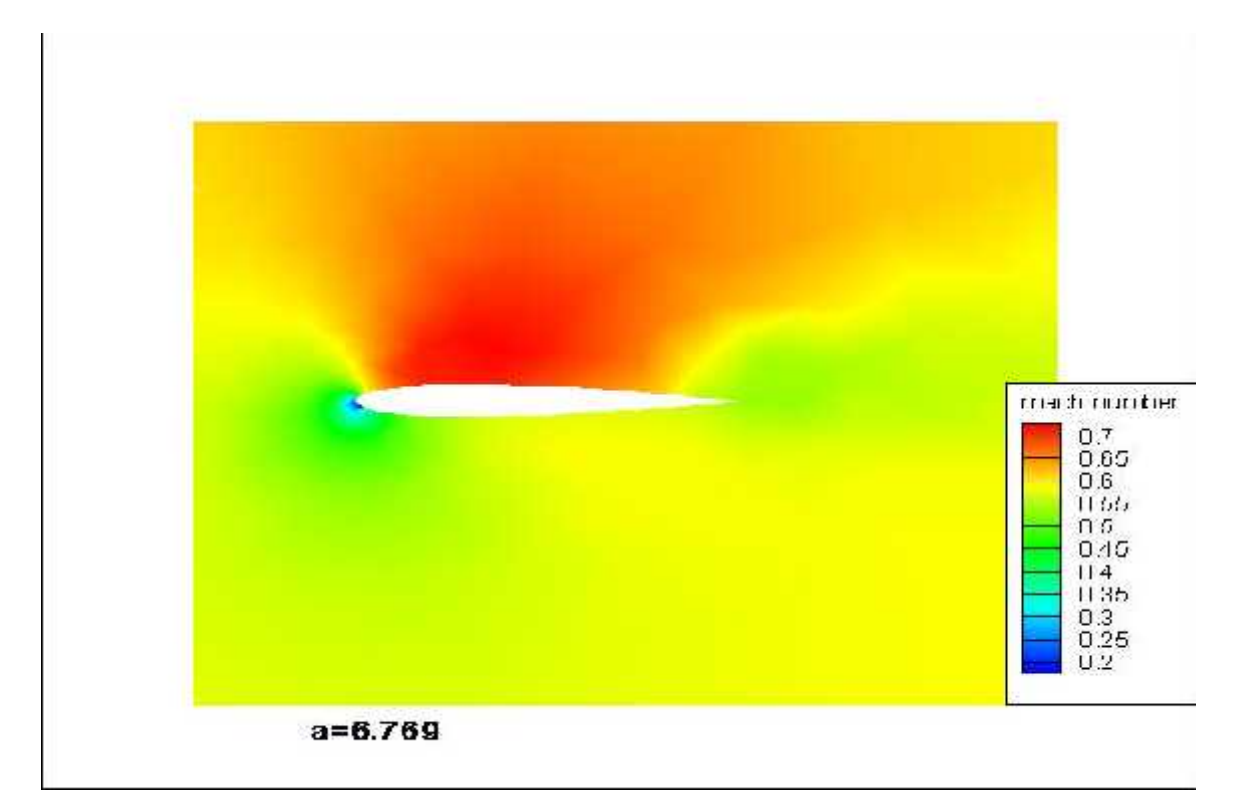

**Figure (IV-17): répartition de mach autour de profil NACA0012 a = 6.769°** 

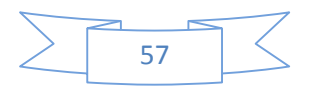

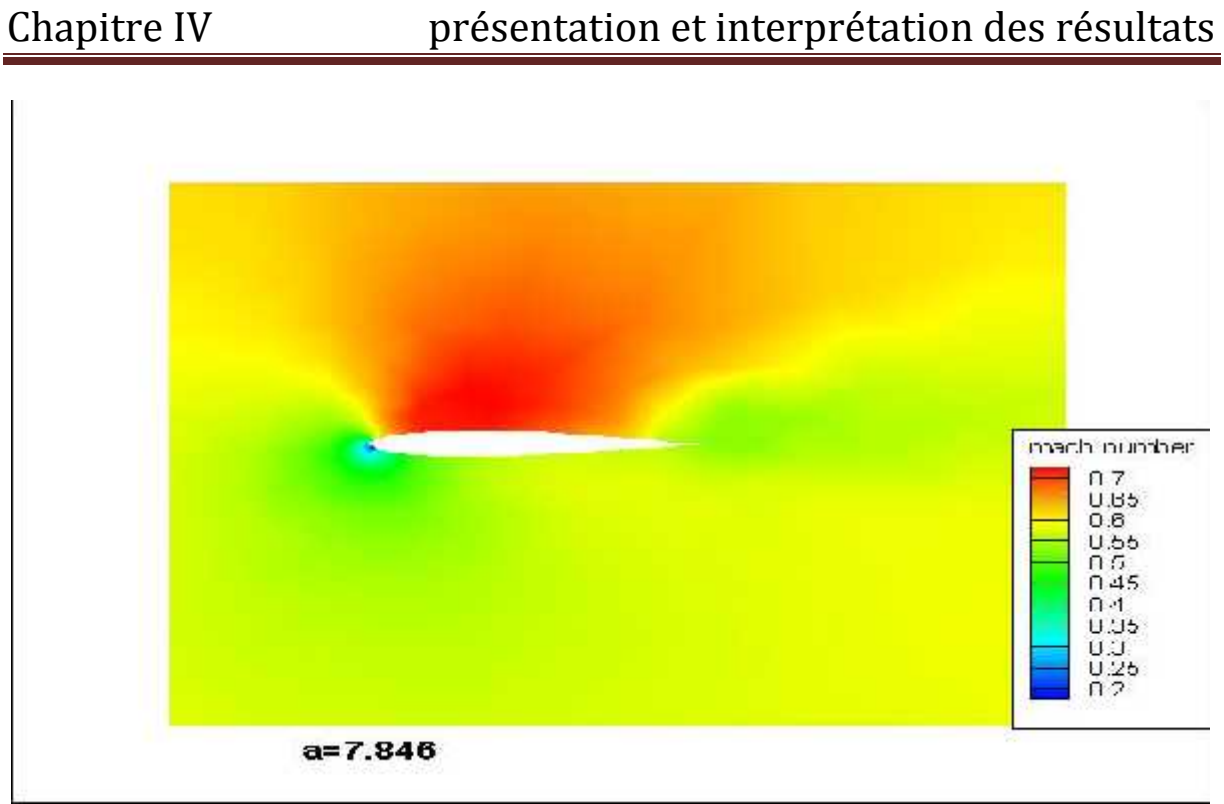

**Figure (IV-18): répartition de mach autour de profil NACA0012 a =7.846°** 

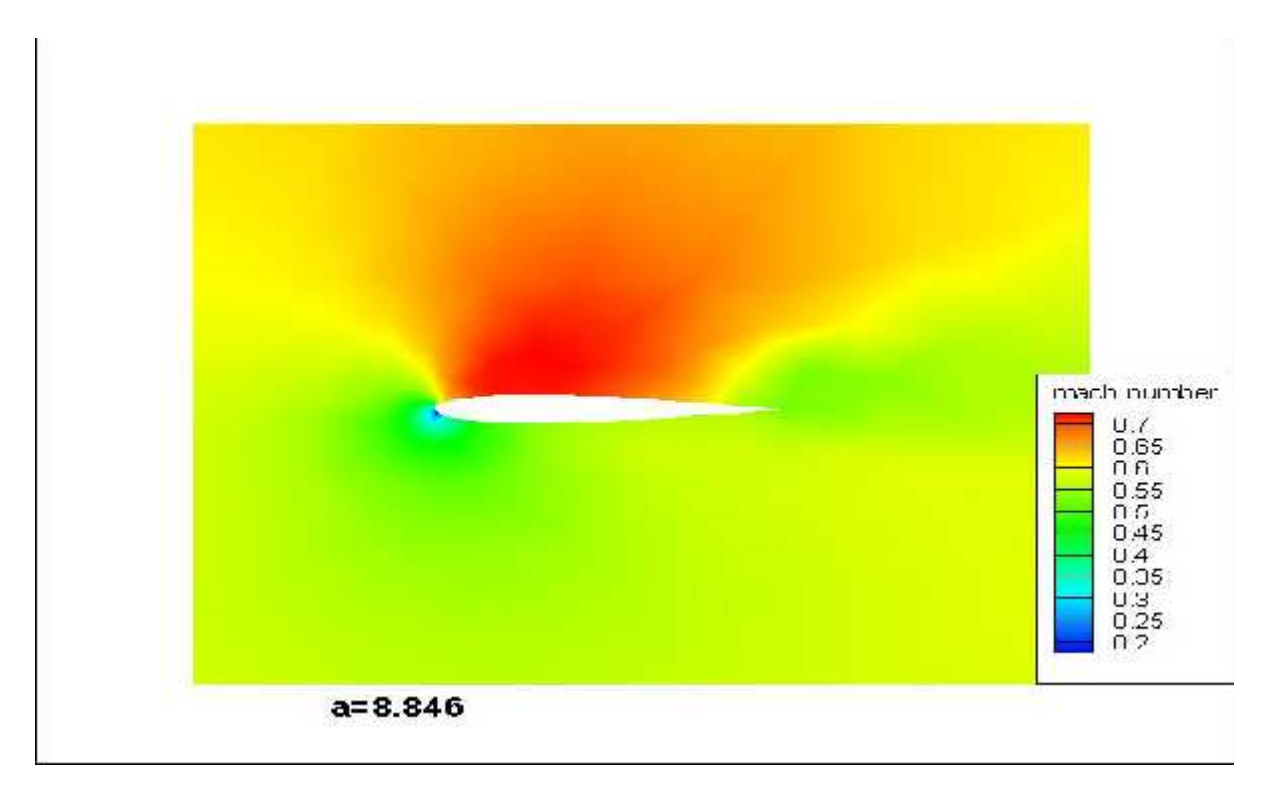

**Figure (IV-19): répartition de mach autour de profil NACA0012 a =8.846°** 

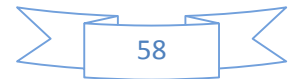

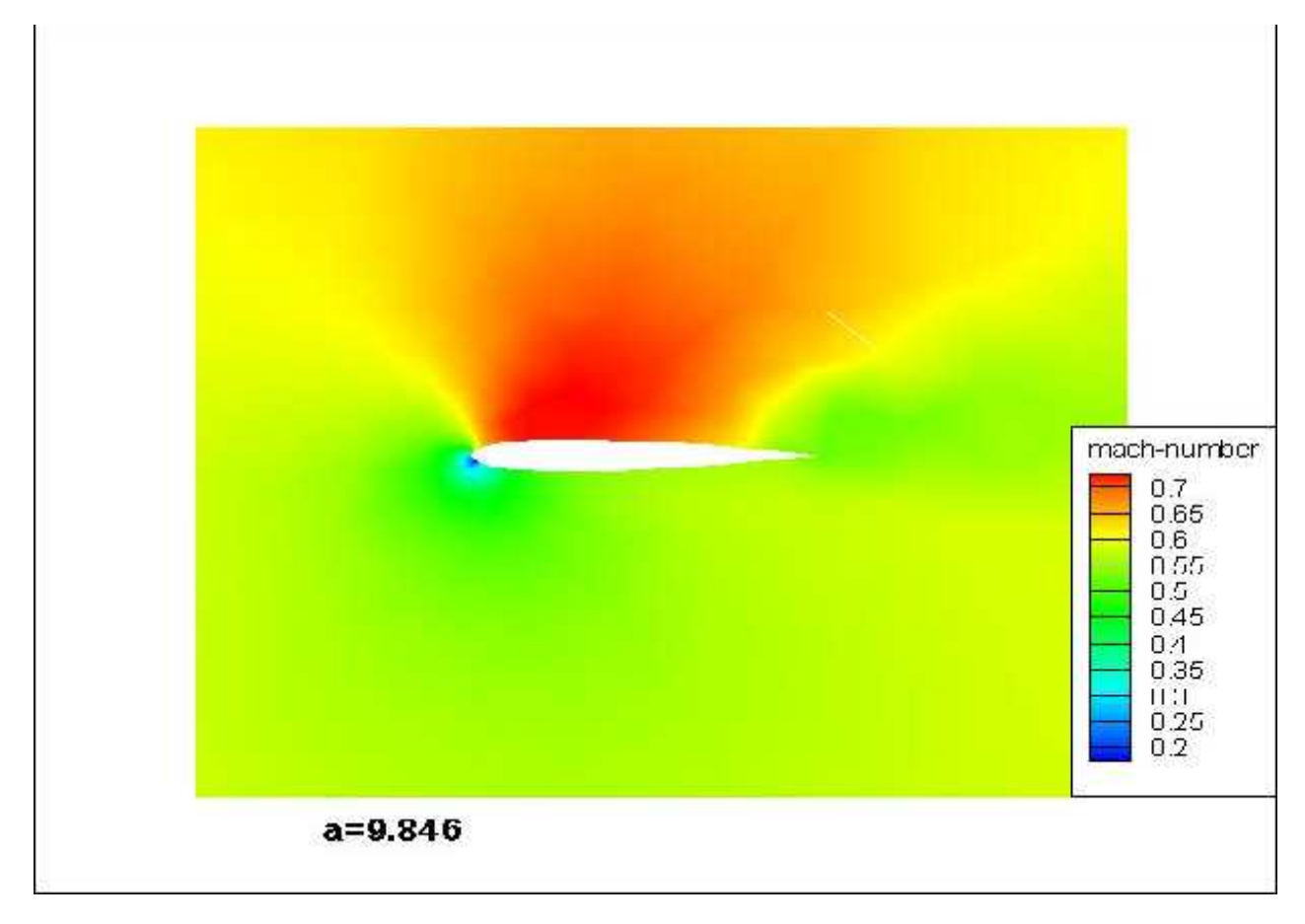

**Figure (IV-20): répartition de mach autour de profil NACA0012 a = -0.158° IV-2-1-3- les vecteurs :**

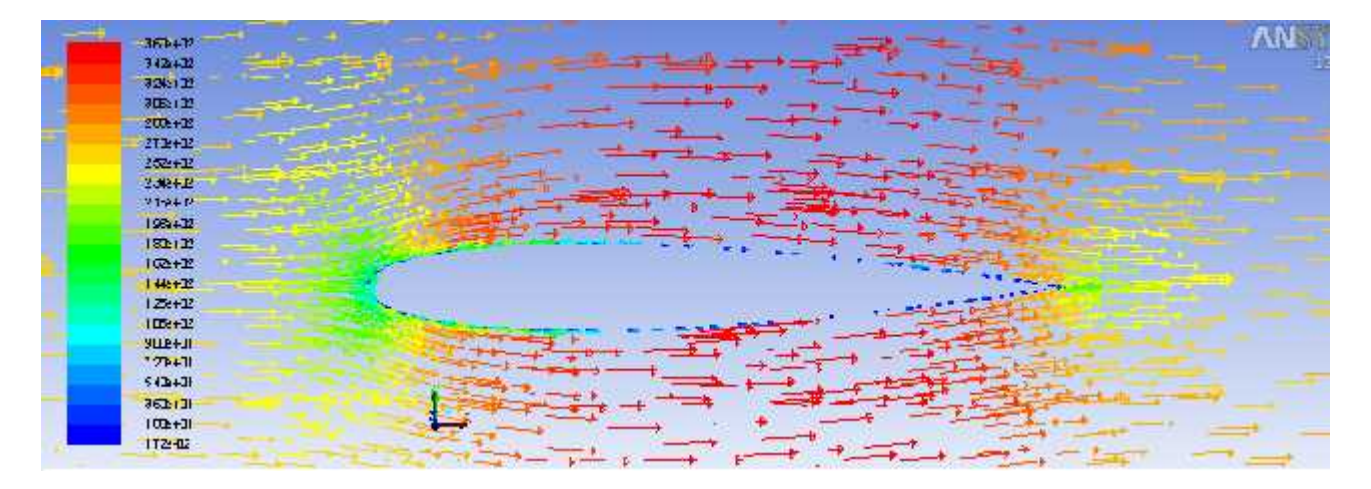

**Figure (IV-21): les vecteurs vitesses autour de profil NACA0012**

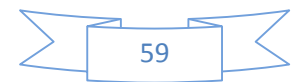

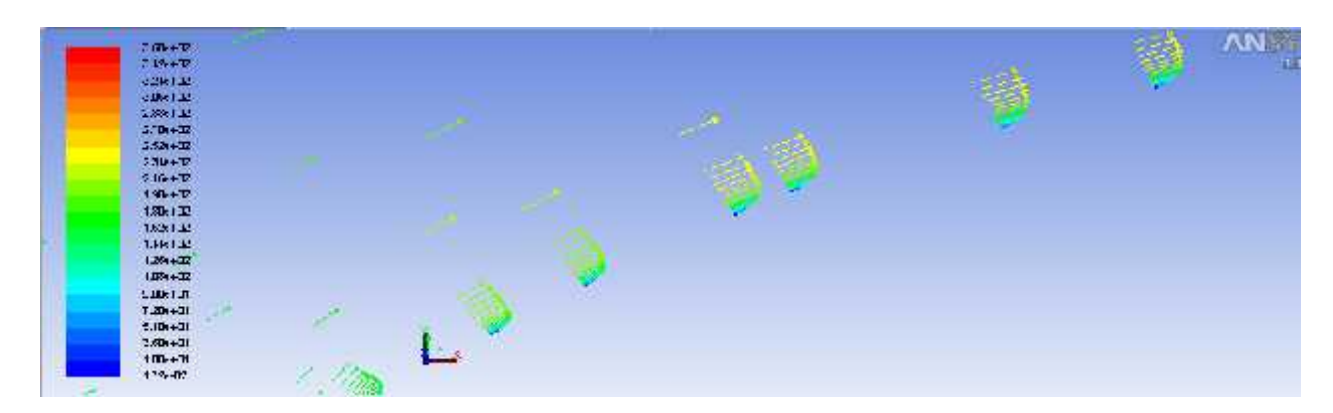

**Figure (IV-22): visualisation de la couche limite**

# **IV-2-1-4-Phénoménologie de l'écoulement**

Avant de commencer à commenter nos résultats numériques, on remarque dans les deux premiers testes c'est à dire  $= -0.158^{\circ}$  et  $= 1.846^{\circ}$  (voir les figures IV05 et IV06) la différence de pression entre l'extrados et l'intrados n'est pas remarquable, a partir de l'angle 3.815° ca commence à voir cette différence (voir les figuresIV07, IV08, IV09, IV10 et IV11). A l'angle 9.846 toutes les zones sont visibles, on remarque une diminution de la pression et augmentation de la vitesse à l'extrados on aura donc une zone de dépression et une augmentation de pression et diminution de la vitesse sur l'intrados on aura une zone surpression, on remarque aussi une augmentation brutale de la pression et une vitesse très faible au point d'arrêt situé sur le bord d'attaque .une diminution de pression a la zone de sillage située dans le bord de fuite (voir la figureIV23)

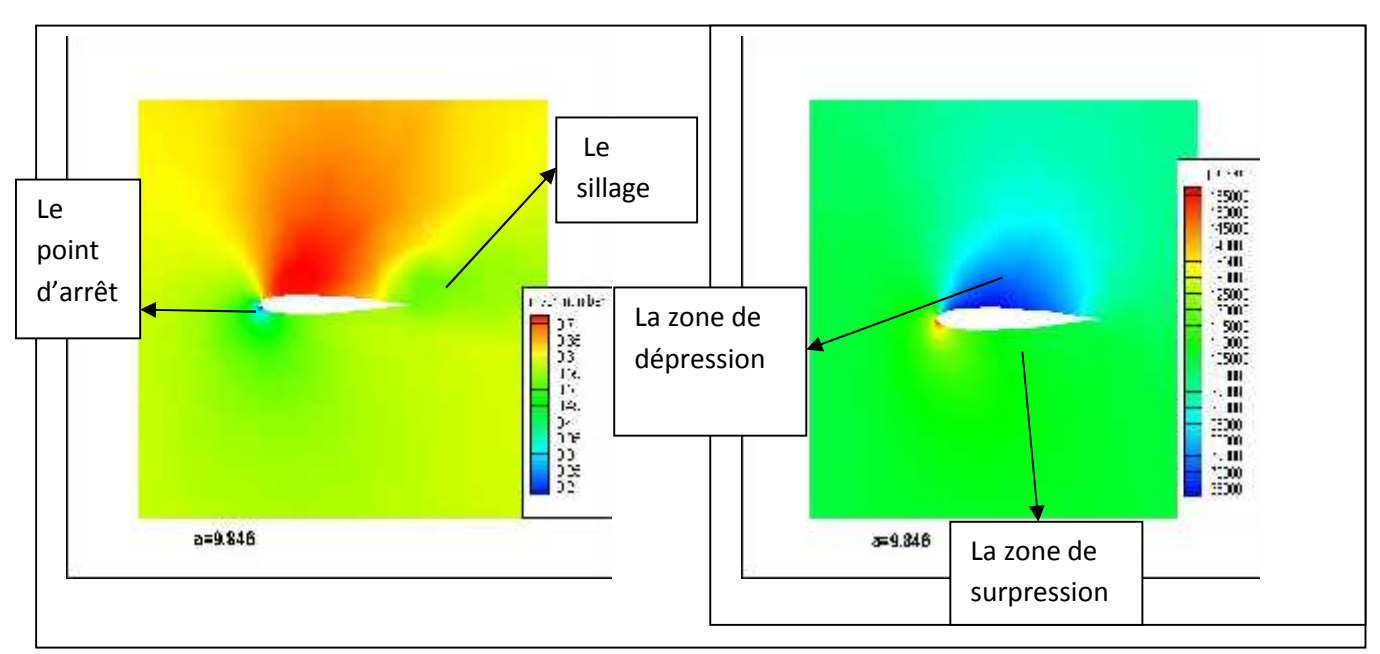

**Figure (IV-23) : Phénoménologie de l'écoulement a α=9.846°**

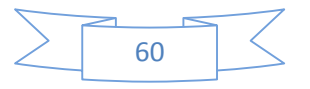

# **IV-2-1-5-La couche limite turbulente :**

Les profils de vitesse dans une couche limite turbulente classiquement tracés en échelles logarithmiques avec :

$$
u^+ = \frac{u}{u_\tau}, \qquad y^+ = \frac{u_\tau y}{v}, \qquad u_\tau = \sqrt{\frac{\tau_w}{\rho}}
$$

Où =μ/ est la viscosité cinématique et  $\tau_w = (\partial / \partial )|_{y=0}$  le cisaillement a la paroi.la couche limite peut être subdivisée en quatre régions comme illustré sur la figure (IV-24). En s'éloignant du mur, la première région est sous-couche visqueuse  $(y^+$  < 5). Dans cette partie, la vitesse augmente de façon linéaire suivant la loi :

$$
u^+ = y^+
$$

Puis, pour (5< y <sup>+</sup> <50), la zone tampon permet une transition régulière vers la région logarithmique (50<  $y^*$  < 1000) où :

$$
u^+ = \frac{1}{k} \ln y^+ + c
$$

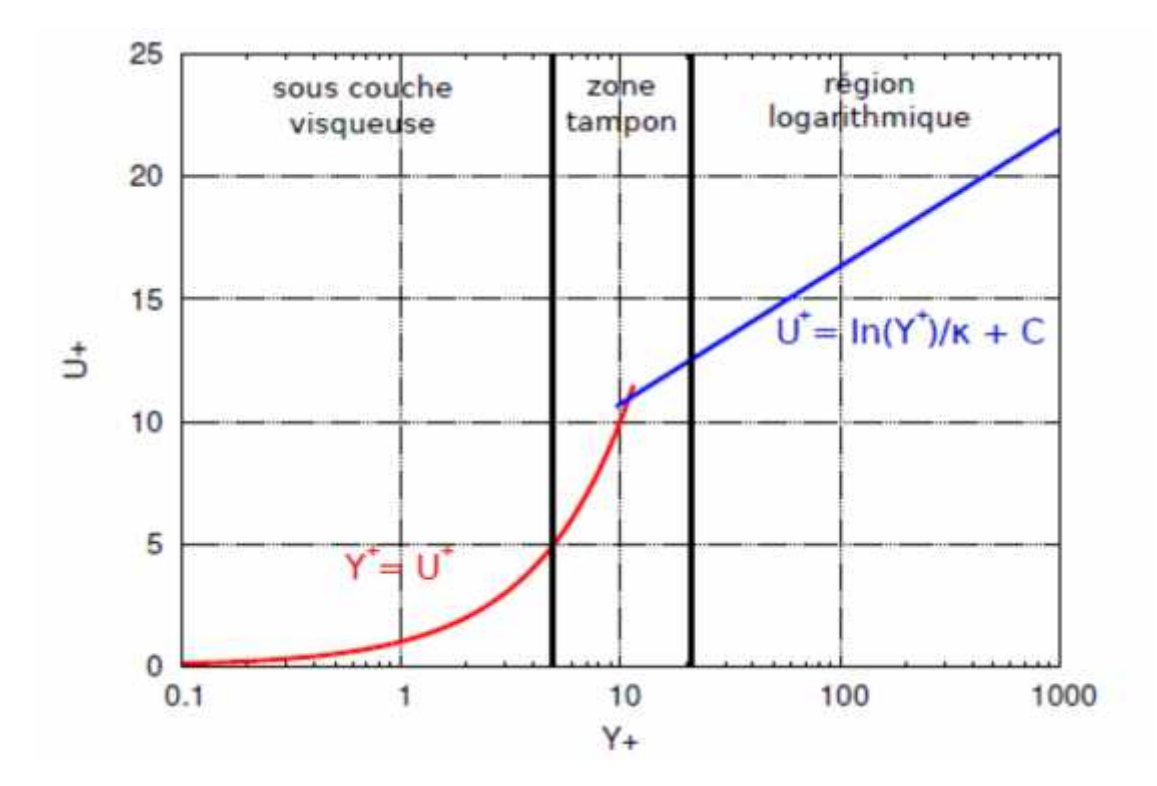

$$
\text{Où } k = 0.41 \text{ et c } 5.1
$$

**Figure (IV-24) : Profil de vitesse dans une couche limite turbulente**

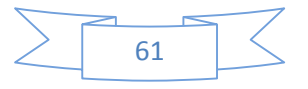

Dans notre cas on va voir la variation de y<sup>+</sup> autour de profil (voir la figure IV25)

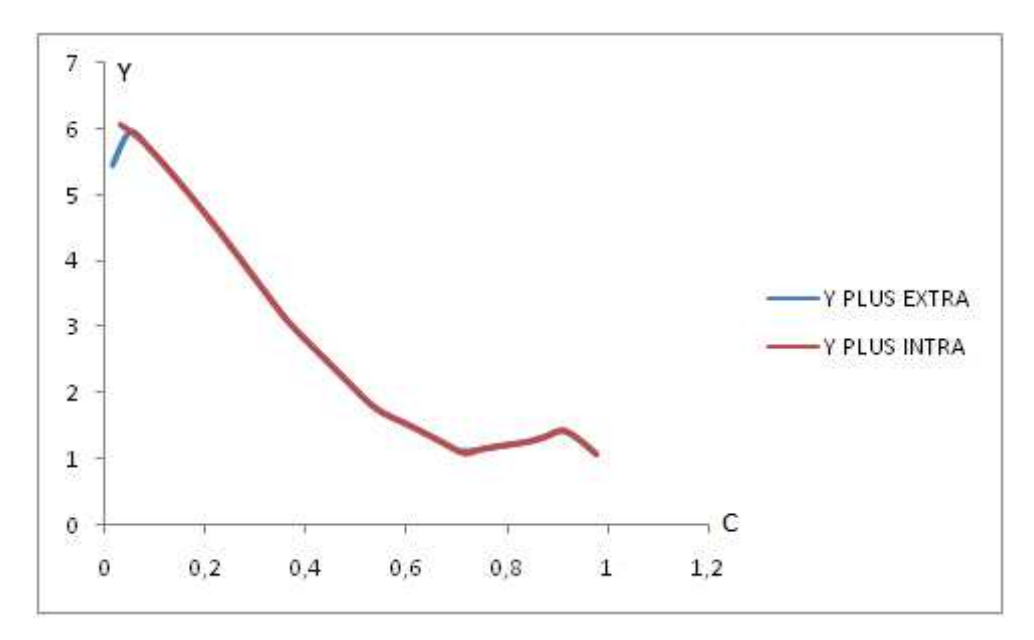

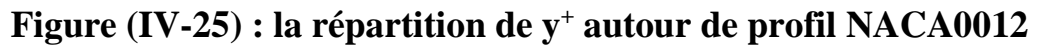

## **IV-2-1-6-interprétation et comparaison des résultats :**

On définit (figure IV26) les efforts aérodynamiques suivant :

- A : la force axiale ;
- N : la force normale ;
- R : la force résultante ;
- D : la traînée ;
- L : la portance ;
- M BA : le moment de tangage de bord d'attaque.

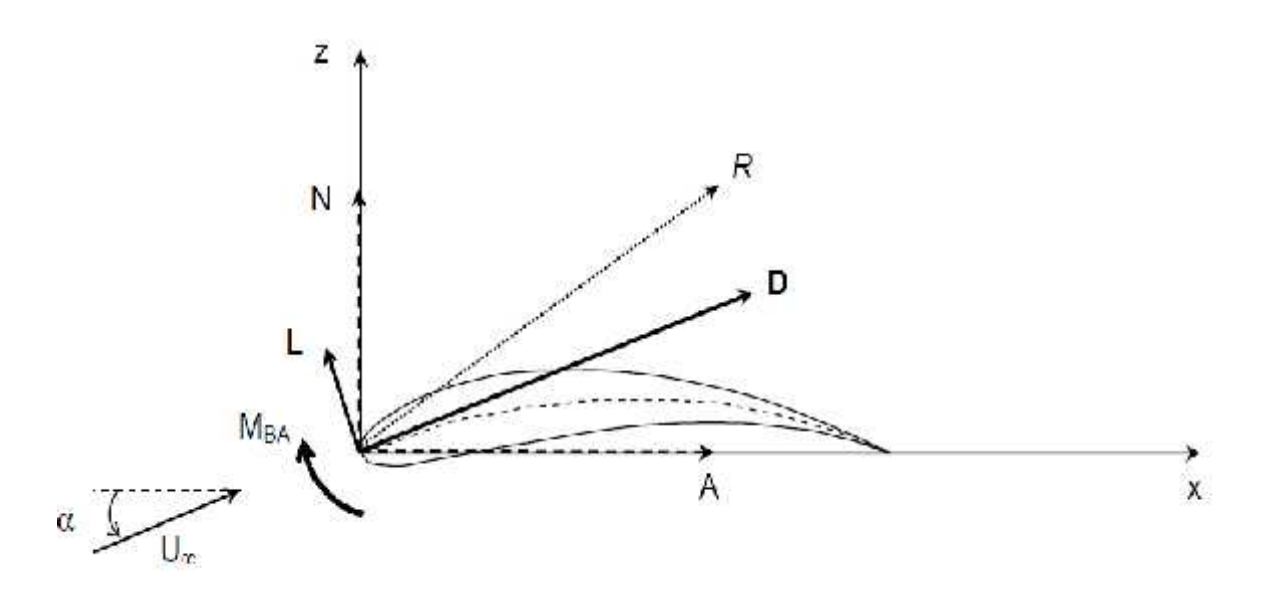

**Figure (IV-26) : les forces aérodynamiques**

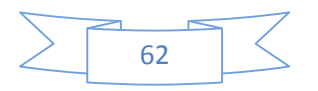

 $L = N \cos(\alpha) - A \sin(\alpha)$  $D = N \sin(\alpha) + A \cos(\alpha)$  $\mathcal{L}_l = \frac{L}{\frac{1}{2}\rho v^2 c}$  $C_d = \frac{D}{\frac{1}{2}\rho v^2 c}$ 

Le tableau suivant regroupe tout les forces et les coefficients obtenues par FLUENT

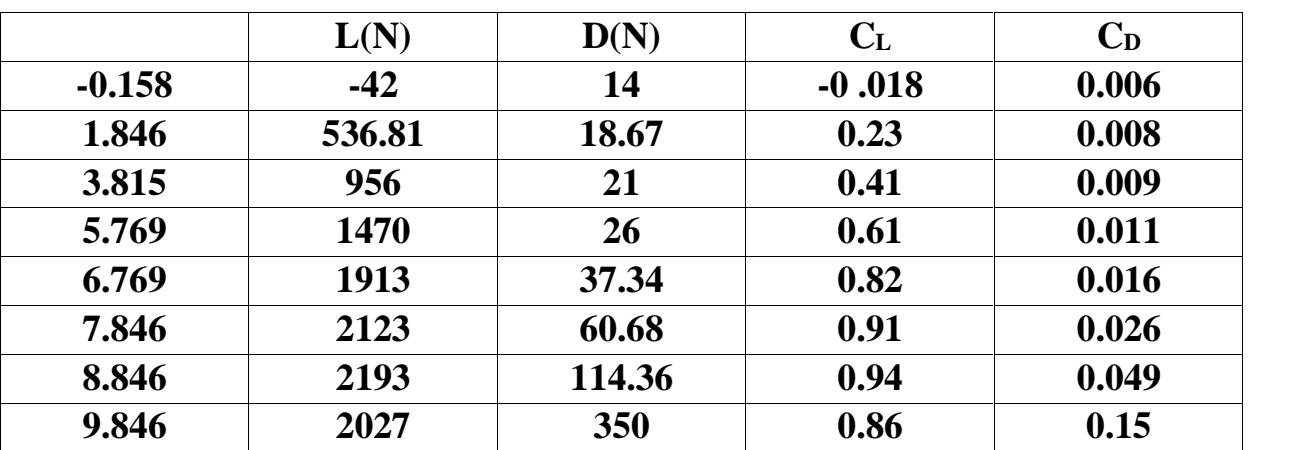

**Tableau (IV-01) : les forces et coefficient aérodynamique du profil NACA0012**

Les résultats obtenus par FLUENT sont très approchés a ceux de l'expérimentale, la courbe de coefficient de pression obtenue par FLUENT presque la même que l'expérimental (figureIV27). La portance augmente en fonction de l'angle d'incidence, il atteint  $0.94$  a l'angle =8.846 au-delà ca commence a diminué jusqu'à 0.86 a l'angle  $=9.846$ (figureIV28), Le coefficient de traînée augmente en fonction de l'angle d'incidence, de l'angle  $=$ -0.158 jusqu'à 8.846 C<sub>d</sub> de l'ordre de 10<sup>-2</sup>, a partir de 8.846°le coefficient de traînée augmente brutalement jusqu'à 0.15 a 9.846° et c'est l'approche de décrochage (figureIV29).

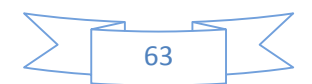

Pour étudier les performances aérodynamique de ce profil on a dessiné la courbe de la polaire. La polaire c'est la courbe  $C_1=f(C_d)$ , on remarque que le coefficient de portance augmente avec l'augmentation de coefficient de traînée, on s'intéresse ici a chercher le rapport max entre la portance et la traînée pour cela on va définir la finesse étant le rapport entre le coefficient de portance et traînée  $f = \frac{C_1}{C_2}$ 

On obtient la finesse max ici a = 6.769,  $f = \frac{0.8}{0.0}$  = 51.25, elle est proche de l'expérimental qui vaut 50.62

# **a)-le coefficient de pression C<sup>p</sup> :**

Le coefficient de pression en chaque point est calculé par :

$$
C_{\mathbf{p}} = \frac{P - P_{\omega}}{q_{\omega}}
$$

Avec :  $q_{\infty} = \frac{1}{2} U_{\infty}^2$ 

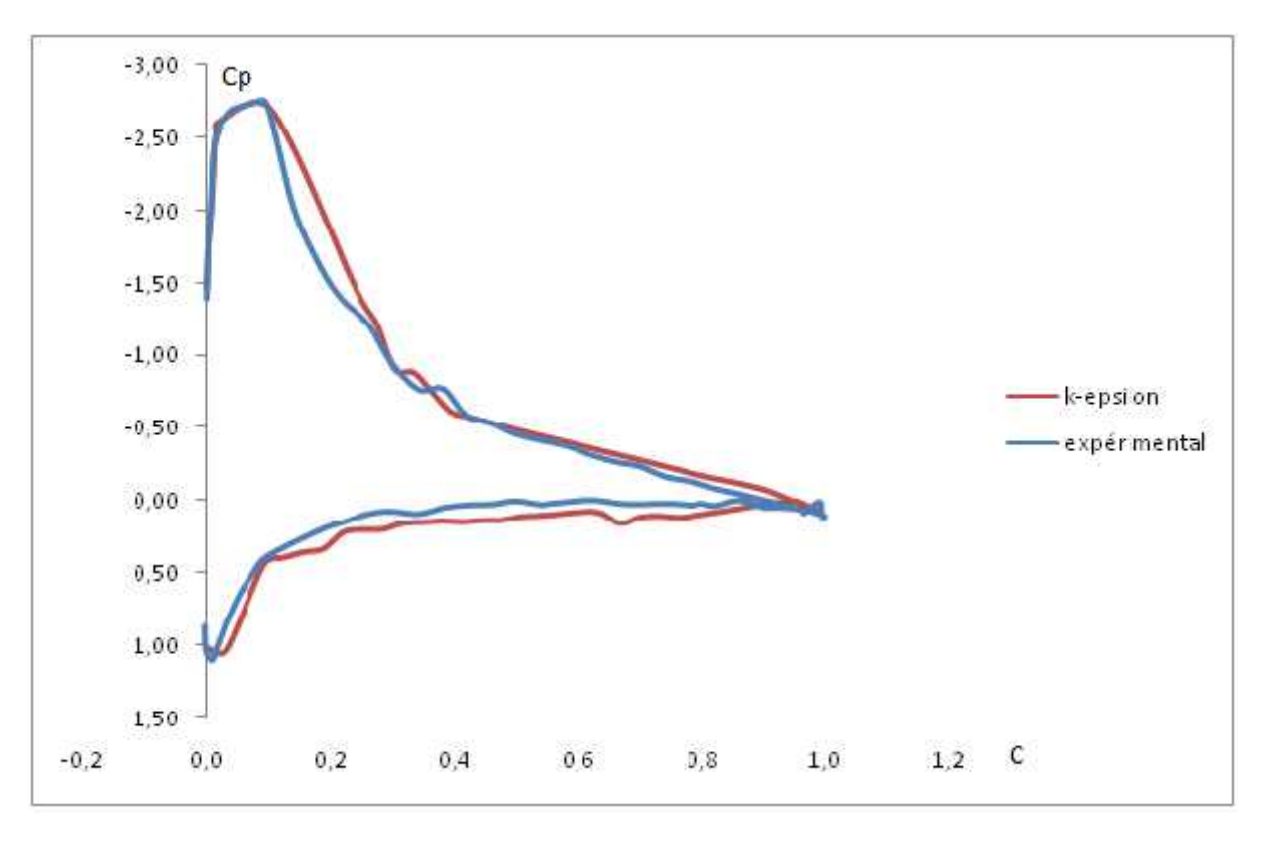

**Figure (IV-27) : le coefficient de pression autour de profil NACA 0012**

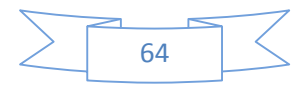

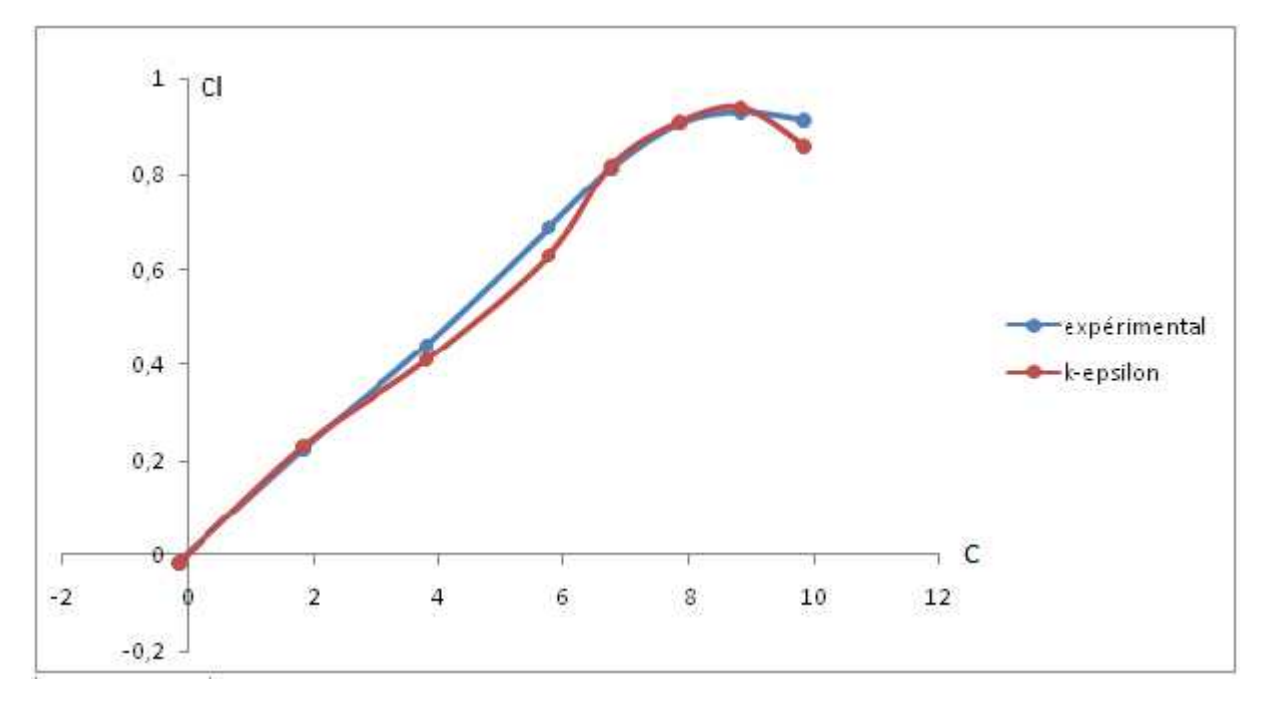

# **b)-le coefficient de portance Cl:**

**Figure (IV-28) : le coefficient de portance**

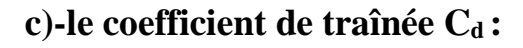

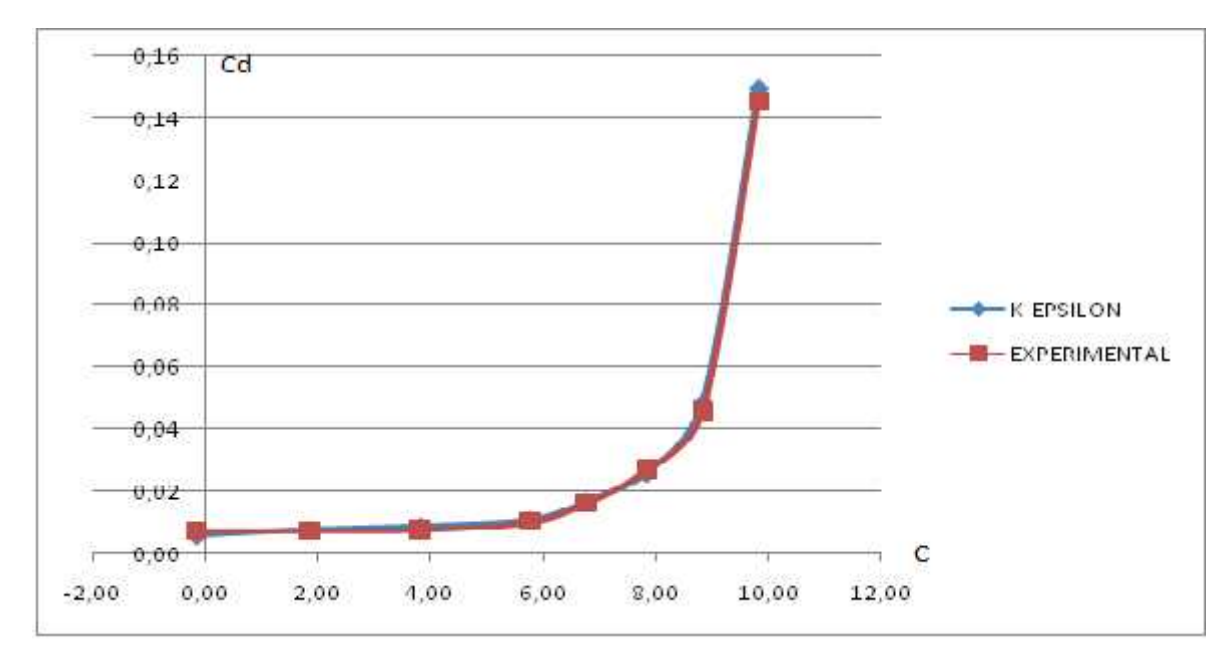

**Figure (IV-29) : le coefficient de traînée**

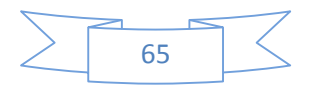

## **d)-La polaire :**

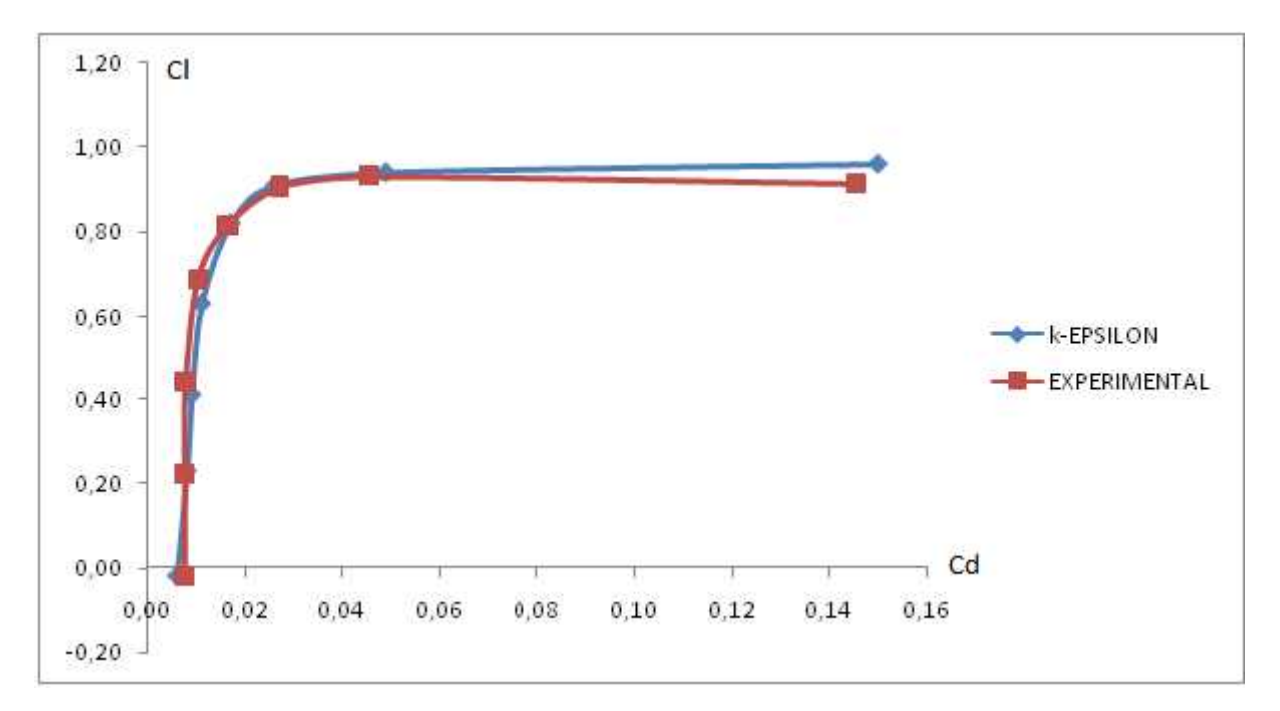

**Chapitre (IV-30) : la polaire**

# **IV-2-2-RAE2822 :**

## **IV-2-2-1-l'histoire de convergence**

On a lancé un calcul laminaire pour quelques itérations, en suite avec le modèle k-epsilon. Le calcule converge d'une manière satisfaisante au bout de 1500 itérations

## **A)- les résiduels :**

La figure ci-dessous montre la convergence de la solution des cinq paramètres :

La continuité, La vitesse suivant x, La vitesse suivant y, La vitesse suivant z L'énergie K et Epsilon

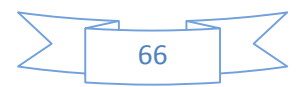

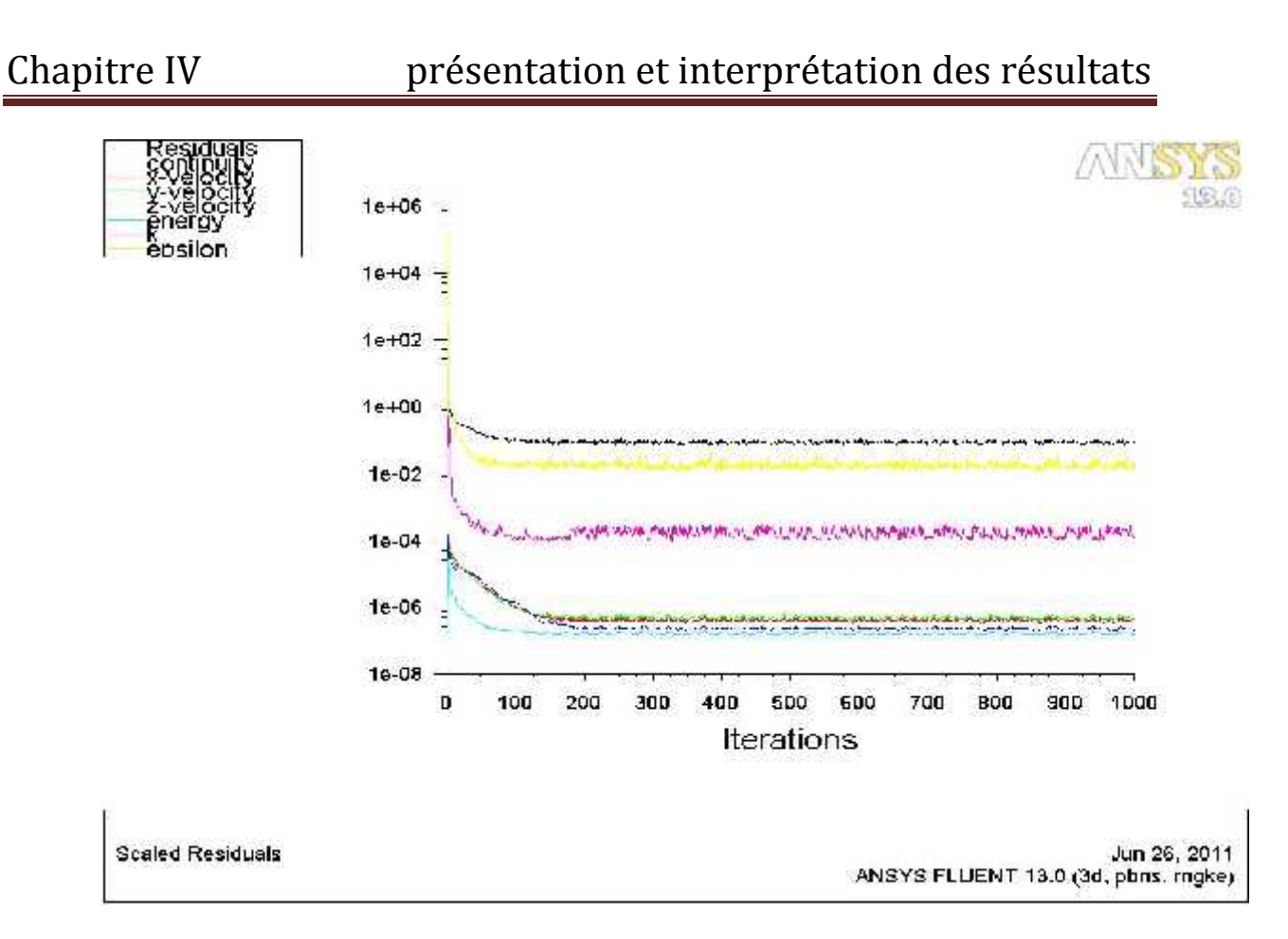

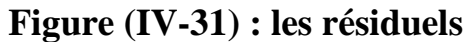

#### **B)-le coefficient de portance Cl:**

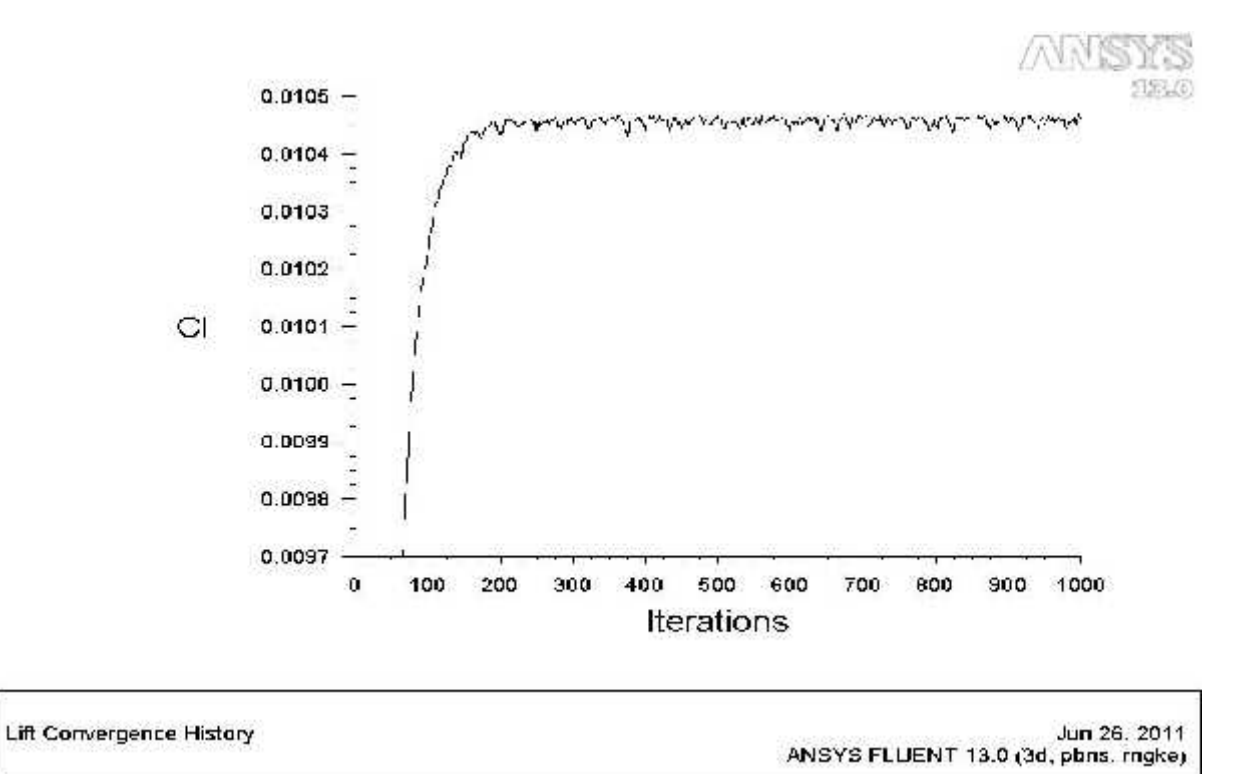

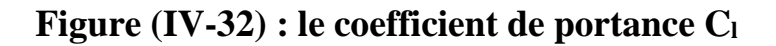

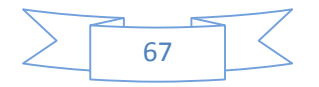

# **C)-le coefficient de traînée C<sup>d</sup> :**

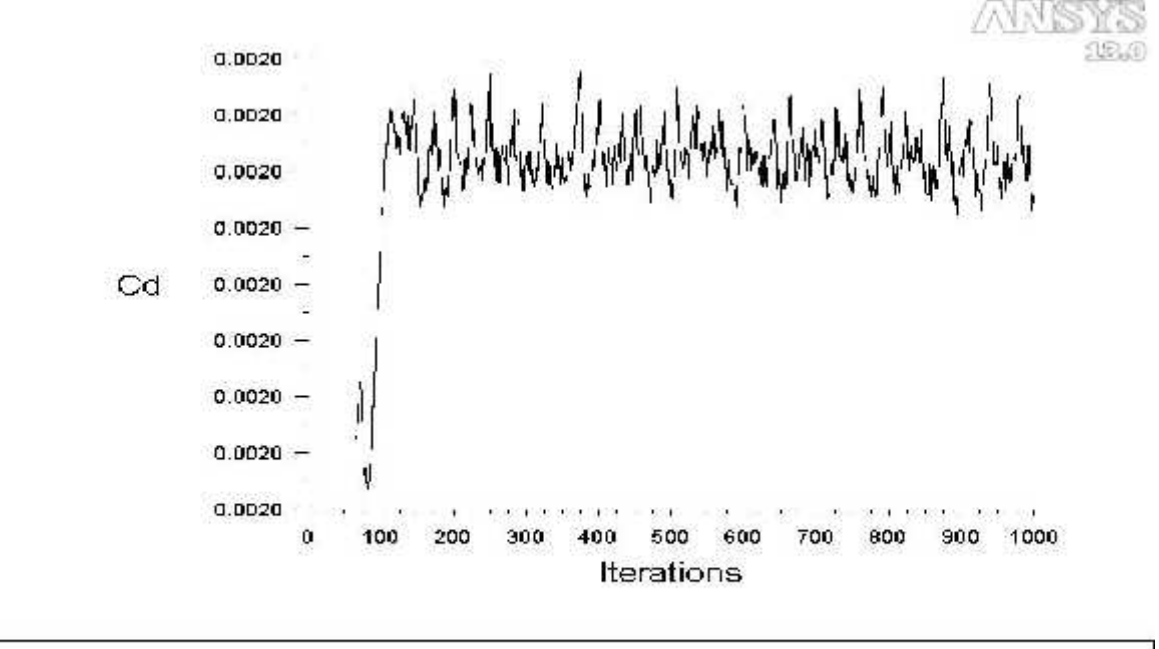

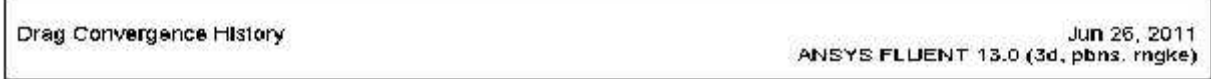

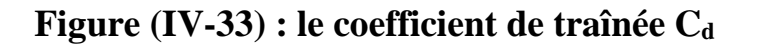

# **D)-le coefficient de moment C<sup>m</sup> :**

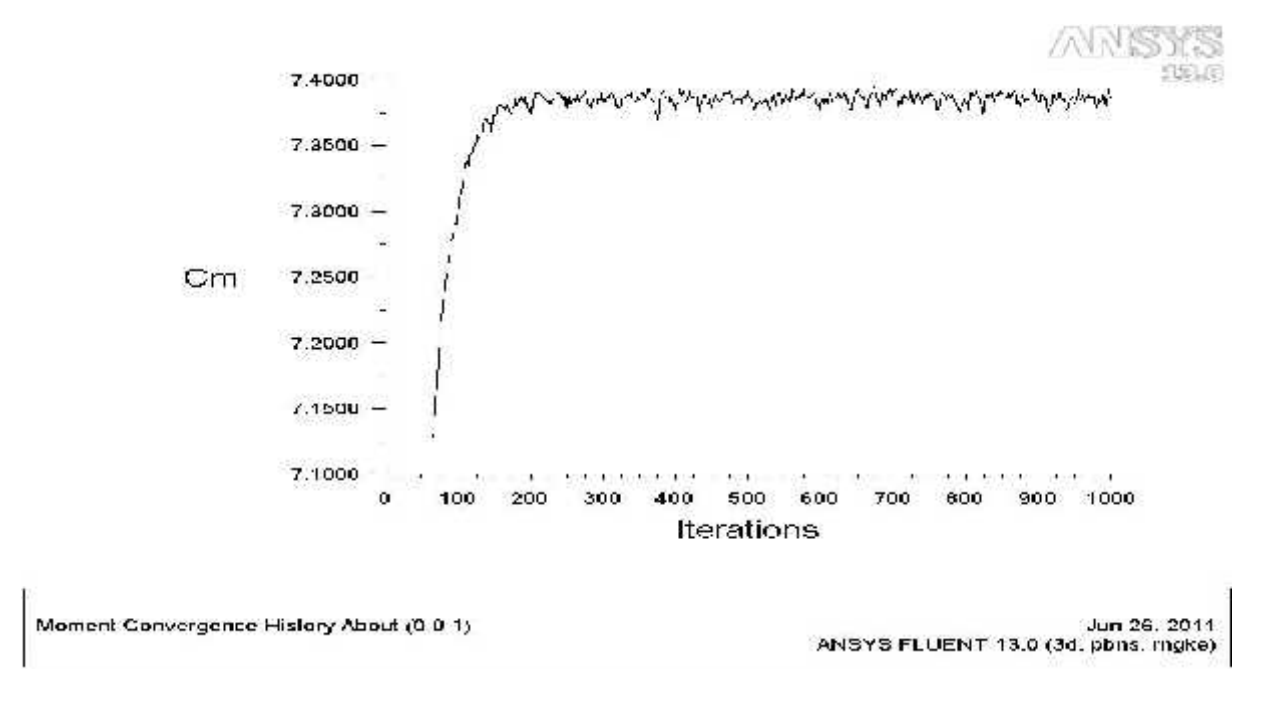

**Figure (IV-34) : le coefficient de moment C<sup>m</sup>**

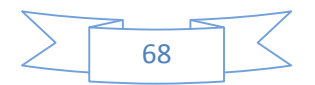

# **IV-2-2-2-les contours :**

Les figures ci-après montrent l'influence de l'angle d'incidence sur la répartition de pression statique et le nombre de mach autour de profil, on remarque que la différence de pression entre l'intrados et l'extrados augmente on augmentant l'angle d'incidence (la pression sur l'extrados diminue et celle de l'intrados augmente), contrairement pour le nombre de mach (accélération sur l'extrados et décélération sur l'intrados).

## **A)- la pression statique**

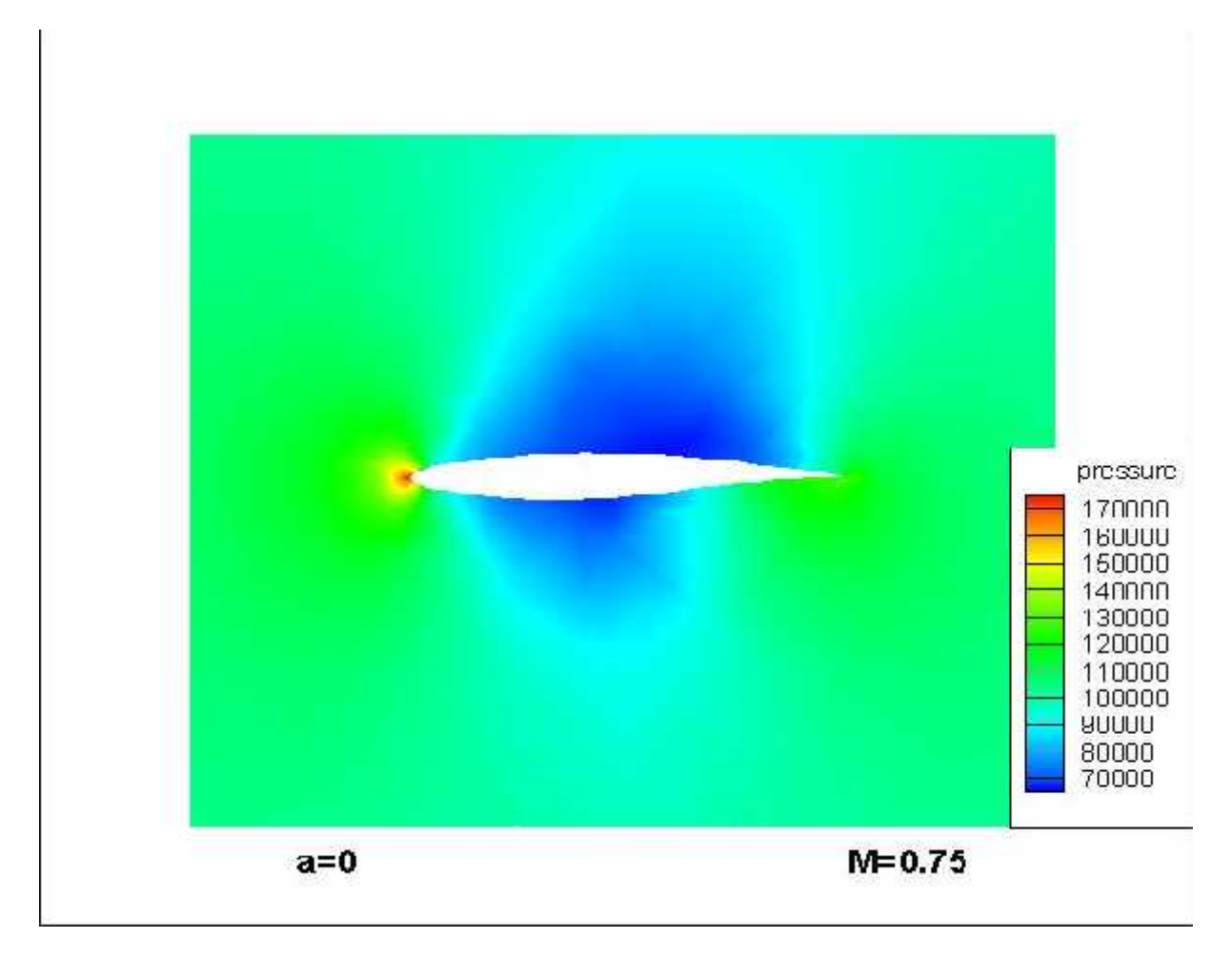

**Figure** (IV-35) : répartition de pression statique autour de profil à  $=0^{\circ}$ 

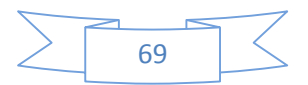

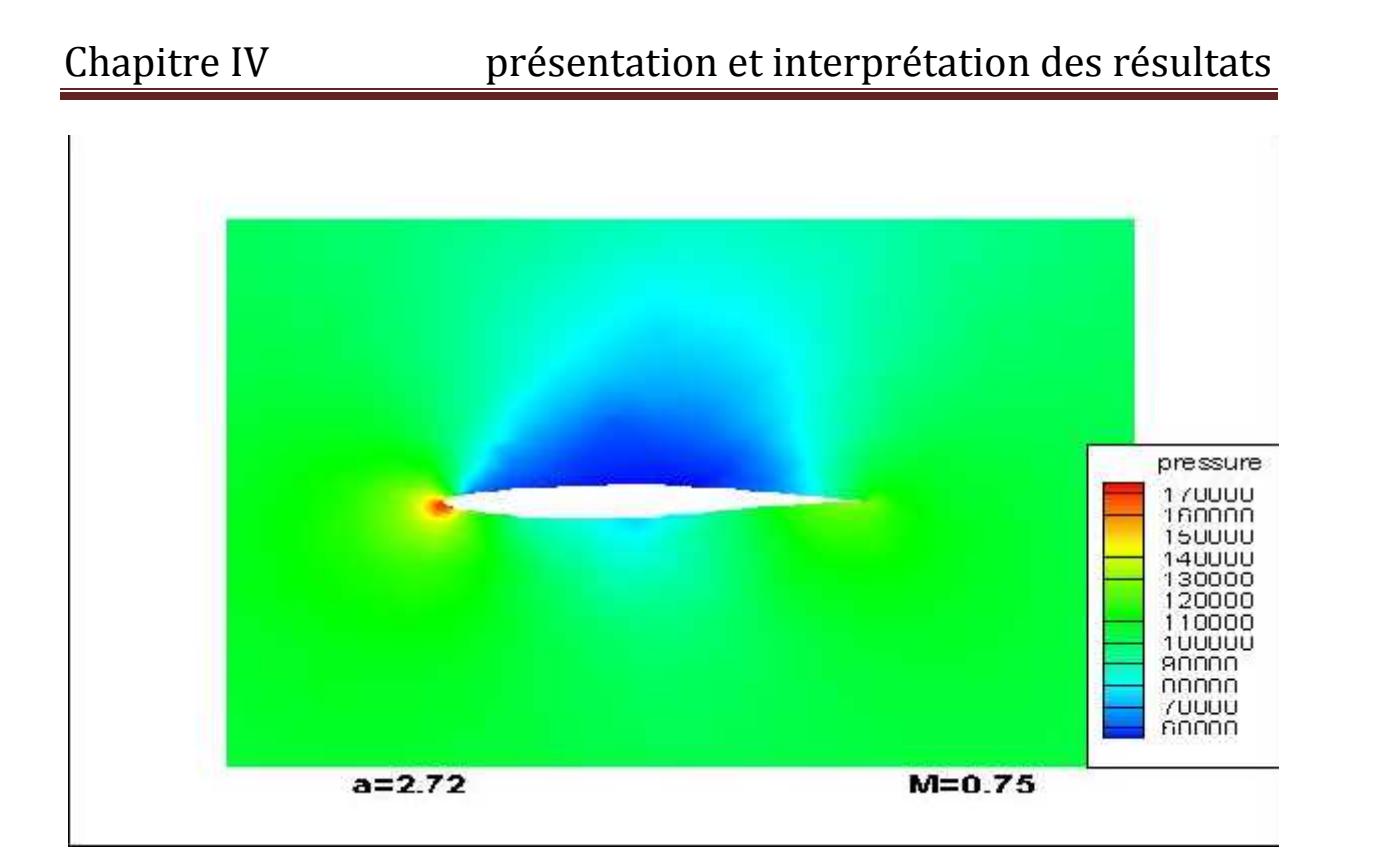

**Figure (IV-36) : répartition de pression statique autour de profil à =2.72°** 

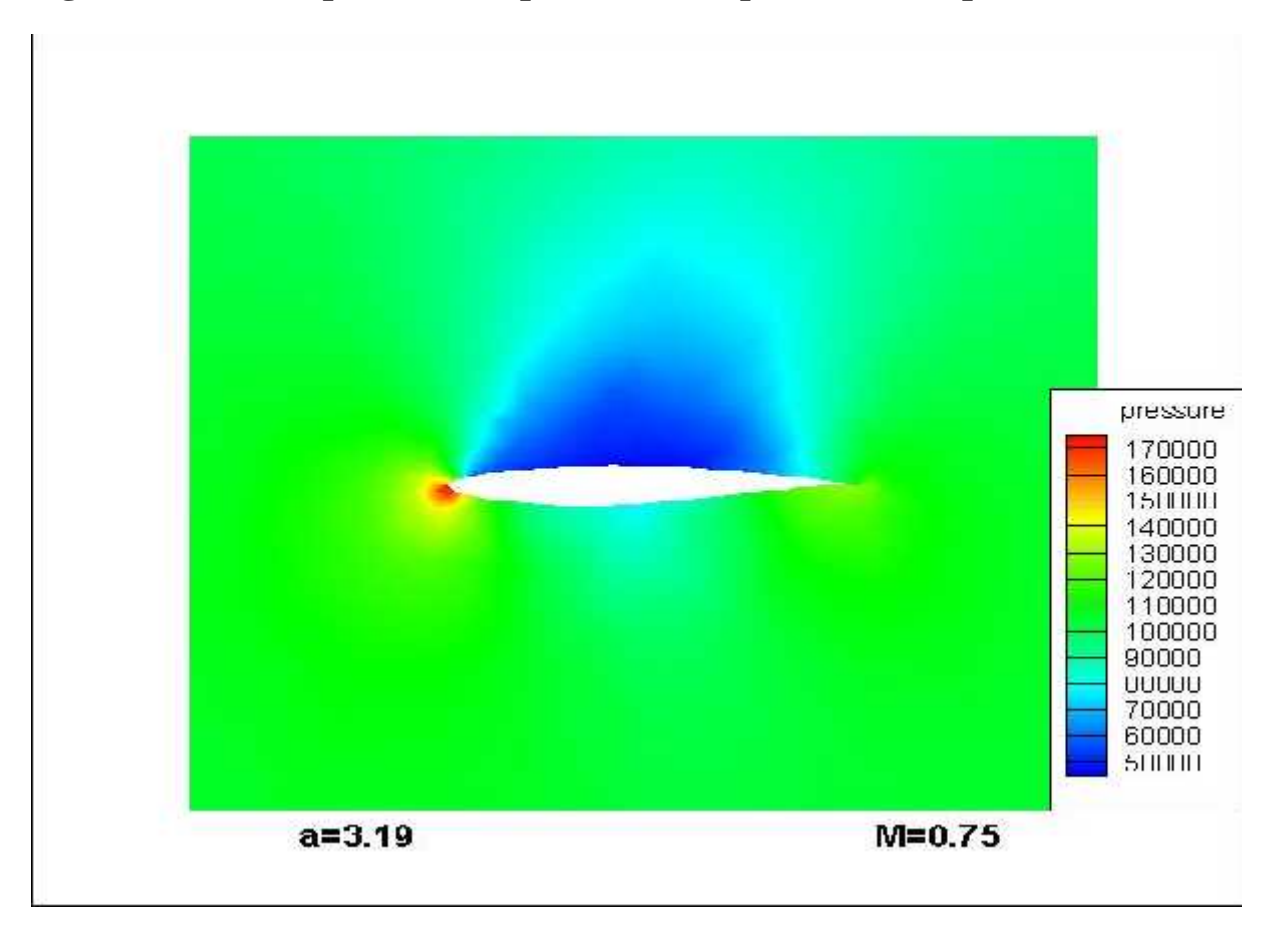

**Figure** (IV-37) : répartition de pression statique autour de profil à =3.19°

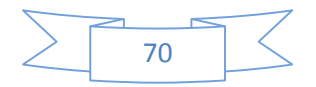

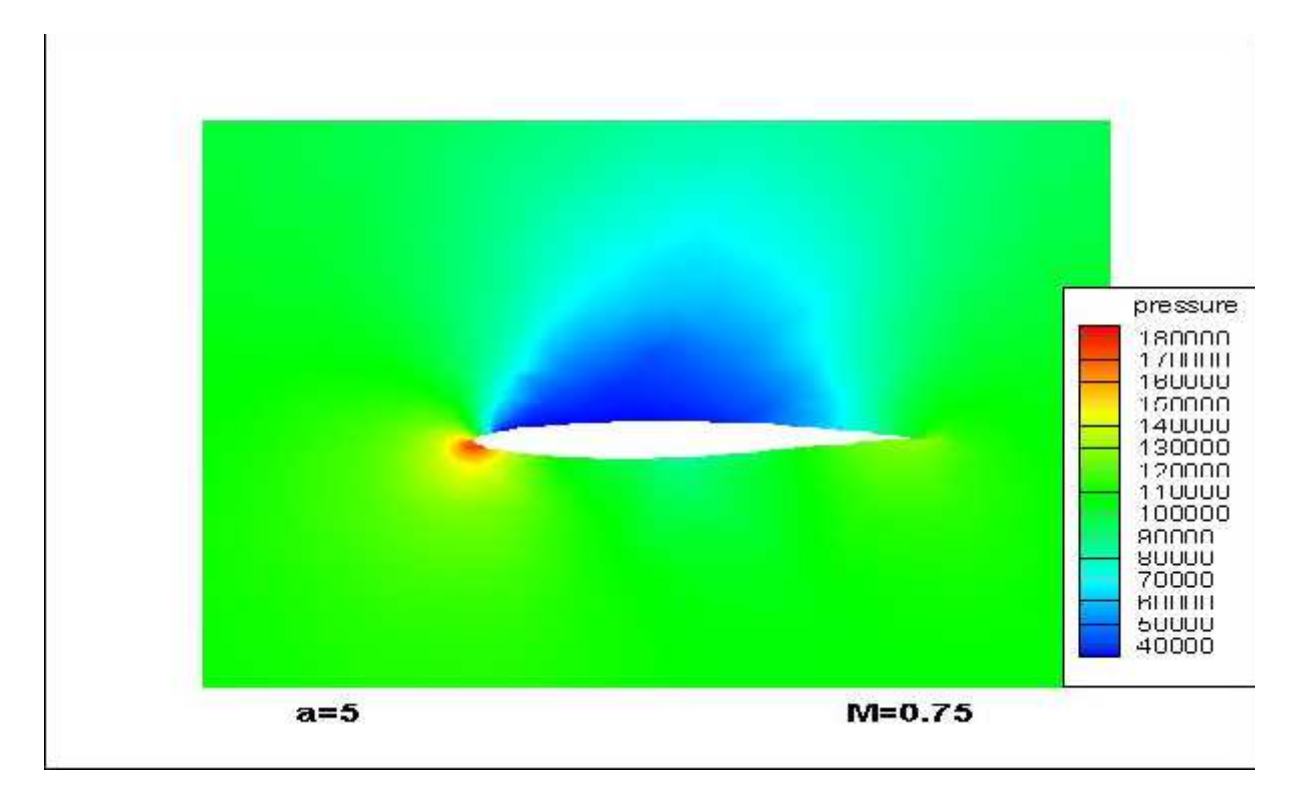

**Figure** (IV-38) : répartition de pression statique autour de profil à  $=5^{\circ}$ 

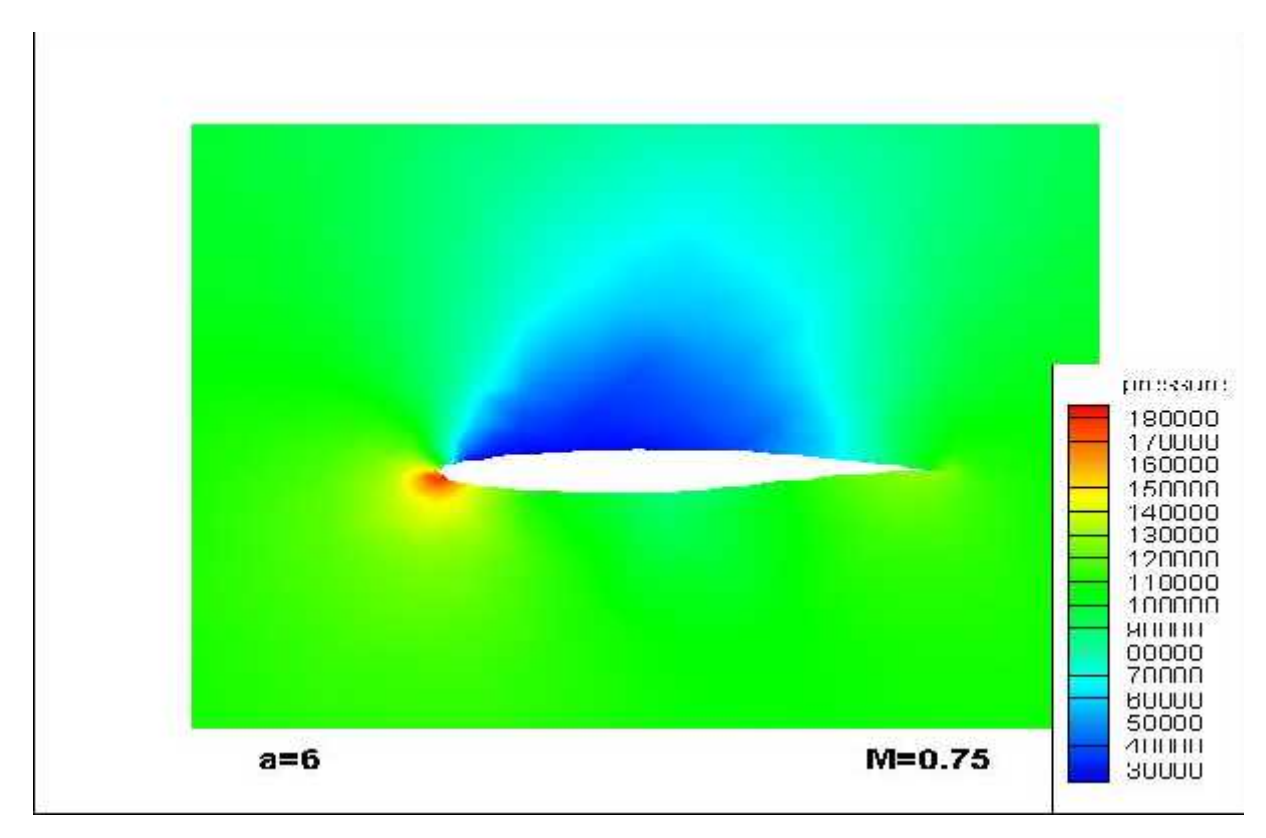

**Figure** (IV-39) : répartition de pression statique autour de profil à  $=6^{\circ}$ 

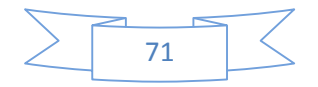

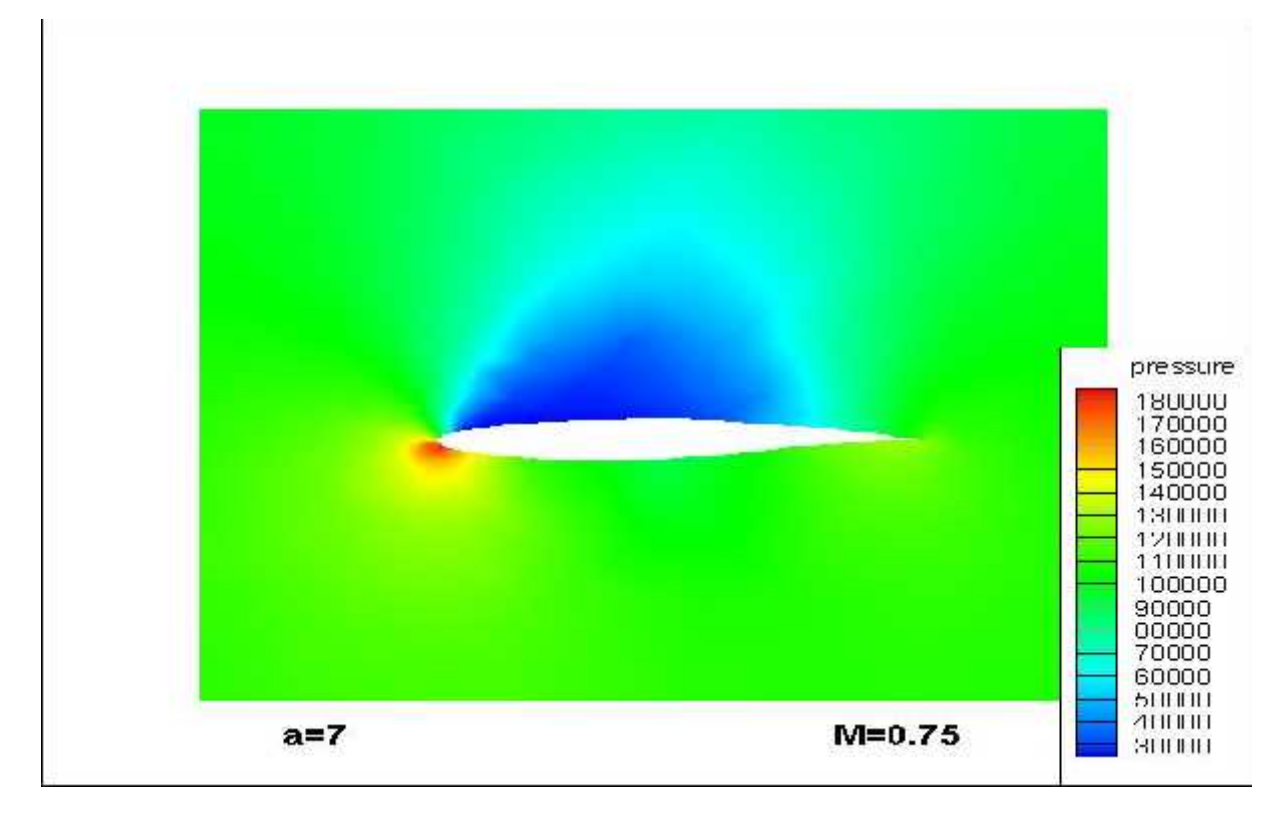

**Figure** (IV-40) : répartition de pression statique autour de profil à  $=7^{\circ}$ 

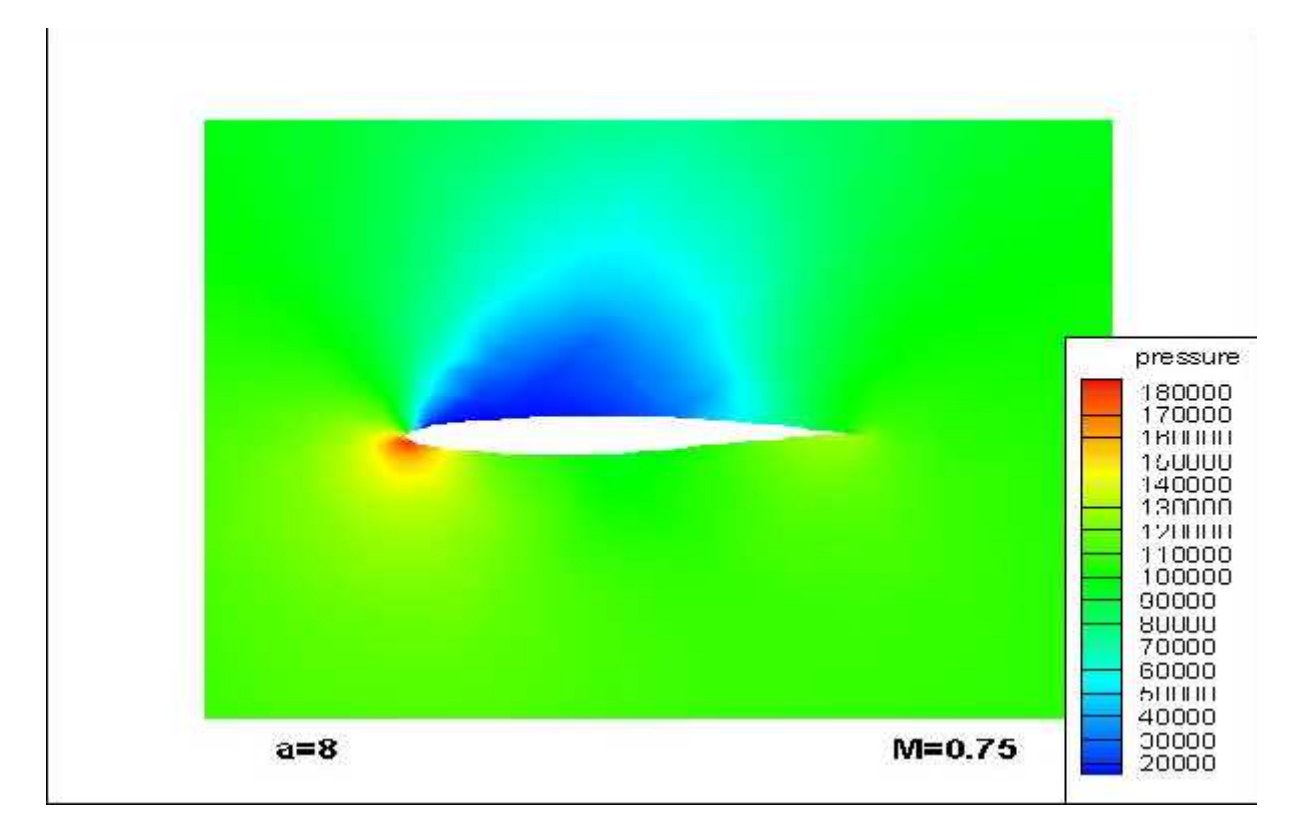

**Figure** (IV-41) : répartition de pression statique autour de profil à  $=8^{\circ}$ 

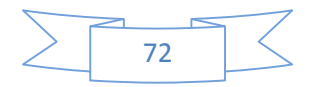

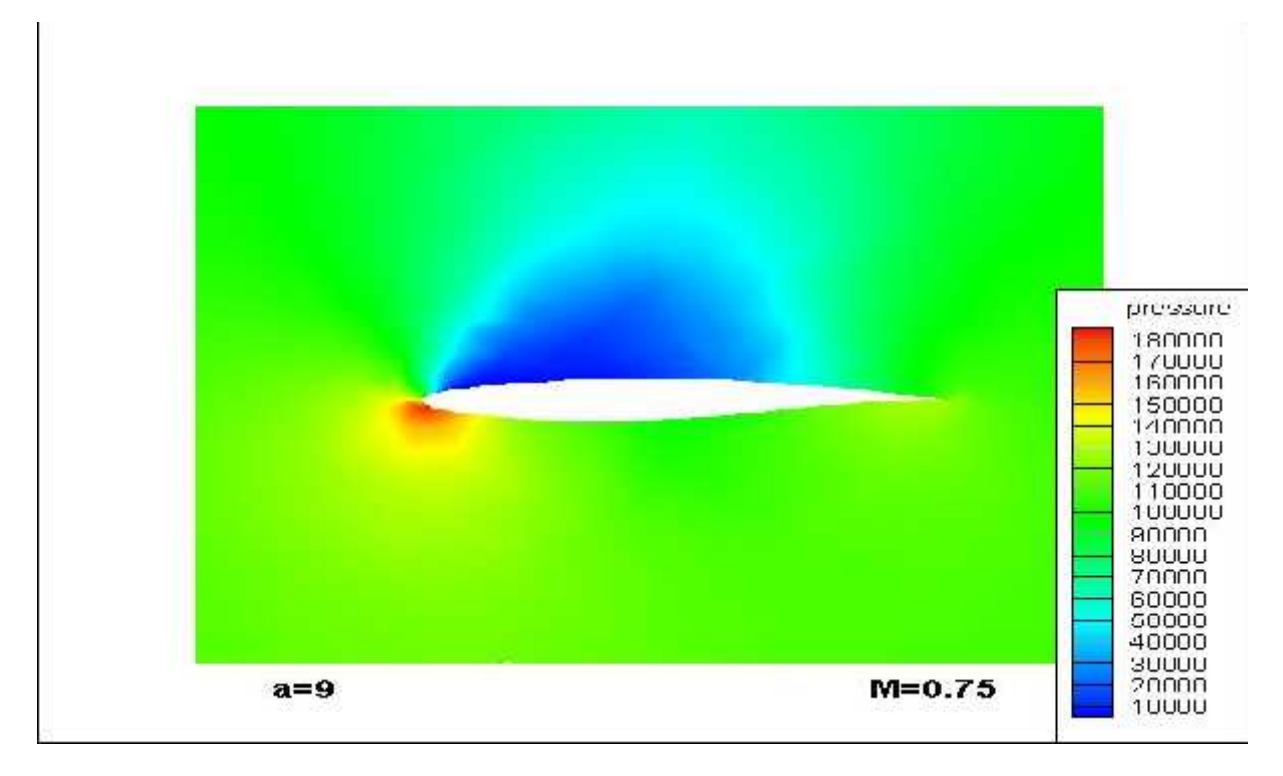

**Figure** (IV-42) : répartition de pression statique autour de profil à  $=9^{\circ}$ 

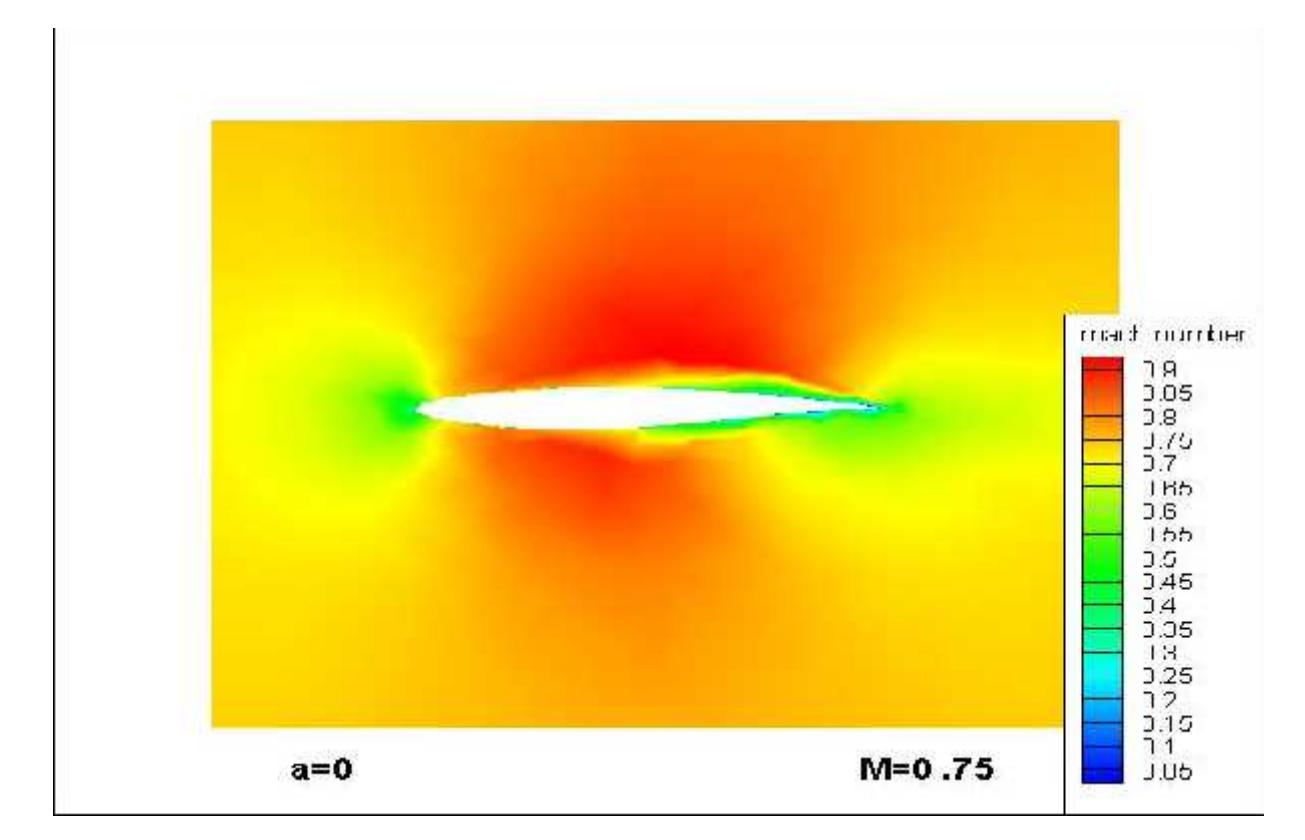

## **B)-le nombre de mach**

**Figure** (IV-43) : répartition de nombre de mach autour de profil à  $=0^{\circ}$ 

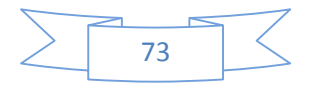

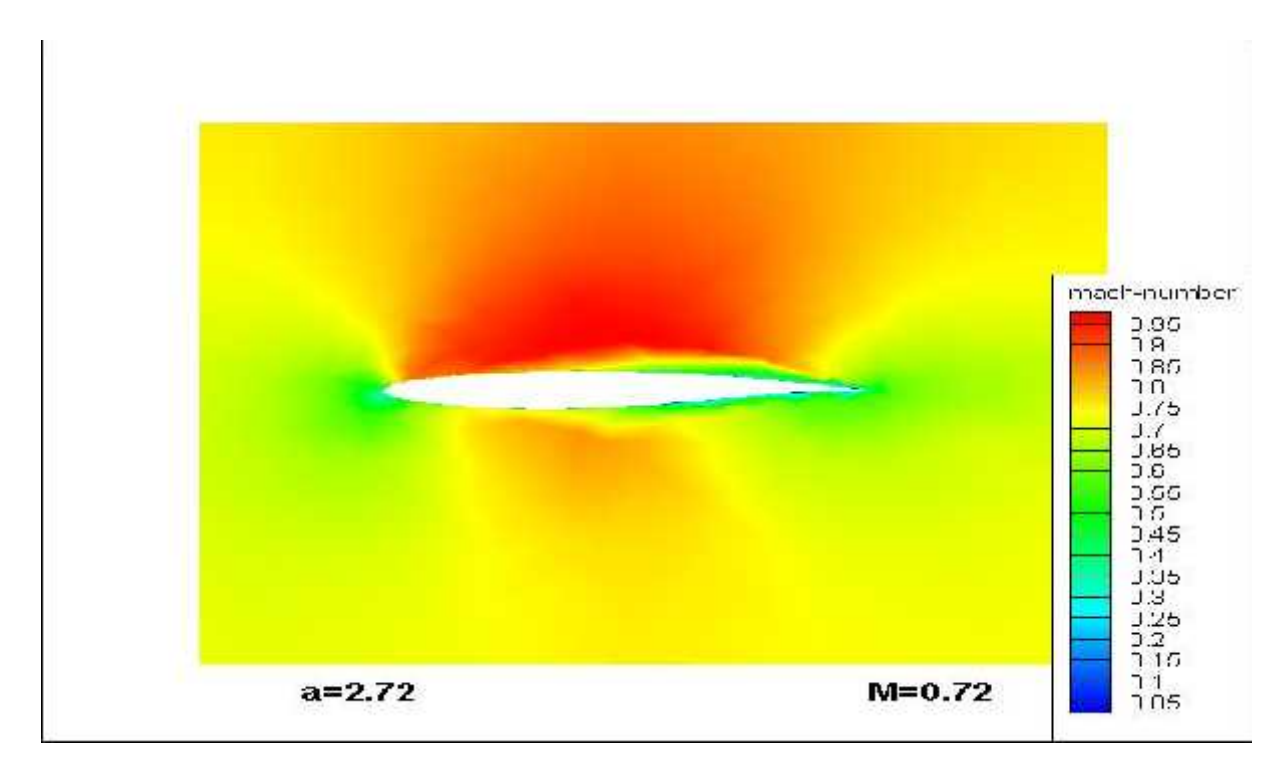

**Figure** (IV-44) : répartition de nombre de mach autour de profil à =2.72°

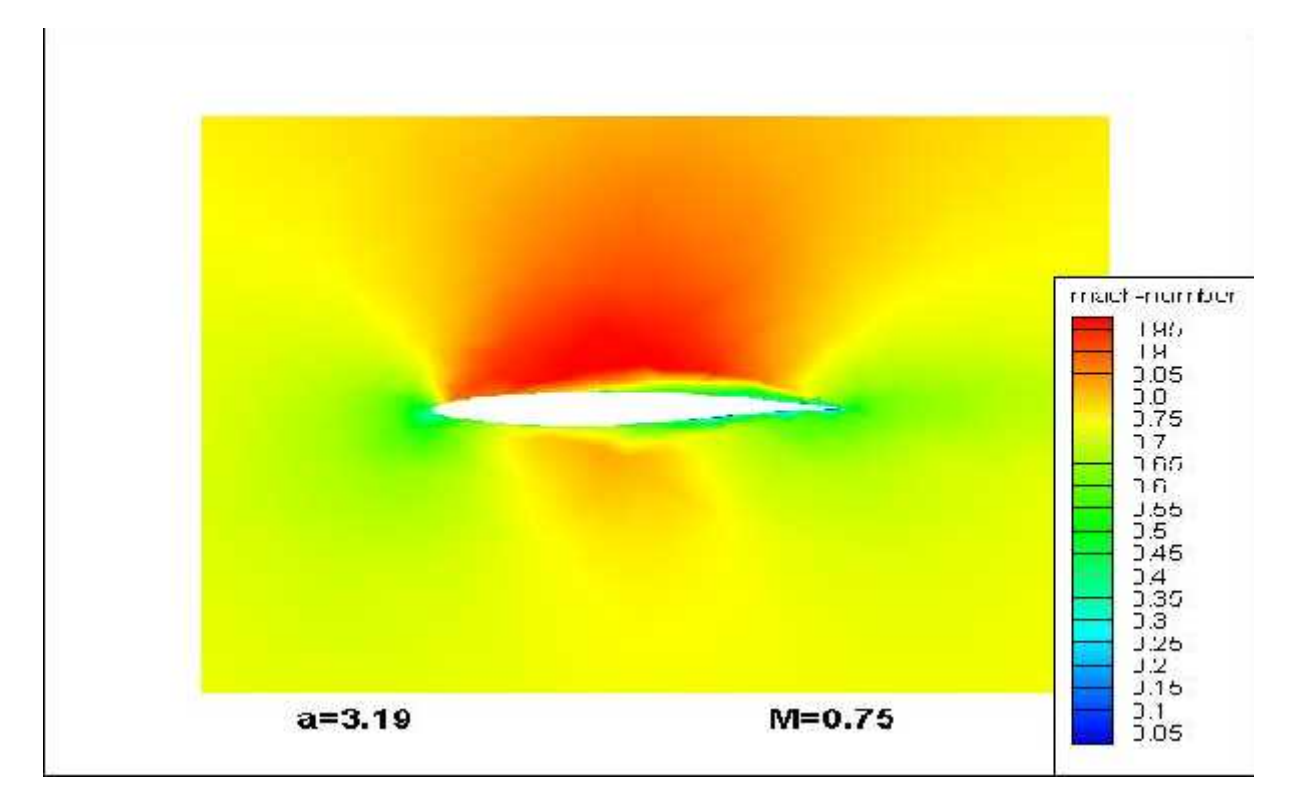

**Figure** (IV-45) : répartition de nombre de mach autour de profil à =3.19°

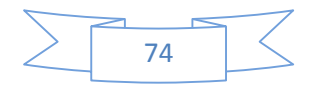

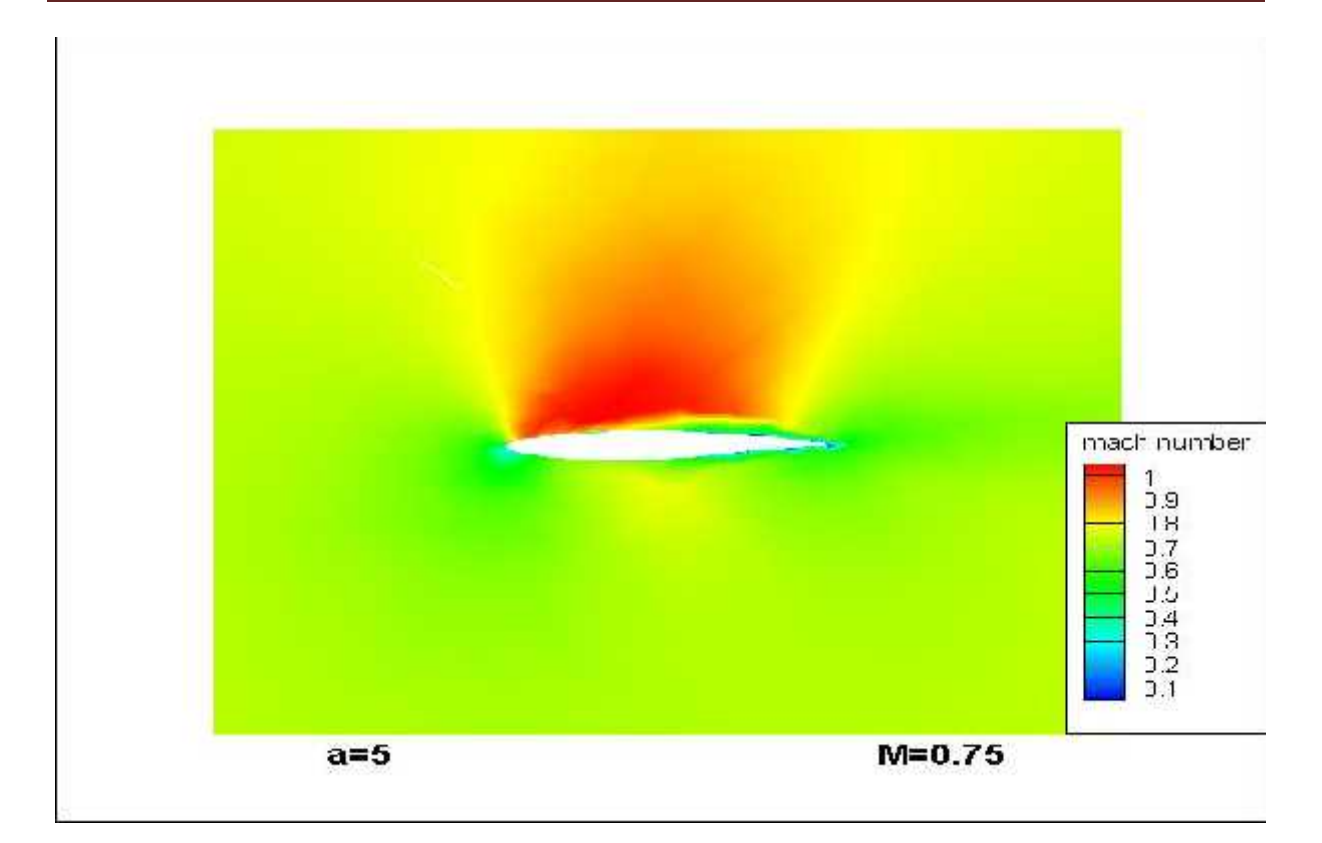

**Figure (IV-46) : répartition de nombre de mach autour de profil à =5°** 

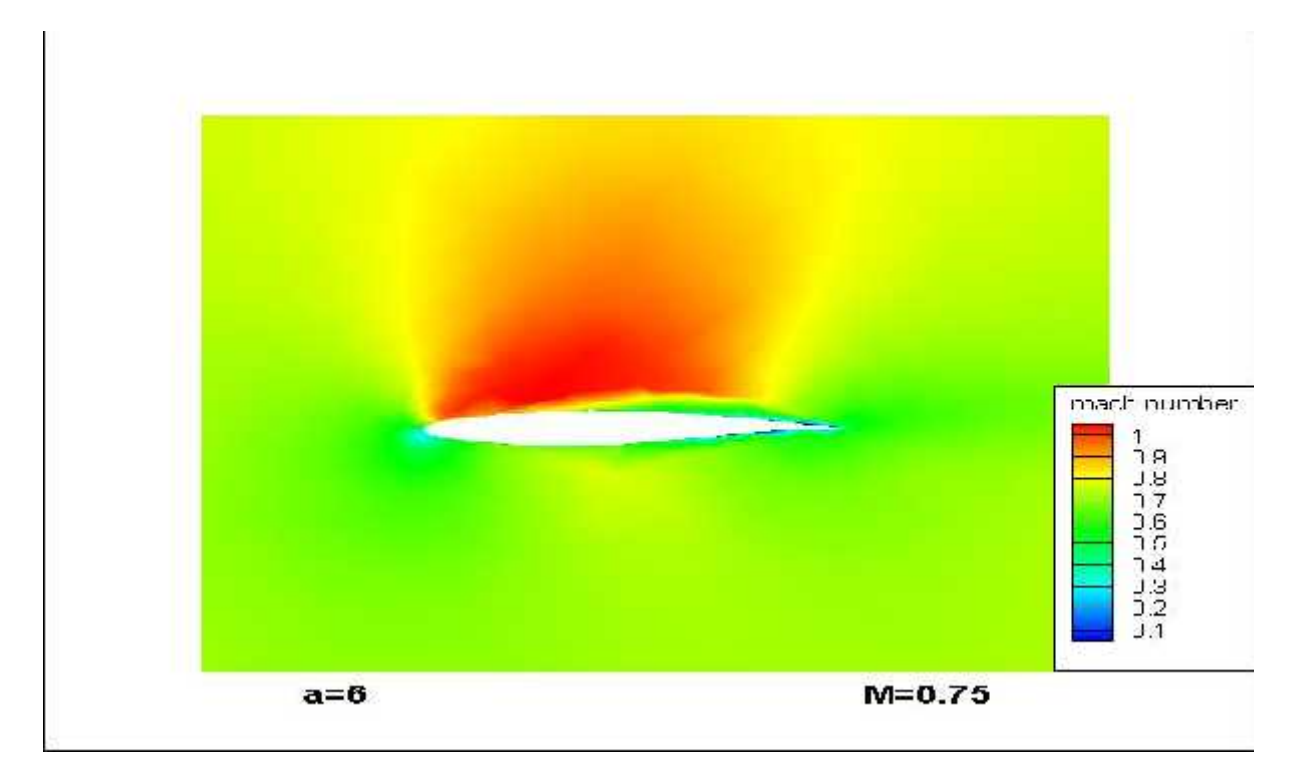

**Figure** (IV-47) : répartition de nombre de mach autour de profil à  $=6^{\circ}$ 

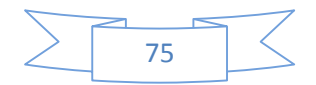

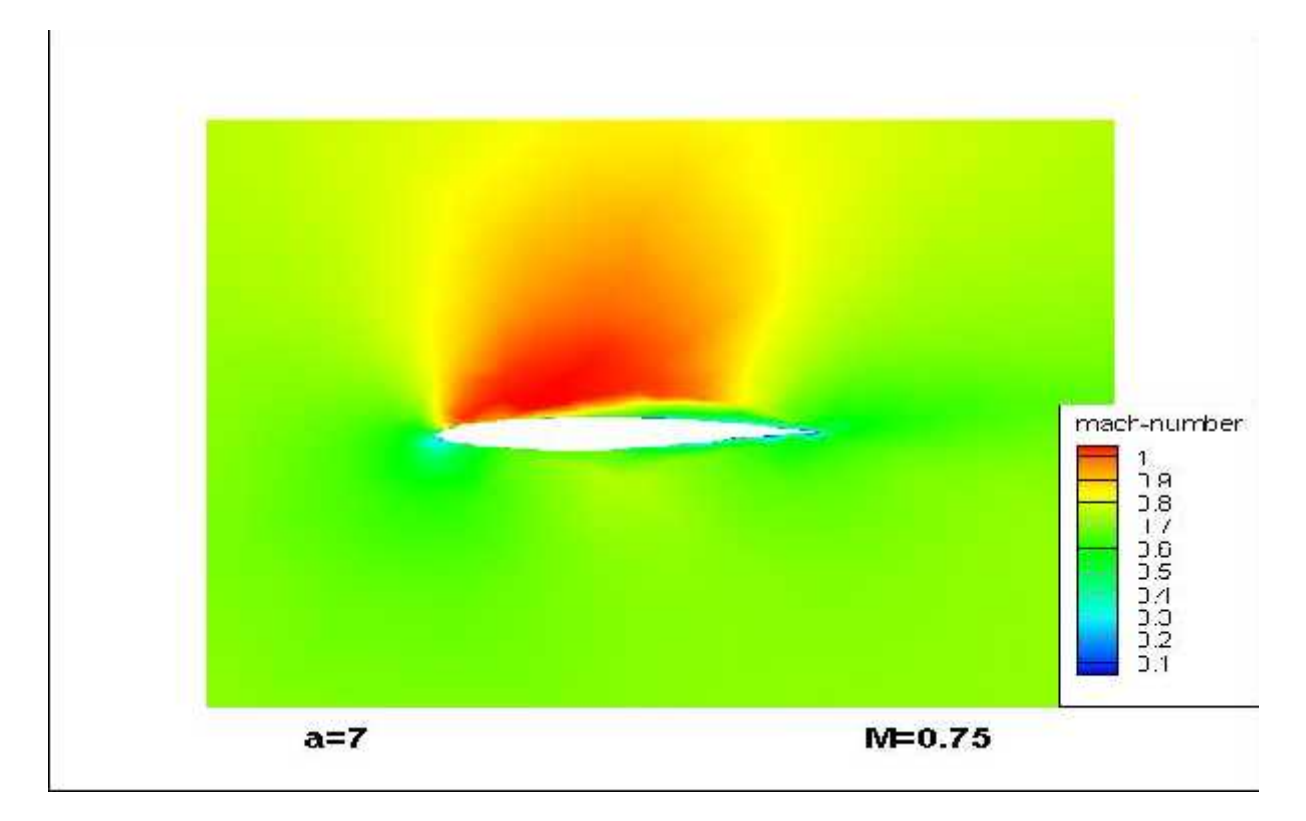

**Figure (IV-48)** : répartition de nombre de mach autour de profil à  $=7^{\circ}$ 

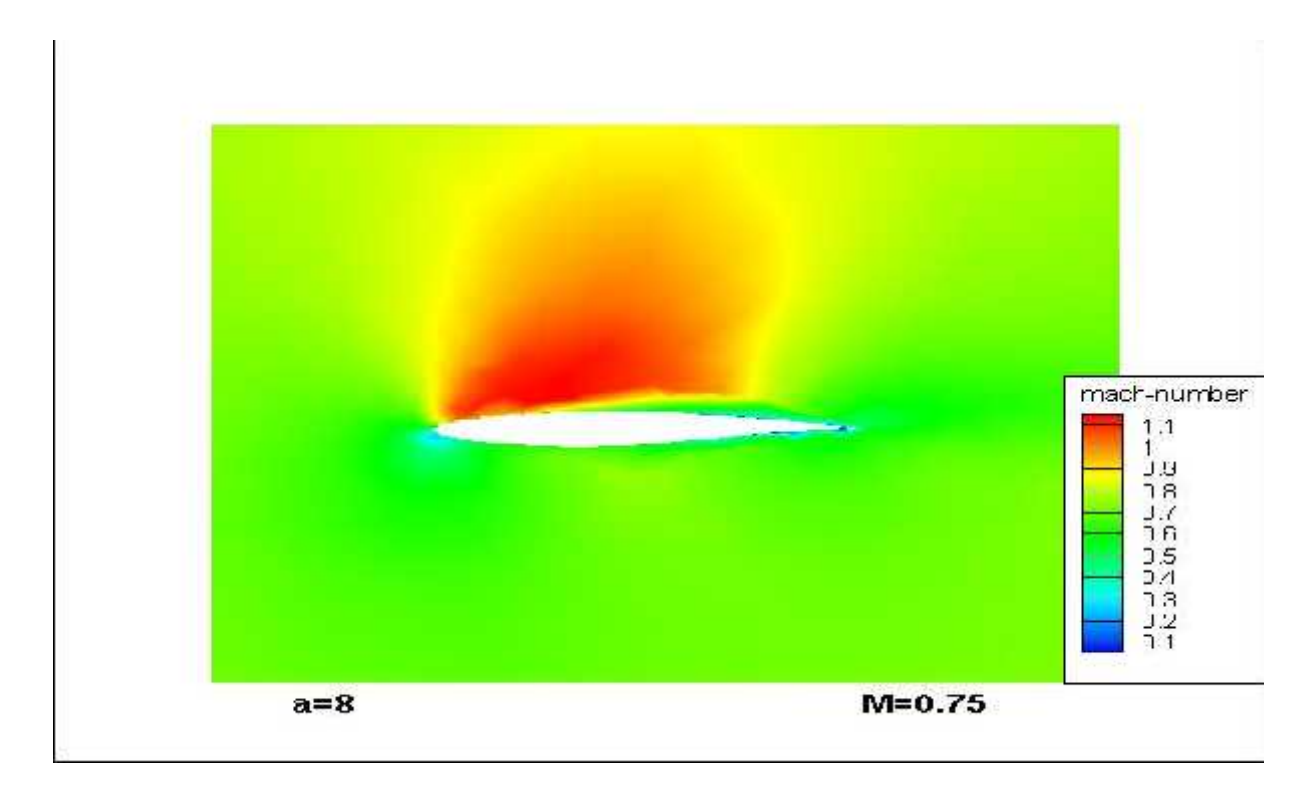

**Figure** (IV-49) : répartition de nombre de mach autour de profil à  $=8^{\circ}$ 

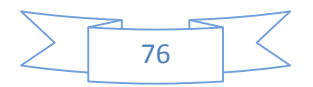

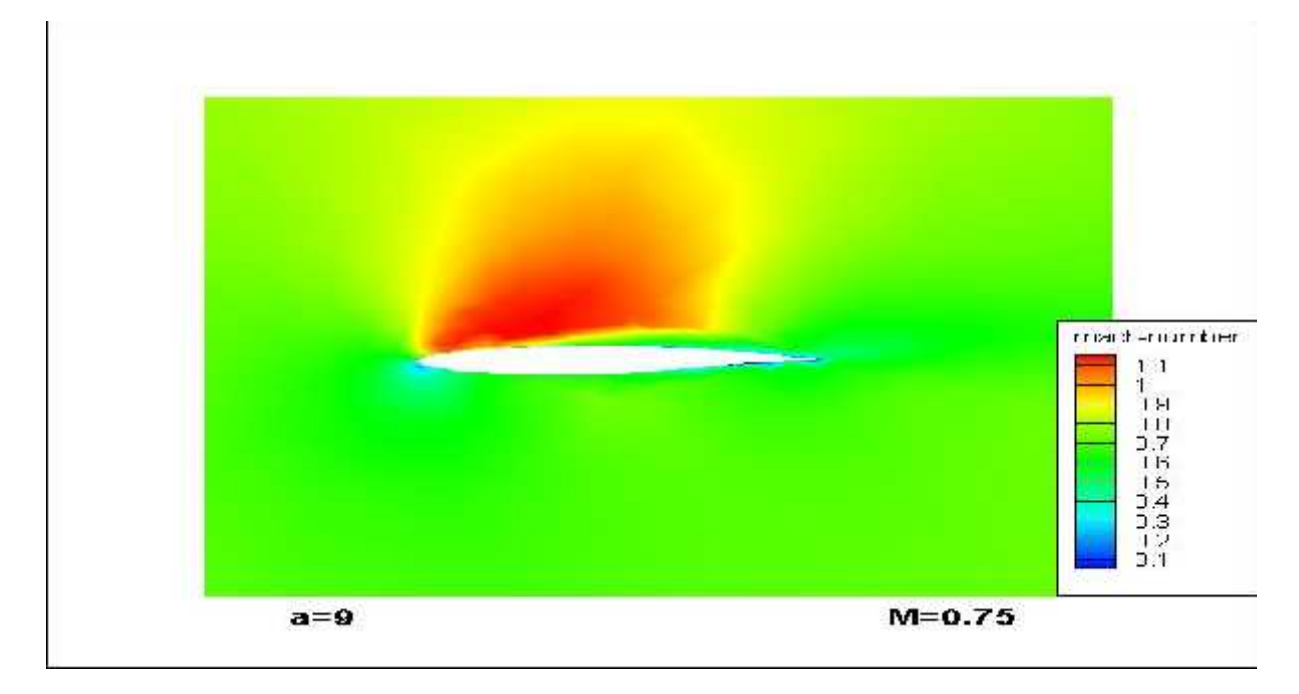

# **Figure** (IV-50) : répartition de nombre de mach autour de profil à  $=9^{\circ}$

## **IV-2-2-3- les vecteurs :**

Pour voir les vecteurs vitesse autour de profil et voir aussi la couche limite

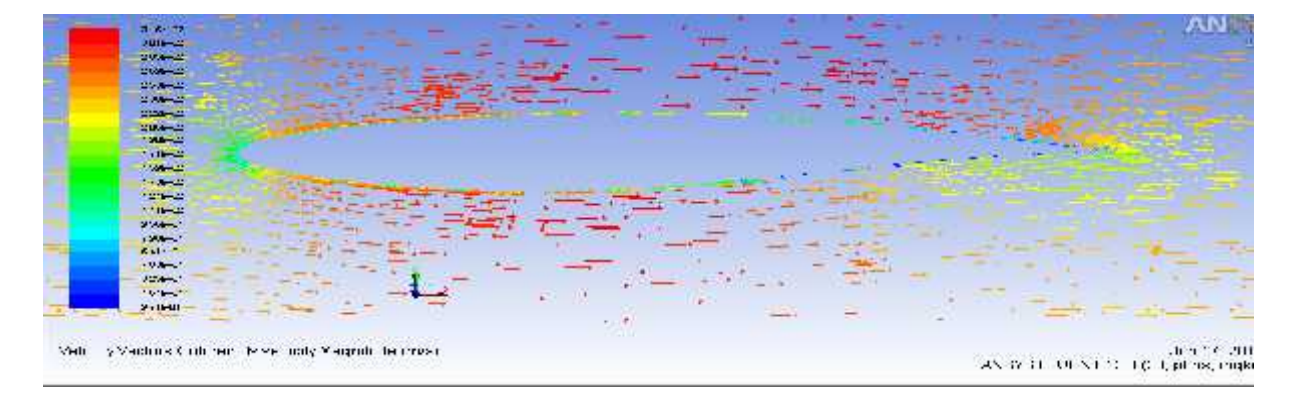

**Figure (IV-51) : les vecteurs vitesse autour de profil**

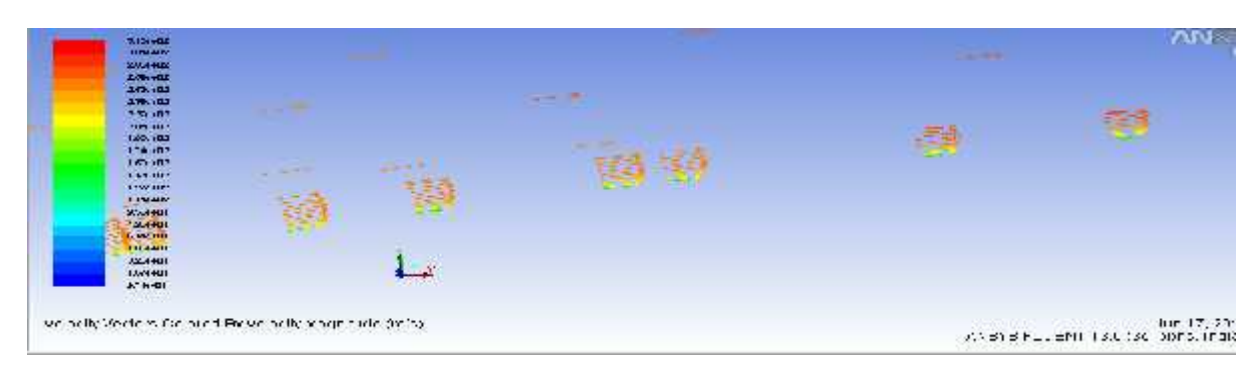

**Figure (IV-52) : visualisation de la couche limite**

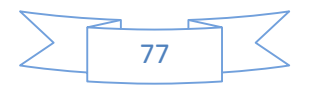

## **IV-2-2-4-Phénoménologie de l'écoulement**

Avant de commencer à commenter nos résultats numériques, on va décrire la phénoménologie de l'écoulement, on va choisir le teste où le nombre de mach M=0.75et l'incidence =7et Reynolds  $R_e = 6,2.10^6$ . Ce cas test a été choisi comme assez intéressant puisque l'onde de choc qui se présente à l'extrados du profil cause un décollement de la couche limite. En observant la répartition du nombre de Mach obtenue autour du profil (figureIV53), l'écoulement amont arrive avec un angle d'incidence de 7°et il est entièrement subsonique .le point d'arrêt est visible au niveau de bord d'attaque, autour duquel se présente une zone de ralentissement de l'écoulement (basse vitesse), due aux forts gradients de pression. Ensuite le fluide subite une accélération dans son mouvement sur l'extrados du profil qui conduit à la présence d'une zone localement supersonique (1<M<1.1). Cette zone est séparée de l'écoulement extérieur par la ligne sonique (figureIV54). On observe alors la formation d'une onde de choc droite forte, à l'extrados en aval du bord d'attaque. En aval du choc l'écoulement devient subsonique et décélère en dehors de la couche limite jusqu'à atteindre le nombre du mach M .

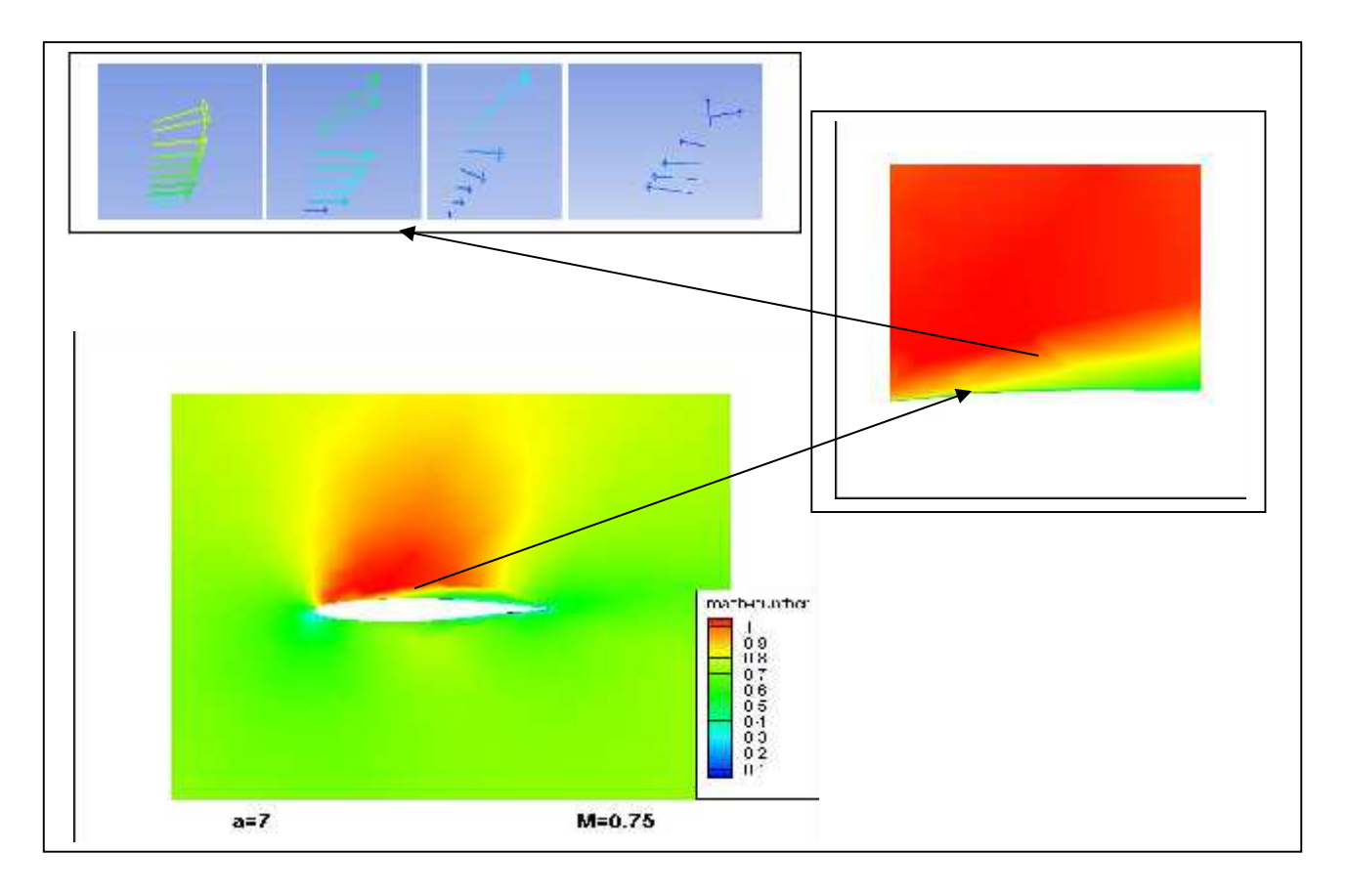

**Figure (IV-53) : Phénoménologie de l'écoulement a 7°**

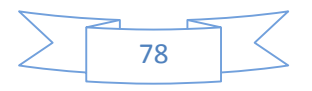

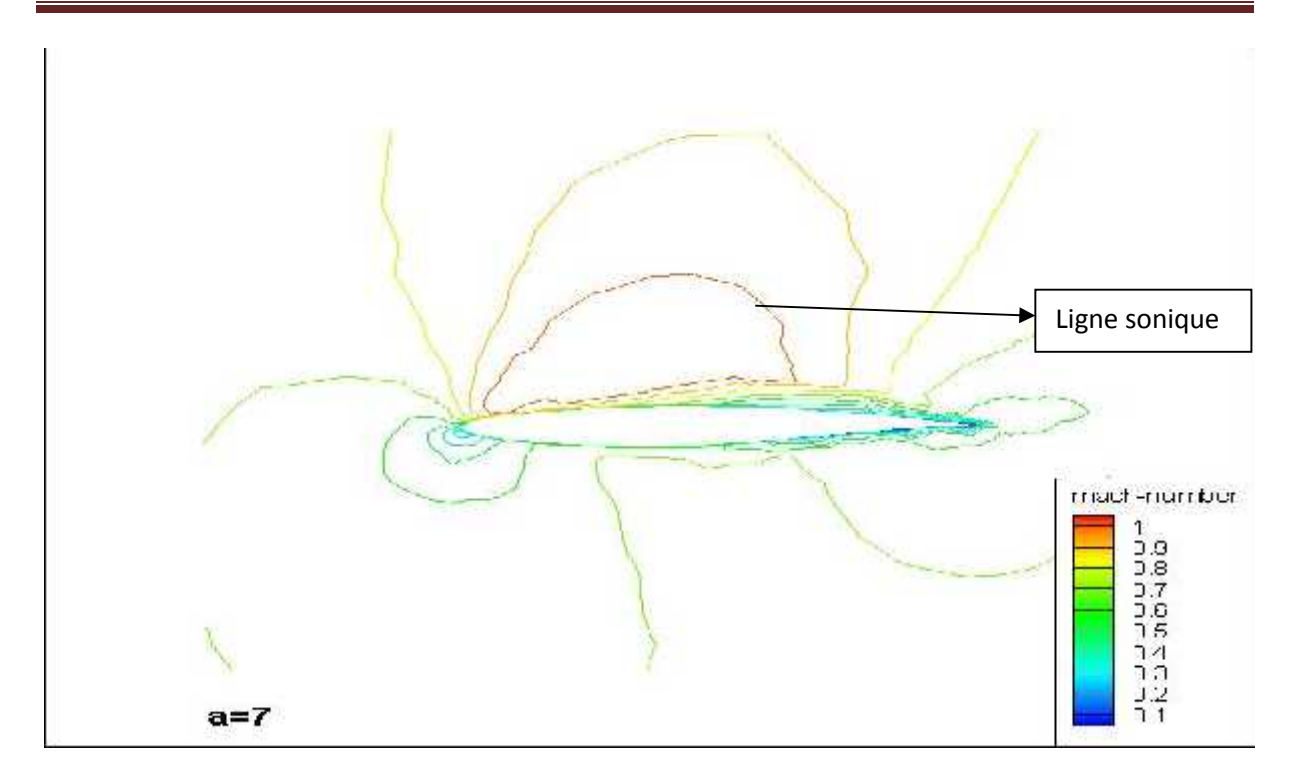

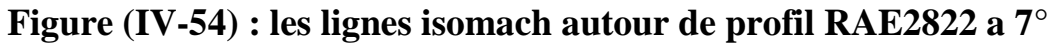

# **IV-2-2-5-La couche limite turbulente :**

Pour obtenir des résultats corrects sur les caractéristiques aérodynamiques dans la couche limite il faut obtenir un maillage très fin, le paramètre utilisé pour la vérification de la qualité de maillage est le y<sup>+</sup>

La figure suivante montre la répartition de y<sup>+</sup> autour de profil RAE2822

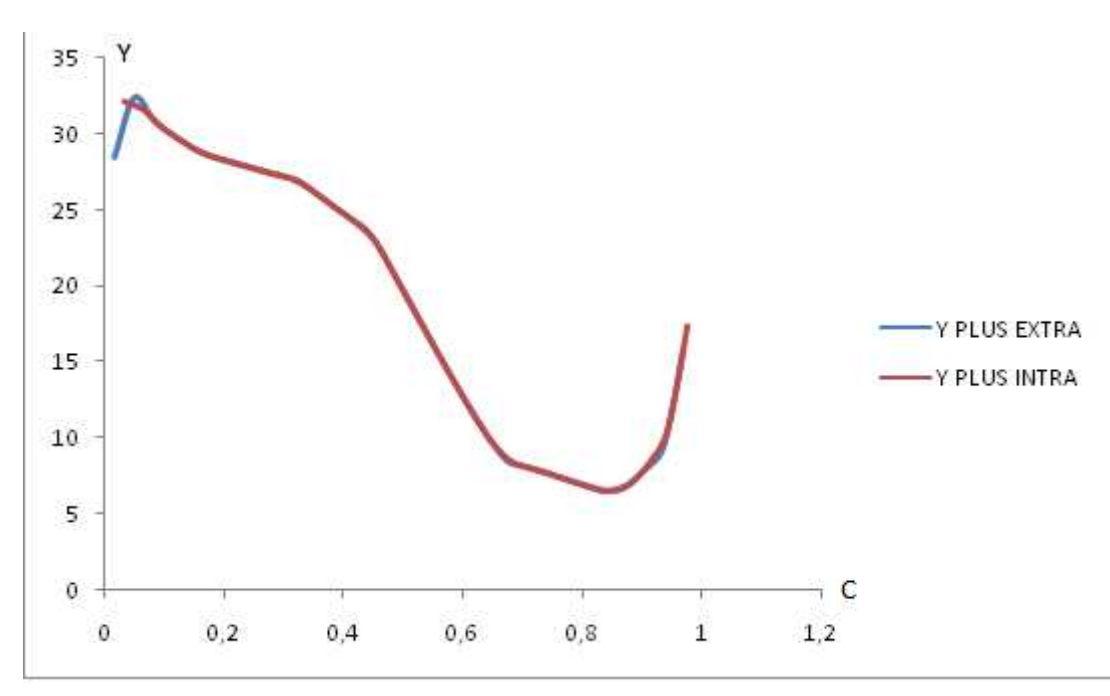

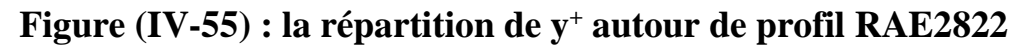

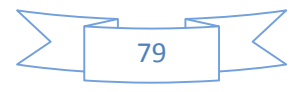

## **IV-2-2-6-interprétation et comparaison des résultats**

Pour dessiner les courbes de  $C_l$ ,  $C_d$  et la polaire on va calculer les forces de portance et de traînée à chaque angle d'incidence, elles sont données par les lois suivantes :

$$
L = N \cos(\alpha) - A \sin(\alpha)
$$
  
\n
$$
D = N \sin(\alpha) + A \cos(\alpha)
$$
  
\n
$$
C_l = \frac{L}{\frac{1}{2}\rho v^2 c}
$$
  
\n
$$
C_d = \frac{D}{\frac{1}{2}\rho v^2 c}
$$

Où N : c'est la force suivant X

A : c'est la force suivant Y

A et N sont affichées directement par FLUENT en utilisant la fonction

REPORT  $\longrightarrow$  FORCES  $\longrightarrow$  choisir la force à affichée (F<sub>x</sub> ou F<sub>y</sub>).

Le tableau suivant regroupe les forces et coefficients aérodynamiques

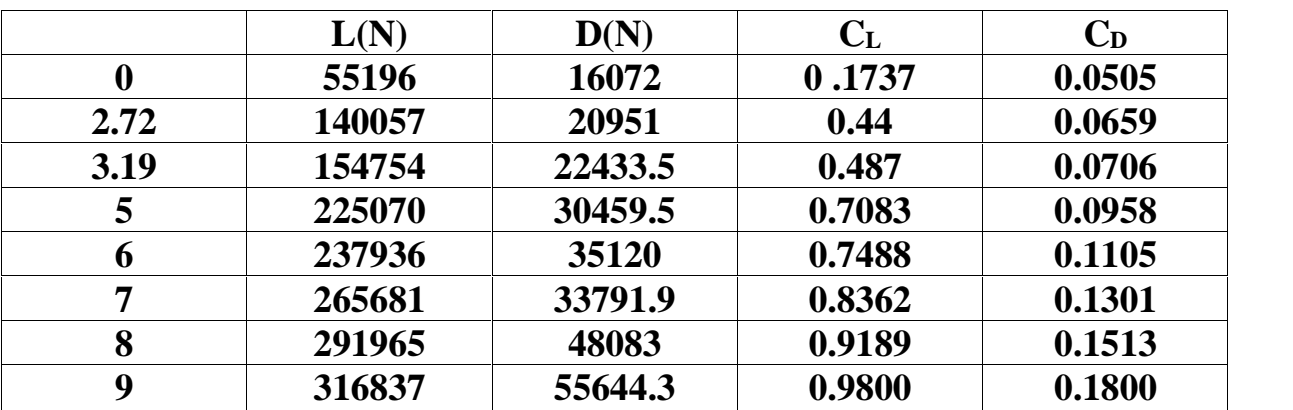

**Tableau (IV-02) : les forces et coefficient aérodynamique du profil RAE2822**

Les résultats obtenues par FLUENT sont en très bon accord avec les résultats expérimentaux en comparant la courbe de coefficient de pression obtenue par

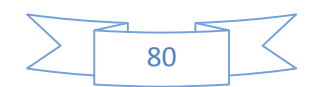

FLUENT a celle de l'expérimental sont presque les mêmes (figure IV52). Les courbes de coefficient de portance en fonction d'angle d'incidence (figureIV53) et le coefficient de traînée en fonction d'angle d'incidence (figureIV54) sont très logiques puisque la portance et la traînée augmentent en fonction de l'angle d'incidence

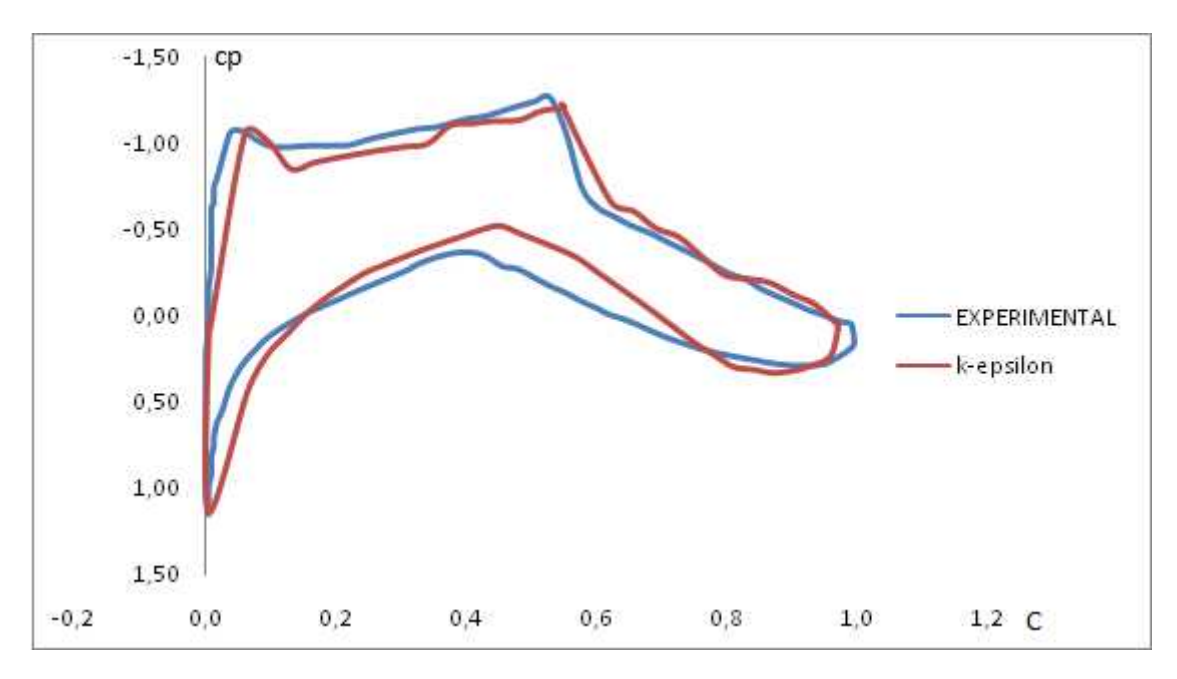

## **a)-Le coefficient de pression C<sup>p</sup> :**

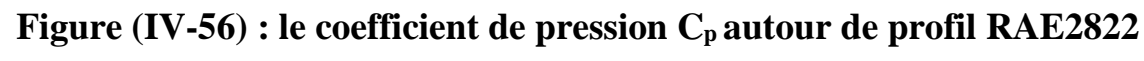

# **b)-Le coefficient de portance Cl:**

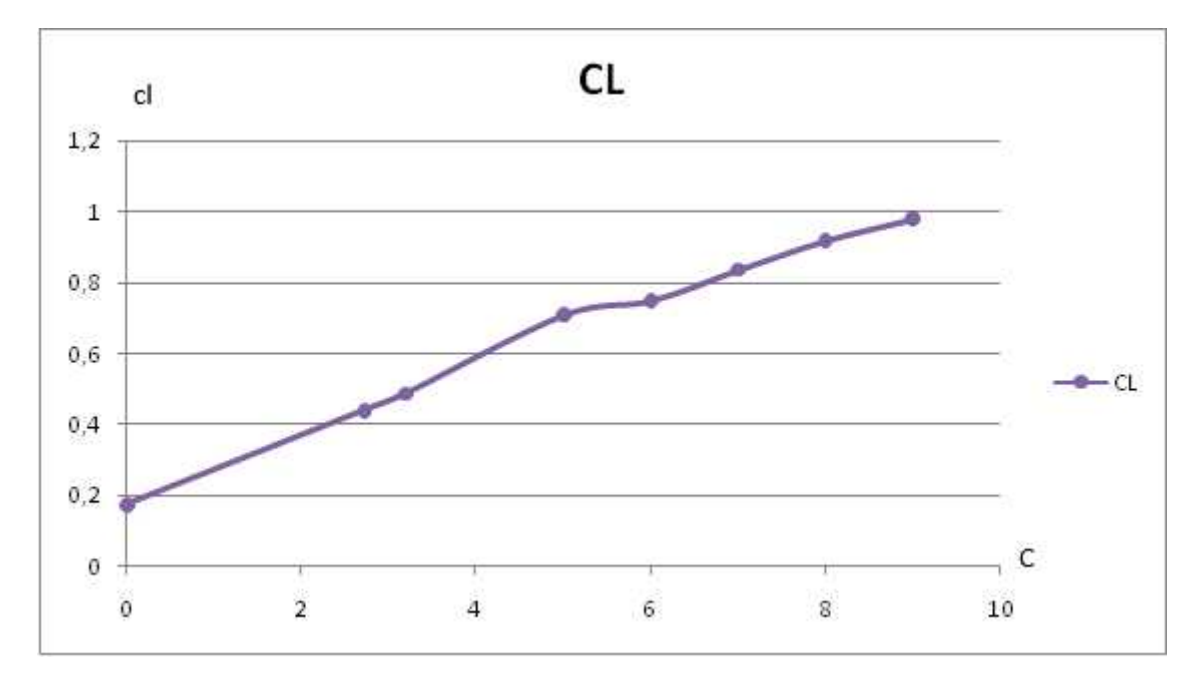

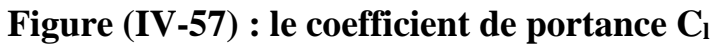

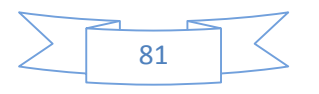

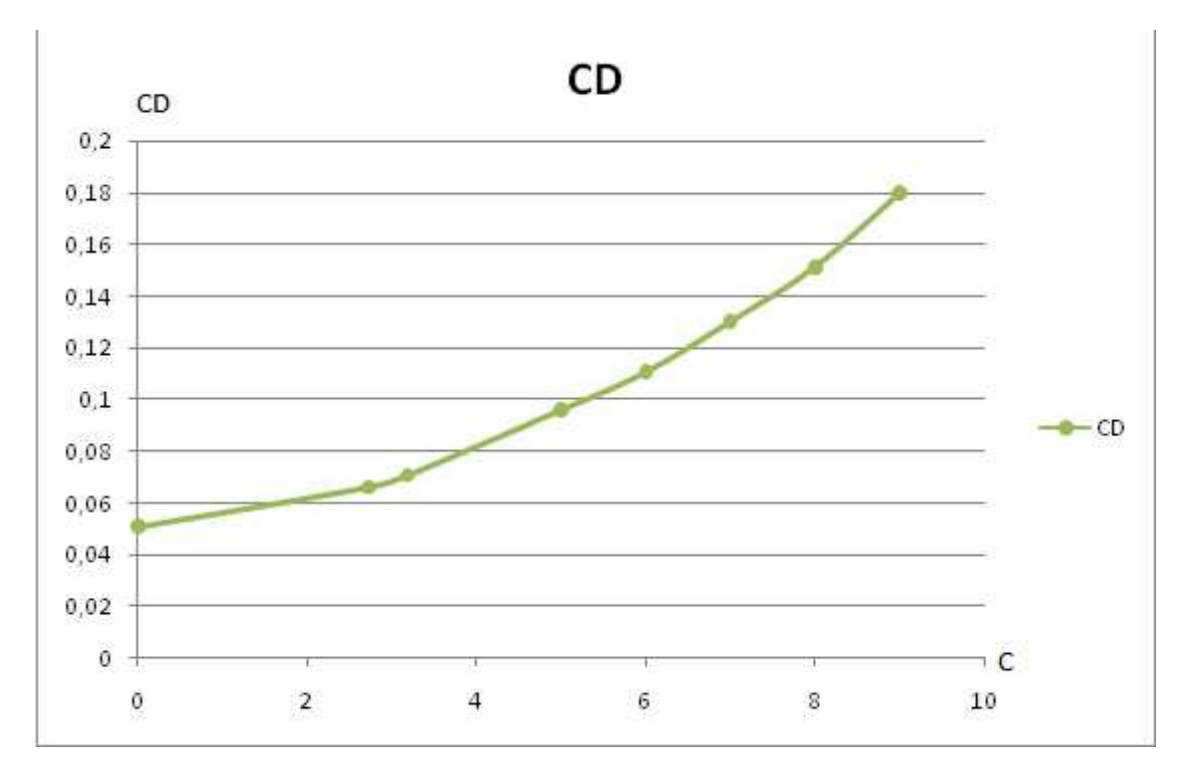

**c)-Le coefficient de traînée C<sup>d</sup> :**

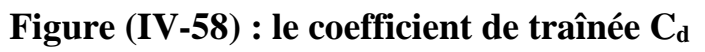

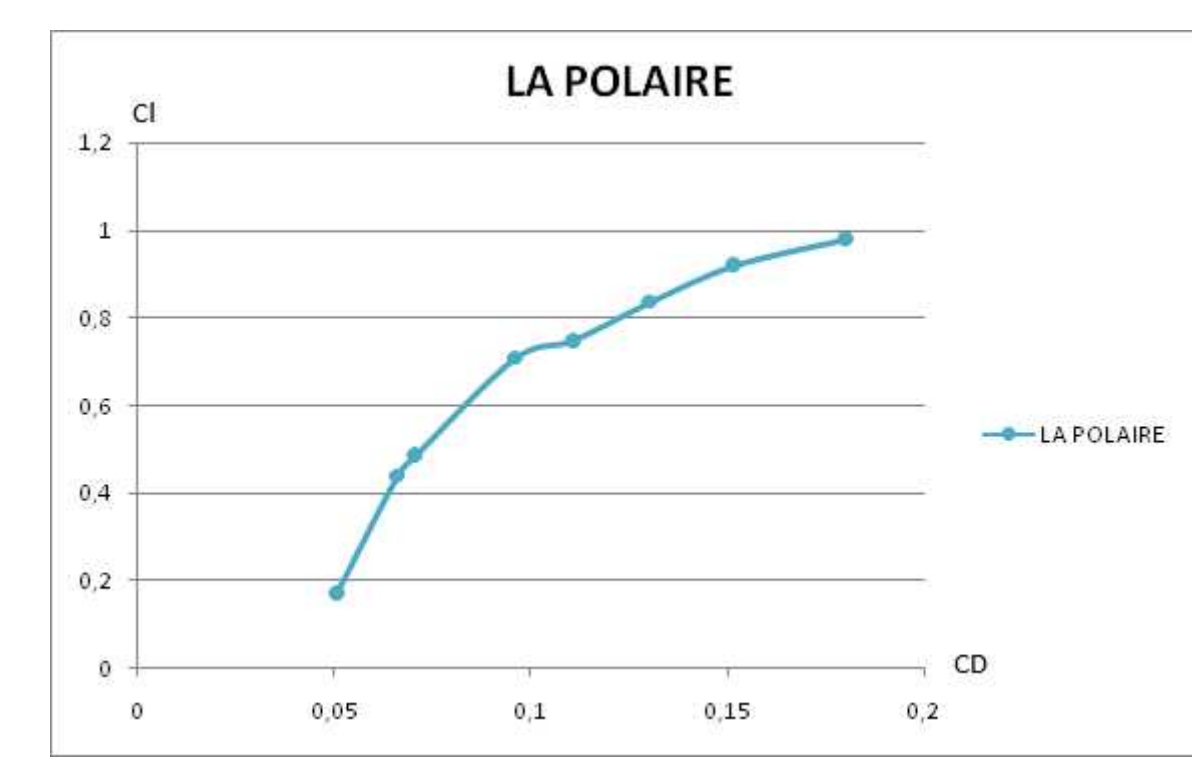

# **d)-La polaire**

**Figure (IV-59) : la polaire**

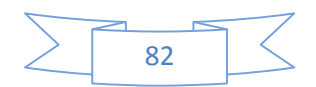

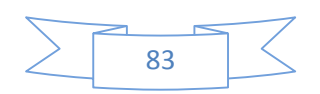

## **Annexe A : Profils**

# **NACA 0012 :**

Le profil NACA 0012 (figure 01) est un profil symétrique avec une épaisseur relative de l'ordre de 12%. Bien que sa forme n'est pas idéal dans le domaine aérodynamique, il est extrêmement utile comme référence standard parce qu'il a été amplement testé numériquement et expérimentalement

Figure (01) le profil NACA 0012

# **RAE 2822 :**

Le profil RAE 2822 (figure02) est un supercritique. Le but d'utilisation d'un tel type de profil est d'élever la valeur de  $M_{dd}$ . L'extrados du profil est relativement plat et par conséquence la région supersonique est moins étendue et avec des valeurs de mach moins élevées par rapport aux profils standards. En effet l'onde de choc générée en aval sera plus faible et la traînée va diminuer. A cause de la forme particulière de l'extrados, l'amont du profil a une cambrure négative qui diminue la portance. Afin de compenser ce problème, la portance est élevée par la valeur considérable de cambrure positive en aval.

Figure(02) le profil RAE 2822
Tableau (01) : Les coordonnées du profil NACA 0012

| $\pmb{\mathsf{X}}$<br>0.0000000E+00 | У<br>0.0000000E+00 | $\boldsymbol{\mathsf{x}}$<br>0.1917447E+00 | y<br>0.3811032E-01 | X<br>0.5353817E+00 | У<br>0.1354496E-01 |
|-------------------------------------|--------------------|--------------------------------------------|--------------------|--------------------|--------------------|
| 0.8596592E-04                       | 0.1309667E-02      | 0.1985624E+00                              | 0.3808763E-01      | 0.5406964E+00      | 0.1292247E-01      |
| 0.3438171E-03                       | 0.2606127E-02      | 0.2054445E+00                              | 0.3803295E-00      | 0.5458904E+00      | 0.1230826E-01      |
| 0.7734142E-03                       | 0.3889124E-02      | 0.2123874E+00                              | 0.3794684E-01      | 0.5509606E+00      | 0.1170302E-01      |
| 0.1374524E-02                       | 0.5158351E-02      | 0.2193871E+00                              | 0.3782995E-01      | 0.5559044E+00      | 0.1110744E-01      |
| 0.2146821E-02                       | 0.6413455E-02      | 0.2264400E+00                              | 0.3768290E-01      | 0.5607191E+00      | 0.1052223E-01      |
| 0.3089888E-02                       | 0.7654023E-02      | 0.2335421E+00                              | 0.3750640E-01      | 0.5654021E+00      | 0.9948063E-02      |
| 0.4203213E-02                       | 0.8879605E-02      | 0.2406898E+00                              | 0.3730118E-01      | 0.5699509E+00      | 0.9385624E-02      |
|                                     |                    |                                            | 0.3706799E-01      |                    |                    |
| 0.5486195E-02                       | 0.1008970E-01      | 0.2478790E+00                              | 0.3680763E-01      | 0.5743629E+00      | 0.8835593E-02      |
| 0.6938137E-02                       | 0.1128377E-01      | 0.2551060E+00                              |                    | 0.5786358E+00      | 0.8298644E-02      |
| 0.8558251E-02                       | 0.1246123E-01      | 0.2623667E+00                              | 0.3652090E-01      | 0.5827674E+00      | 0.7775435E-02      |
| 0.1034567E-01                       | 0.1362146E-01      | 0.2696573E+00                              | 0.3620864E-01      | 0.5867552E+00      | 0.7266629E-02      |
| 0.1229941E-01                       | 0.1476379E-01      | 0.2769738E+00                              | 0.3587170E-01      | 0.5905973E+00      | 0.6772859E-02      |
| 0.1441843E-01                       | 0.1588756E-01      | 0.2843122E+00                              | 0.3551095E-01      | 0.5942916E+00      | 0.6294772E-02      |
| 0.1670157E-01                       | 0.1699203E-01      | 0.2916686E+00                              | 0.3512729E-01      | 0.5978358E+00      | 0.5832984E-02      |
| 0.1914759E-01                       | 0.1807647E-01      | 0.2990390E+00                              | 0.3472162E-01      | 0.6012284E+00      | 0.5388105E-02      |
| 0.2175518E-01                       | 0.1914011E-00      | 0.3064194E+00                              | 0.3429483E-01      | 0.6044672E+00      | 0.4960731E-02      |
| 0.2452292E-01                       | 0.2018217E-01      | 0.3138058E+00                              | 0.3384784E-01      | 0.6075506E+00      | 0.4551440E-02      |
| 0.2744932E-01                       | 0.2120187E-01      | 0.3211942E+00                              | 0.3338158E-01      | 0.6104770E+00      | 0.4160792E-02      |
| 0.3053278E-01                       | 0.2219840E-01      | 0.3285805E+00                              | 0.3289696E-01      | 0.6132448E+00      | 0.3789330E-02      |
| 0.3377163E-01                       | 0.2317096E-01      | 0.3359610E+00                              | 0.3239492E-01      | 0.6158524E+00      | 0.3437574E-02      |
| 0.3716414E-01                       | 0.2411873E-01      | 0.3433313E+00                              | 0.3187638E-01      | 0.6182984E+00      | 0.3106023E-02      |
| 0.4070845E-01                       | 0.2504094E-01      | 0.3506878E+00                              | 0.3134225E-01      | 0.6205816E+00      | 0.2795152E-02      |
| 0.4440264E-01                       | 0.2593677E-00      | 0.3580262E+00                              | 0.3079344E-00      | 0.6227006E+00      | 0.2505411E-02      |
| 0.4824473E-01                       | 0.2680544E-01      | 0.3653427E+00                              | 0.3023088E-01      | 0.6246543E+00      | 0.2237222E-02      |
| 0.5223262E-01                       | 0.2764622E-01      | 0.3726333E+00                              | 0.2965547E-01      | 0.6264417E+00      | 0.1990982E-02      |
| 0.5636415E-01                       | 0.2845833E-01      | 0.3798940E+00                              | 0.2906810E-01      | 0.6280619E+00      | 0.1767054E-02      |
| 0.6063710E-01                       | 0.2924107E-01      | 0.3871209E+00                              | 0.2846965E-00      | 0.6295138E+00      | 0.1565775E-02      |
| 0.6504914E-01                       | 0.2999376E-01      | 0.3943101E+00                              | 0.2786101E-01      | 0.6307968E+00      | 0.1387447E-02      |
| 0.6959791E-01                       | 0.3071573E-01      | 0.4014578E+00                              | 0.2724304E-01      | 0.6319101E+00      | 0.1232340E-02      |
| 0.7428090E-01                       | 0.3140638E-01      | 0.4085600E+00                              | 0.2661661E-01      | 0.6328532E+00      | 0.1100691E-02      |
| 0.7909559E-01                       | 0.3206511E-01      | 0.4156129E+00                              | 0.2598256E-01      | 0.6336254E+00      | 0.9927012E-03      |
| 0.8403939E-01                       | 0.3269139E-00      | 0.4226126E+00                              | 0.2534172E-01      | 0.6342266E+00      | 0.9085358E-03      |
| 0.8910961E-01                       | 0.3328473E-01      | 0.4295554E+00                              | 0.2469493E-01      | 0.6346562E+00      | 0.8483250E-03      |
| 0.9430353E-01                       | 0.3384469E-01      | 0.4364376E+00                              | 0.2404299E-01      | 0.6349140E+00      | 0.8121605E-03      |
| 0.9961829E-01                       | 0.3437087E-01      | 0.4432553E+00                              | 0.2338673E-01      | 0.6350000E+00      | 0.8001000E-03      |
| 0.1050510E+00                       | 0.3486292E-01      | 0.4500049E+00                              | 0.2272692E-01      | 0.6350781E+00      | 0.7852417E-03      |
| 0.1105988E+00                       | 0.3532057E-01      | 0.4566828E+00                              | 0.2206437E-01      | 0.6351550E+00      | 0.7625219E-03      |
| 0.1162587E+00                       | 0.3574356E-01      | 0.4632853E+00                              | 0.2139984E-01      | 0.6352299E+00      | 0.7319690E-03      |
| 0.1220275E+00                       | 0.3613174E-01      | 0.4698089E+00                              | 0.2073411E-01      | 0.6353016E+00      | 0.6937438E-03      |
| 0.1279021E+00                       | 0.3648498E-01      | 0.4762500E+00                              | 0.2006794E-01      | 0.6353703E+00      | 0.6481273E-03      |
| 0.1338795E+00                       | 0.3680321E-01      | 0.4826051E+00                              | 0.1940209E-01      | 0.6354337E+00      | 0.5955145E-03      |
| 0.1399562E+00                       | 0.3708644E-01      | 0.4888708E+00                              | 0.1873729E-01      | 0.6354921E+00      | 0.5364054E-03      |
| 0.1461292E+00                       | 0.3733470E-01      | 0.4950438E+00                              | 0.1807429E-01      | 0.6355442E+00      | 0.4713948E-00      |
| 0.1523949E+00                       | 0.3754813E-01      | 0.5011205E+00                              | 0.1741383E-01      | 0.6355893E+00      | 0.4011621E-03      |
| 0.1587500E+00                       | 0.3772689E-01      | 0.5070978E+00                              | 0.1675664E-01      | 0.6356268E+00      | 0.3264613E-03      |
| 0.1651911E+00                       | 0.3787119E-01      | 0.5129725E+00                              | 0.1610344E-01      | 0.6356566E+00      | 0.2481090E-00      |
| 0.1717147E+00                       | 0.3798132E-00      | 0.5187414E+00                              | 0.1545495E-01      | 0.6356782E+00      | 0.1669728E-00      |
| 0.1783171E+00                       | 0.3805763E-01      | 0.5244012E+00                              | 0.1481190E-01      | 0.6356915E+00      | 0.8395906E-00      |
| 0.1849951E+00                       | 0.3810048E-01      | 0.5299489E+00                              | 0.1417500E-01      | 0.6356959E+00      | 0.0000000E+00      |

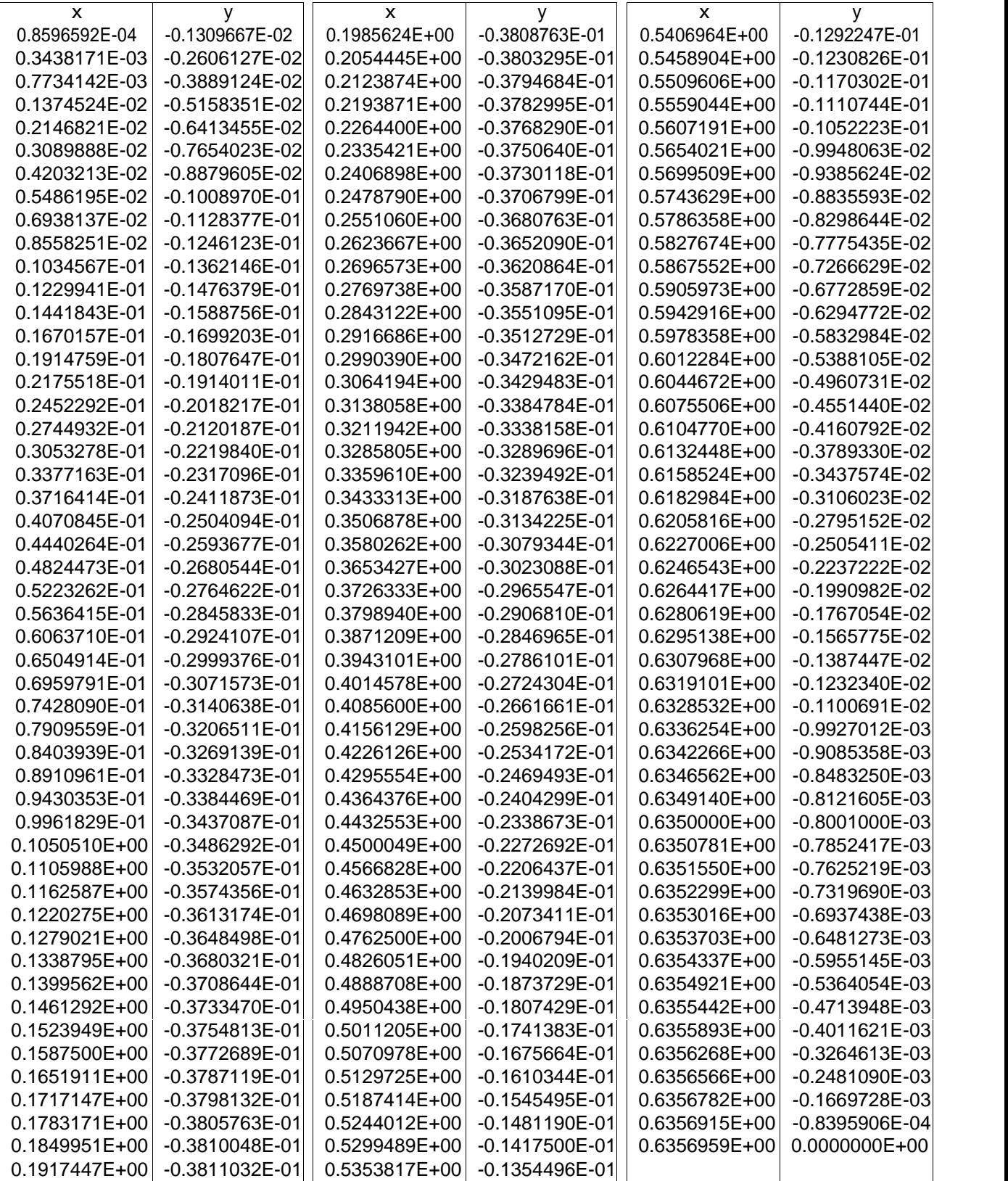

Tableau(02) : Les coordonnées du profil RAE 2822

| X<br>0.0000000E+00 | у<br>0.0000000E+00 | $\pmb{\times}$<br>0.5407711E+00 | У<br>0.1290150E-01 | $\pmb{\times}$<br>0.3644994E+00 | У<br>-0.2320440E-01            |
|--------------------|--------------------|---------------------------------|--------------------|---------------------------------|--------------------------------|
| 0.3660000E-03      | 0.1927600E-02      | 0.5499760E+00                   | 0.1133380E-01      | 0.3791089E+00                   | -0.2112430E-01                 |
| 0.1470100E-02      | 0.3849100E-02      | 0.5586014E+00                   | 0.9827100E-02      | 0.3935354E+00                   | -0.1903810E-01                 |
| 0.3300100E-02      | 0.5746200E-02      | 0.5666046E+00                   | 0.8399700E-02      | 0.4077545E+00                   | $-0.1696410E - 01$             |
| 0.5862100E-02      | 0.7612800E-02      | 0.5739856E+00                   | 0.7051600E-02      | 0.4217174E+00                   | -0.1493890E-01                 |
| 0.9137801E-02      | 0.9448900E-02      | 0.5807200E+00                   | 0.5801100E-02      | 0.4354058E+00                   | -0.1298690E-01                 |
| 0.1313330E-01      | 0.1124840E-01      | 0.5867834E+00                   | 0.4648200E-02      | 0.4487770E+00                   | -0.1112030E-01                 |
| 0.1783030E-01      | 0.1302350E-01      | 0.5921697E+00                   | 0.3611200E-02      | 0.4618005E+00                   | -0.9369600E-02                 |
| 0.2321660E-01      | 0.1477420E-01      | 0.5968667E+00                   | 0.2684000E-02      | 0.4744458E+00                   | -0.7740900E-02                 |
| 0.2928610E-01      | 0.1650660E-01      | 0.6008622E+00                   | 0.1884900E-02      | 0.4866885E+00                   | -0.6246400E-02                 |
| 0.3601440E-01      | 0.1822070E-01      | 0.6041379E+00                   | 0.1220000E-02      | 0.4984920E+00                   | -0.4898300E-02                 |
| 0.4339540E-01      | 0.1991040E-01      | 0.6066999E+00                   | 0.6954000E-03      | 0.5098258E+00                   | -0.3690500E-02                 |
|                    |                    |                                 |                    |                                 |                                |
| 0.5140470E-01      | 0.2156960E-01      | 0.6085299E+00                   | 0.3111000E-03      | 0.5206655E+00                   | -0.2629100E-02                 |
| 0.6002400E-01      | 0.2318610E-01      | 0.6096340E+00                   | 0.7930000E-04      | 0.5309928E+00                   | -0.1726300E-02                 |
| 0.6922890E-01      | 0.2475990E-01      | 0.6100000E+00                   | 0.0000000E+00      | 0.5407711E+00                   | $-0.9699001E-03$               |
| 0.7900720E-01      | 0.2627270E-01      | 0.3660000E-03                   | -0.1927600E-02     | 0.5499760E+00                   | $-0.3660000E-03$               |
| 0.8933450E-01      | 0.2773060E-01      | 0.1470100E-02                   | -0.3849100E-02     | 0.5586014E+00                   | 0.9760000E-04                  |
| 0.1001742E+00      | 0.2911530E-01      | 0.3300100E-02                   | -0.5758400E-02     | 0.5666046E+00                   | 0.4209000E-03<br>0.6283001E-03 |
| 0.1115080E+00      | 0.3042070E-01      | 0.5862100E-02                   | -0.7661600E-02     | 0.5739856E+00                   |                                |
| 0.1233115E+00      | 0.3164680E-01      | 0.9137801E-02                   | $-0.9546501E-02$   | 0.5807200E+00                   | 0.7320000E-03                  |
| 0.1355481E+00      | 0.3278750E-01      | 0.1313330E-01                   | $-0.1141310E-01$   | 0.5867834E+00                   | 0.7381000E-03                  |
| 0.1481995E+00      | 0.3383670E-01      | 0.1783030E-01                   | -0.1324920E-01     | 0.5921697E+00                   | 0.6771000E-03                  |
| 0.1612230E+00      | 0.3478830E-01      | 0.2321660E-01                   | $-0.1506090E - 01$ | 0.5968667E+00                   | 0.5673000E-03                  |
| 0.1745942E+00      | 0.3563010E-01      | 0.2928610E-01                   | -0.1682990E-01     | 0.6008622E+00                   | 0.4392000E-03                  |
| 0.1882826E+00      | 0.3637430E-01      | 0.3601440E-01                   | $-0.1855620E - 01$ | 0.6041379E+00                   | 0.3050000E-03                  |
| 0.2022516E+00      | 0.3700260E-01      | 0.4339540E-01                   | -0.2023370E-01     | 0.6066999E+00                   | 0.1830000E-03                  |
| 0.2164646E+00      | 0.3751500E-01      | 0.5140470E-01                   | $-0.2186240E - 01$ | 0.6085299E+00                   | 0.8540000E-04                  |
| 0.2308911E+00      | 0.3789930E-01      | 0.6002400E-01                   | -0.2344230E-01     | 0.6096340E+00                   | 0.2440000E-04                  |
| 0.2454945E+00      | 0.3816160E-01      | 0.6922890E-01                   | -0.2496730E-01     | 0.6100000E+00                   | 0.0000000E+00                  |
| 0.2602443E+00      | 0.3829580E-01      | 0.7900720E-01                   | -0.2643130E-01     |                                 |                                |
| 0.2751039E+00      | 0.3828970E-01      | 0.8933450E-01                   | -0.2782210E-01     |                                 |                                |
| 0.2900367E+00      | 0.3814330E-01      | 0.1001742E+00                   | -0.2913970E-01     |                                 |                                |
| 0.3050000E+00      | 0.3783830E-01      | 0.1115080E+00                   | -0.3038410E-01     |                                 |                                |
| 0.3199633E+00      | 0.3736250E-01      | 0.1233115E+00                   | -0.3153090E-01     |                                 |                                |
| 0.3348961E+00      | 0.3671590E-01      | 0.1355481E+00                   | -0.3259230E-01     |                                 |                                |
| 0.3497496E+00      | 0.3589850E-01      | 0.1481995E+00                   | -0.3354390E-01     |                                 |                                |
| 0.3644994E+00      | 0.3490420E-01      | 0.1612230E+00                   | -0.3439180E-01     |                                 |                                |
| 0.3791089E+00      | 0.3375130E-01      | 0.1745942E+00                   | $-0.3510550E-01$   |                                 |                                |
| 0.3935354E+00      | 0.3248860E-01      | 0.1882826E+00                   | -0.3566060E-01     |                                 |                                |
| 0.4077545E+00      | 0.3110390E-01      | 0.2022516E+00                   | -0.3602050E-01     |                                 |                                |
| 0.4217174E+00      | 0.2962770E-01      | 0.2164646E+00                   | -0.3613640E-01     |                                 |                                |
| 0.4354058E+00      | 0.2807830E-01      | 0.2308911E+00                   | -0.3597170E-01     |                                 |                                |
| 0.4487770E+00      | 0.2646180E-01      | 0.2454945E+00                   | $-0.3551420E -01$  |                                 |                                |
| 0.4618005E+00      | 0.2479040E-01      | 0.2602443E+00                   | -0.3475780E-01     |                                 |                                |
| 0.4744458E+00      | 0.2308850E-01      | 0.2751039E+00                   | -0.3370860E-01     |                                 |                                |
| 0.4866885E+00      | 0.2136220E-01      | 0.2900367E+00                   | $-0.3239100E - 01$ |                                 |                                |
| 0.4984920E+00      | 0.1962980E-01      | 0.3050000E+00                   | -0.3084160E-01     |                                 |                                |
| 0.5098258E+00      | 0.1790350E-01      | 0.3199633E+00                   | -0.2910920E-01     |                                 |                                |
| 0.5206655E+00      | 0.1619550E-01      | 0.3348961E+00                   | -0.2723040E-01     |                                 |                                |
| 0.5309928E+00      | 0.1453020E-01      | 0.3497496E+00                   | -0.2525400E-01     |                                 |                                |

## **Annexe B : Données expérimentales**

#### **NACA 0012 :**

Tableau (03) : caractéristiques aérodynamique du profil NACA 0012 M=0.6 et  $R_e = 9.10^6$ 

|                 | $c_v$             | Сd                 | $c_{v}$           | $c_{\rm m}$      | $c_v$            |
|-----------------|-------------------|--------------------|-------------------|------------------|------------------|
| $-0.015873E+01$ | $-0.015873E + 00$ | 0.00753968E+00     | $-0.012698E + 00$ | $-0.001587E+00$  | $-0.015873E+00$  |
| 0.184615E+01    | 0.223077E+00      | 0.00750000E+00     | $0.229231E+00$    | 0.001587E+00     | $0.215873E + 00$ |
| 0.381538E+01    | 0.442308E+00      | 0.00769231E+00     | 0.442308E+00      | 0.007937E+00     | $0.446032E + 00$ |
| 0.576923E+01    | $0.688462E + 00$  | $0.01019231E+00$   | 0.688462E+00      | $0.015873E + 00$ | 0.687302E+00     |
| 0.676923E+01    | 0.815385E+00      | 0.01615385E+00     | 0.815385E+00      | $0.022222E+00$   | 0.815873E+00     |
| 0.784615E+01    | 0.907692E+00      | 0.02711539E+00     | $0.907692E + 00$  | $0.026191E + 00$ | 0.901387E+00     |
| 0.884615E+01    | 0.932308E+00      | 0.04538462E+00     | $0.926923E + 00$  | 0.027778E+00     | 0.923810E+00     |
| 0.984615E+01    | 0.915385E+00      | $0.14538462E + 00$ | $0.926923E + 00$  | 0.031746E+00     | 0.939683E+00     |

Tableau (04) : caractéristiques aérodynamique du profil NACA 0012 pour M=0.8 et  $R_e=9.10^6$ 

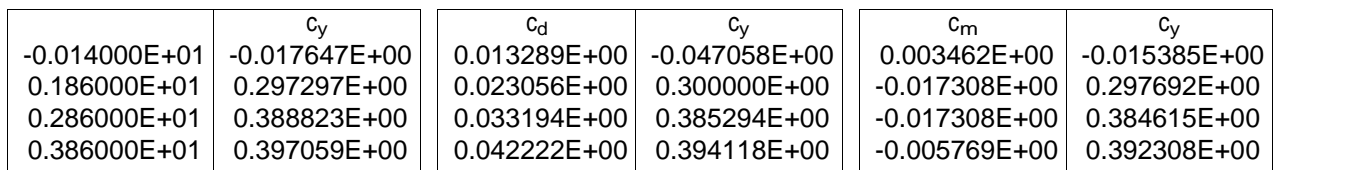

Tableau(05) : la distribution de coefficient de pression  $C_p(x)$  autour de profil pour =3.313, M=0.6, R<sub>e</sub>=9 .10<sup>6</sup>  $=3.313, M=0.6, R<sub>e</sub>=9.10<sup>6</sup>$ 

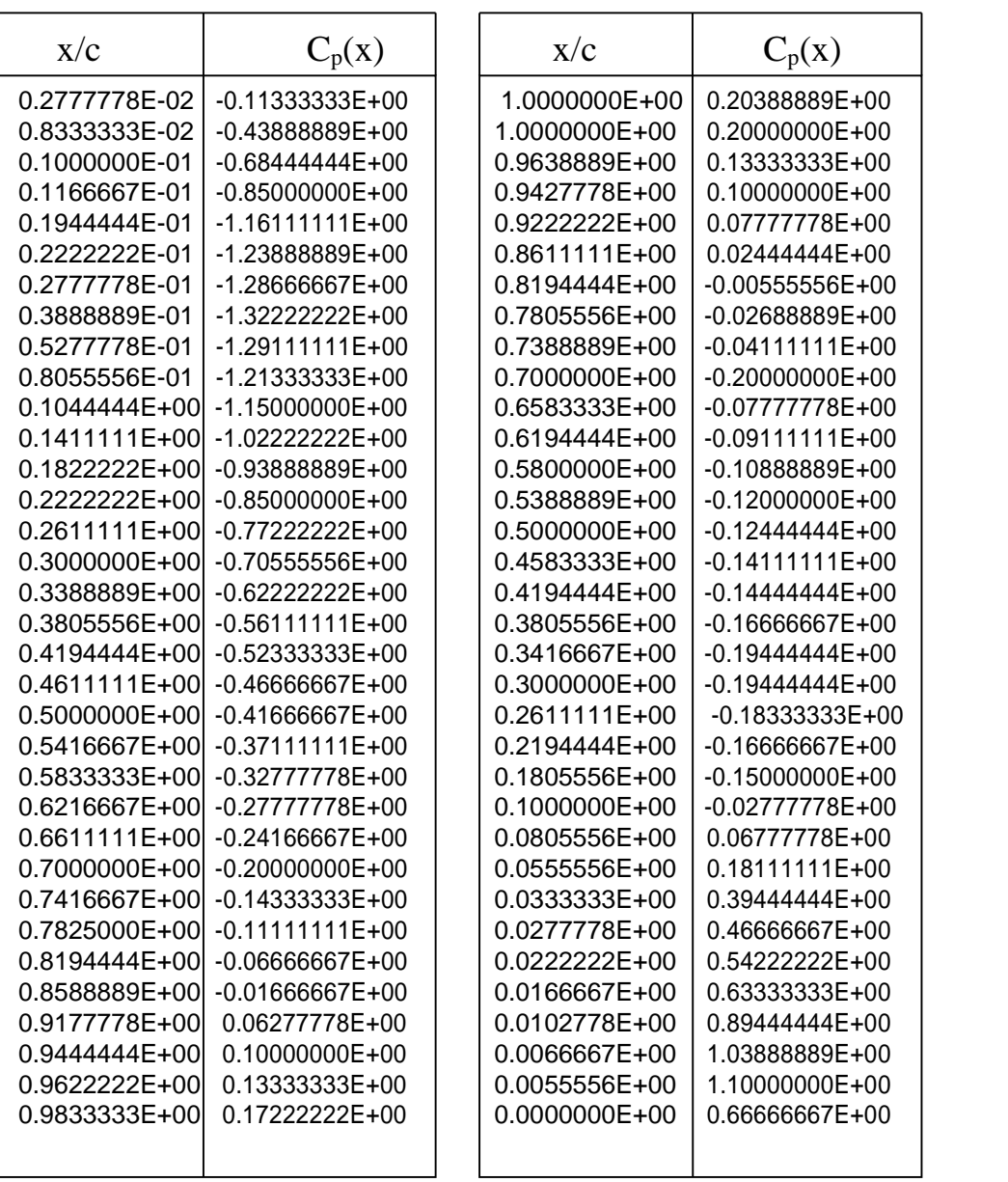

Tableau (06) : la distribution de coefficient de pression  $C_p(x)$  autour de profil pour =5.505, M=0.6, R<sub>e</sub>=9.10<sup>6</sup>  $=$ 5.505, M=0.6, R<sub>e</sub>=9 .10<sup>6</sup>

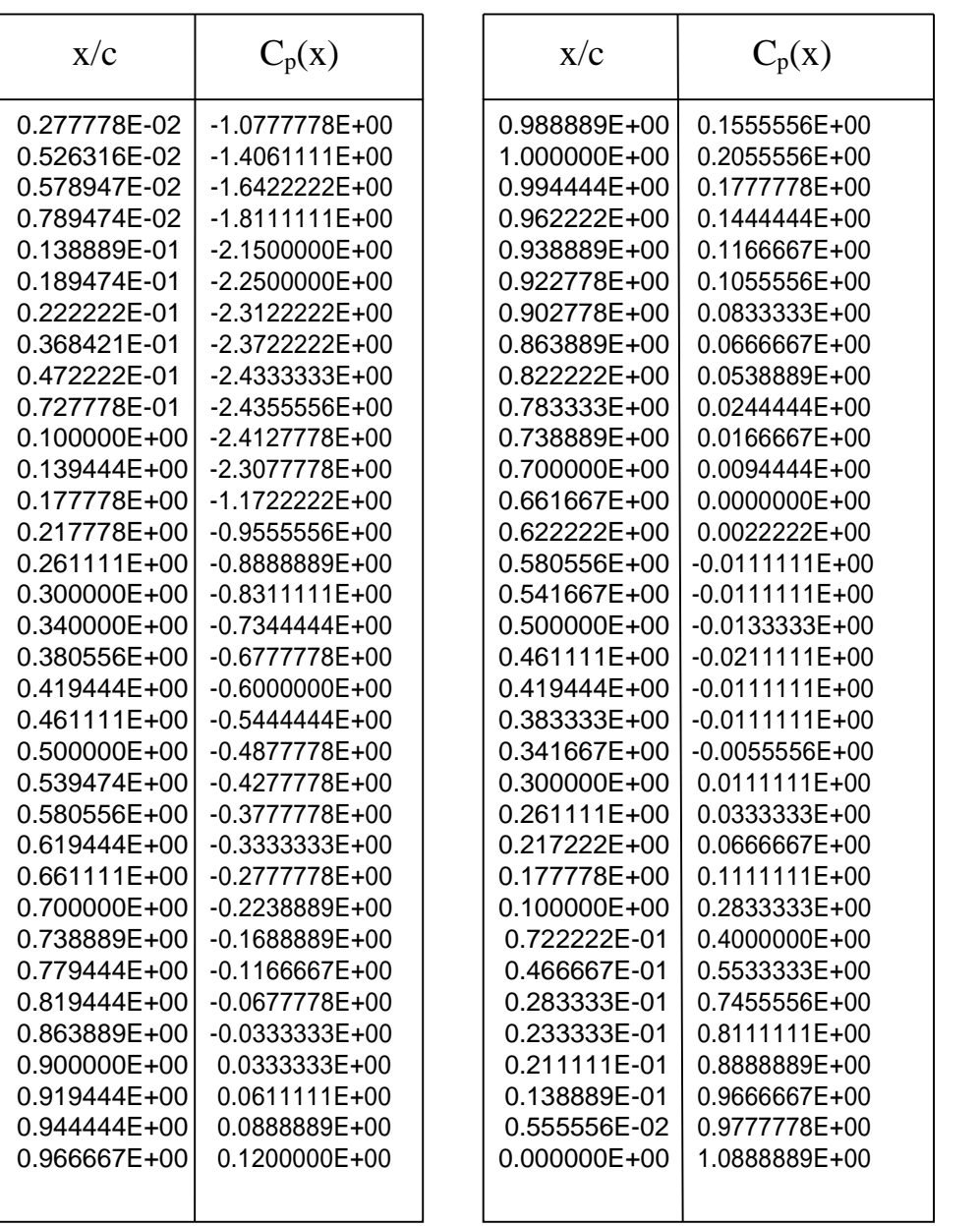

Tableau (07) : la distribution de coefficient de pression  $C_p(x)$  autour de profil pour =4.688, M=0.6, R<sub>e</sub>=9 .10<sup>6</sup>  $=4.688, M=0.6, R<sub>e</sub>=9.10<sup>6</sup>$ 

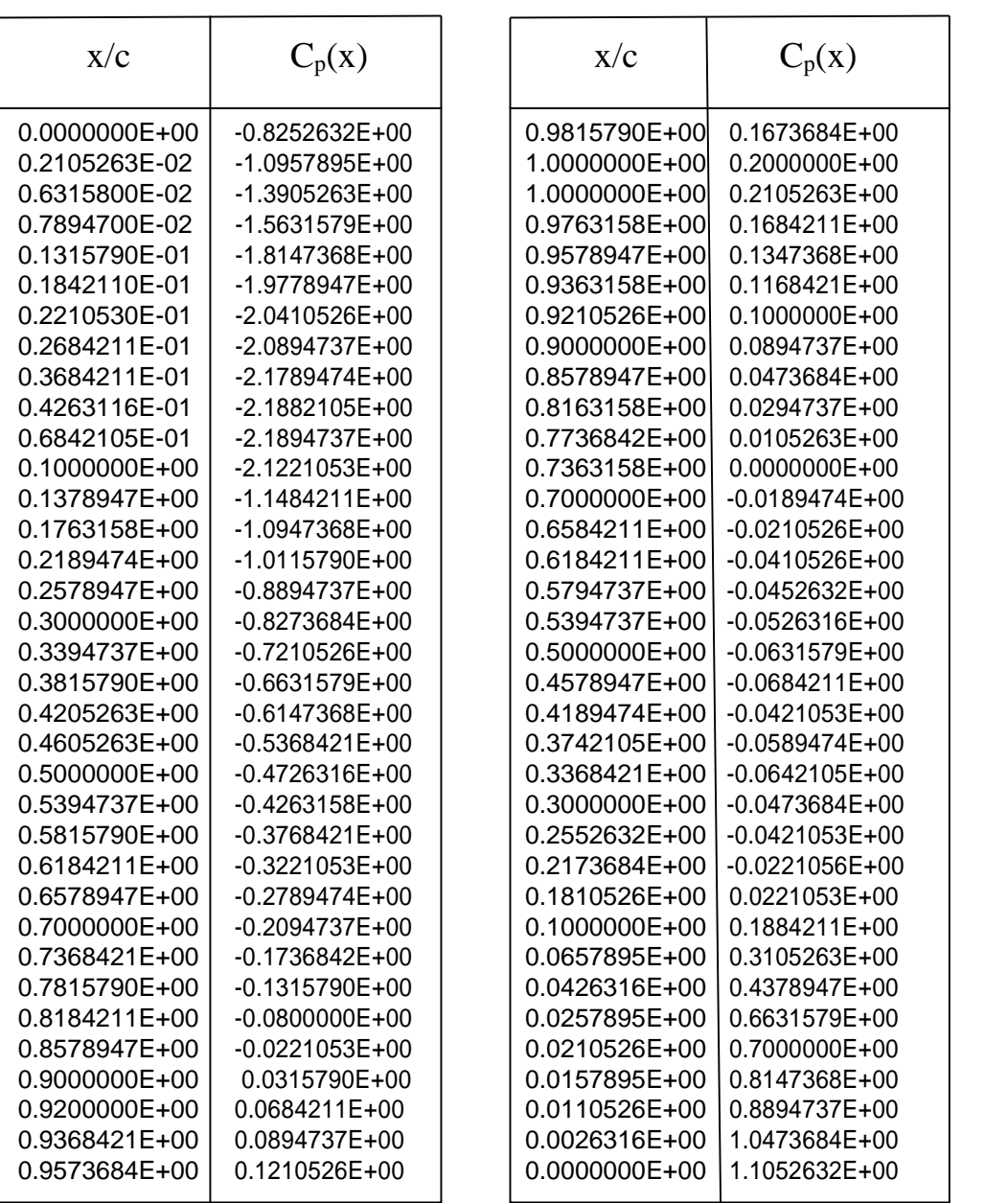

Tableau (08) : la distribution de coefficient de pression  $C_p(x)$  autour de profil pour =8.427, M=0.6, R<sub>e</sub>=9 .10<sup>6</sup>  $p=8.427$ , M=0.6, R<sub>e</sub>=9 .10<sup>6</sup>

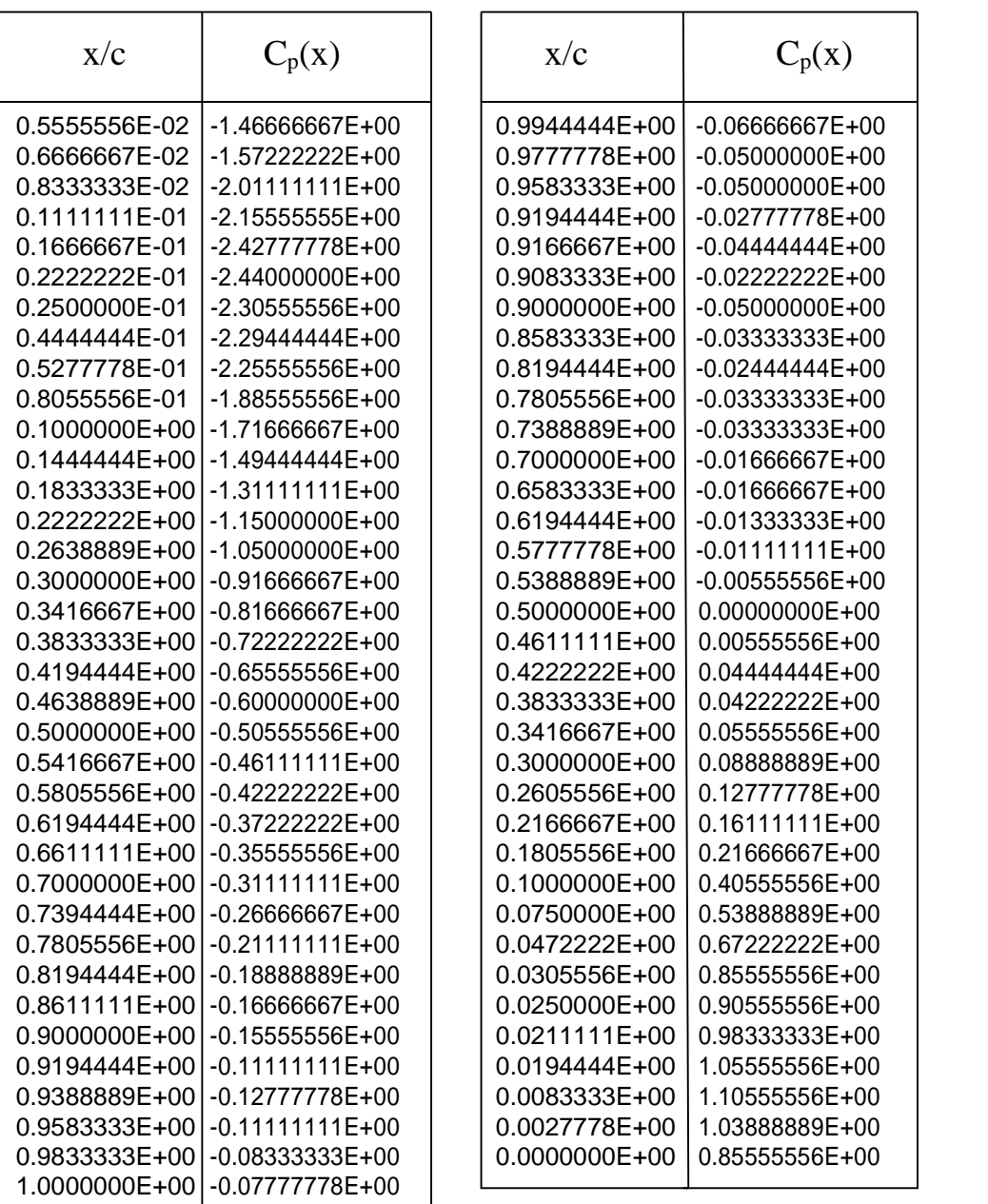

Tableau (09) : la distribution de coefficient de pression  $C_p(x)$  autour de profil pour = 1.4, M=0.8, R<sub>e</sub>=9 .10<sup>6</sup>  $p=1.4$ , M=0.8, R<sub>e</sub>=9 .10<sup>6</sup>

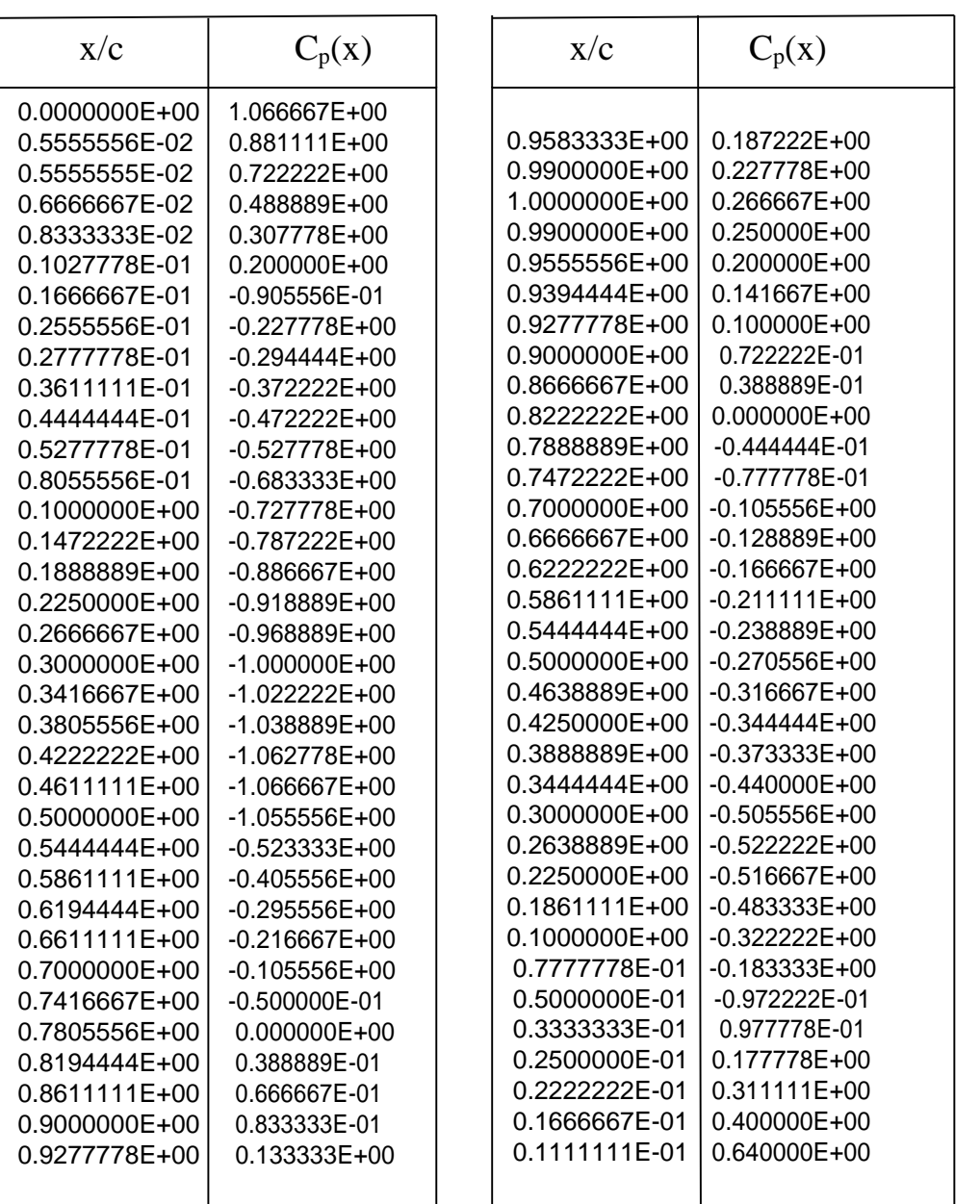

# Tableau (10) : distribution de mach isentropique Mis autour de profil NACA0012 pour =2.258, M=0.8, R<sub>e</sub>=9.10<sup>6</sup>

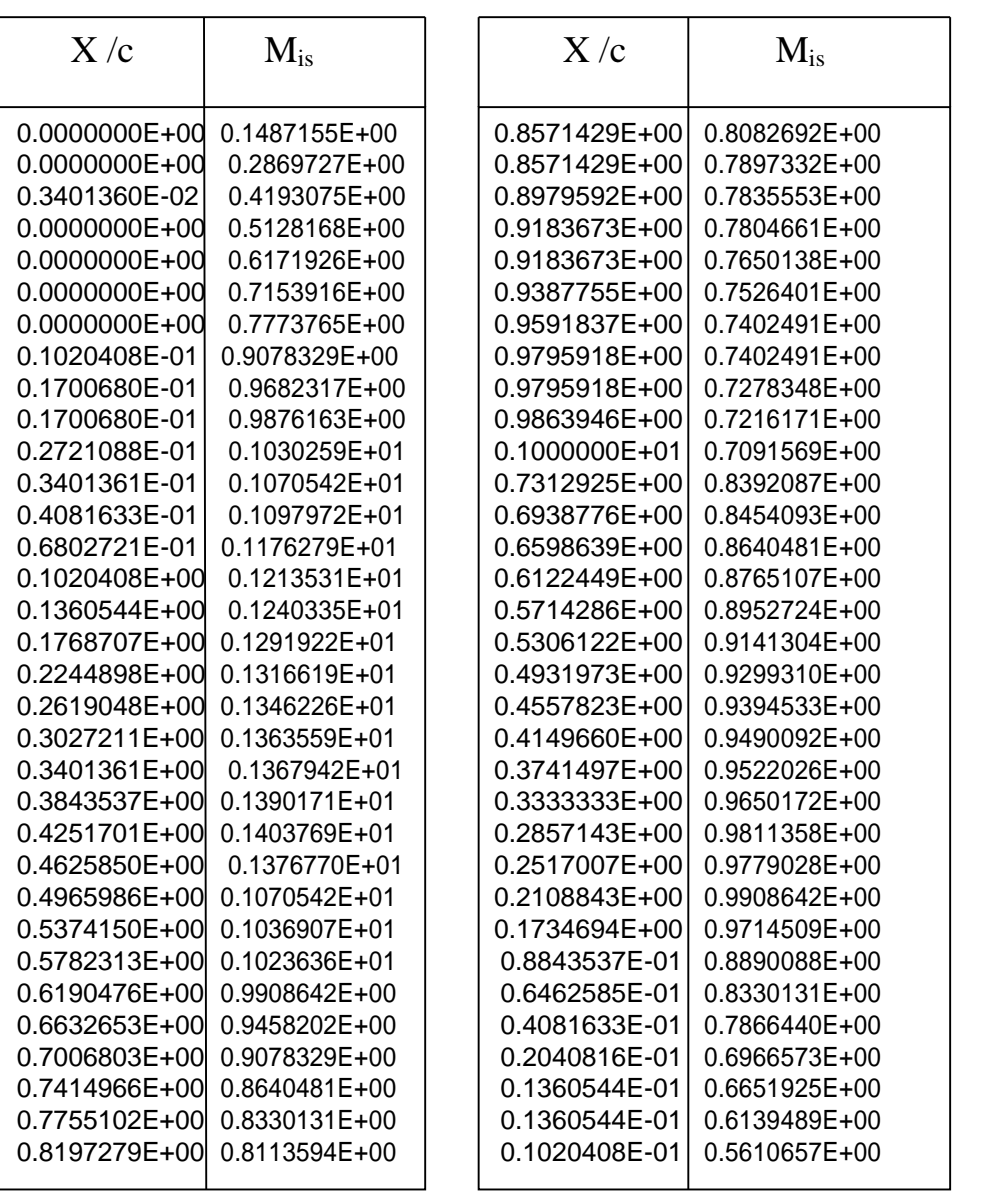

# Tableau (11) : distribution de mach isentropique Mis autour de profil NACA0012 pour =3.246, M=0.8, R<sub>e</sub>=9.10<sup>6</sup>

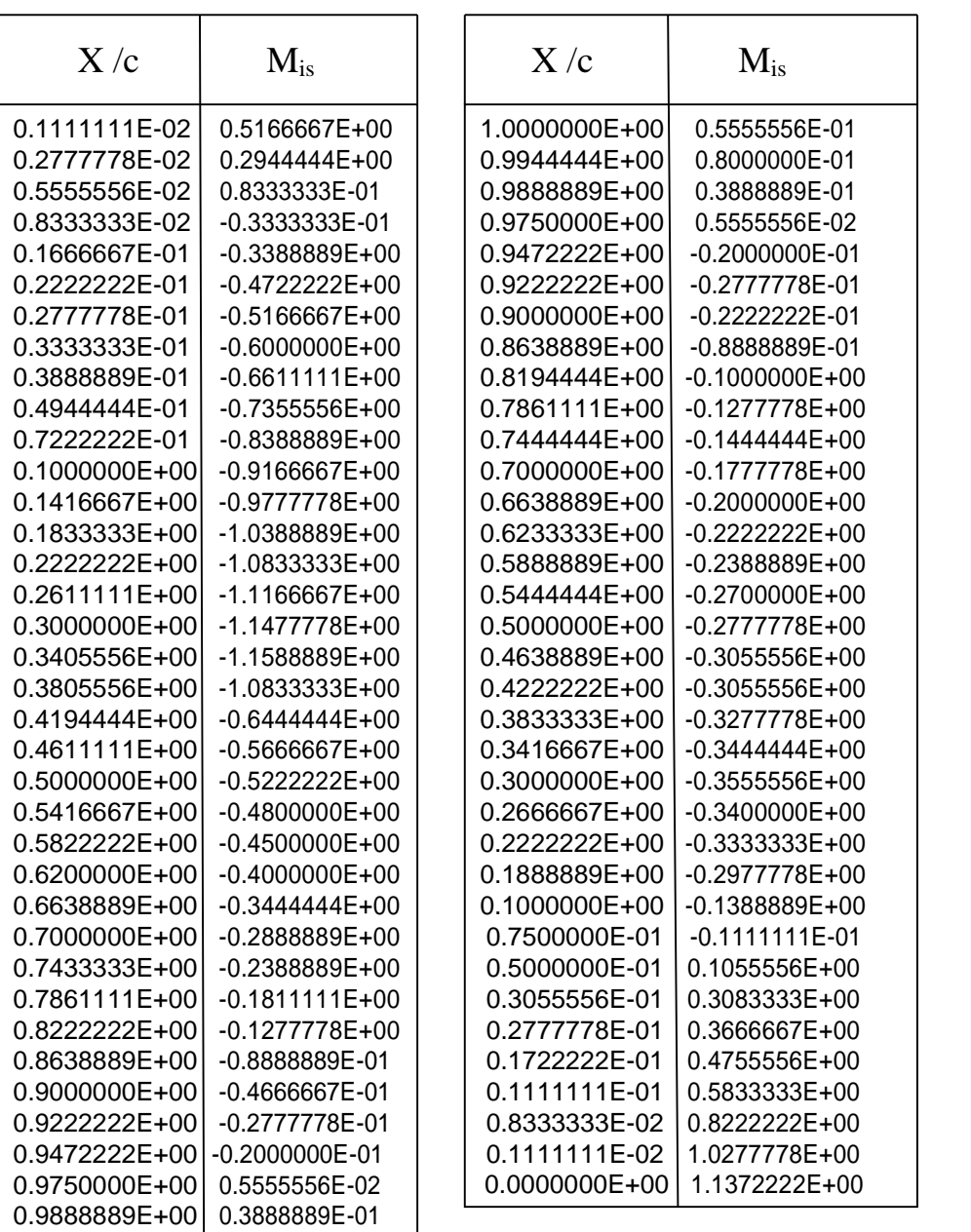

Tableau  $(12)$ : coefficient de traînée minimum  $C_{d0}$  pour un nombre de mach variable

| Mach  | (Harris)<br>cd |                                            |                   |                             |  |  |  |  |
|-------|----------------|--------------------------------------------|-------------------|-----------------------------|--|--|--|--|
|       | $Re = 3000000$ | $Re = 3000000$ , no trip<br>$Re = 6000000$ |                   | $Re = 9000000$              |  |  |  |  |
| 0.499 | 0.9395349E-02  | 0.6139535E-02                              |                   | 0.8186047E-02 0.7674419E-02 |  |  |  |  |
| 0.550 | 0.9395349E-02  | 0.6186047E-02                              | 0.8325581E-02     | 0.7581395E-02               |  |  |  |  |
| 0.600 | 0.9255814E-02  | 0.6279070E-02                              |                   | 0.8325581E-02 0.7581395E-02 |  |  |  |  |
| 0.650 | 0.9488372E-02  | 0.6279070E-02                              |                   | 0.8558140E-02 0.7627907E-02 |  |  |  |  |
| 0.700 | 0.9627907E-02  | 0.6297674E-02                              |                   | 0.8576744E-02 0.7609302E-02 |  |  |  |  |
| 0.740 | 0.1000000E-01  | 0.6511628E-02                              | 0.8790698E-02     | 0.8093023E-02               |  |  |  |  |
| 0.759 | 0.1016744E-01  | 0.7023256E-02                              | 0.9116279E-02     | 0.8279070E-02               |  |  |  |  |
| 0.779 | 0.1106977E-01  | 0.8093023E-02                              | $0.1000000E - 01$ | 0.9441860E-02               |  |  |  |  |
| 0.793 | ۰              | 0.9376744E-02                              | 0.1172093E-01     |                             |  |  |  |  |
| 0.800 | ٠              | 0.1150698E-01                              | 0.1381395E-01     | 0.1334884E-01               |  |  |  |  |
| 0.812 | ۰              |                                            | 0.1567442E-01     |                             |  |  |  |  |

Tableau (13) : limites inférieures et supérieures pour le coefficient de traînée minimum C<sub>d0</sub> en fonction du nombre de mach M,  $R_e \in [2.10^6, 3.10^7]$ 

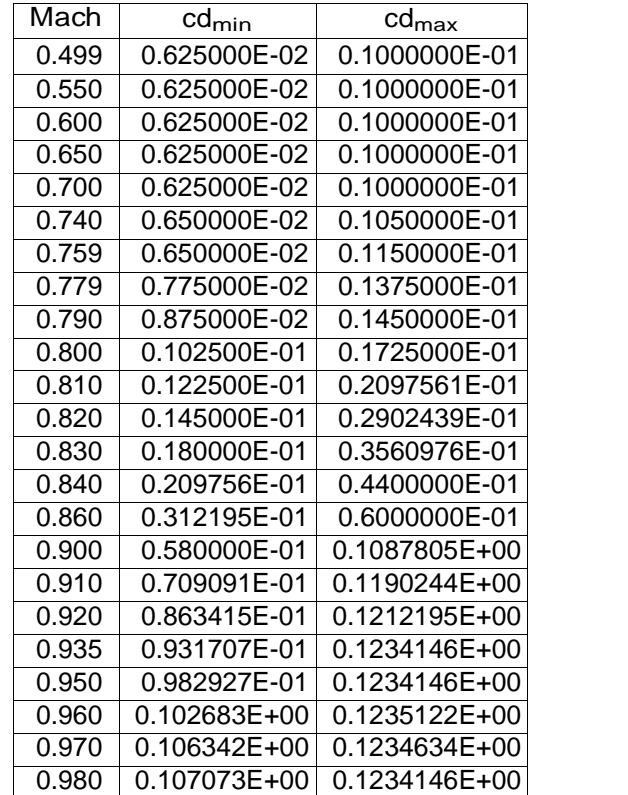

#### **RAE 2822 :**

Tableau (14) : distribution de mach isentropique Mis autour de profil RAE 2822 pour =3.19, M=0.75, R<sub>e</sub>=6,2 .10<sup>6</sup>

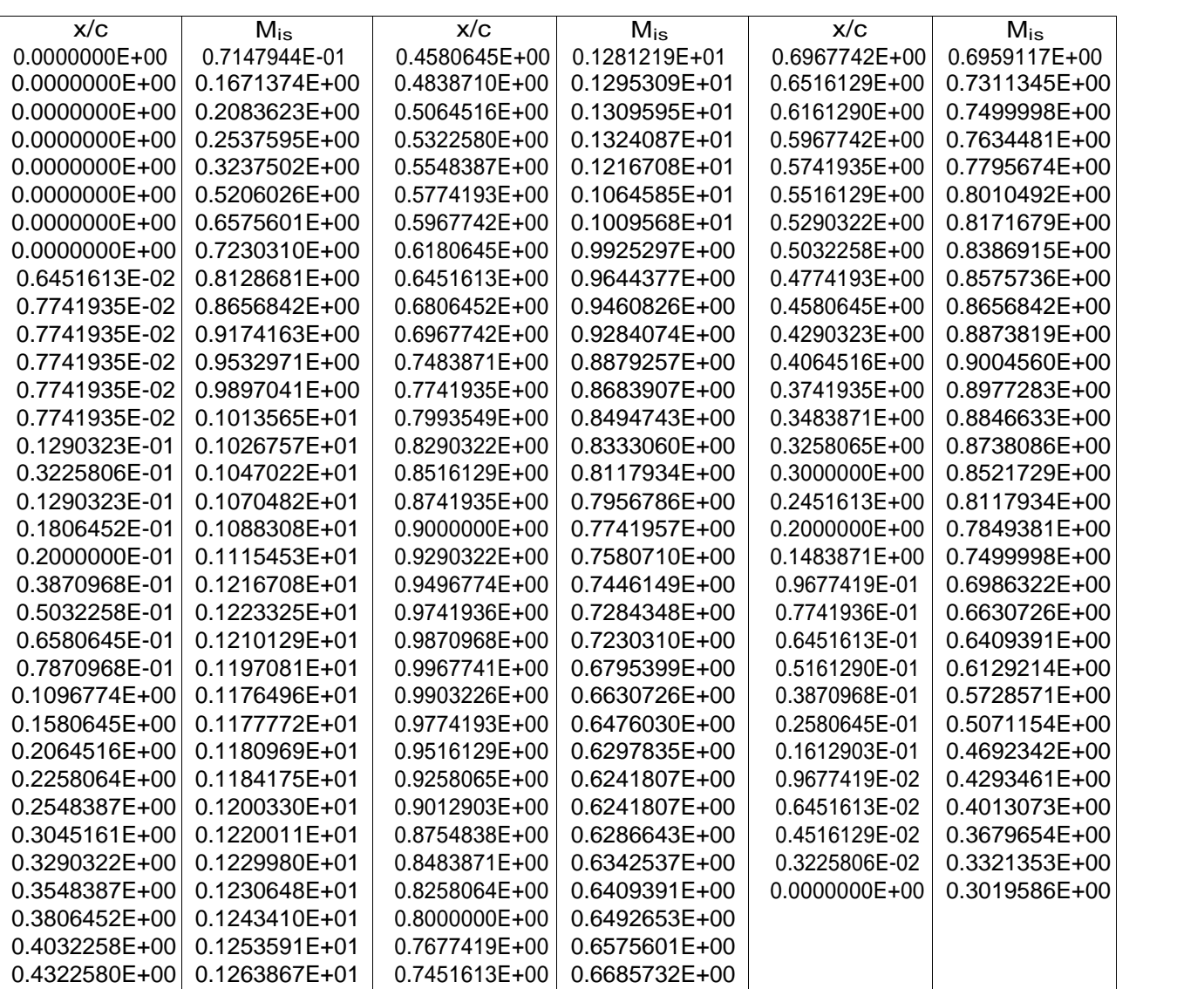

Tableau (15) : distribution de mach isentropique  $M_{is}$  autour de profil RAE 2822 pour = 2,57 M=0.6, R<sub>e</sub>=6,3 .10<sup>6</sup>  $= 2,57$  M=0.6, R<sub>e</sub>=6,3 .10<sup>6</sup>

| x/c           | $M_{\rm is}$  | x/c           | $M_{\rm is}$  | x/c           | $M_{\rm is}$  |
|---------------|---------------|---------------|---------------|---------------|---------------|
| 0.9938000E+00 | 0.5590094E+00 | 0.1000000E+00 | 0.8465772E+00 | 0.5000000E-01 | 0.5160293E+00 |
| 0.9875000E+00 | 0.5634119E+00 | 0.7500000E-01 | 0.8526414E+00 | 0.6250000E-01 | 0.5382277E+00 |
| 0.9750000E+00 | 0.5713494E+00 | 0.6250000E-01 | 0.8533122E+00 | 0.7500000E-01 | 0.5551563E+00 |
| 0.9500000E+00 | 0.5857487E+00 | 0.5000000E-01 | 0.8514829E+00 | 0.1000000E+00 | 0.5821389E+00 |
| 0.9250000E+00 | 0.6038864E+00 | 0.2710000E-01 | 0.8815630E+00 | 0.1500000E+00 | 0.6154569E+00 |
| 0.9000000E+00 | 0.6192745E+00 | 0.1880000E-01 | 0.8720664E+00 | 0.2000000E+00 | 0.6381158E+00 |
| 0.8750000E+00 | 0.6338647E+00 | 0.1460000E-01 | 0.8975425E+00 | 0.2500000E+00 | 0.6596774E+00 |
| 0.8500000E+00 | 0.6477498E+00 | 0.1250000E-01 | 0.9009932E+00 | 0.3000000E+00 | 0.6785716E+00 |
| 0.8250000E+00 | 0.6610473E+00 | 0.1040000E-01 | 0.8944951E+00 | 0.3250000E+00 | 0.6879236E+00 |
| 0.8000000E+00 | 0.6760973E+00 | 0.8700000E-02 | 0.8907739E+00 | 0.3500000E+00 | 0.6954032E+00 |
| 0.7750000E+00 | 0.6894332E+00 | 0.7300000E-02 | 0.8874555E+00 | 0.3750000E+00 | 0.6998277E+00 |
| 0.7500000E+00 | 0.7001348E+00 | 0.6000000E-02 | 0.8633528E+00 | 0.4000000E+00 | 0.6989678E+00 |
| 0.7000000E+00 | 0.7250487E+00 | 0.4800000E-02 | 0.8396666E+00 | 0.4250000E+00 | 0.6939579E+00 |
| 0.6771000E+00 | 0.7348065E+00 | 0.3600000E-02 | 0.8006717E+00 | 0.4500000E+00 | 0.6855498E+00 |
| 0.6500000E+00 | 0.7489887E+00 | 0.2600000E-02 | 0.7643605E+00 | 0.4750000E+00 | 0.6758188E+00 |
| 0.6196000E+00 | 0.7616584E+00 | 0.1600000E-02 | 0.6919888E+00 | 0.5000000E+00 | 0.6643753E+00 |
| 0.6000000E+00 | 0.7693383E+00 | 0.8000000E-03 | 0.6208310E+00 | 0.5250000E+00 | 0.6533156E+00 |
| 0.5750000E+00 | 0.7797143E+00 | 0.2000000E-03 | 0.5228439E+00 | 0.5500000E+00 | 0.6402851E+00 |
| 0.5500000E+00 | 0.7863566E+00 | 0.0000000E+00 | 0.3378908E+00 | 0.5750000E+00 | 0.6277707E+00 |
| 0.5250000E+00 | 0.7938475E+00 | 0.2000000E-03 | 0.1951627E+00 | 0.6000000E+00 | 0.6156161E+00 |
| 0.5000000E+00 | 0.7980026E+00 | 0.8000000E-03 | 0.1164679E+00 | 0.6196000E+00 | 0.6053613E+00 |
| 0.4750000E+00 | 0.8007930E+00 | 0.1600000E-02 | 0.3431144E-01 | 0.6500000E+00 | 0.5943291E+00 |
| 0.4500000E+00 | 0.8036140E+00 | 0.2600000E-02 | 0.5281027E-01 | 0.6771000E+00 | 0.5822692E+00 |
| 0.4250000E+00 | 0.8052825E+00 | 0.3600000E-02 | 0.1153589E+00 | 0.7000000E+00 | 0.5728587E+00 |
| 0.4000000E+00 | 0.8074972E+00 | 0.4800000E-02 | 0.1689679E+00 | 0.7500000E+00 | 0.5544241E+00 |
| 0.3750000E+00 | 0.8101066E+00 | 0.6000000E-02 | 0.2110261E+00 | 0.7750000E+00 | 0.5467745E+00 |
| 0.3500000E+00 | 0.8109866E+00 | 0.7300000E-02 | 0.2507842E+00 | 0.8500000E+00 | 0.5254128E+00 |
| 0.3250000E+00 | 0.8133233E+00 | 0.8700000E-02 | 0.2772411E+00 | 0.8750000E+00 | 0.5204746E+00 |
| 0.3000000E+00 | 0.8145980E+00 | 0.1040000E-01 | 0.3075128E+00 | 0.9000000E+00 | 0.5154419E+00 |
| 0.2800000E+00 | 0.8192730E+00 | 0.1250000E-01 | 0.3386761E+00 | 0.9250000E+00 | 0.5131581E+00 |
| 0.2500000E+00 | 0.8231297E+00 | 0.1460000E-01 | 0.3632637E+00 | 0.9500000E+00 | 0.5136430E+00 |
| 0.2208000E+00 | 0.8228260E+00 | 0.1880000E-01 | 0.3969094E+00 | 0.9750000E+00 | 0.5221577E+00 |
| 0.2000000E+00 | 0.8254382E+00 | 0.2710000E-01 | 0.4135839E+00 | 0.9875000E+00 | 0.5310411E+00 |
| 0.1500000E+00 | 0.8353773E+00 | 0.3750000E-01 | 0.4813432E+00 | 0.9938000E+00 | 0.5384641E+00 |

Tableau (16) : distribution de mach isentropique  $M_{is}$  autour de profil RAE 2822 pour =3,19 M=0.74, R<sub>e</sub>=2,7 .10<sup>6</sup>  $=3,19 \text{ M}=0.74, \text{ R}_e=2,7.10^6$ 

| x/c           | $\overline{\mathsf{M}}_{\mathsf{is}}$ | x/c           | $\overline{\mathsf{M}}_{\mathsf{is}}$ | x/c           | $M_{is}$      |
|---------------|---------------------------------------|---------------|---------------------------------------|---------------|---------------|
| 0.9937000E+00 | 0.7017225E+00                         | 0.6250000E-01 | 0.1238005E+01                         | 0.7500000E-01 | 0.6568628E+00 |
| 0.9875000E+00 | 0.7051147E+00                         | 0.5000000E-01 | 0.1250569E+01                         | 0.1000000E+00 | 0.6911113E+00 |
| 0.9750000E+00 | 0.7112709E+00                         | 0.3750000E-01 | 0.1242160E+01                         | 0.1500000E+00 | 0.7393842E+00 |
| 0.9500000E+00 | 0.7248737E+00                         | 0.2710000E-01 | 0.1094496E+01                         | 0.2000000E+00 | 0.7747836E+00 |
| 0.9250000E+00 | 0.7394252E+00                         | 0.1870000E-01 | 0.1153295E+01                         | 0.2500000E+00 | 0.8082430E+00 |
| 0.9000000E+00 | 0.7542313E+00                         | 0.1460000E-01 | 0.1117949E+01                         | 0.3000000E+00 | 0.8420447E+00 |
| 0.8750000E+00 | 0.7694233E+00                         | 0.1250000E-01 | 0.1096005E+01                         | 0.3250000E+00 | 0.8578675E+00 |
| 0.8500000E+00 | 0.7867278E+00                         | 0.1040000E-01 | 0.1069338E+01                         | 0.3500000E+00 | 0.8711766E+00 |
| 0.8250000E+00 | 0.8023109E+00                         | 0.8700000E-02 | 0.1051987E+01                         | 0.3750000E+00 | 0.8807179E+00 |
| 0.8000000E+00 | 0.8192122E+00                         | 0.7300000E-02 | 0.1029318E+01                         | 0.4000000E+00 | 0.8810487E+00 |
| 0.7750000E+00 | 0.8351108E+00                         | 0.6000000E-02 | 0.9913750E+00                         | 0.4250000E+00 | 0.8739006E+00 |
| 0.7500000E+00 | 0.8525202E+00                         | 0.4700000E-02 | 0.9504338E+00                         | 0.4500000E+00 | 0.8595550E+00 |
| 0.7000000E+00 | 0.8889961E+00                         | 0.3600000E-02 | 0.8999921E+00                         | 0.4750000E+00 | 0.8434405E+00 |
| 0.6771000E+00 | 0.9045247E+00                         | 0.2500000E-02 | 0.8469312E+00                         | 0.5000000E+00 | 0.8243724E+00 |
| 0.6500000E+00 | 0.9254815E+00                         | 0.1500000E-02 | 0.7569354E+00                         | 0.5250000E+00 | 0.8073838E+00 |
| 0.6196000E+00 | 0.9475183E+00                         | 0.7000000E-03 | 0.6922320E+00                         | 0.5500000E+00 | 0.7879139E+00 |
| 0.6000000E+00 | 0.9651906E+00                         | 0.2000000E-03 | 0.5548160E+00                         | 0.5750000E+00 | 0.7693005E+00 |
| 0.5750000E+00 | 0.9951234E+00                         | 0.0000000E+00 | 0.3506237E+00                         | 0.6000000E+00 | 0.7528790E+00 |
| 0.5500000E+00 | 0.1057959E+01                         | 0.2000000E-03 | 0.2034932E+00                         | 0.6196000E+00 | 0.7412725E+00 |
| 0.5250000E+00 | 0.1229538E+01                         | 0.7000000E-03 | 0.1231863E+00                         | 0.6500000E+00 | 0.7234741E+00 |
| 0.5000000E+00 | 0.1288626E+01                         | 0.1500000E-02 | 0.6174161E-01                         | 0.6771000E+00 | 0.7070163E+00 |
| 0.4750000E+00 | 0.1282152E+01                         | 0.2500000E-02 | 0.8956100E-01                         | 0.7000000E+00 | 0.6965868E+00 |
| 0.4500000E+00 | 0.1272066E+01                         | 0.3600000E-02 | 0.1498414E+00                         | 0.7500000E+00 | 0.6728303E+00 |
| 0.4250000E+00 | 0.1266743E+01                         | 0.4700000E-02 | 0.2078183E+00                         | 0.7750000E+00 | 0.6619451E+00 |
| 0.4000000E+00 | 0.1256332E+01                         | 0.6000000E-02 | 0.2518507E+00                         | 0.8000000E+00 | 0.6533701E+00 |
| 0.3750000E+00 | 0.1247208E+01                         | 0.7300000E-02 | 0.2966925E+00                         | 0.8250000E+00 | 0.6445930E+00 |
| 0.3500000E+00 | 0.1236674E+01                         | 0.8700000E-02 | 0.3267884E+00                         | 0.8500000E+00 | 0.6378586E+00 |
| 0.3250000E+00 | 0.1234937E+01                         | 0.1040000E-01 | 0.3590218E+00                         | 0.8750000E+00 | 0.6322930E+00 |
| 0.3000000E+00 | 0.1226493E+01                         | 0.1250000E-01 | 0.3944400E+00                         | 0.9000000E+00 | 0.6287582E+00 |
| 0.2500000E+00 | 0.1208841E+01                         | 0.1460000E-01 | 0.4230545E+00                         | 0.9250000E+00 | 0.6270523E+00 |
| 0.2208000E+00 | 0.1191354E+01                         | 0.1860000E-01 | 0.4644516E+00                         | 0.9500000E+00 | 0.6297384E+00 |
| 0.2000000E+00 | 0.1188505E+01                         | 0.2710000E-01 | 0.5064731E+00                         | 0.9750000E+00 | 0.6437048E+00 |
| 0.1500000E+00 | 0.1193274E+01                         | 0.3750000E-01 | 0.5636248E+00                         | 0.9875000E+00 | 0.6567787E+00 |
| 0.1000000E+00 | 0.1194259E+01                         | 0.5000000E-01 | 0.6079610E+00                         | 0.9937000E+00 | 0.6697369E+00 |
| 0.7500000E-01 | 0.1223658E+01                         | 0.6250000E-01 | 0.6357787E+00                         |               |               |

Tableau (17) : profils de vitesse *U* dans la couche limite turbulente et le sillage du profil M=0.75, =2.92,  $R_e$ =6,5.10<sup>6</sup>

| Couche        |           |               |         |               |         |               |         |
|---------------|-----------|---------------|---------|---------------|---------|---------------|---------|
| $x/c = 0.179$ |           | $x/c = 0.319$ |         | $x/c = 0.900$ |         | $x/c = 0.950$ |         |
| v/c           | $U/U_{p}$ | y/c           | $U/u_p$ | V/C           | $U/u_p$ | v/с           | $u/u_p$ |
| 0.00017       | 0.6102    | 0.00015       | 0.556   | 0.00115       | 0.3642  | 0.00073       | 0.2884  |
| 0.00027       | 0.6565    | 0.00025       | 0.6073  | 0.00162       | 0.3904  | 0.00102       | 0.3057  |
| 0.00038       | 0.6792    | 0.00048       | 0.6743  | 0.00208       | 0.4067  | 0.00173       | 0.3306  |
| 0.00050       | 0.7140    | 0.00065       | 0.7052  | 0.00300       | 0.4304  | 0.00235       | 0.3514  |
| 0.00060       | 0.7401    | 0.00092       | 0.7386  | 0.00396       | 0.4643  | 0.00280       | 0.3621  |
| 0.00073       | 0.7655    | 0.00109       | 0.7623  | 0.00466       | 0.4840  | 0.00472       | 0.4116  |
| 0.00085       | 0.7879    | 0.00126       | 0.7798  | 0.00606       | 0.5260  | 0.00686       | 0.4657  |
| 0.00108       | 0.8205    | 0.00147       | 0.8007  | 0.00923       | 0.6201  | 0.01000       | 0.5512  |
| 0.00128       | 0.8541    | 0.00169       | 0.8199  | 0.01217       | 0.7167  | 0.01291       | 0.6350  |
| 0.00150       | 0.8836    | 0.00208       | 0.8502  | 0.01500       | 0.8150  | 0.01596       | 0.7254  |
| 0.00171       | 0.9041    | 0.00223       | 0.8632  | 0.01790       | 0.8929  | 0.01885       | 0.8088  |
| 0.00192       | 0.9260    | 0.00255       | 0.8844  | 0.02076       | 0.9586  | 0.02173       | 0.8843  |
| 0.00214       | 0.9470    | 0.00283       | 0.9023  | 0.02337       | 0.9865  | 0.02433       | 0.9370  |
| 0.00233       | 0.9626    | 0.00305       | 0.9166  | 0.02633       | 0.9980  | 0.02733       | 0.9795  |
| 0.00274       | 0.9855    | 0.00323       | 0.9253  | 0.02890       | 1.0000  | 0.03005       | 0.9959  |
| 0.00315       | 0.9969    | 0.00344       | 0.9374  |               |         | 0.03243       | 0.9997  |
| 0.00359       | 0.9996    | 0.00361       | 0.9449  |               |         | 0.03509       | 1.0000  |
| 0.00406       | 1.0000    | 0.00380       | 0.9549  |               |         |               |         |
| 0.00444       | 1.0000    | 0.00402       | 0.9650  |               |         |               |         |
| 0.00477       | 1.0000    | 0.00419       | 0.9713  |               |         |               |         |
|               |           | 0.00443       | 0.9789  |               |         |               |         |
|               |           | 0.00470       | 0.9858  |               |         |               |         |
|               |           | <u>വെ വെ</u>  | ∩ ∩∩∩   |               |         |               |         |

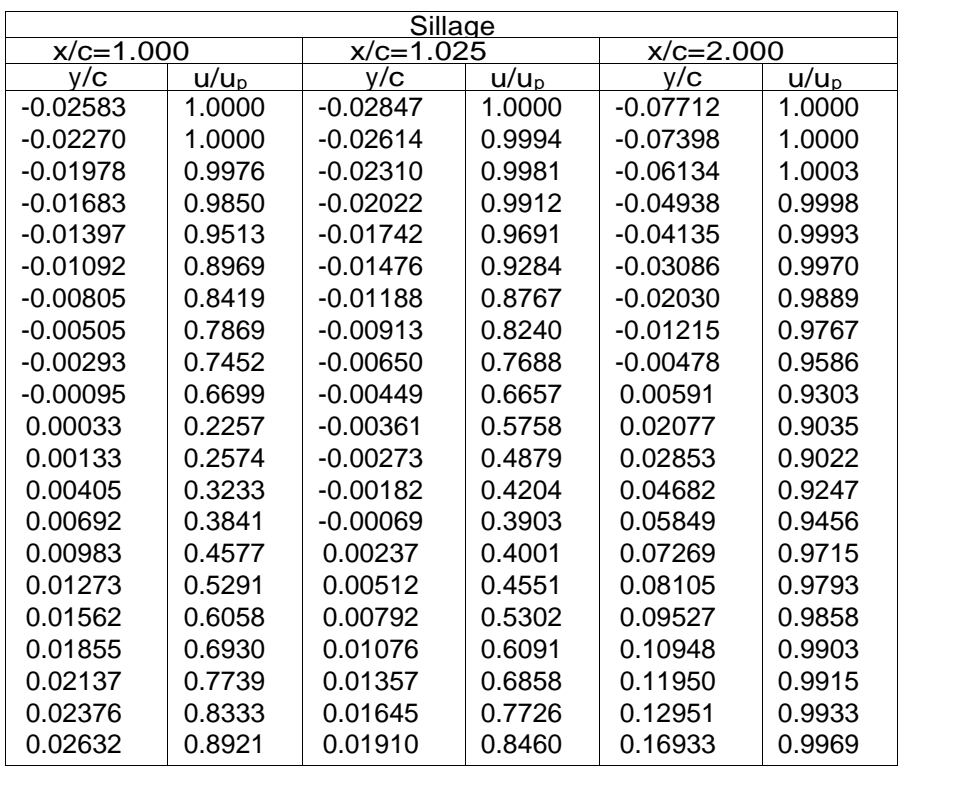

Tableau (18) : profils de vitesse *U* dans la couche limite turbulente et le sillage du profil M=0.75, =3,19 R<sub>e</sub>=6,2.10<sup>6</sup>

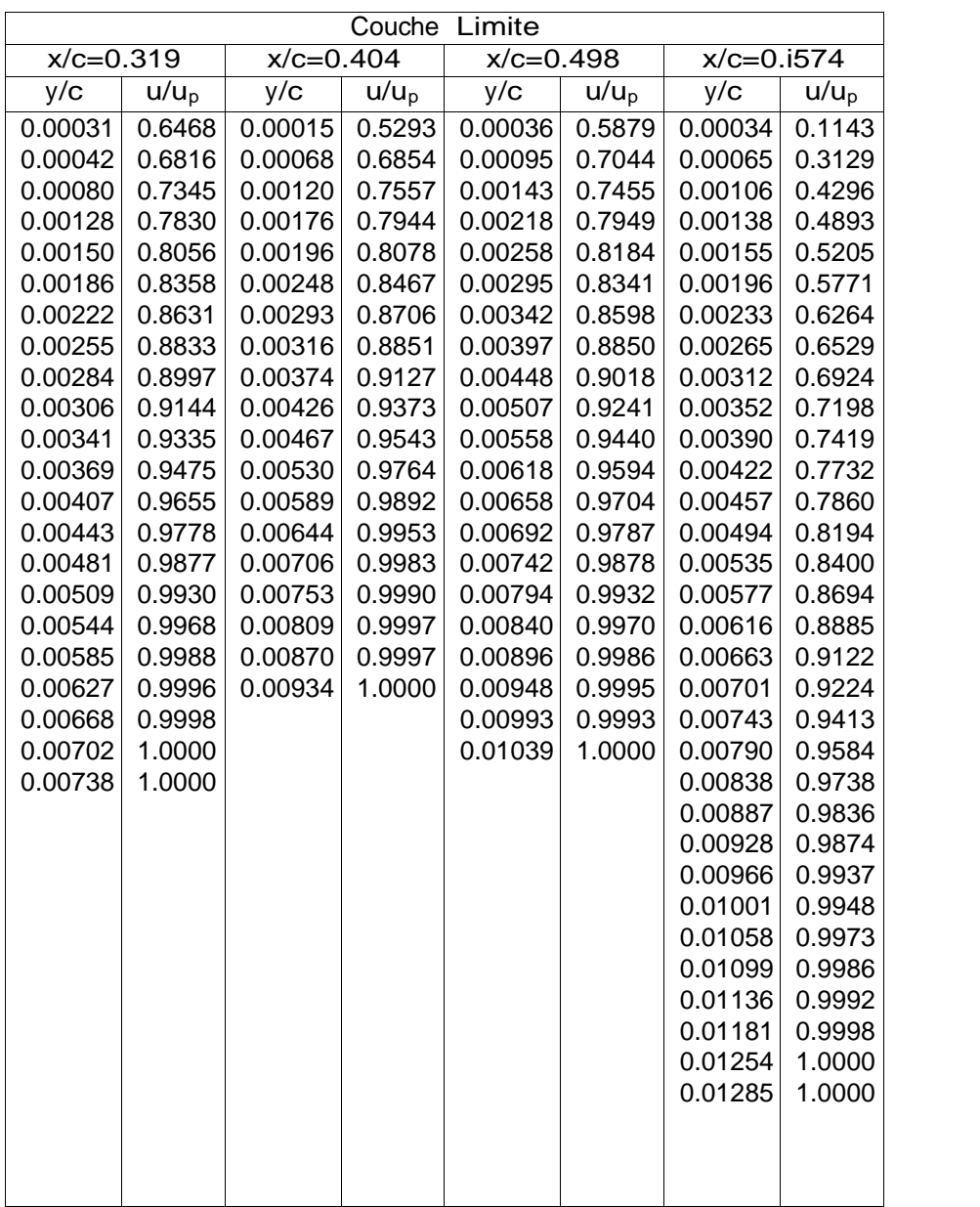

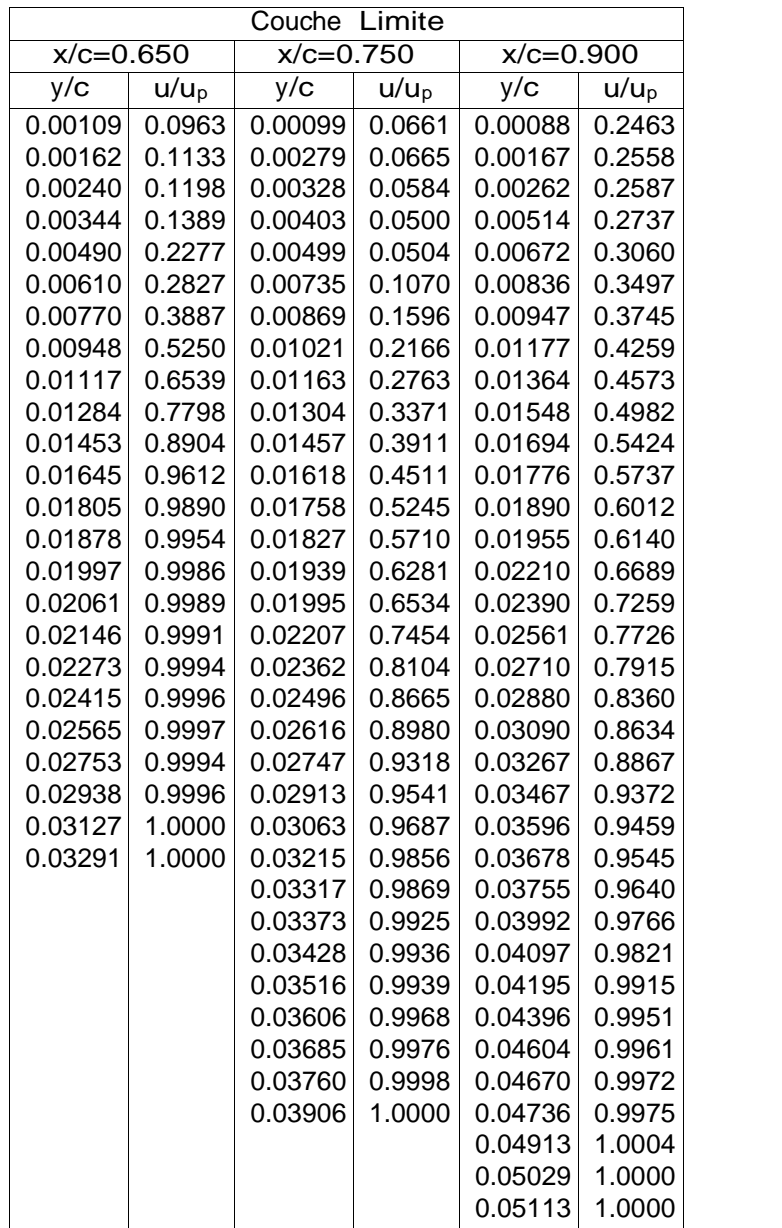

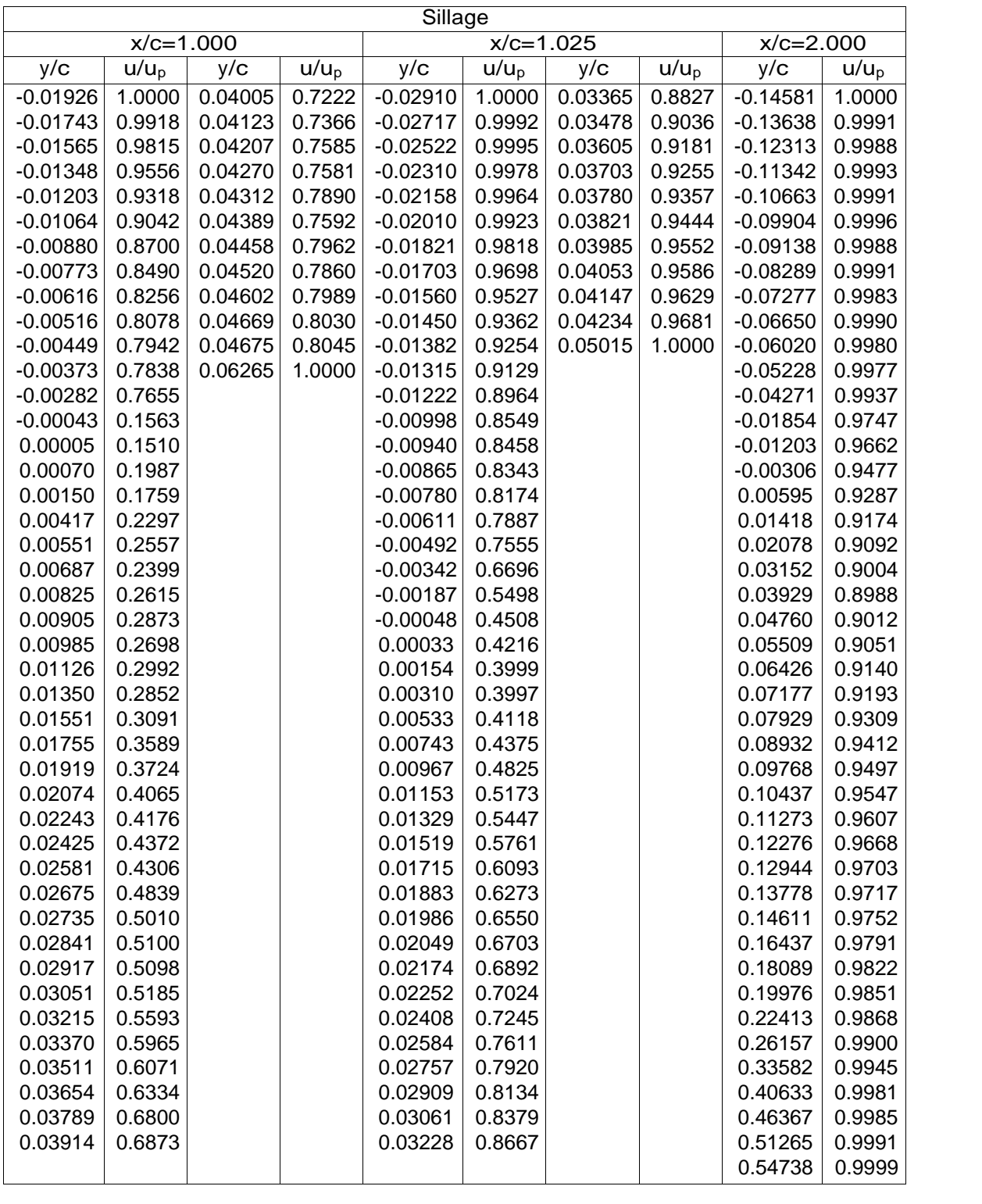

### **Bibliographie**

#### **Les ouvrages :**

(01)-Mémoire d'ingénieur d'état présenté par CHEIKH MOHAMED et MAHIEDDINE FAYCAL "calcule des performances aérodynamique d'un avion mono moteur avec une hélice mobile "fait au département d'aéronautique université de blida2009/2010.

(02)-mémoire d'ingénieur d'état présenté par BOUKERT BILLEL et NADRI ADEL" simulation numérique de l'écoulement transsoniques autour des configurations aile-fuselage DLR F4 et aile-fuselage-nacelle DLR F6 " fait au département d'aéronautique université de blida2006/2007.

(03)-thèse doctorat présentée par CHRISTELLE WERVAECKE "simulation d'écoulements turbulents compressibles par une méthode d'éléments finis stabilisées" faite a l'école doctorale de mathématique et informatique université de BORDEAUX I 2010.

(04)-thèse doctorat présentée ARNAUD BARTHET" amélioration de la prévision des coefficients aérodynamique autour des configurations portantes par la méthode adjointe" faite a l'école doctorale d'énergétique et mécanique des fluides de l'institut nationale polytechnique de TOULOUSE 2007.

(05) -rapport de stage ingénieur présenté par ESTELLE ETIENNE" création d'une base de données de travaux pratiques en calcule numérique" fait a TOULOUSE 2006.

(06)-rapport de stage présenté par IAONNIS K.NOUSIS" validation d'une fermeture RSM sur des profils d'ailes" fait a l'université PIERRE ET MARIE CURIE PARIS VI 2000.

(07)-Aerodynamic Drag Prediction Using Unstructured Mesh Solvers DIMITRI J. MAVRIPLIS National Institute of Aerospace Hampton, Virginia, USA.

(08)-AGARD ADVISORY REPORT NO 303 A Selection of Experimental Test Cases for the Validation of CFD Codes (Recueil de cas d'essai expérimentaux pour la validation des codes de l'aérodynamique numérique) Volume II.

#### **Les sites internet**

www.aiaa.org

www.springerlink.com

www.agard.org

## **Les logiciels et codes de calcules**

SOLIDWORKS 2010, ICEM-CFD ANSYS 13, FLUENT ANSYS 13, TCPLOT.

#### **CONCLUSION :**

La prédiction numérique des performances aérodynamiques des ailes et d'un avion, est sans doute le but final de la recherche fondamentale dans le domaine de l'aérodynamique et aéronautique. Les méthodes numériques sont indispensables pour la définition et l'optimisation d'un avion moderne.

Actuellement, les entreprises cherchent à développer aussi rapidement que possible et avec le minimum de référence aux expériences, des configurations économiques et optimisées, qui auront une bonne performance pendant les conditions de vol. Le besoin alors, de la conception d'un outil numérique filable et puissant est évident.

Dans notre travail qui consiste à faire une validation d'un écoulement turbulent autour des profils NACA0012 et RAE2822, nous avons constaté que : -pour avoir une bonne solution il faut faire un bon maillage -avoir un même nombre de Reynolds et mêmes conditions aux limites pour comparer entre les résultats obtenus par FLUENT et les résultats expérimentaux. -on a trouvé que les résultats obtenus par FLUENT sont très proches de l'expérimental alors on peut faire confiance au CFD.

-on peut faire plusieurs testes sur ces profils dans un temps raisonnable pas comme en soufflerie ce qui rond la conception plus rapide, plus fiable et moins coûteuse.

Notre travail a été très délicat mais bien bénéfique notamment sur l'apprentissage des outils de CFD (ICEM et FLUENT) et l'application de plusieurs théories de la mécanique des fluides et l'aérodynamique rencontrées pondant notre cursus.

Nous espérons que notre modeste travail restera une référence et bien servir les promotions à venir.

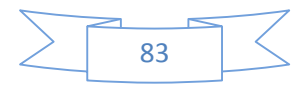

#### **Nomenclature**

- : angle d'incidence
- D : la force de traînée
- L : la force de portance
- A : la force horizontale
- N : la force verticale
- $C_d = C_D$ : coefficient de traînée
- C<sup>p</sup> : coefficient de pression
- C : corde du profil
- X : abscisse cartésienne
- y : ordonnée cartésienne
- $C_1$ : coefficient de portance
- y+ : la distance adimensionnée de la première maille à la paroi
- R<sup>e</sup> : nombre de Reynolds
- M : le nombre de Mach
- Mis : le Mach isentropique
- p : pression statique
- $P_t$ : pression totale
- C<sup>m</sup> : coefficient du moment
- U : composante horizontale de la vitesse
	- : la masse volumique
- μ : la viscosité dynamique